# خودآموز **UML** در شش روز

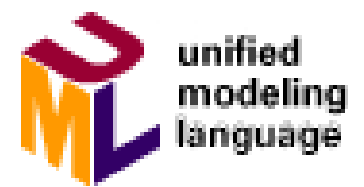

J

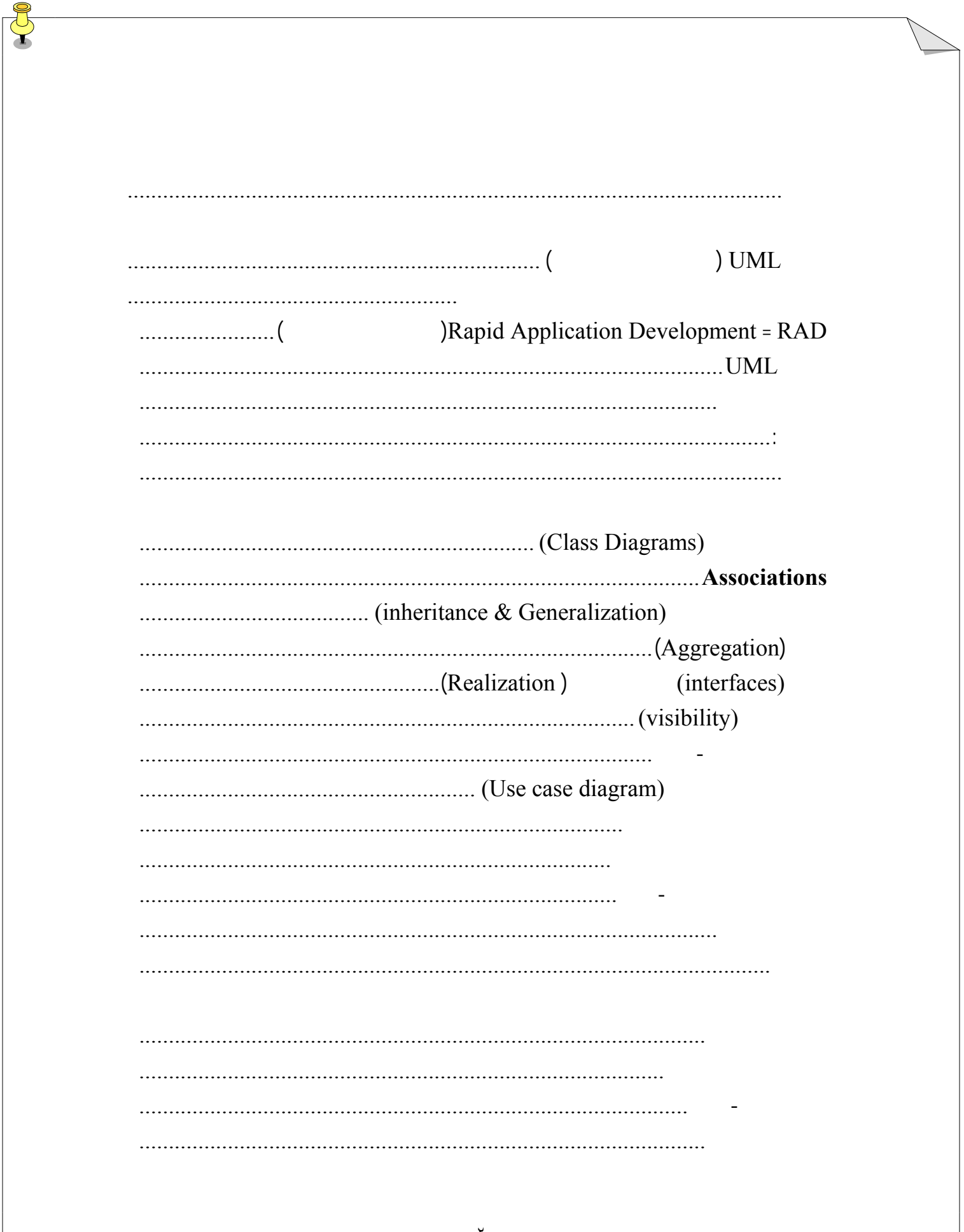

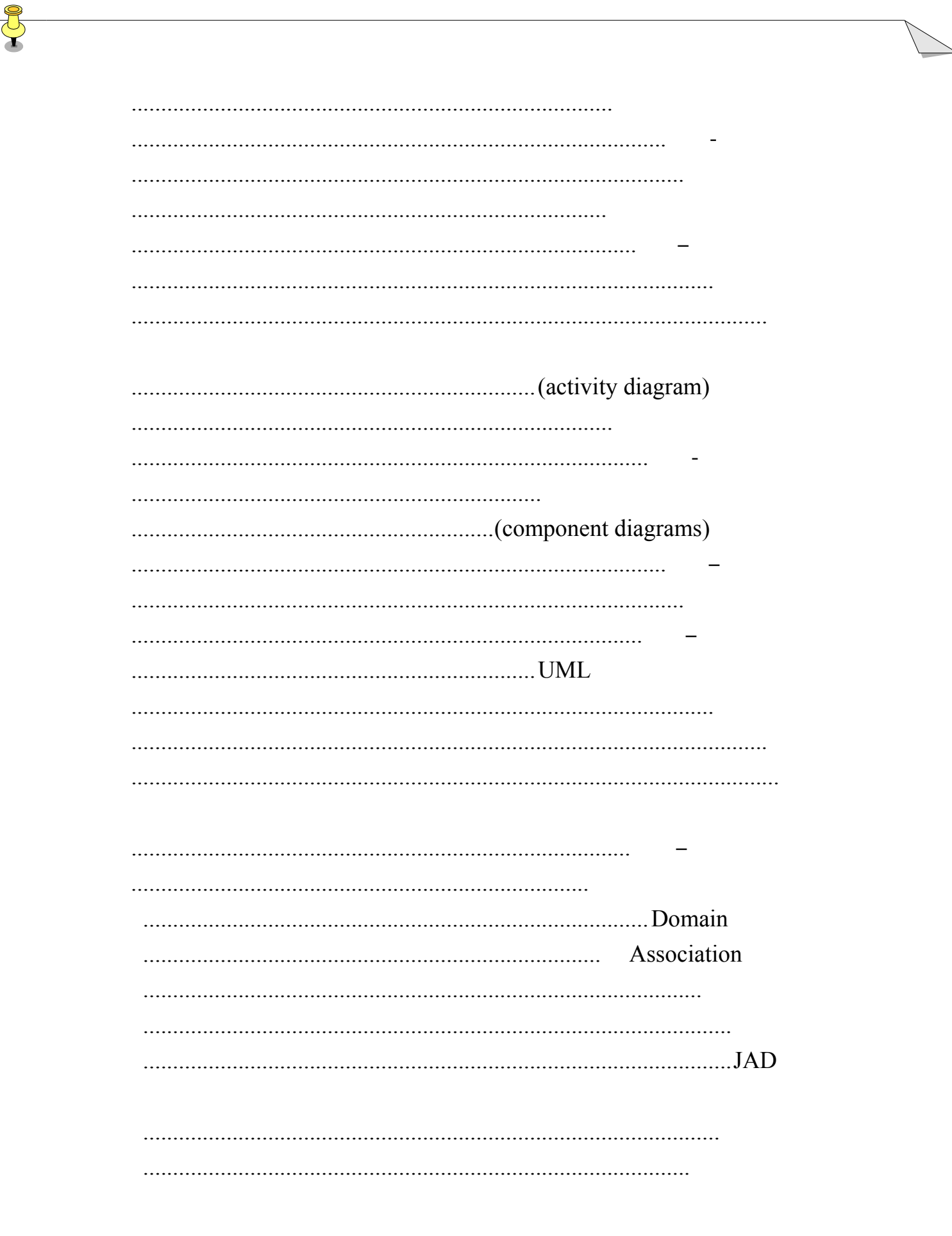

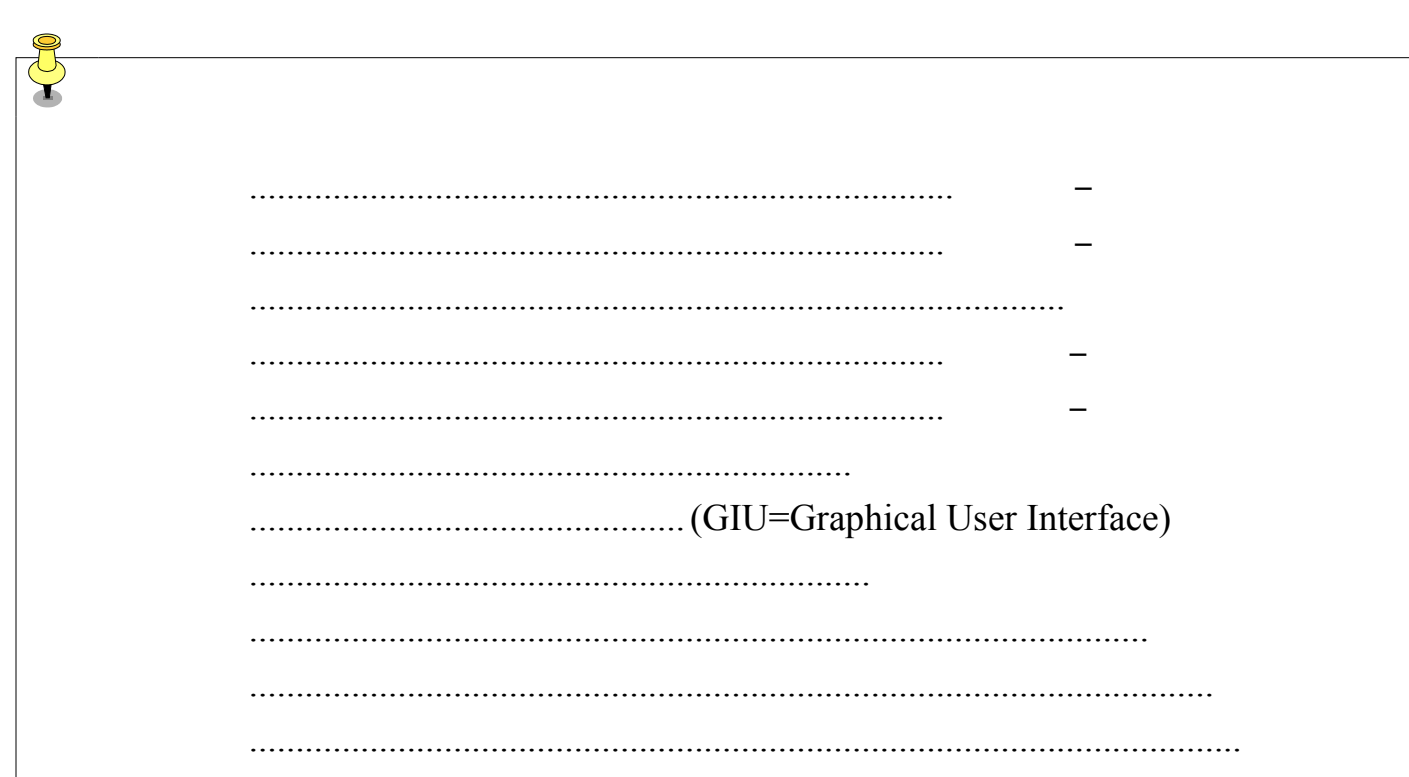

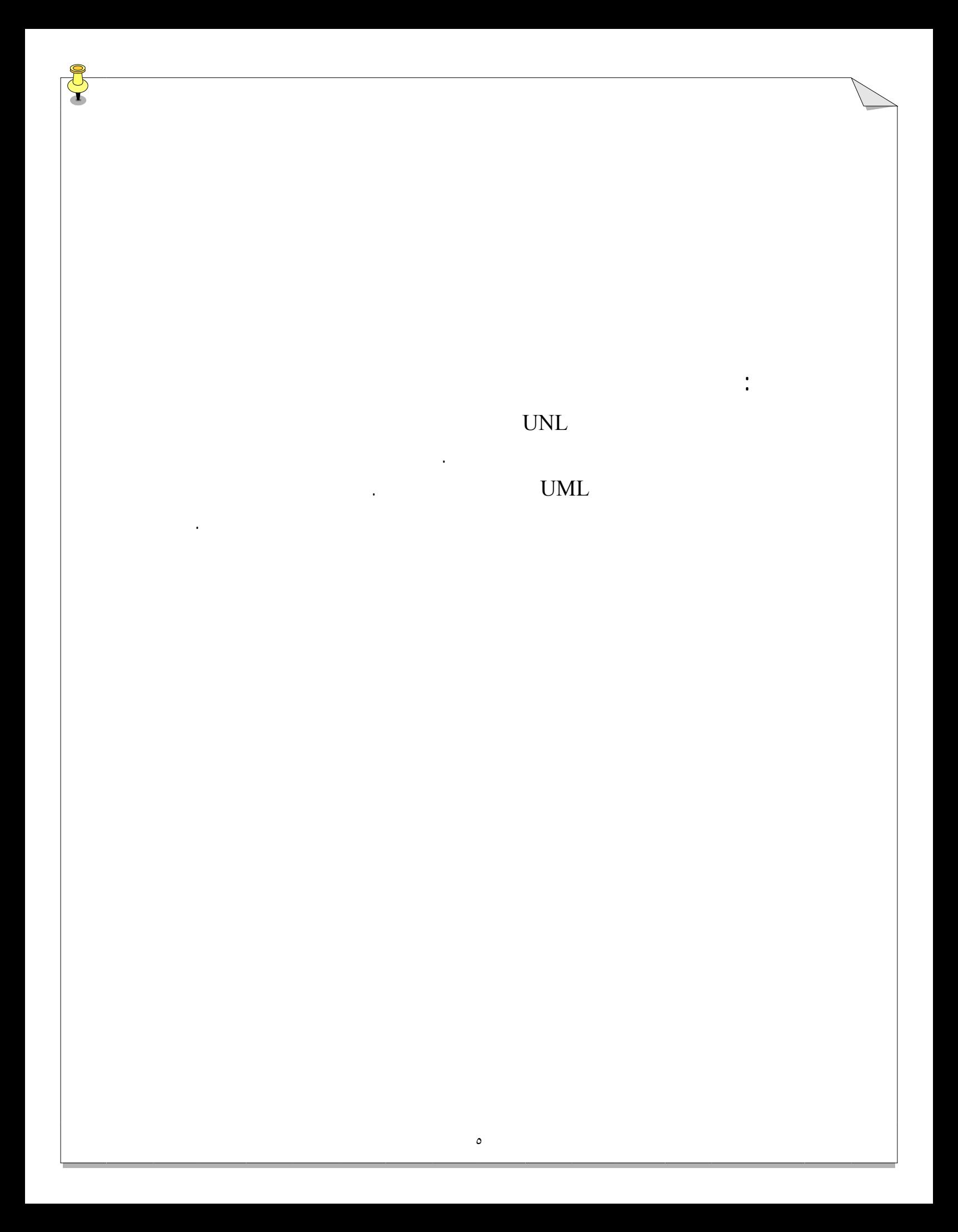

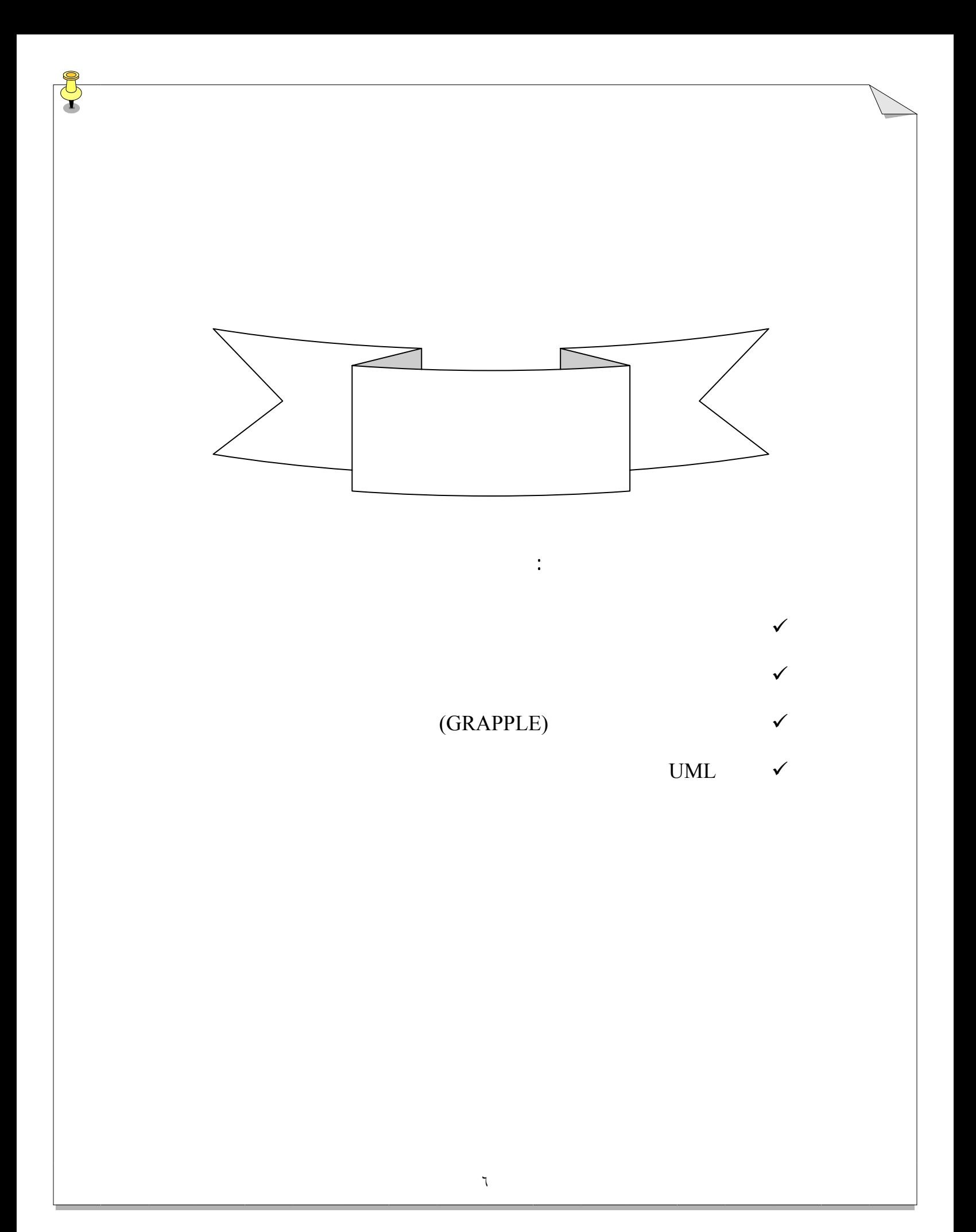

معرفي**UML**) زبان مدلسازي يکپارچه)

سازماندهي را ارائه ميدهد.

 $UML$  .

(development) blueprint

 $UML$ 

مستند مي کند، كار خواهيد نمود.  $UML$ object oriented) UML  $\frac{1}{\omega}$ 

(schematic diagrams)

a (mechanical diagrams) blueprints

UML

پيش از رفتن به درس بعد برخي مزاياي UML را ملاح نماييد.

مراتب بسيار مهيج ترين رخداد صنعت نرم افزار در سالهاي اخير است. هر نظام مهندسي يک روش

بايستي پيچيده باشد. اين سيستمها اغلب درگير قسمتهاي متعدد سخت افزار، نرم افزار، شبکه هاي راه

دور، ارتباط به پايگاه داده هايي که کوهي از اطلاعات را در بر دارد، ميباشند. اگر شما مي خواهيد

فرض کنيد: آيا شما ميتوانيد به يک پيمانکار ساختمان بگوييد که شما يک خانه خوابه با حمام، با

مساحتي حدود ٢٠٠٠ فوت مربع ميخواهيد، اين را براي من بساز! آيا ما مي توانيم جزييات را طي کار

UML .

بيشتر کارآمد توسعه دهيم.

هزينه هاي نگهداري سيستم شما پايين تر خواهد بود.

مؤثرتري قابليت اصلاح دارند به اصطلاح نرم افزار شما آينده خواهد داشت.

کنيم، اين کار بطور موثرتري انجام گيرد.

#### روي سيستمي کار کنيم که مستندات UML دارد. بازآموزيهاي بسيار کمتري اتفاق مي افتد.

. هنگامي که براي انجام اصلاحات در سيستم تان برمي گرديم، اين کار بسيار آسانتر است که

. سيستم نرم افزار شما بطور حرفه اي طراحي ميشود قبل از کدنويسي مستند ميگردد.

. پس از بدست آوردن اولين طرح سيستم، کد نويسي به راحتي تشخيص داده ميشود کد

. وقفه هاي منطقي در طرحهاي طراحي شده قابل تشخيص خواهد بود. نرم افزار شما همان طور

. تمام طراحي سيستم ميتواند راه توسعه نرم افزار را ديکته کند. تصميمات درست قبل از

درگير شدن با کدهاي ضعيف گرفته خواهند شد. مجدداً تمام هزينه ها کمتر خواهد شد.

نويسي با کارآيي بسيار بالايي انجام ميگيرد. شما هزينه توسعه کمتري خواهيد داشت.

که انتظار داريد رفتار خواهد نمود. موارد غيره منتظره کمتري وجود خواهد داشت.

پيشاپيش شما به درستي خواهيد فهميد که چه چيزي بدست خواهيد آورد.

 $\text{UML}$   $\blacksquare$ 

آنها اجازه ميدهد تا به سرعت بيشتري در سيستم سفارشي ما دست پيدا کنند. به اين مورد مانند طرح کلي يک راديو فکر کنيد. تکنولوژي چگونه ميتواند بدون داشتن آن طرح دستگاه . اگر ما نياز داشته باشيم با پيمانکاران خارجي يا حتي با برنامه نويسان خود ارتباط برقرار

ارتباط بهتر بين تمام بخشهاي درگير ميشود. نرم افزارهايي كه UML مستند شده اند به طور

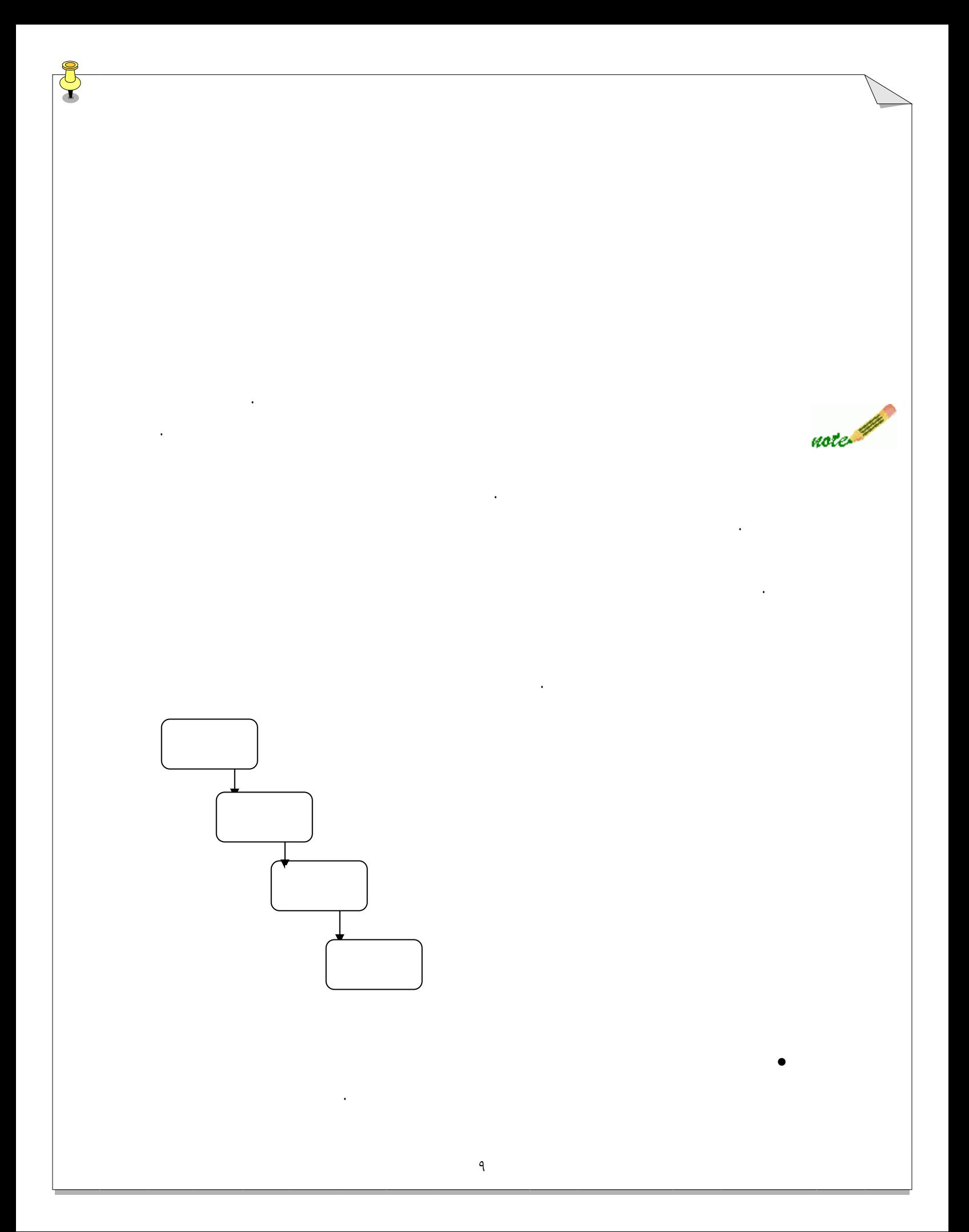

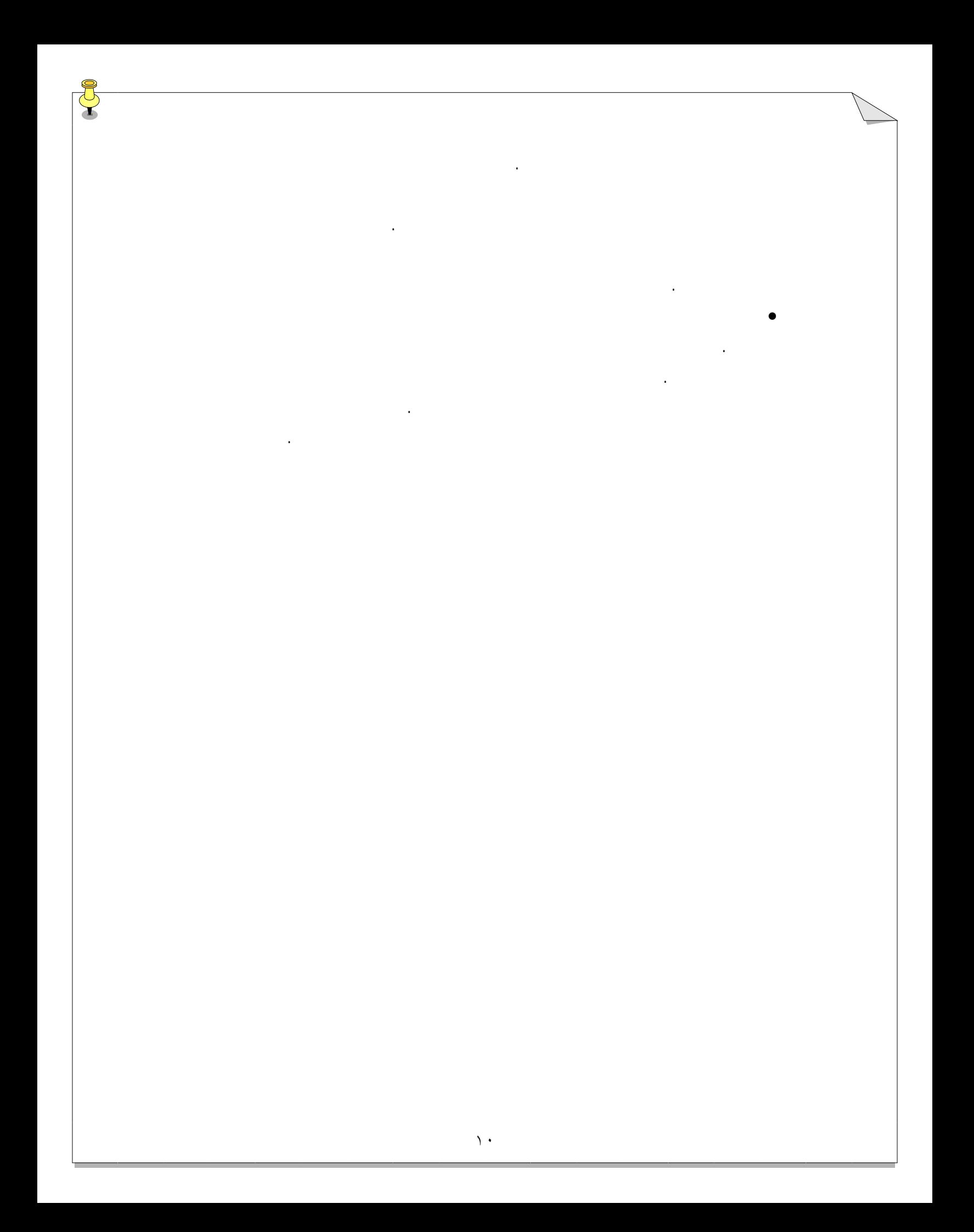

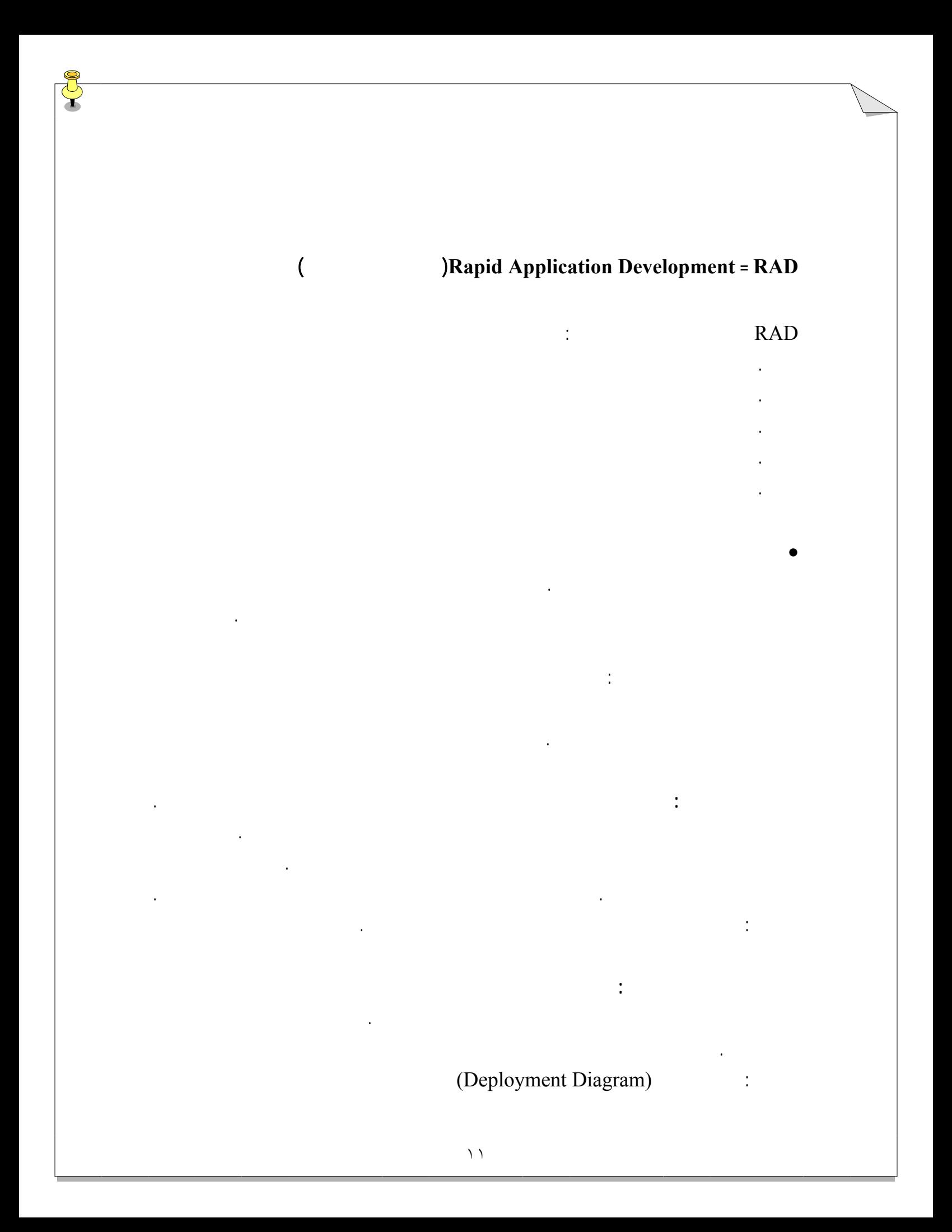

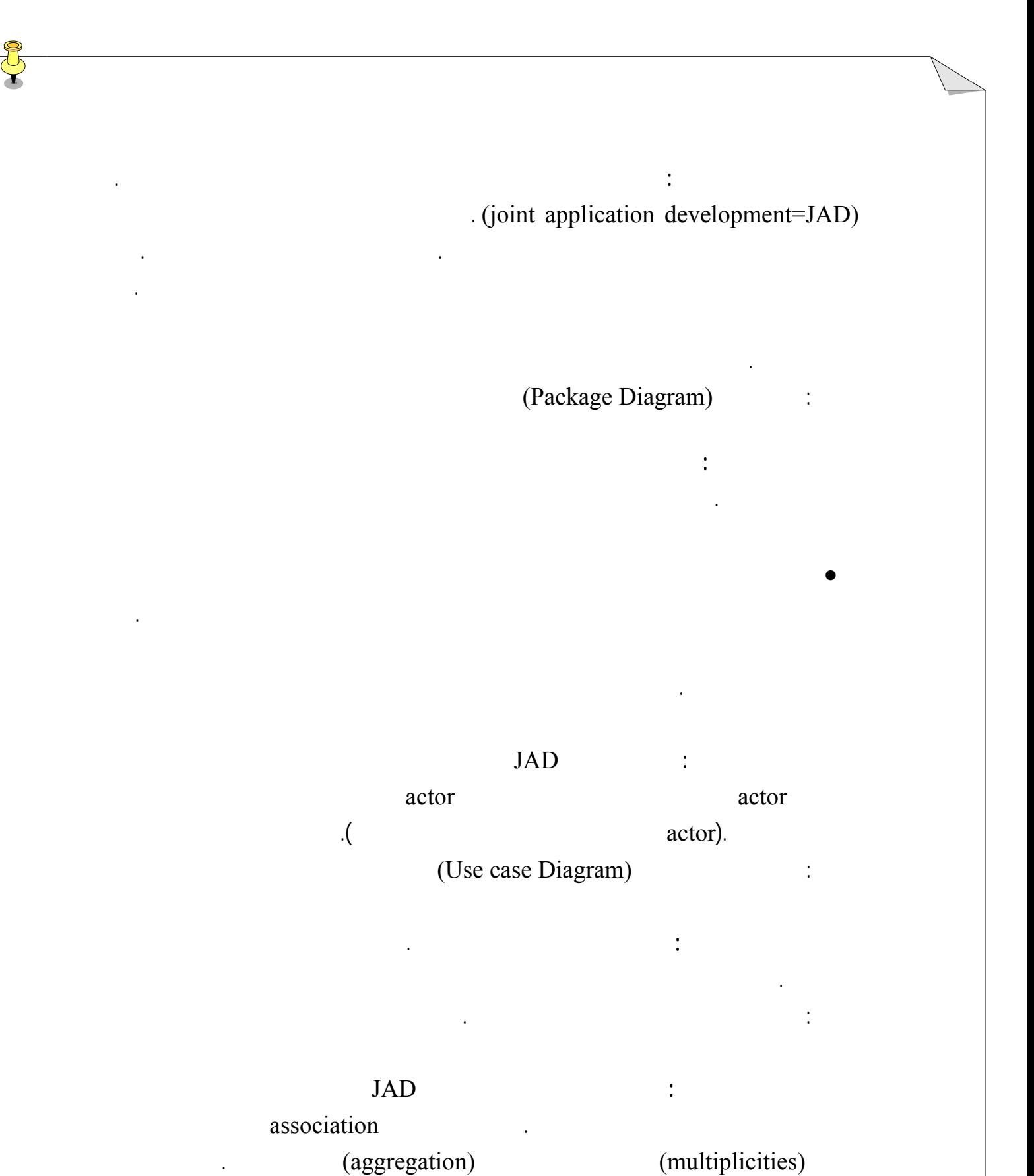

Archive class Diagram is contact the class Diagram class  $\mathcal{L}$ 

(State Diagram) :

مجموعه اي از نمودارهايي که تغييرات حالت را دربردارد را توسعه ميدهد.

جا که لازم باشد تصحيح مينمايد.

• طراحي

پيش پس برود تا طر تکميل گردد.

که در کجا اجزاء مستقر خواهند شد.

محصول: بخشي از نمودار استقرار توسعه اوليه.

### (Sequence and Colaboration Diagram) :

database Data model

اين بخش، تيم با نتايج بخش تحليل براي طر حي راه حل کار ميکند. تحليل طراحي بايد

توسعه و تصحيح نمودار اشياء : برنامه نويسان نمودارهاي کلاس را ميگيرند هر نمودار شئ را که

لازم باشد با امتحان هر عمليات توسعه نمودارهاي عاليت متناظر توليد ميکنند. اين نمودارهاي

توسعه نمودارهاي اجزاء : در اين اقدام برنامه نويسان نقش مهمي ايفا ميکنند. کار مهم در اينجا

برنامه براي استقرار: پس از بدست آوردن نمودارهاي اجزاء مهندس سيستم شروع به برنامه ريزي

براي پياده سازي يکپارچه کردن ستمهاي مشترک مينمايد. نمودارهاي ايجاد شده نشان ميدهد

تجسم اجزايي ست که نتيجه خش بعد هستند وابستگي بين آنها را نشان ميدهد.

تحليل يکپارچگي با سيسيتمهاي مشترک: مهندس سيستم در تمام مراحل قبلي بطور موازي جلو

ميرود، جزئيات دقيق يکپارچگي بين سيستمها را مشخص ميکند. چه نوع ارتباط را در بر ميگيرد؟

تحليل تغييرات در حالت در اشياء : همچنين مدلساز اشياء مدل را با نشان دادن تغييرات حالت در هر

تصحيح تعاملات بين اشياء : اکنون تيم توسعه مجموعه اي از موردهاي کاربرد را دراختيار دارد

نمودارهاي کلاس را تصحيح نمايد. اين زمان تصحيح چگونگي تعامل اشياء است. مدلساز اشياء

Activity Diagram).

فعاليت بعنوان ماخذ بسياري از کدنويسيها در بخش توسعه بکار ميروند.

(Component Diagram).  $\qquad \qquad$ 

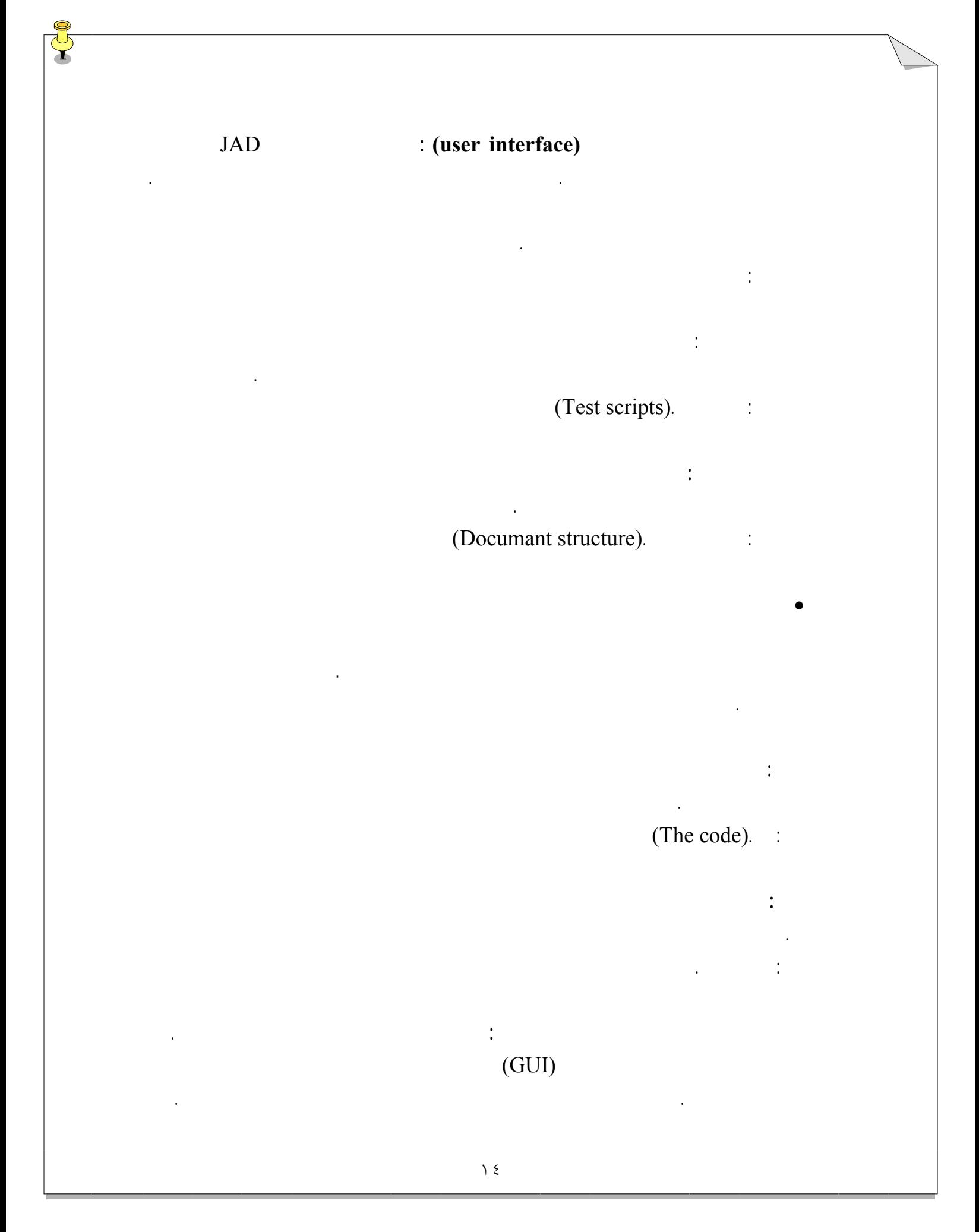

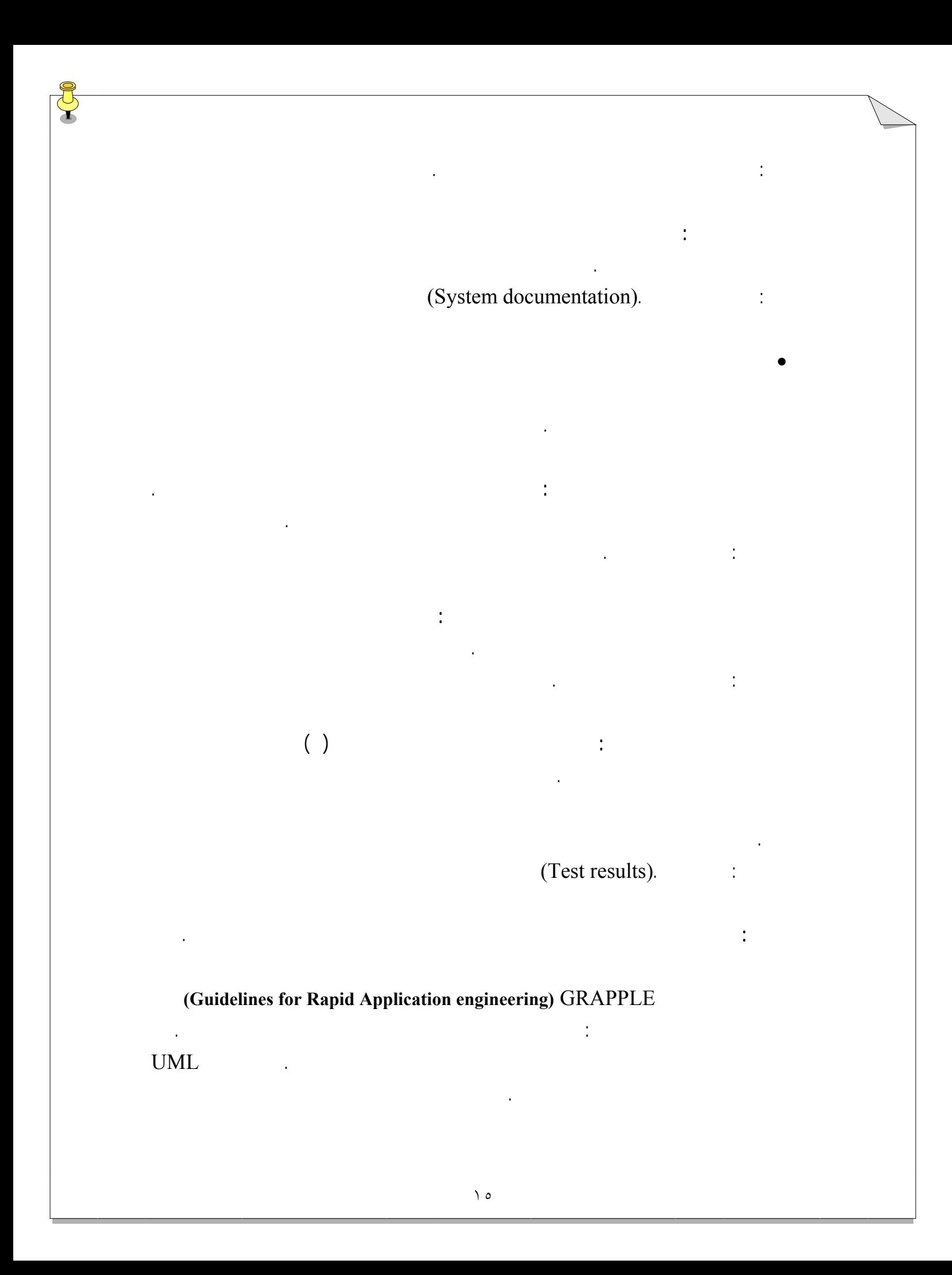

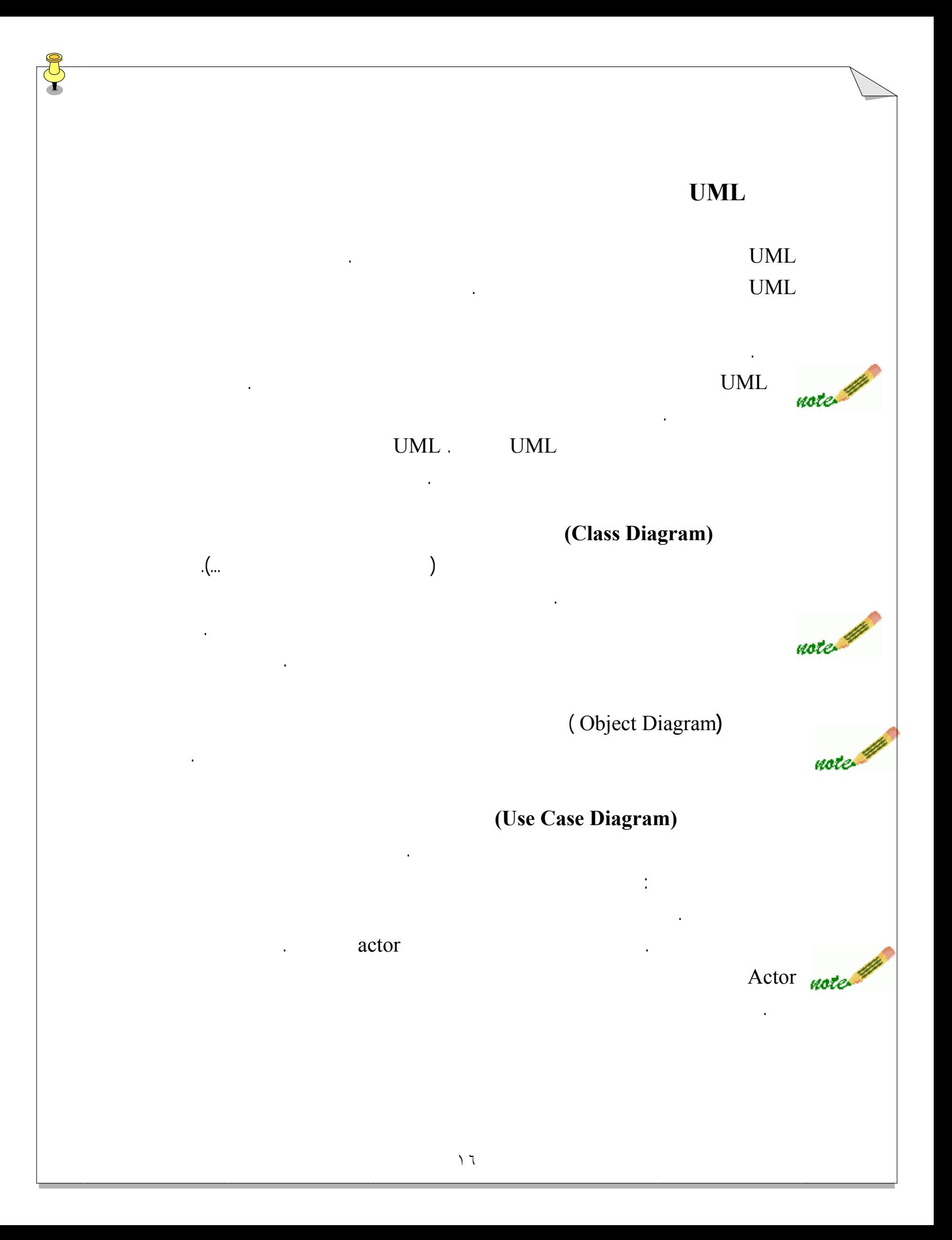

**(State Diagram)** 

يک نوزاد، کودک، نوجوان يا جوان باشد.

تعاملات پويا بر اساس زمان را نشان ميدهد.

توالي با نمودار فعاليت نشان داده ميشود.

است.

در هر زمان که در نظر بگيريم، يک شئ در يک حالت بخصوص است. نمودارهاي حالت اين حالات

تغييرات آنها را در طي زمان نشان ميدهند. هر نمودار حالت با نمادي که حالت شروع را نشا ميدهد

آغاز ميگردد با نمادي که حالت پاياني را نشان ميدهد خاتمه مي يابد. براي مثال هر فردي ميتواند

نمودارهاي کلاس نمودارهاي شئ اطلاعات استاتيک را نمايش ميدهد. در يک سيستم درحال کار،

 $UML$  is a second second second second second second second second second  $\alpha$ 

فعاليتهايي که در محدوده يک مورد کاربرد يا در رفتار شئ رخ ميدهد با يک توالي صورت ميگيرد. اين

**(Sequence Diagram)** 

**(Activity Diagram)** 

نمودار همکاري**(Diagram Collaboration (**

 $\text{UML}$  is a contract that  $\text{UML}$ 

نمودار اجزاء**(Diagram Component (**

نمودار استقرار**(Diagram Deployment (** نمودار استقرارUML معماري فيزيکي يک سيستمِ مبني بر کامپيوتر را نشان ميدهد. اين نمودار

دستگاه قرار ميگيرد را نشان ميدهد.

جزئي متفاوت کار کند. در روند مدلسازي يک سيستم داشتن نمودار اجزاء بسيار مهم است.

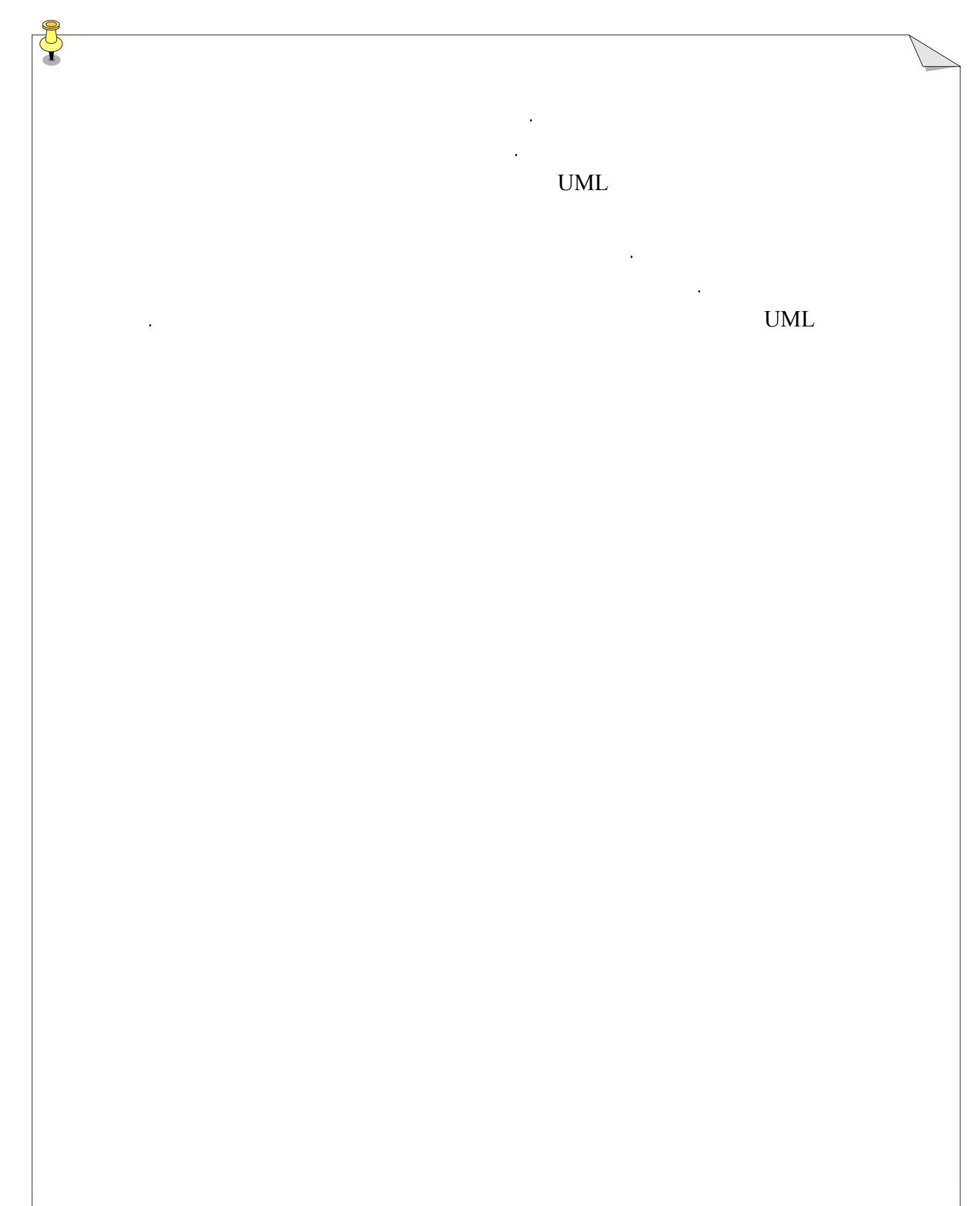

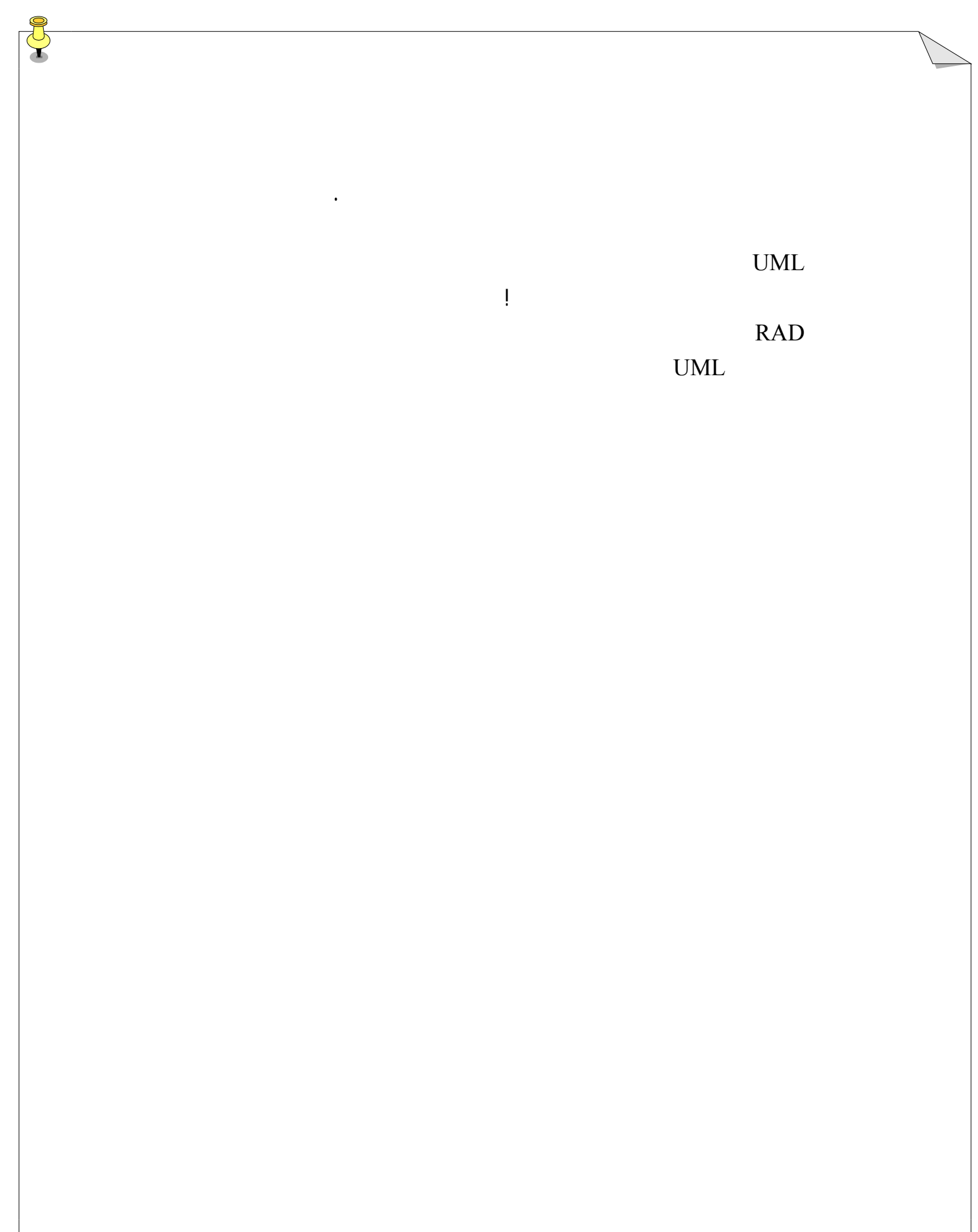

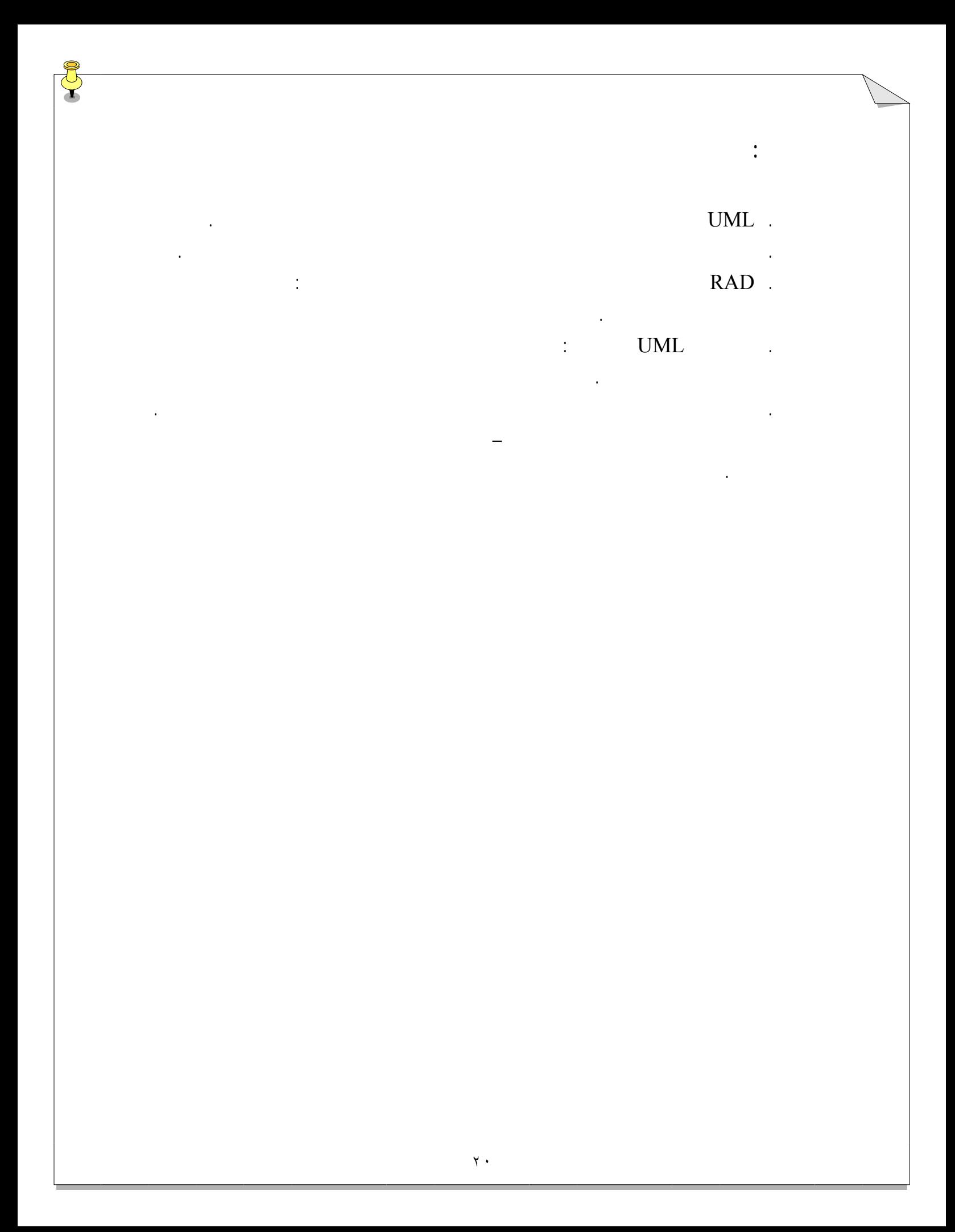

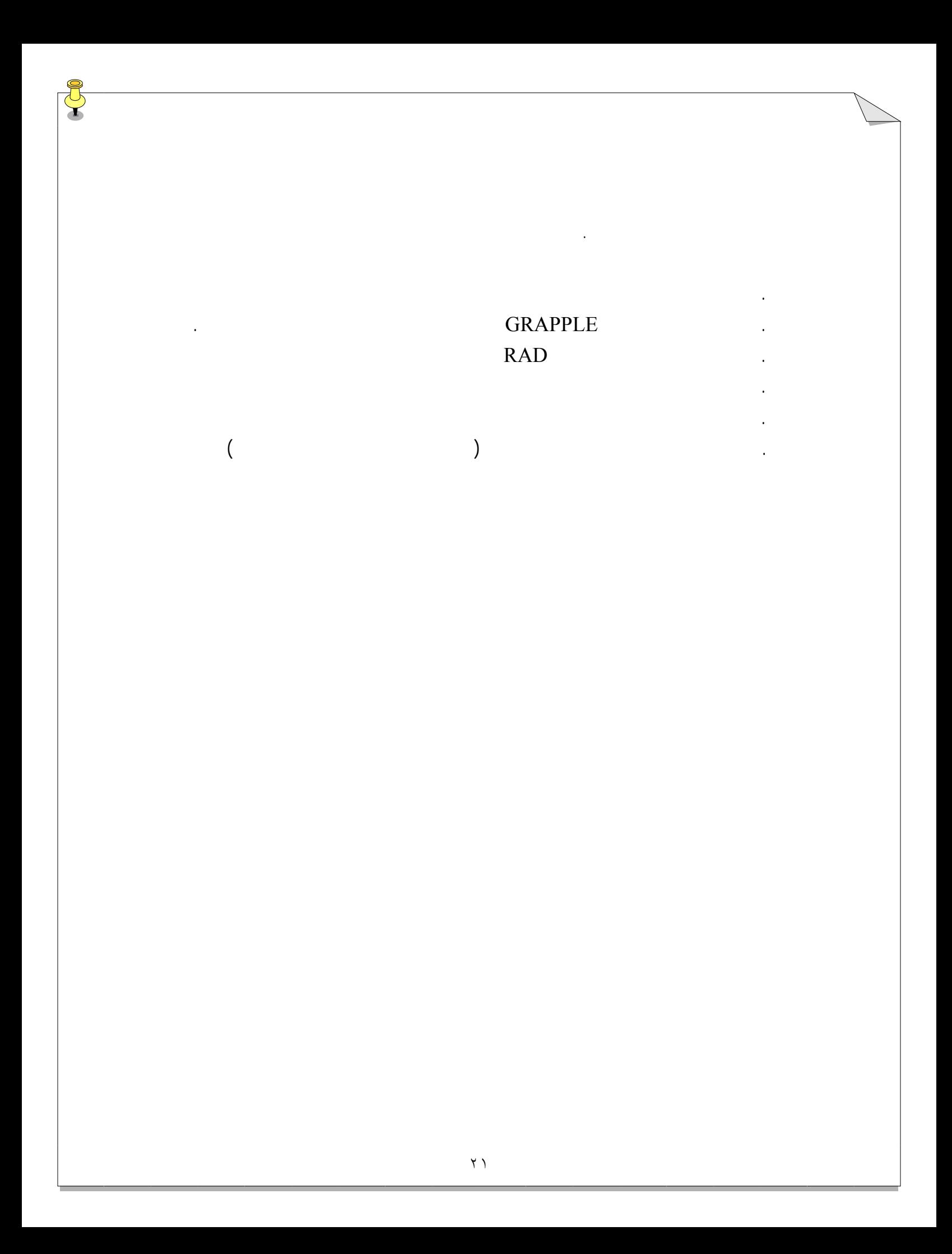

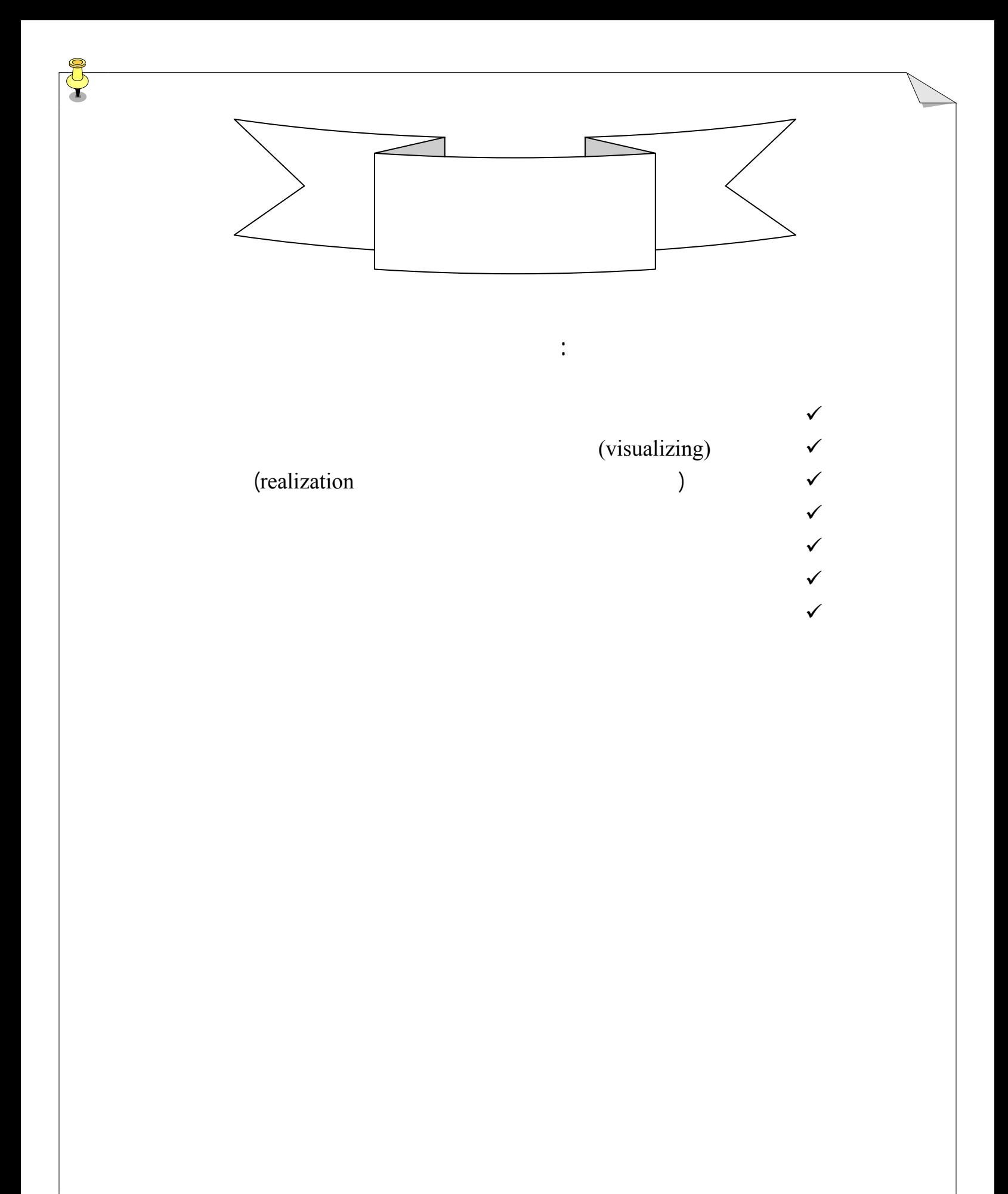

# نمودارهاي کلاس**(Diagrams Class(**

ميتوانيد مطالب بيشتري در ارتباط با موارد زير بياموزيد:

در دروس بعد با نمودارهاي کلاس سرو کار خواهيم داشت. چگونه کلاسها، صفات آنها روشهاي

مصاحبه با شتريان را استخراج کنيم سپس قيد ردن کلاسها با ارتباطات نمودارهاي کلاس. شما

(object orientation)

كه درباره UML بيشتر ياد ميگيريد قويتر مينماييد.

Association .

. تجمع

کلاس را به شما ميدهد.

. بصر ساز يک کلاس

. وراثت عموميت دادن

realization .

( )visibility .

# بصري سازي يک کلاس**(visualizing(**

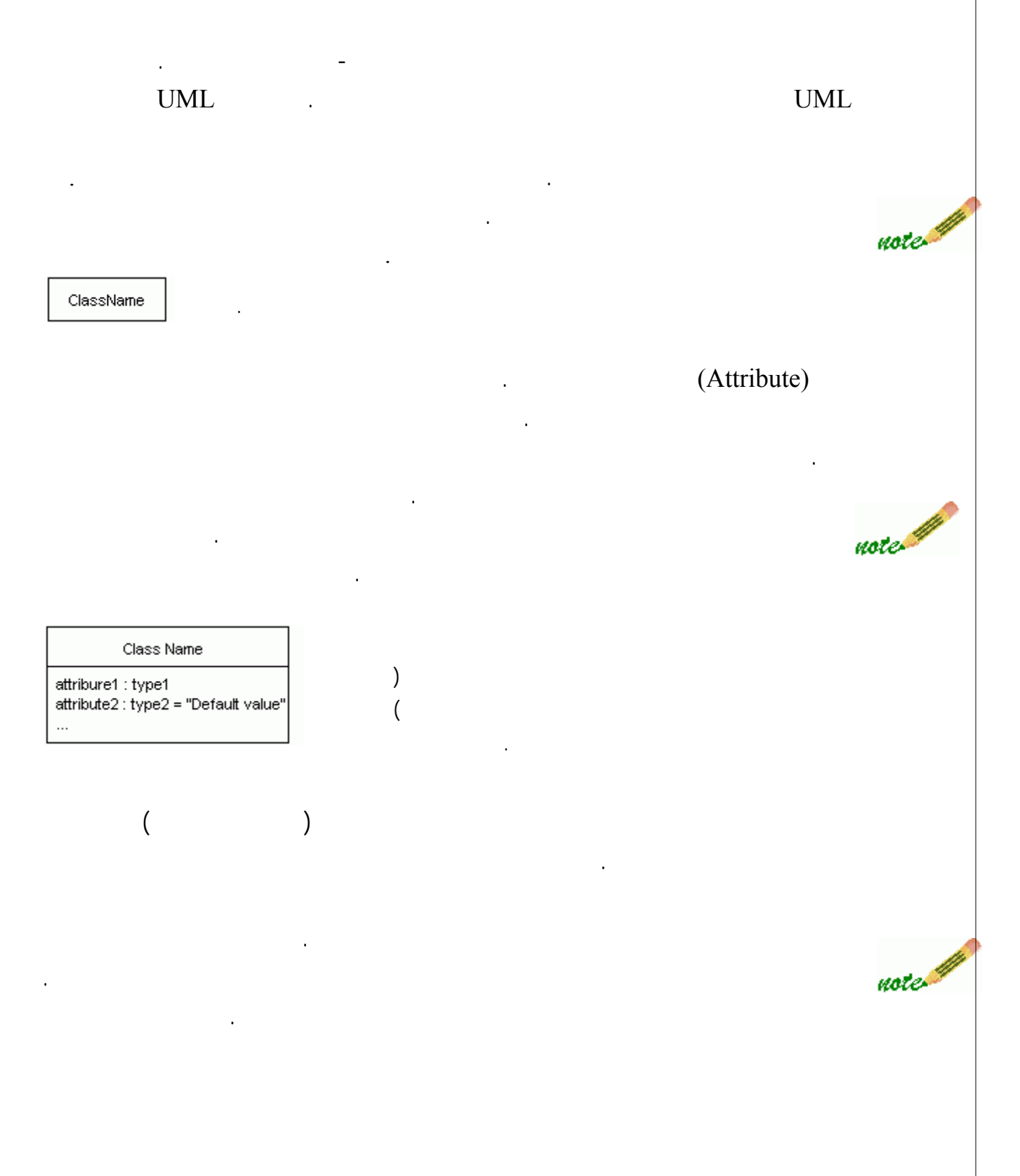

#### Class Name

attribure1 : type1<br>attribute2 : type2 = "Default value"  $\ldots$ 

operation1()<br>operation2(list of parameters)<br>operation3() : returned value type  $\mathbb{Z}^2$ 

and the set of  $\{\,\}$ 

ساير خصيصه هاي اضافي که ميتوان به صفات کلاس اضافه نمود قيدها يادداشتها هستند.

يادداشتها همانند عمليات به صفحات پيوست مي شوند. اطلاعات اضافي به کلاس ميدهند. يک

باشيد. آن اسامي در مدل شما کلاسها را تشکيل خواهند داد. همچنين مراقب افعالي که ميشنويد

باشيد، زيرا اين افعال عمليات آن کلاسها را تشکيل ميدهند. صفات بعنوان اسام که به نام کلاسها

يک يا چند قانون را که کلاس از آن پيروي ميکند مشخص مينمايند.

يادداشت ميتواند همانند متن شامل يک گرافيک باشد.

همچنين عمليات ممکن است اطلاعات اضافي داشته باشد. در داخل پرانتزي که بعد از

کار ميکند را نشان دهيد. اگر عمليات تابع است ما بايد نوع مقدار برگشتي را مشخص

نماييم.

مرتبط ميشوند، پديدار خواهند شد.

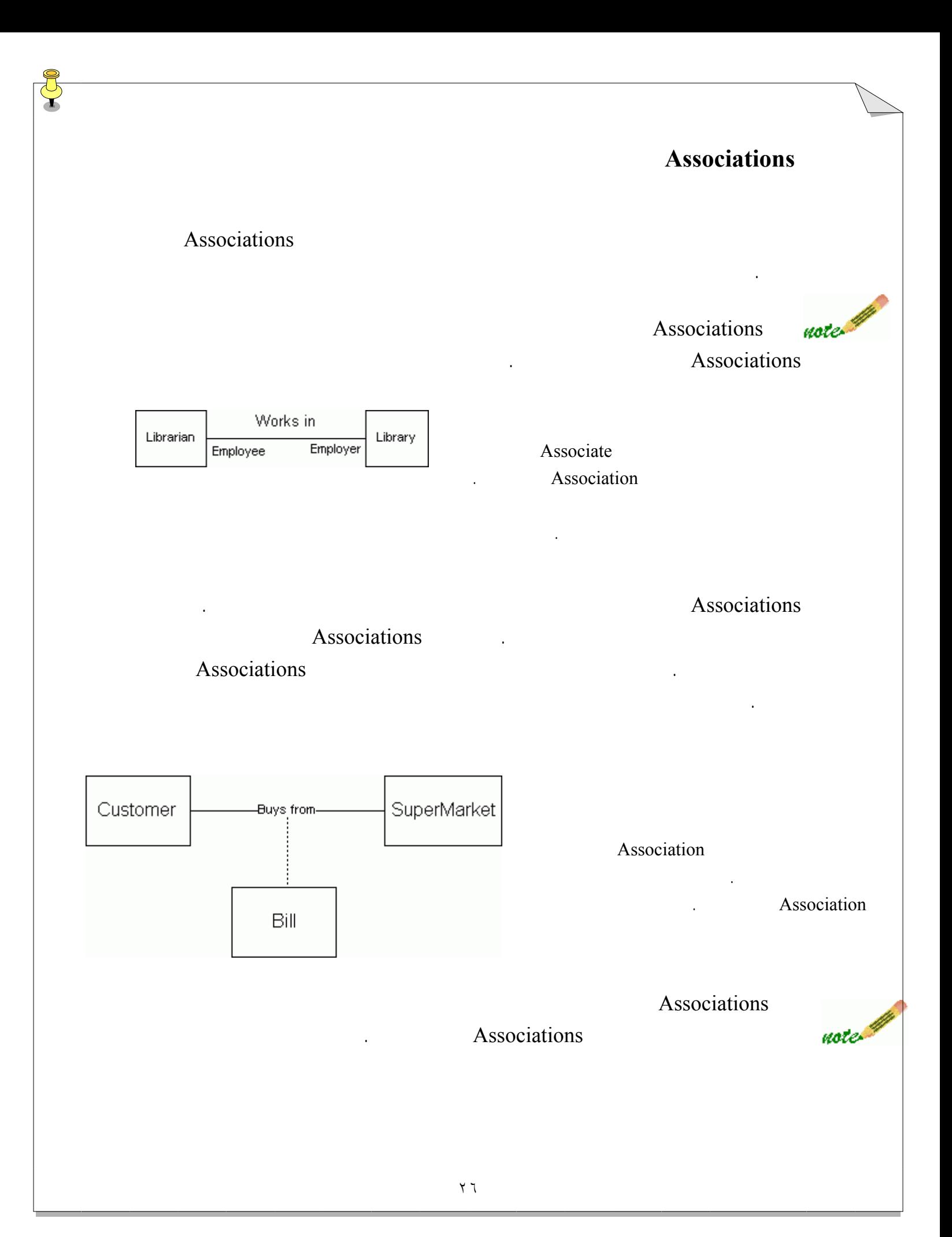

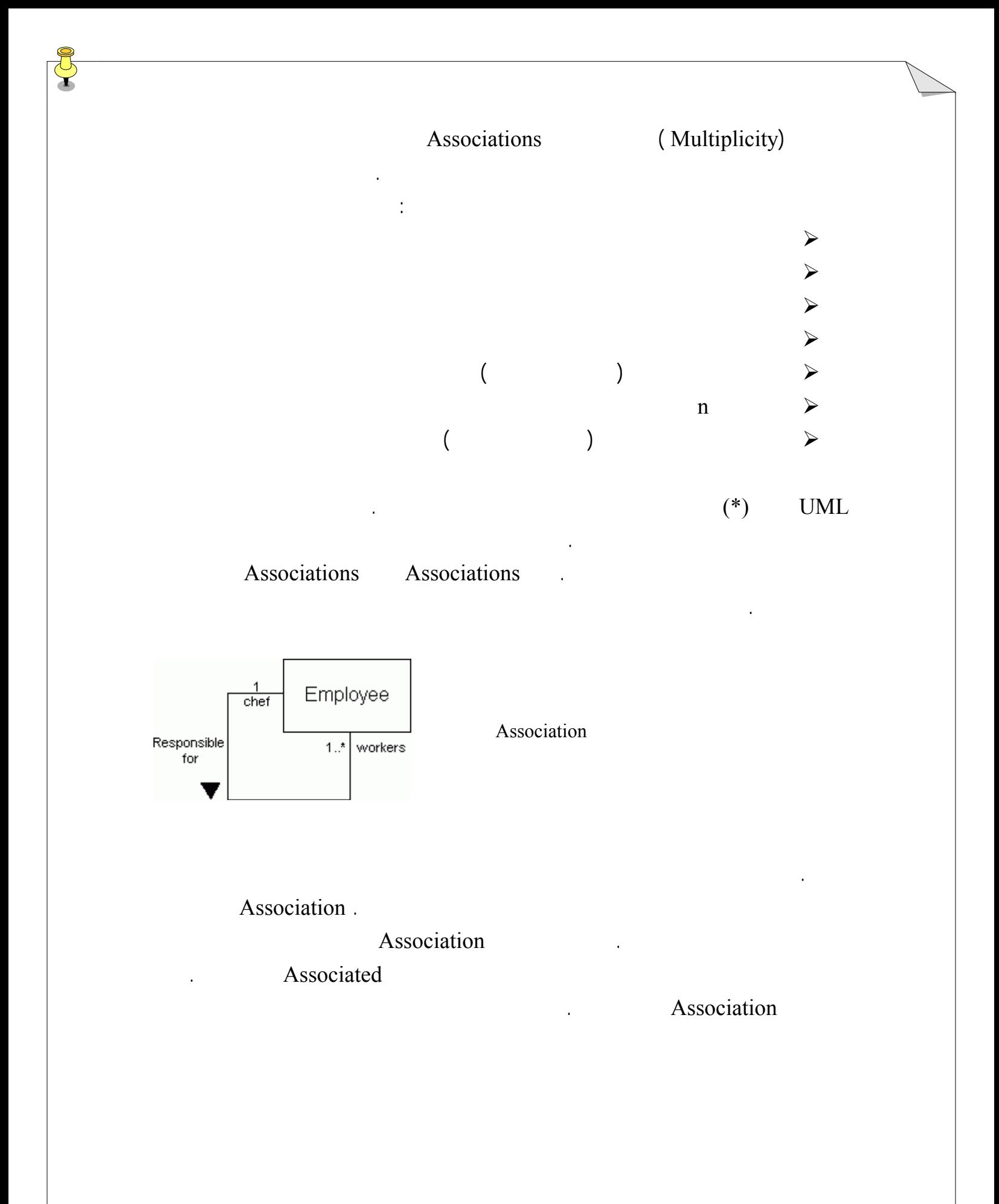

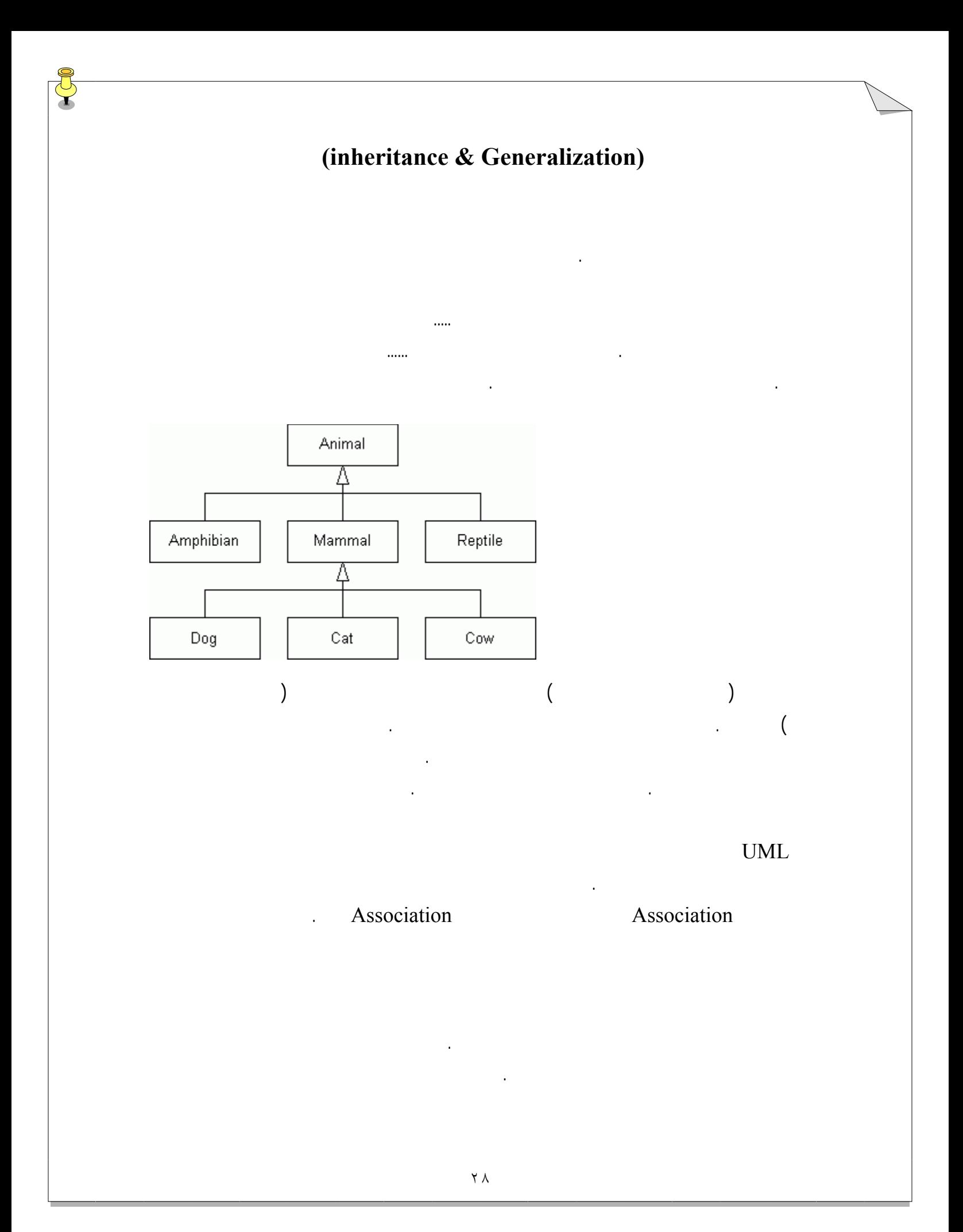

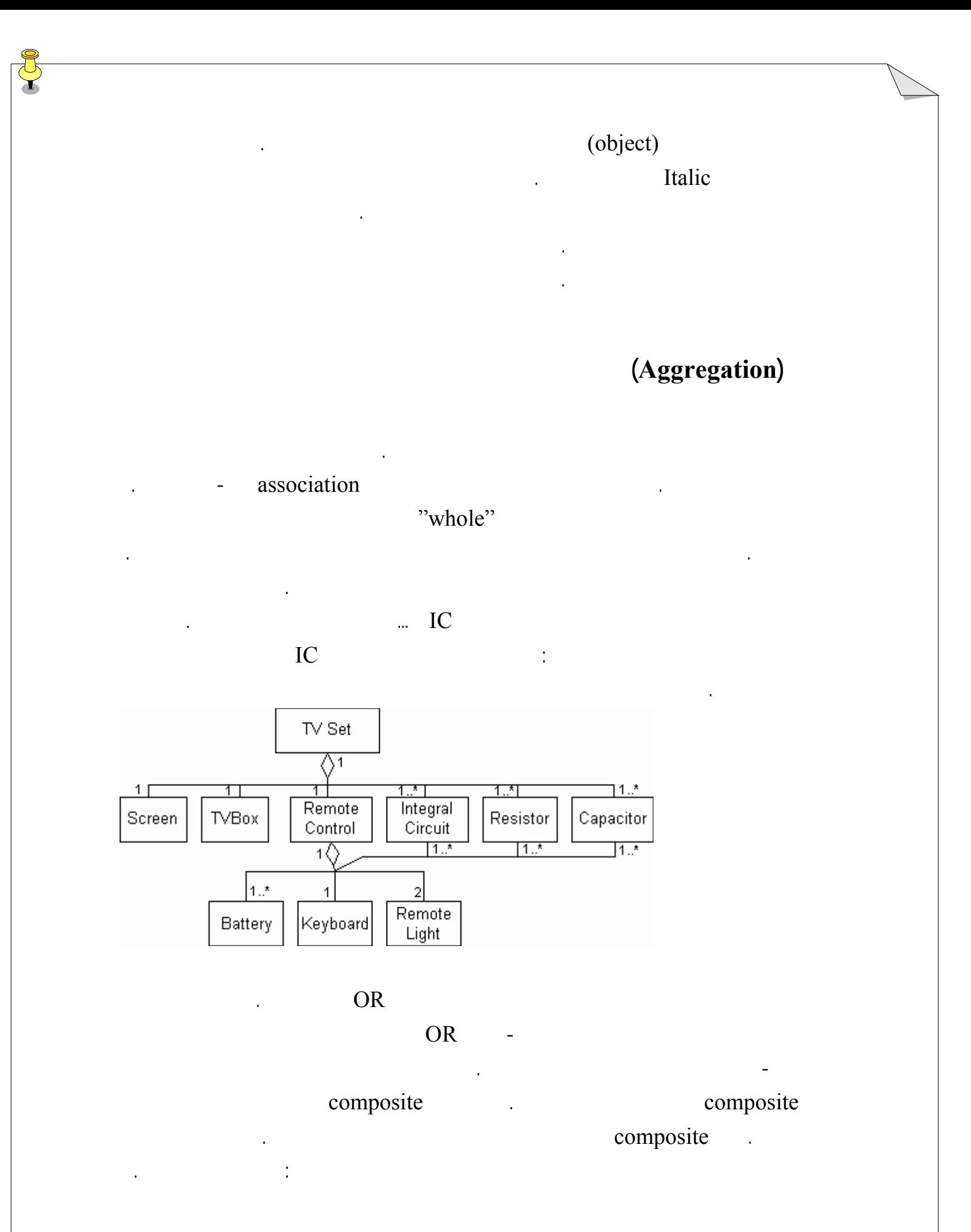

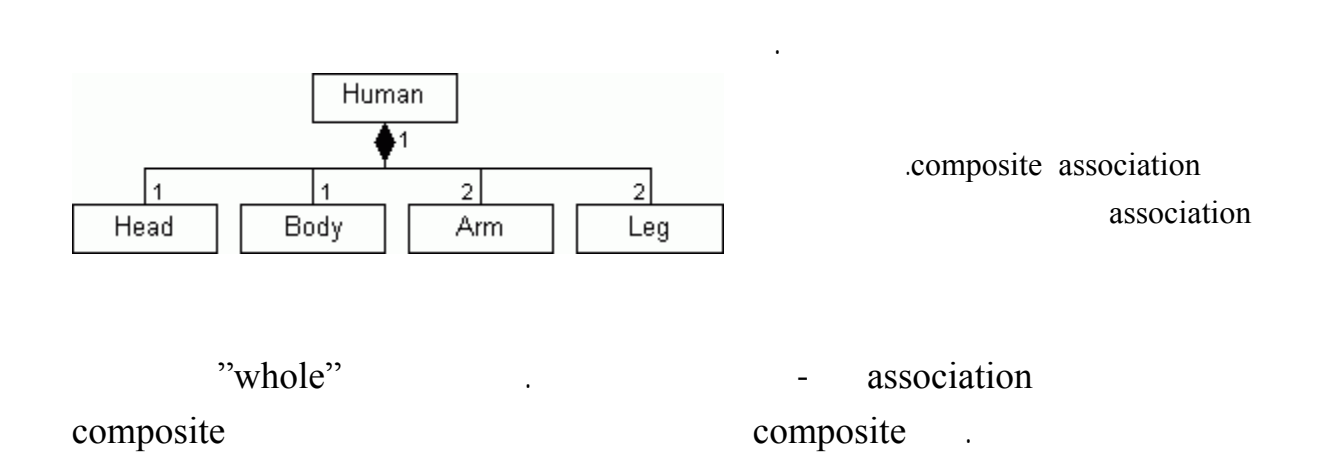

Composite .

لوزي توخال در سمت کل به يکديگر متصل ميشوند، نشان داده ميشود.

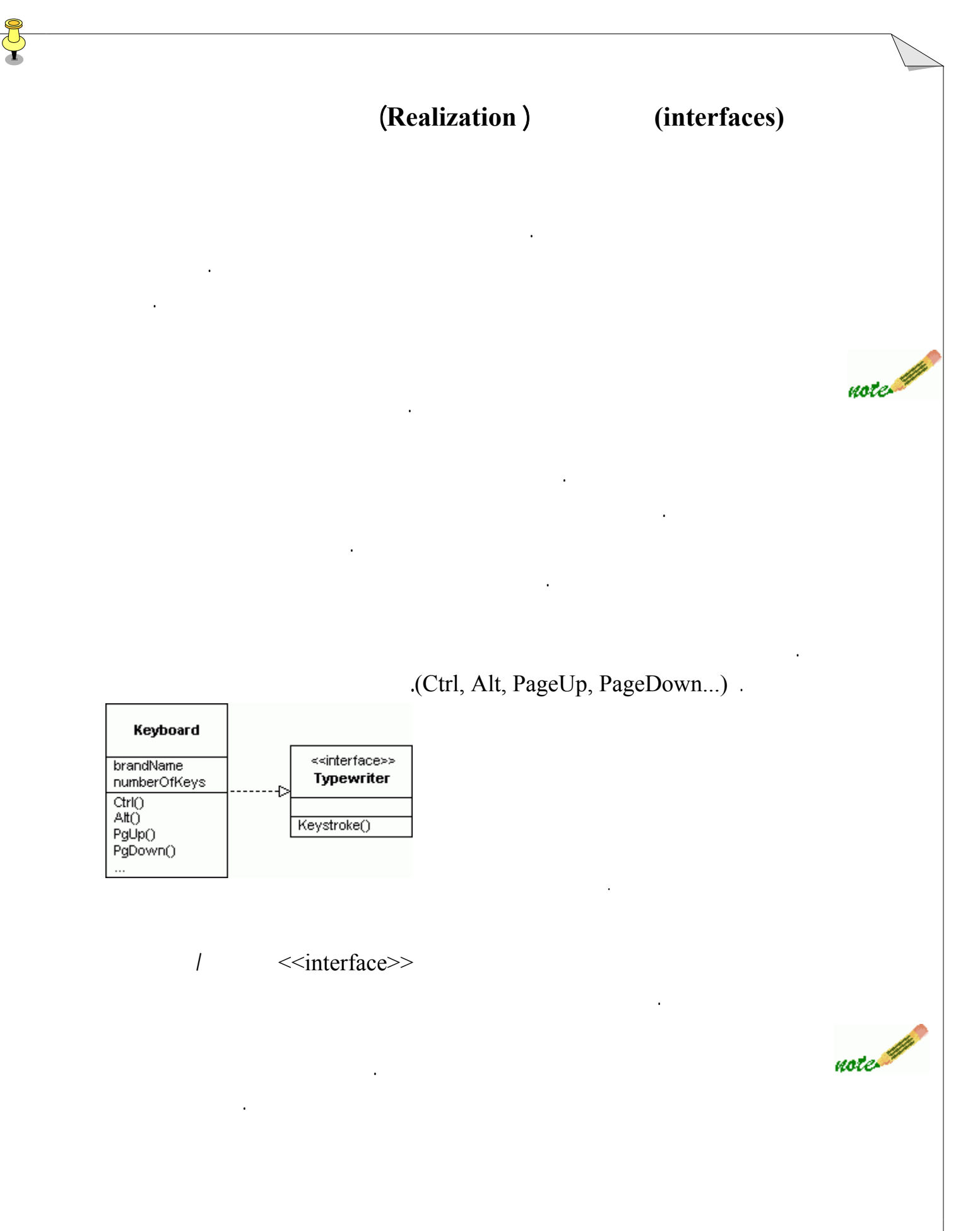

# (visibility)

# visibility

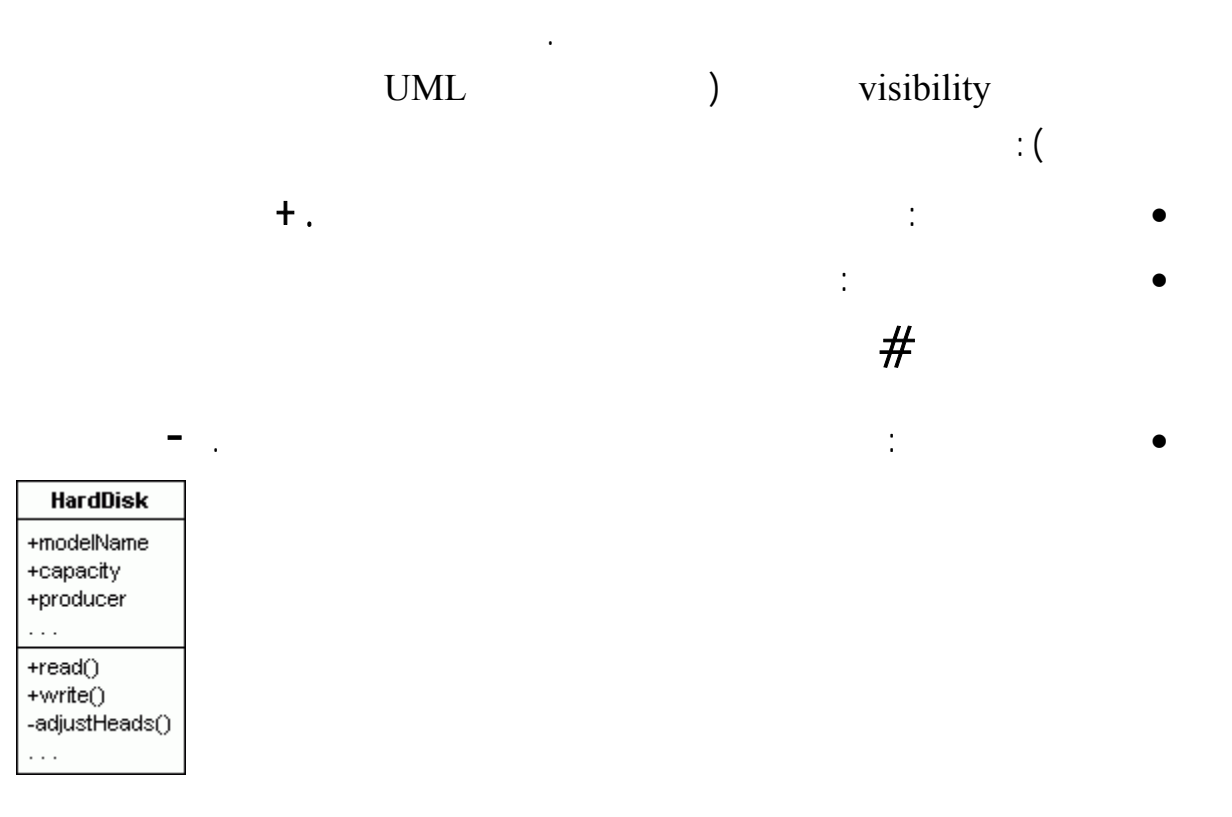

word هستيد. شما ميتوانيد كار تايپ يك مستند جديد را شروع نماييد يا آنچه را از قب وجود دارد

نمودارهاي كلاس- مثال

در اينجا توضيح مختصري درباره نوشتن يك متن ارائه مي گردد:

باز كنيد. يك متن را با استفاده از صفحه كليد تايپ ميكنيد.

# برگ(Footer (است. در سربرگ پا برگ ممكن است روز، زمان، شماره صفحه، مكان فايل ... را

اضافه نماييد. بدنه مستند داراي جملات است. جملات از كلمات علائم نقطه گذاري تشكيل شده اند. كلمات حاوي حروف، اعداد يا كاراكترهاي خاصي هستند. همچنين در يك متن ممكن است تصاوير جداول را نيز وارد نماييد. جدول از رديفها ستونها تشكيل شده است. هر خانه اي از جدول مي تواند متون تصاوير را در خود جاي دهد.

پس از اتمام كار يك مستند، كاربر ميتواند انتخاب نمايد كه مستند را ذخيره نمايد يا آنرا چاپ كند. اين مورد توضيح ساده اي از ايجاد يك مستند بود. اگر فهرست اسامي كه متن قبلي را شكل داده اند را خلاصه نماييم به فهرست زير ميرسيم:

#### مستند، ابزا پردازشي متن، نرم افزارword، متن، صفحه كليد، سربرگ، پا برگ، بدنه مستند، تاريخ،

دارد بنابراين تعداد صفحات يكي از صفات كلاس مستند خواهد بود . براي عمليات آن داريم:

تصوير، جدول، رديف، ستون، خانه، كاربر. اسامي كه پر رنگ نشان داده شده اند كلاسها صفات منتخب براي مدل ما هستند. بياييد با يك مستند شروع كنيم. همانطور كه ميتوانيد ببينيد اين مثال درباره مستندات حث ميكند، بنابراين كلاس مركزي ما در اين نمودار كلاس يك مستند خواهد بود. يك مستند صفحات متعددي

# .  $new()$  Open(), save(), print()

**Document** numberOfPages open()<br>save()<br>print() new()

(Header)

٣٣

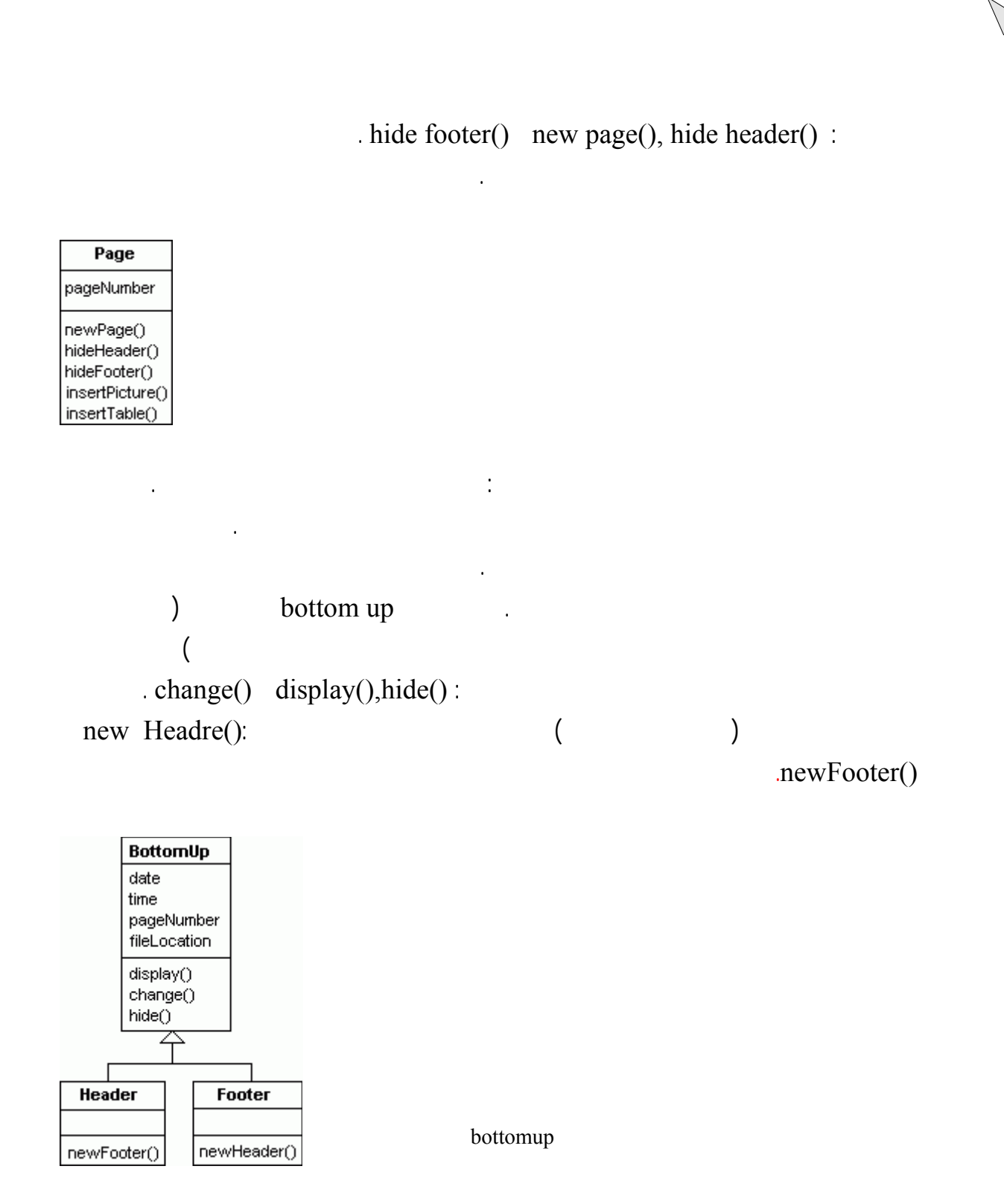

قبل از آنكه بدنه مستند يا متن را امتحان كنيم بياييد نگاهي به فعاليتهاي ايجاد يك متن بيندازيم.

متن مستند از جملات ساخته شده است.جملات از كلمات كلمات از كاركترها ساخته شده اند. اگر

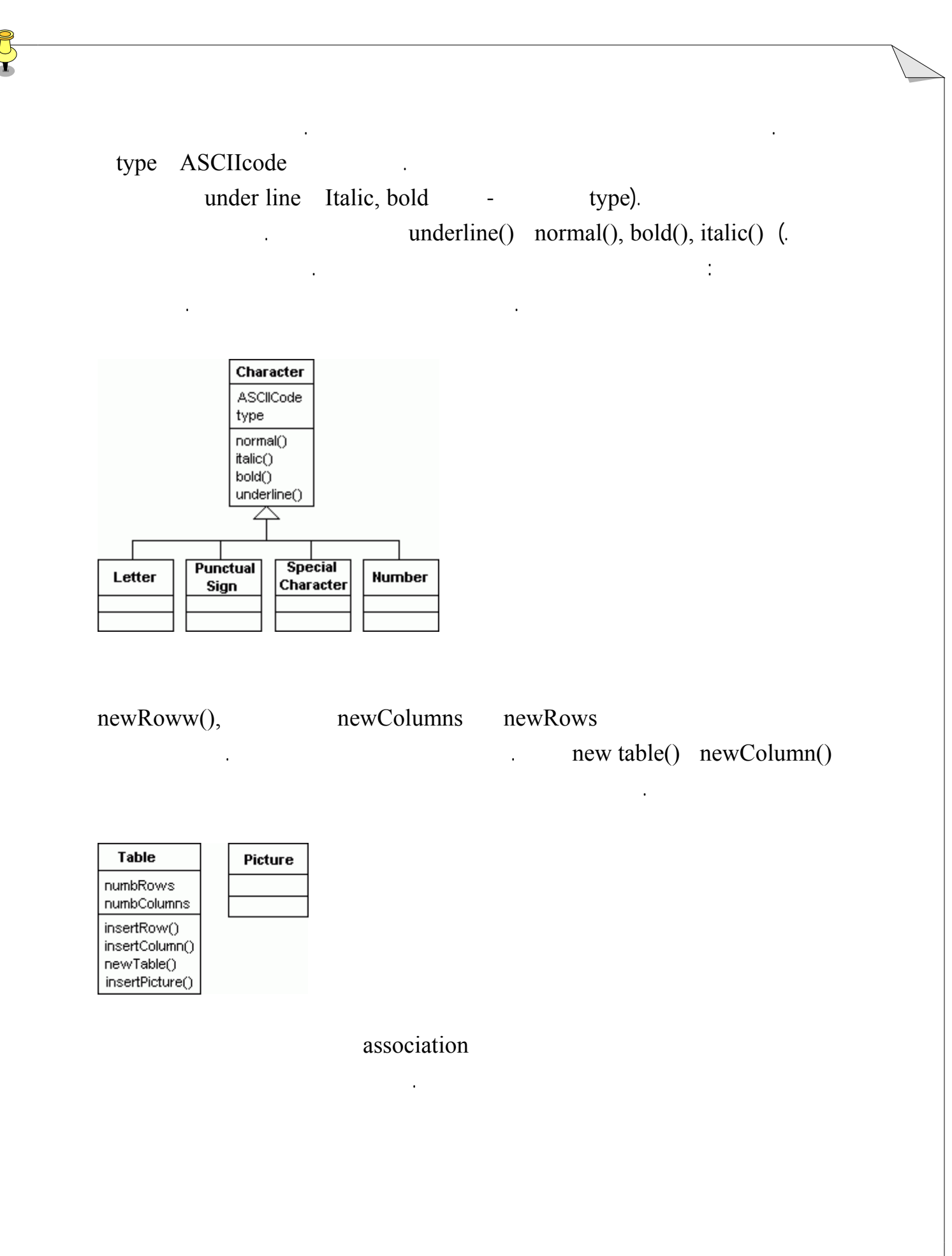

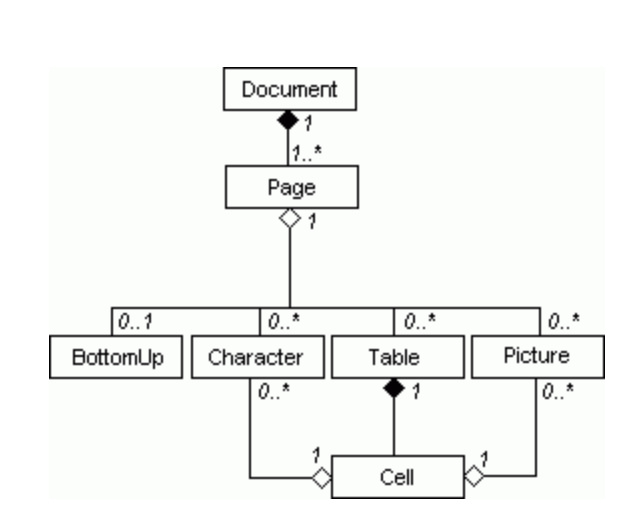

نمودار كلاس داده شده به صورت جزئيـات تكميل نشده است. اگر موارد بيشتري در ارتباط با تايپ يک

مستند ميدانيد، اطلاعات خود را به نمودار اضافه نماييد. اين مدل ميتواند بزرگ بزرگتر شود تمام

شده است را ايجاد نمايد.
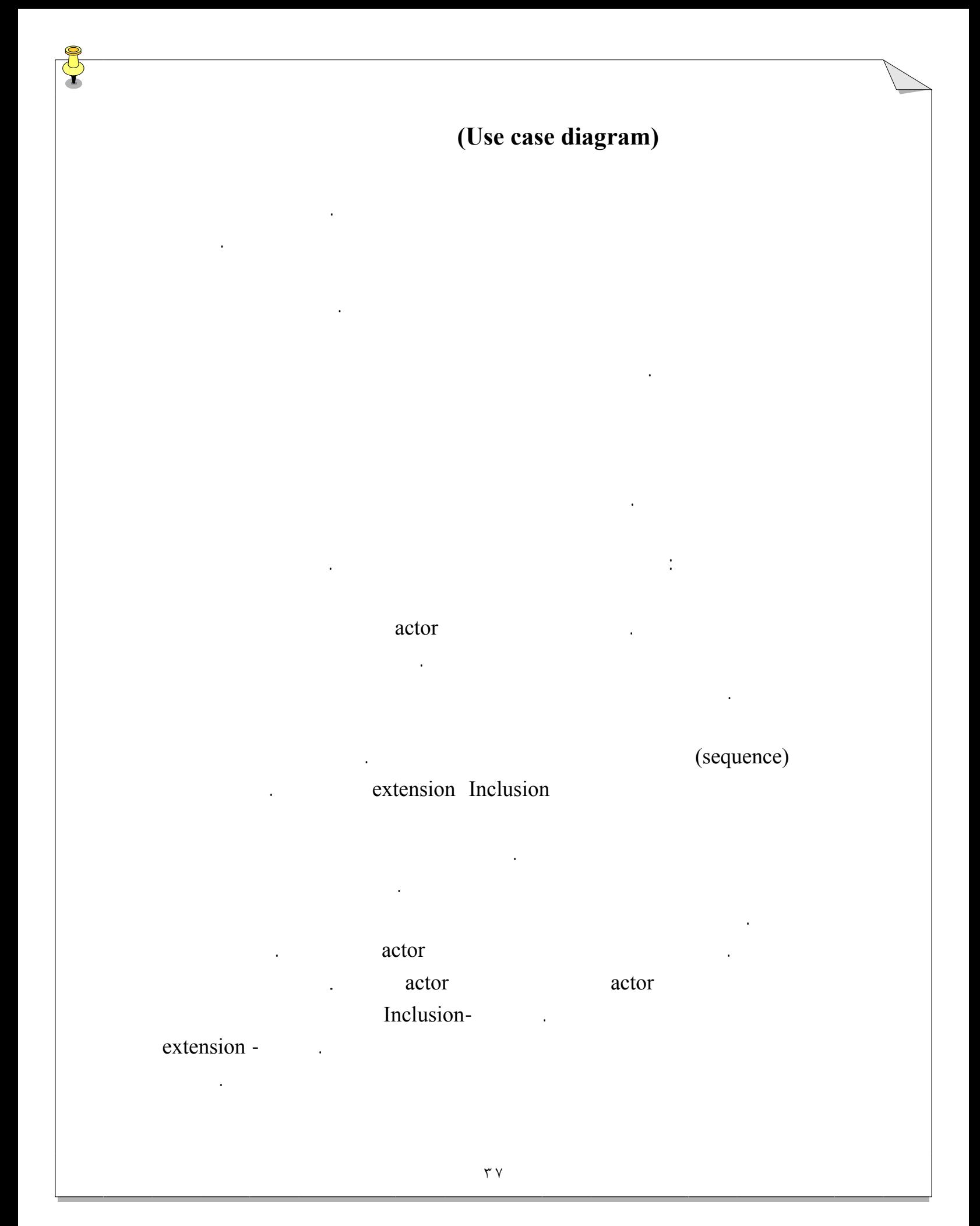

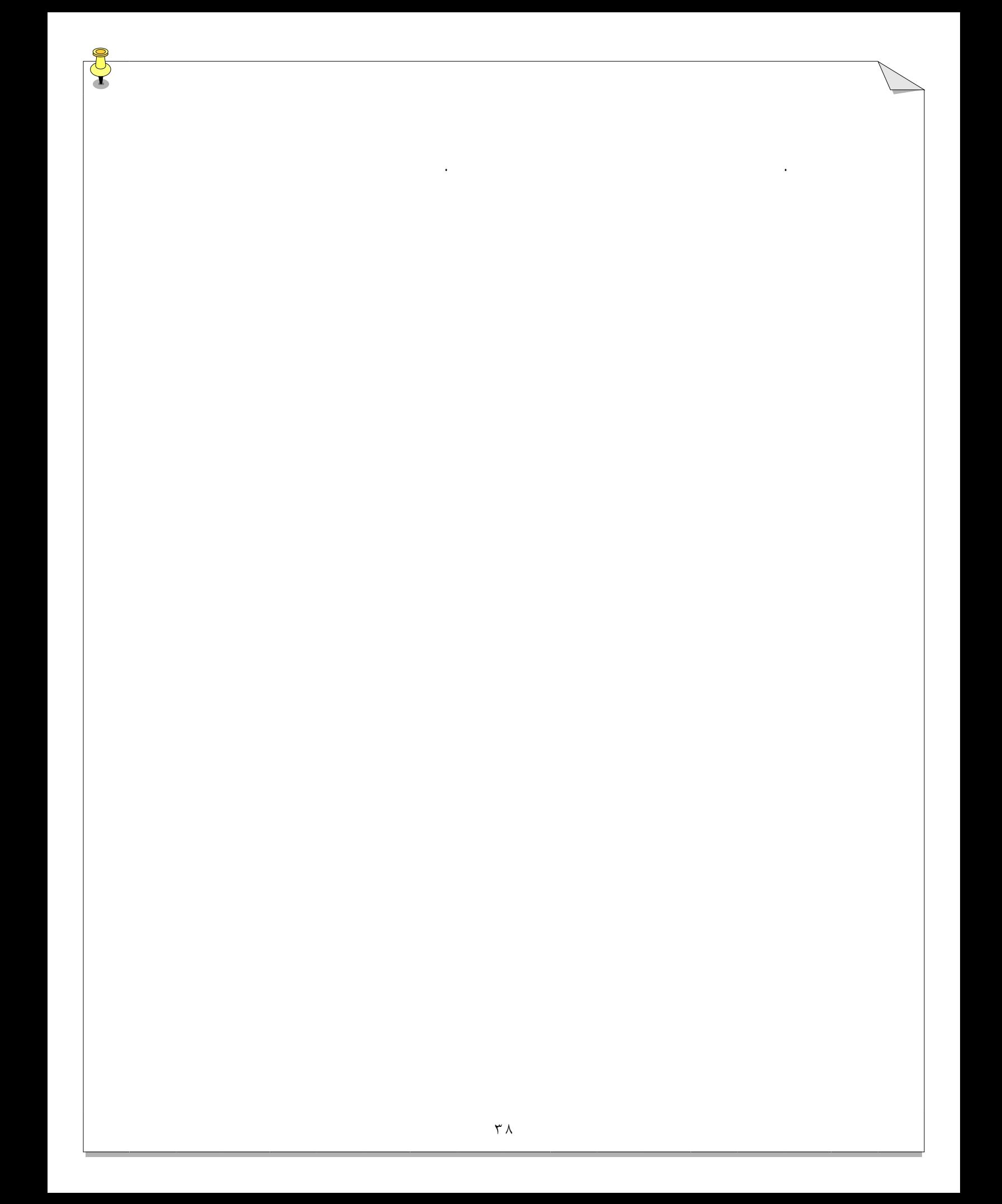

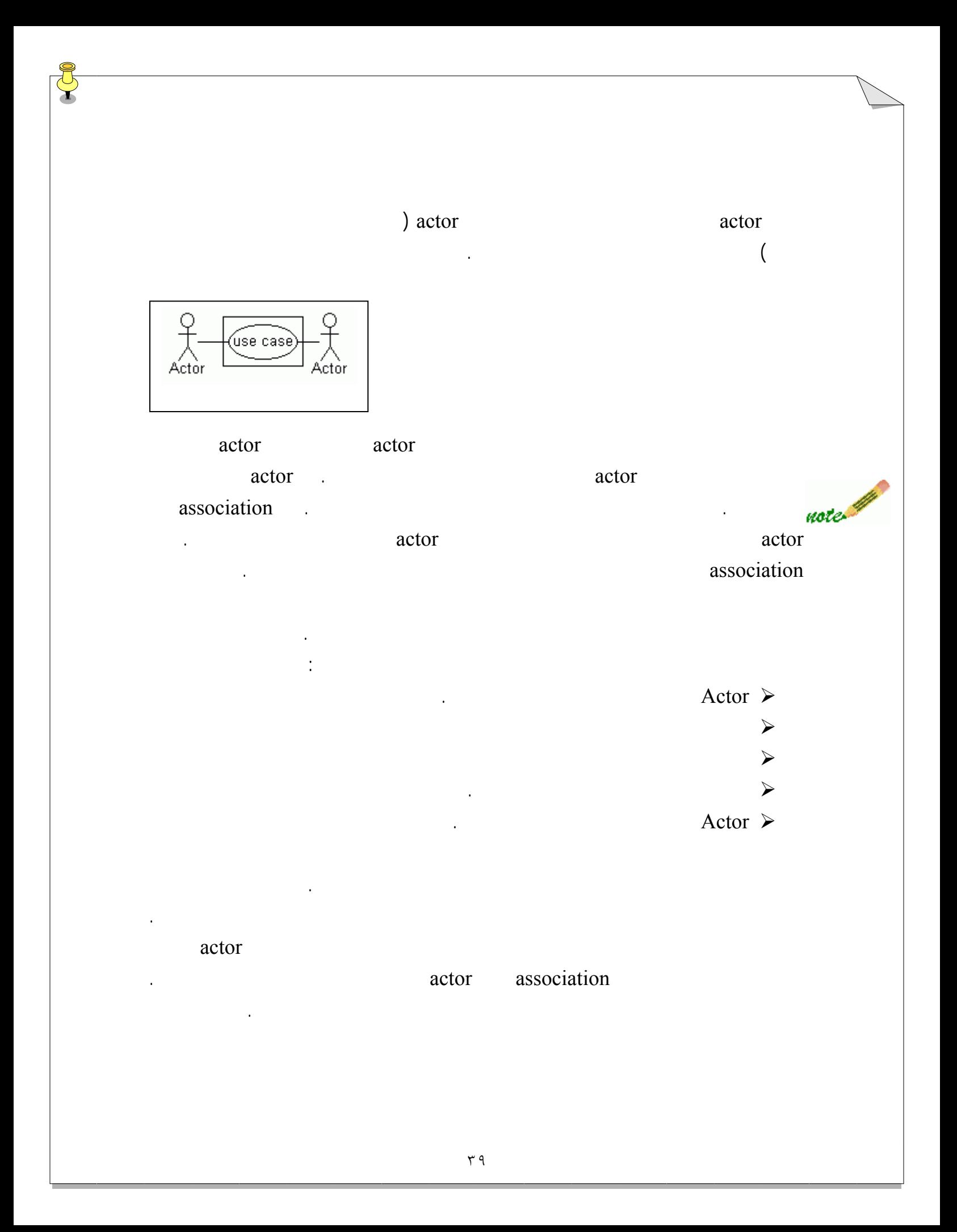

در درس نمودار مورد کاربرد، ذکر کرديم که ممکن است از نمودارهاي مور کاربرد دوبار استفاده شود. extension Inclusion ديگر از اين ارتباطات نيز وجود دارد: عموميت دادن گروهبندي. Inclusion براي نشان دادن Inclusion نماد را که براي وابستگي(dependency (بين کلاسها استفاده note ميکرديد بکار ميبريد- خط چين که کلاسها را با پيکاني که به کلاس وابسته اشاره ميکند مرتبط  $\langle$ include >> :**extension** extension ensi.  $\leq$  extends  $\geq$ شده براي نشان دادن extension بکار ميرود. مطابق با مورد کاربرد پايه، نشان exton در زير نام مورد کاربرد مشاهده ميشود. عموميت دادن**(generalization(**: کلاسها همچنين موردها کاربرد ميتوانند از سايرين ارث ببرند. در وراثت مورد کاربرد، مورد کاربرد فرزند، رفتار مفهوم را از والد به ارث ميبرد به رفتار خود اضافه ميکند. شما ميتوانيد فرزند را در هر کجا که والد را بکار ميبريد، استفاده نماييد. عموميت دادن به همان روشي که کلاسهاي عموميت بخشيدن را مدلسازي کرديد، مدلسازي ميشود- با note يک خط توپر که يک مثلث توخال به والد اشاره دارد. ارتباط عموميت دادن ميتوان همانند موردهاي کاربرد بين actor ها وجود داشته باشد. گروهبندي**(grouppping (**:

) (package)

سازماندهي کنيد. اين زماني ميتواند اتفاق بيفتد که يک سيستم شامل شماري از زير سيستمها باشد.

 $\mathcal{L}$ 

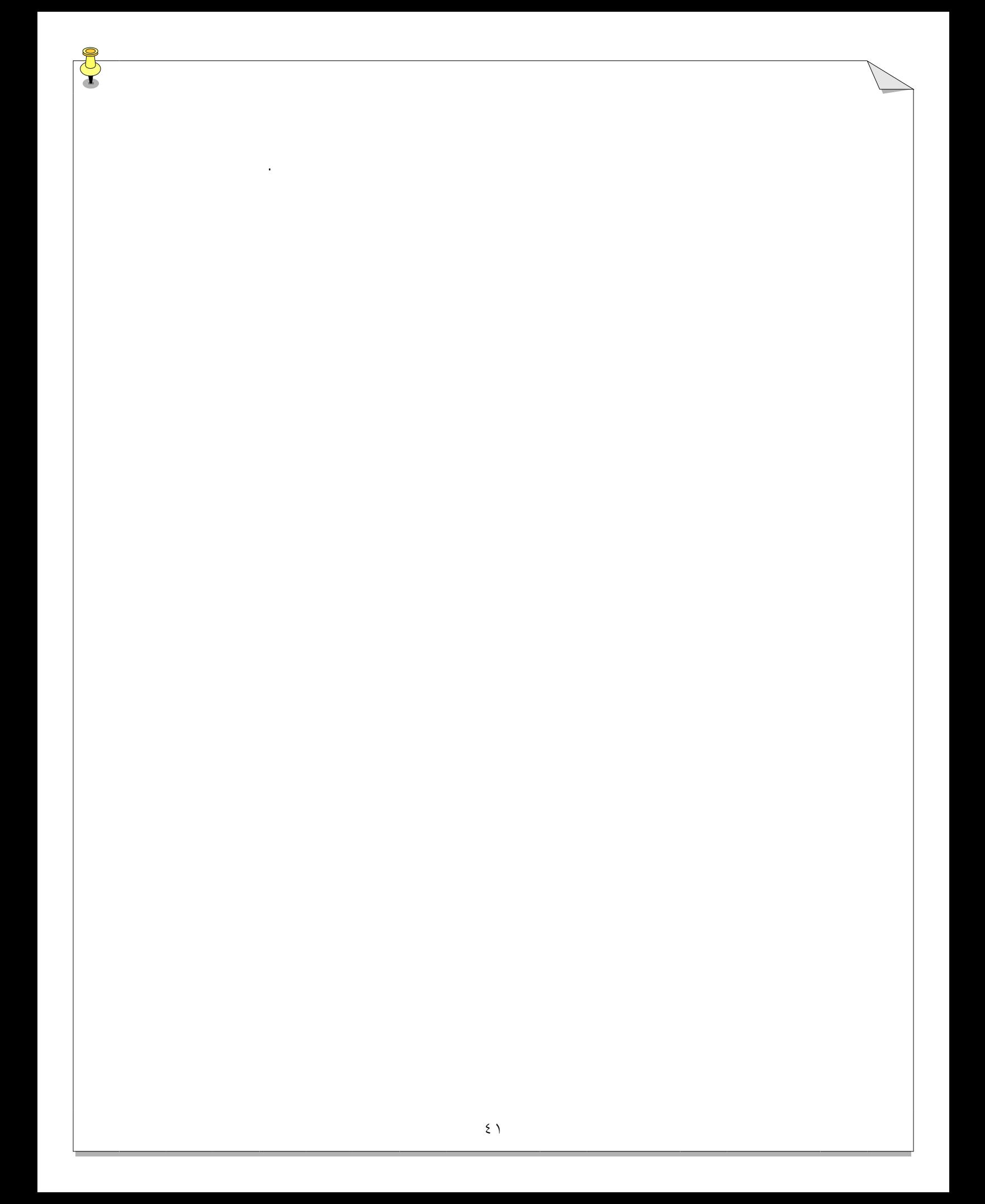

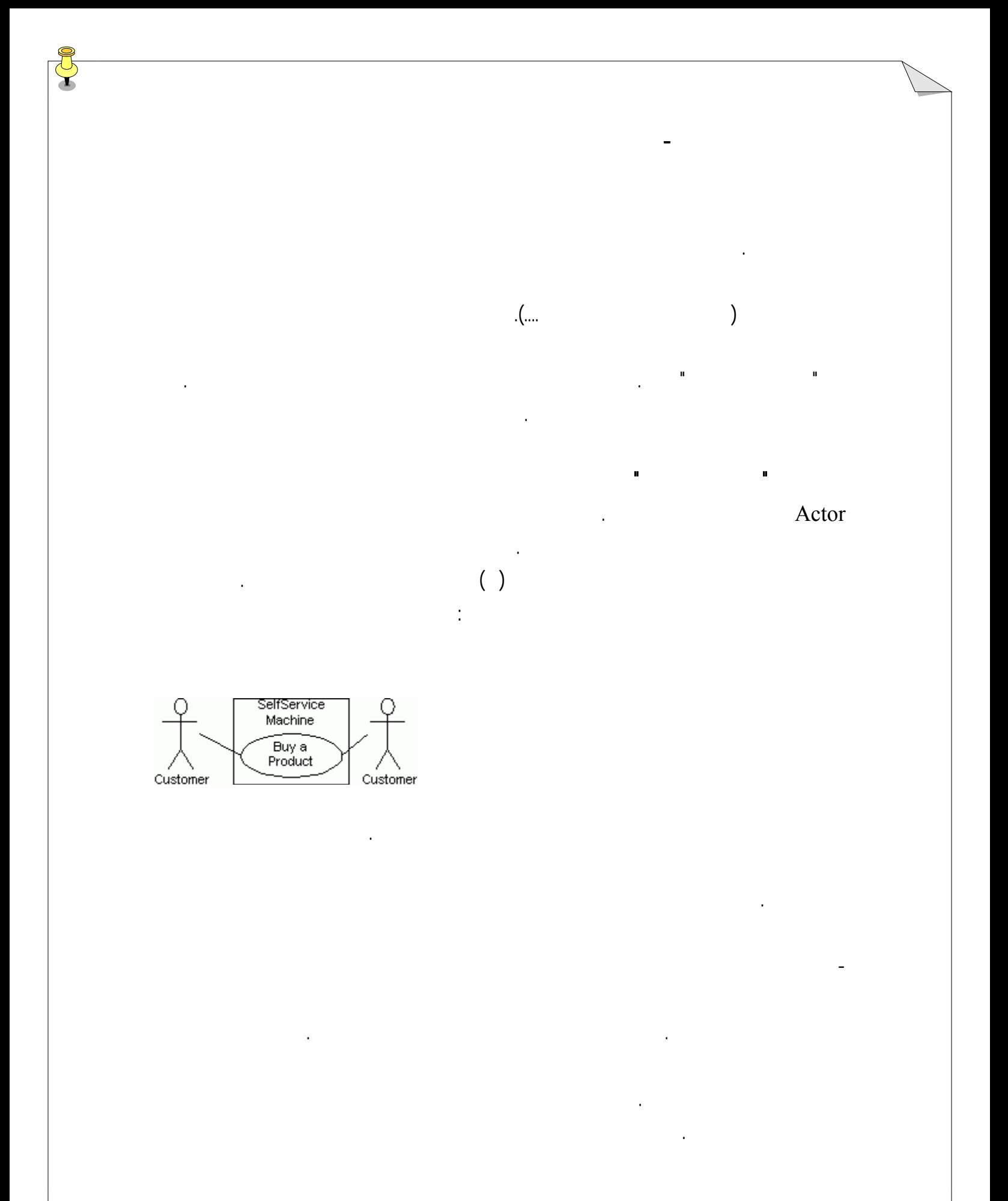

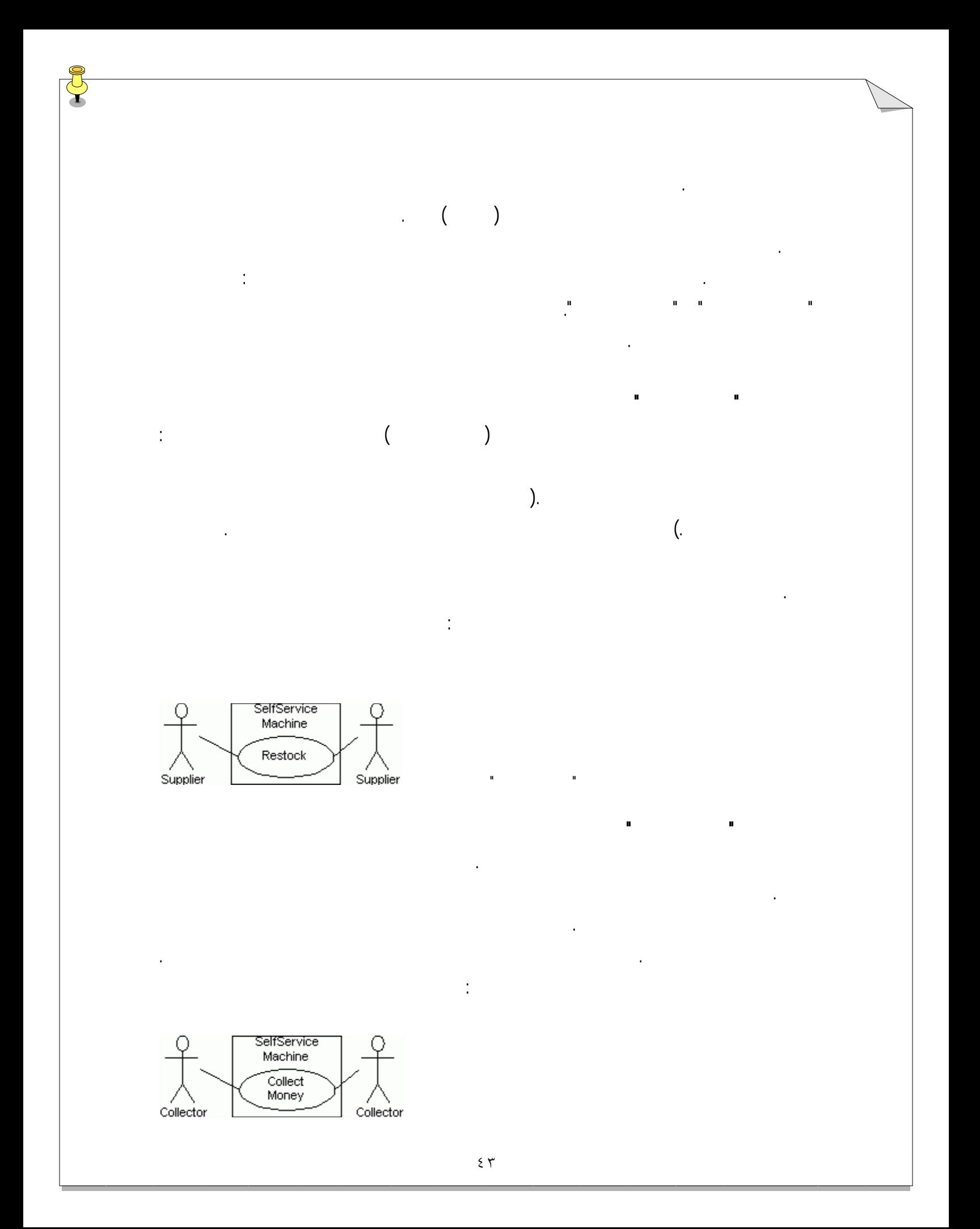

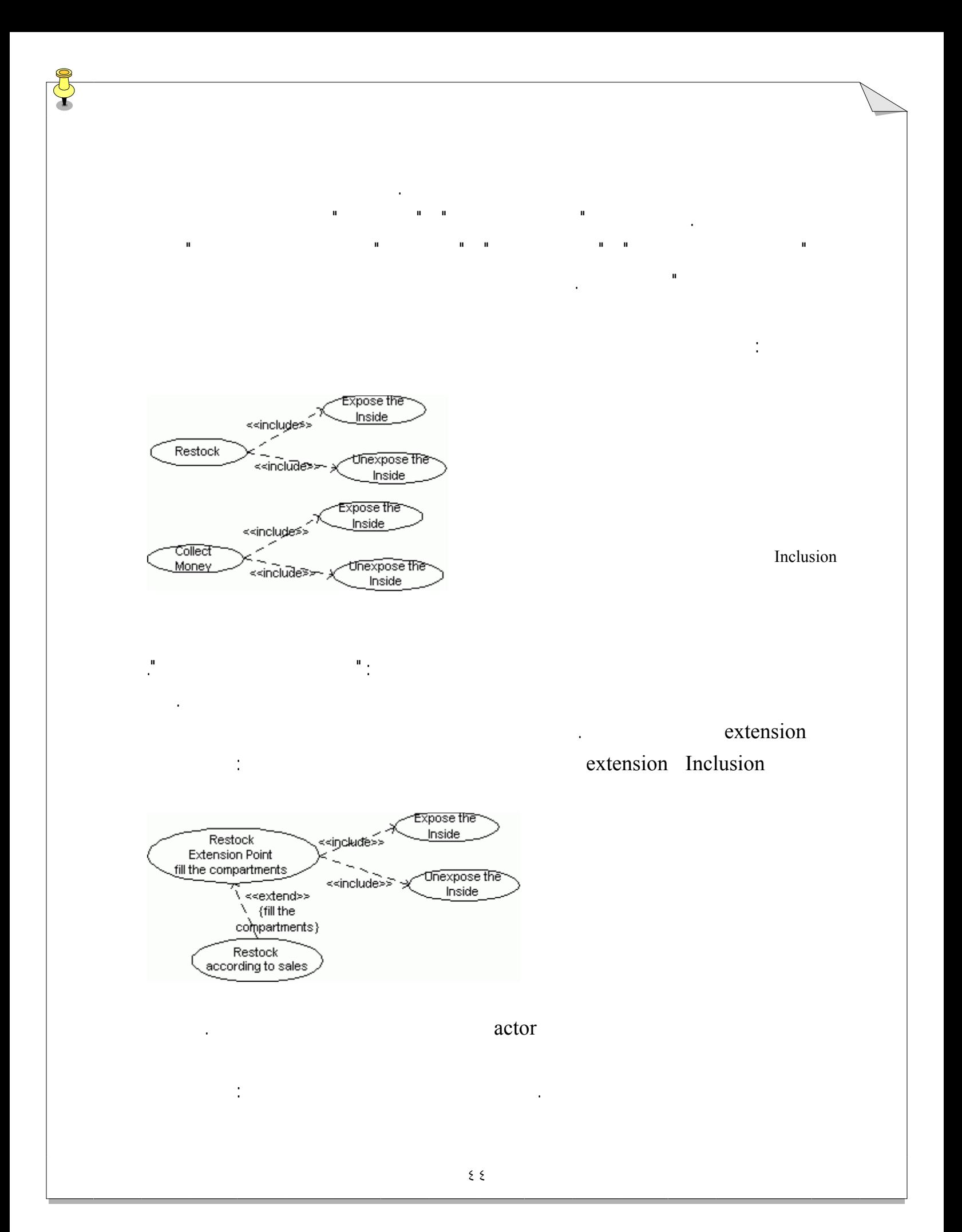

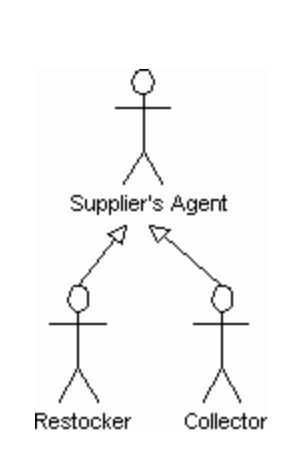

ما به پايان تحليل خود درباره دستگاه سلف سرويس رسيديم. نمودار مورد کاربرد تکميل شده

را انجام دهيم.

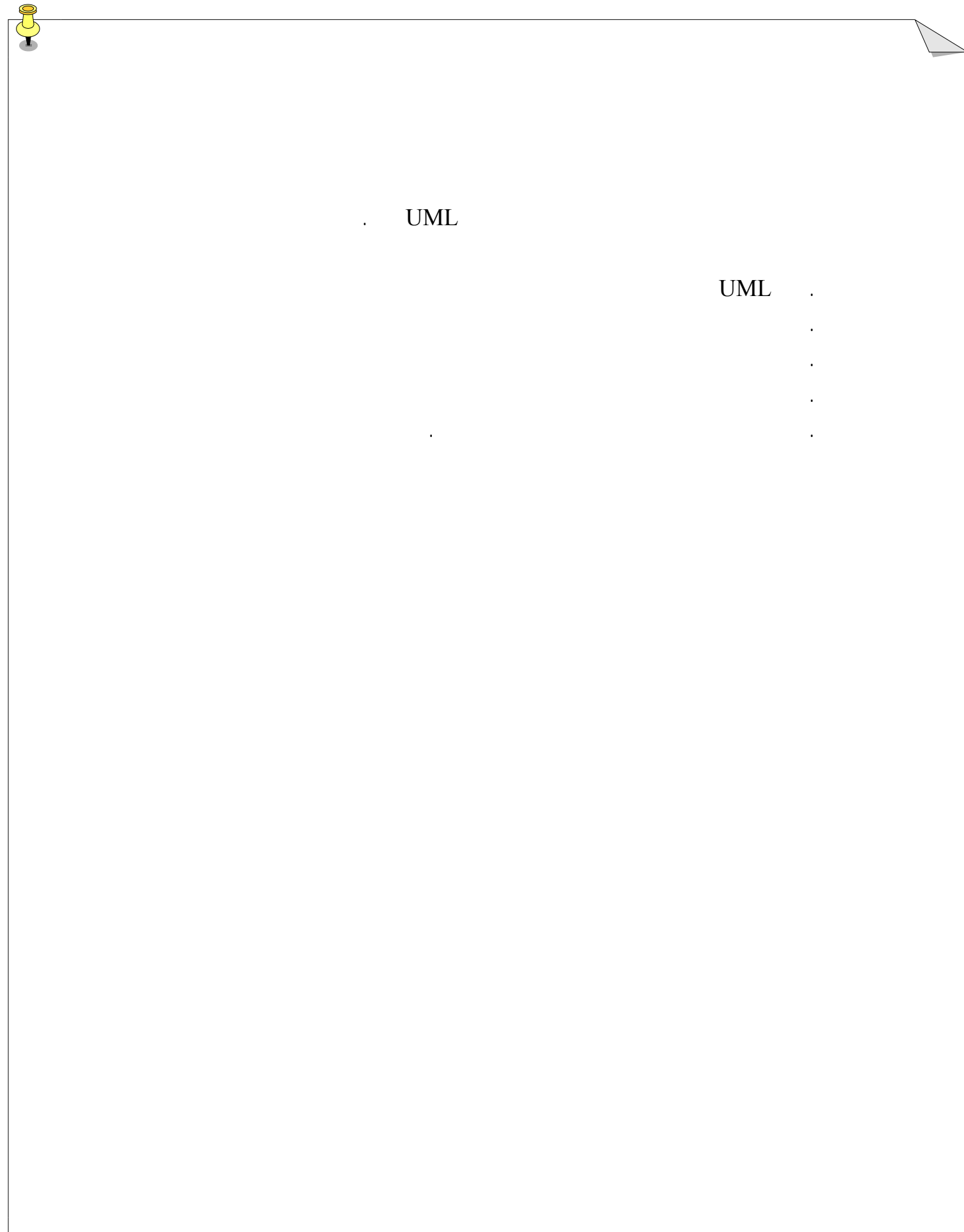

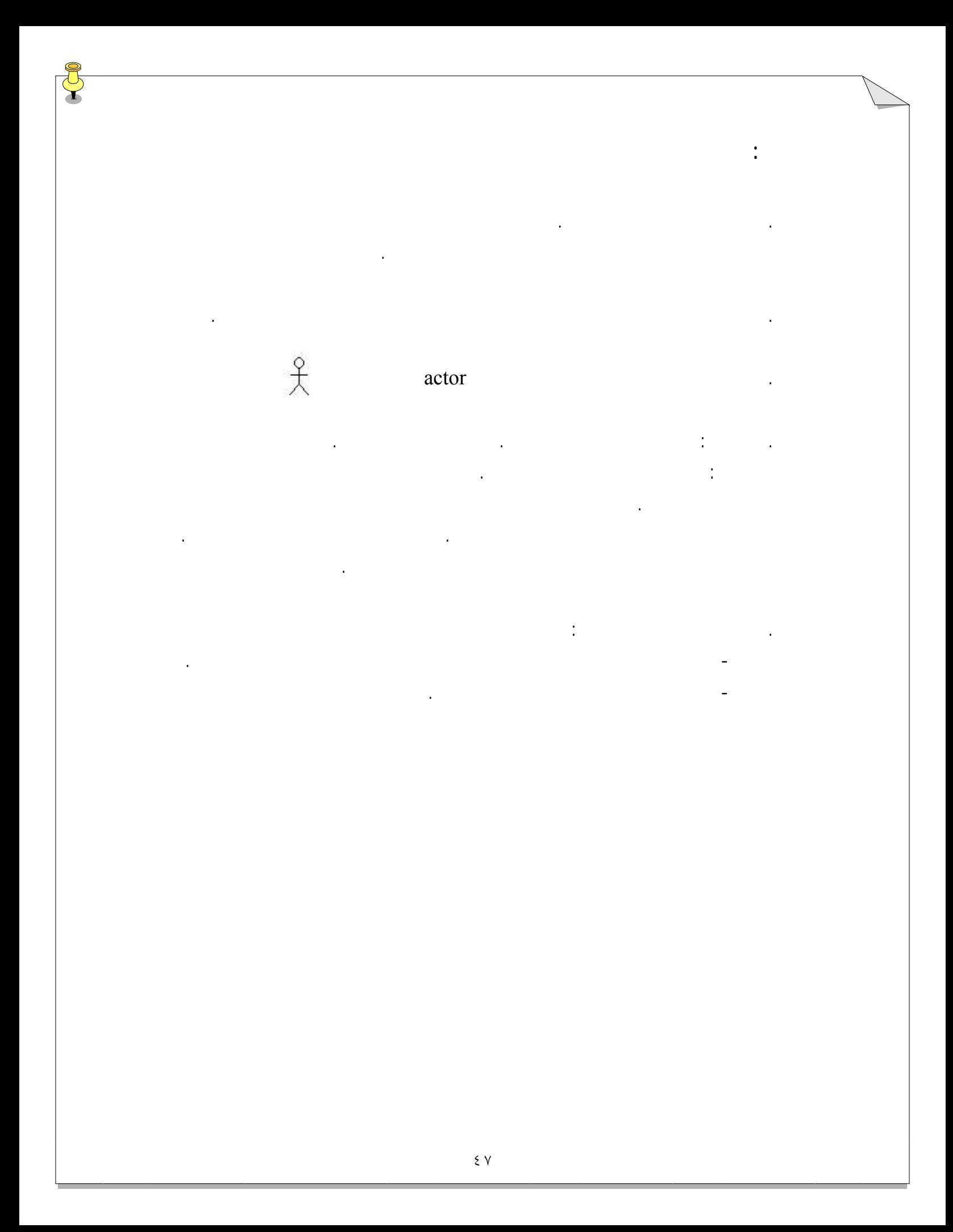

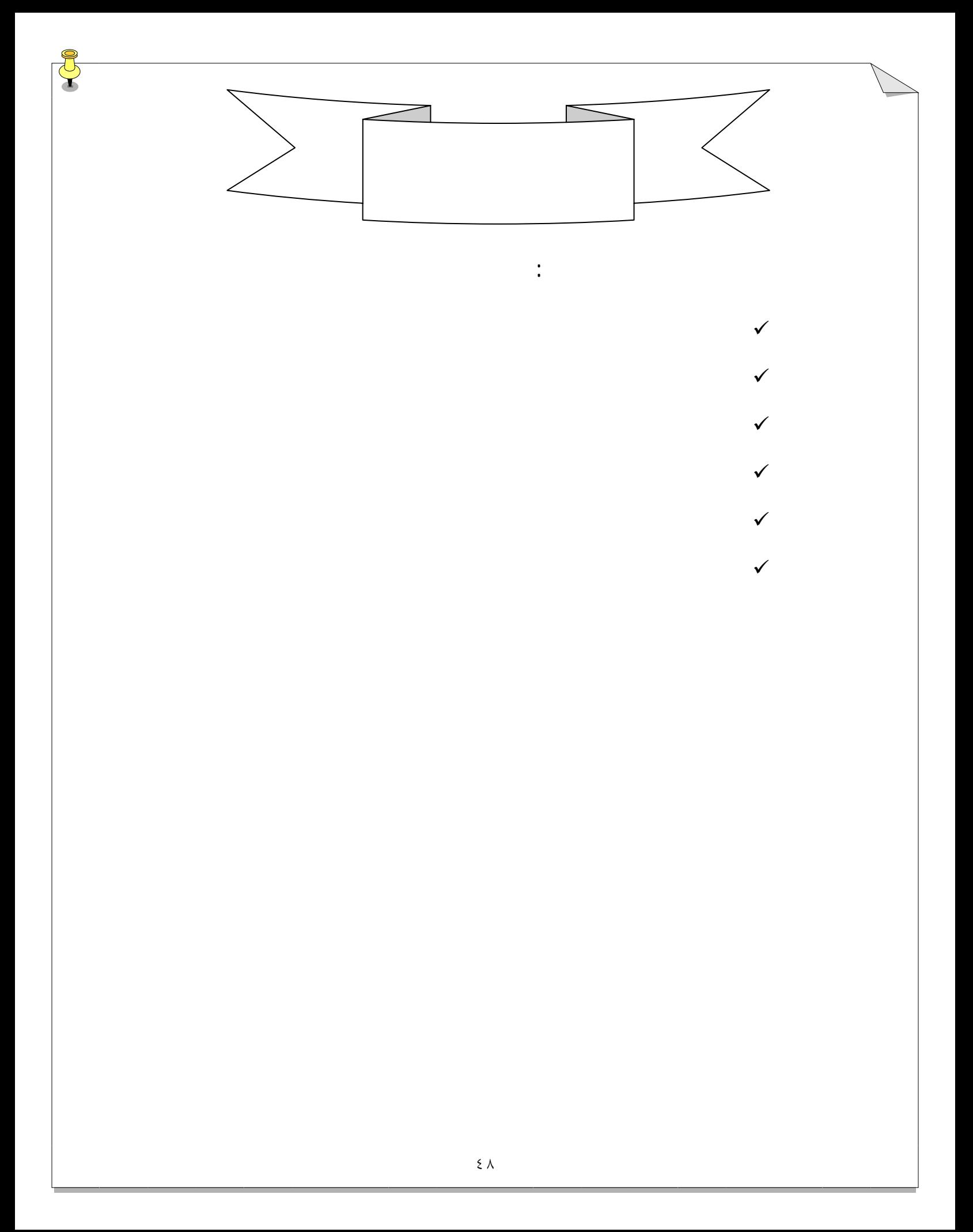

## هستند که نشان ميدهند که چگونه بخشهاي يک مدل UML در طي زمان تغيير ميکنند. همانطور که

لازمي گذر ميکنند که تعاملات را همساز ميکنند. اگر شما ميخواهيد سيستمي را مدلاسازي نماييد بايد مکانيسيمي براي تغيير مدل داشته باشيد. اين مکانيسم در UML نمودارهاي حالت هستند.

در دروس بعدي شما با عناصري کار خواهيد نمود که قبلاً کا نکرده ايد. اين عناصر، عناصر رفتاري

## - هنگامي که شما کليدي را ميزنيد، لامپ حالت خود را از خاموش به روشن تغيير ميدهد.

## screen saver

خارج مي شود به حالت کار \_حالت فعال برمي گردد. نمودار حالت UML حالاتي را که يک شي ميتواند همراه انتقال بين حالات داشته باشد نقطه شروع

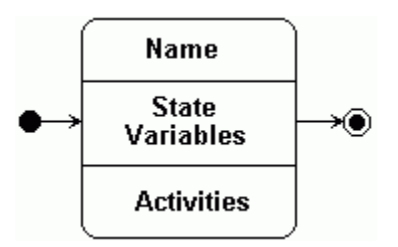

نقطه پايان توالي تغييرات حالت را نشان دهد.

مياني براي متغيرهاي حالت ناحيه پاييني براي فعاليتها ميباشد.

screen saver

UML <sup>1</sup>

پايان هستند.

note

نمايش داده ميشود.

يک فلش توپر است. يک دايره توپر در نقطه شروع توالي قرار دارد يک نماد هدف مانند در نقطه پايان

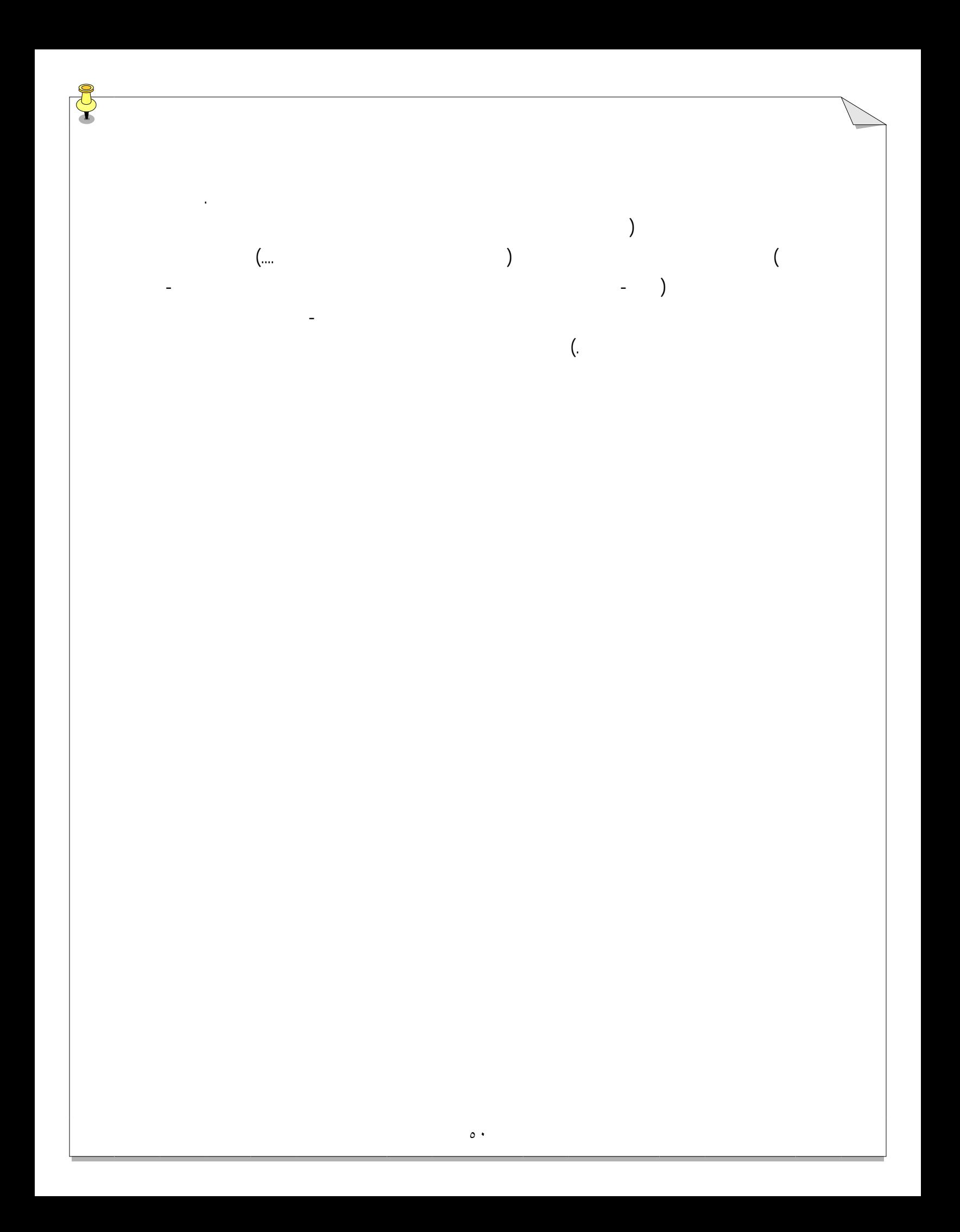

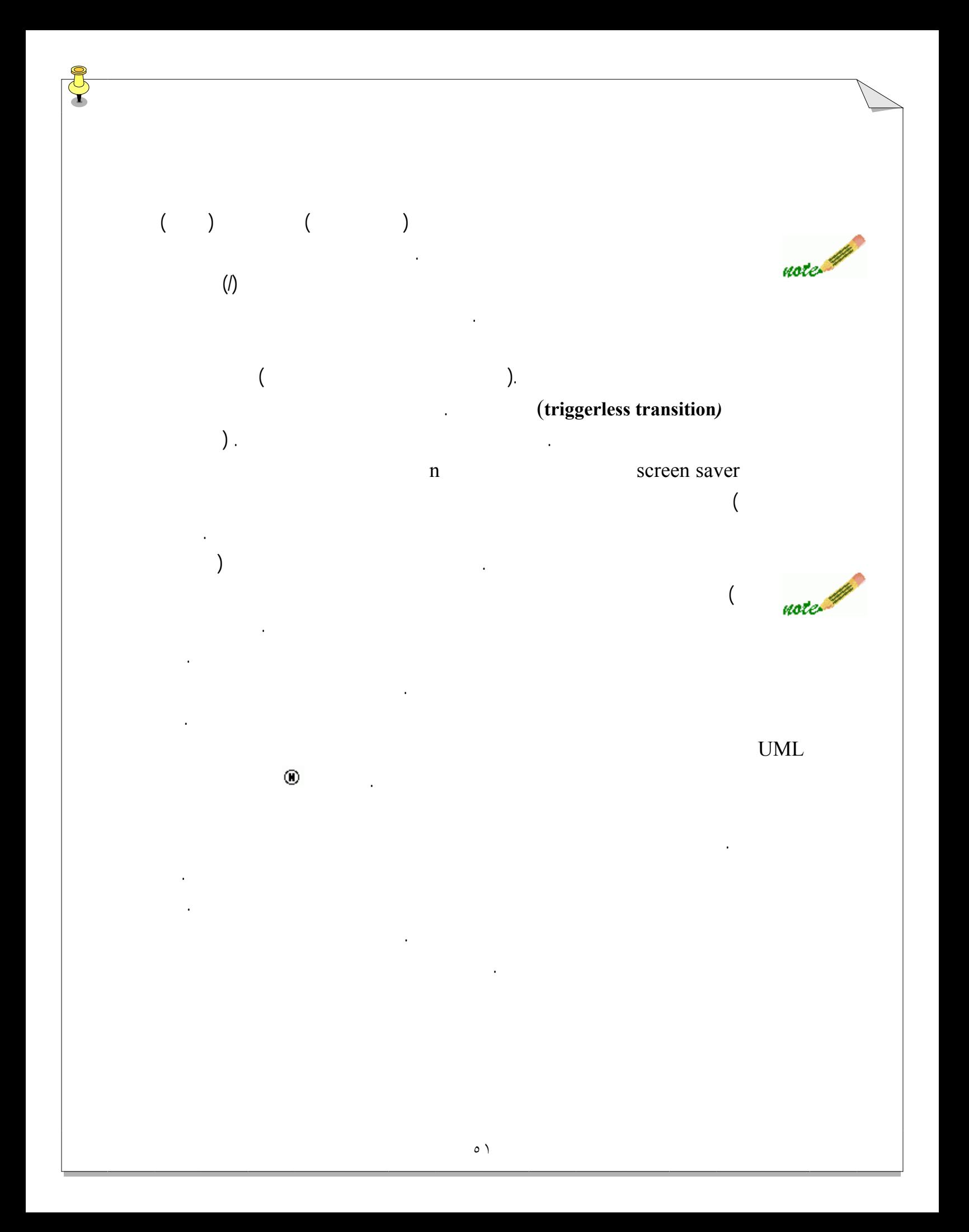

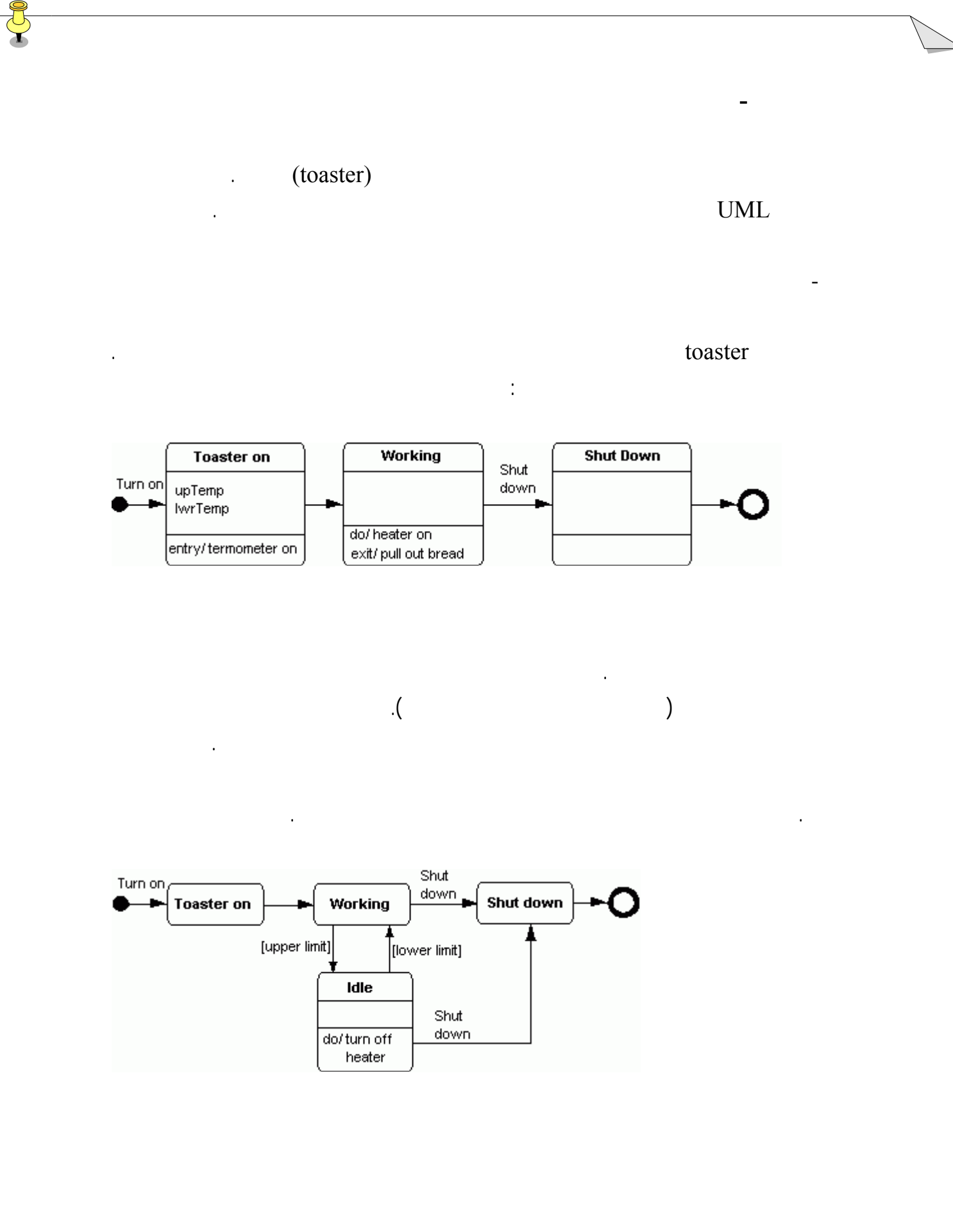

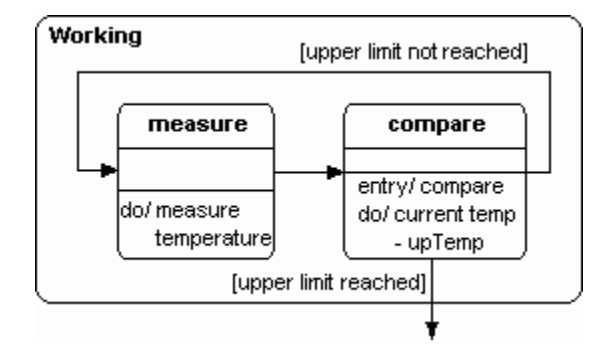

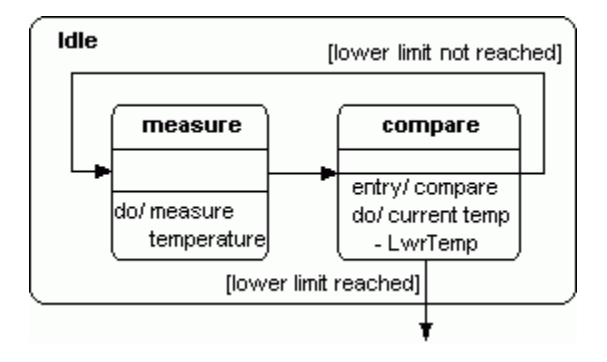

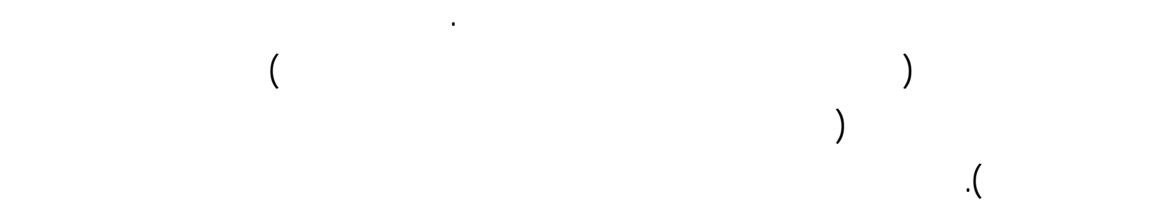

دهندگان بايد آن شيء را جهت انجام برخي کارها بسازند.

حالتها اضافه شوند.

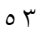

زير حالتها در حالت کاري حالت بيکاري خيلي به هم شبيه هستند. هر دو اندازه گيري دارند حالتها

در سيستم کمک ميکنند. توسعه دهندگان، بطور اخص، بايد بدانند که رفتار اشياء چگونه فرض شده

است زيرا آنها بايد اين رفتارها را در نرم افزار اجرا نمايند. اجرا نمودن يک شيء کافي نيست: توسعه

انتقال بين حالت بيکاري حالت کاري با جزئيات نشان داده نميشود. براي انجام اين کار بايد زير

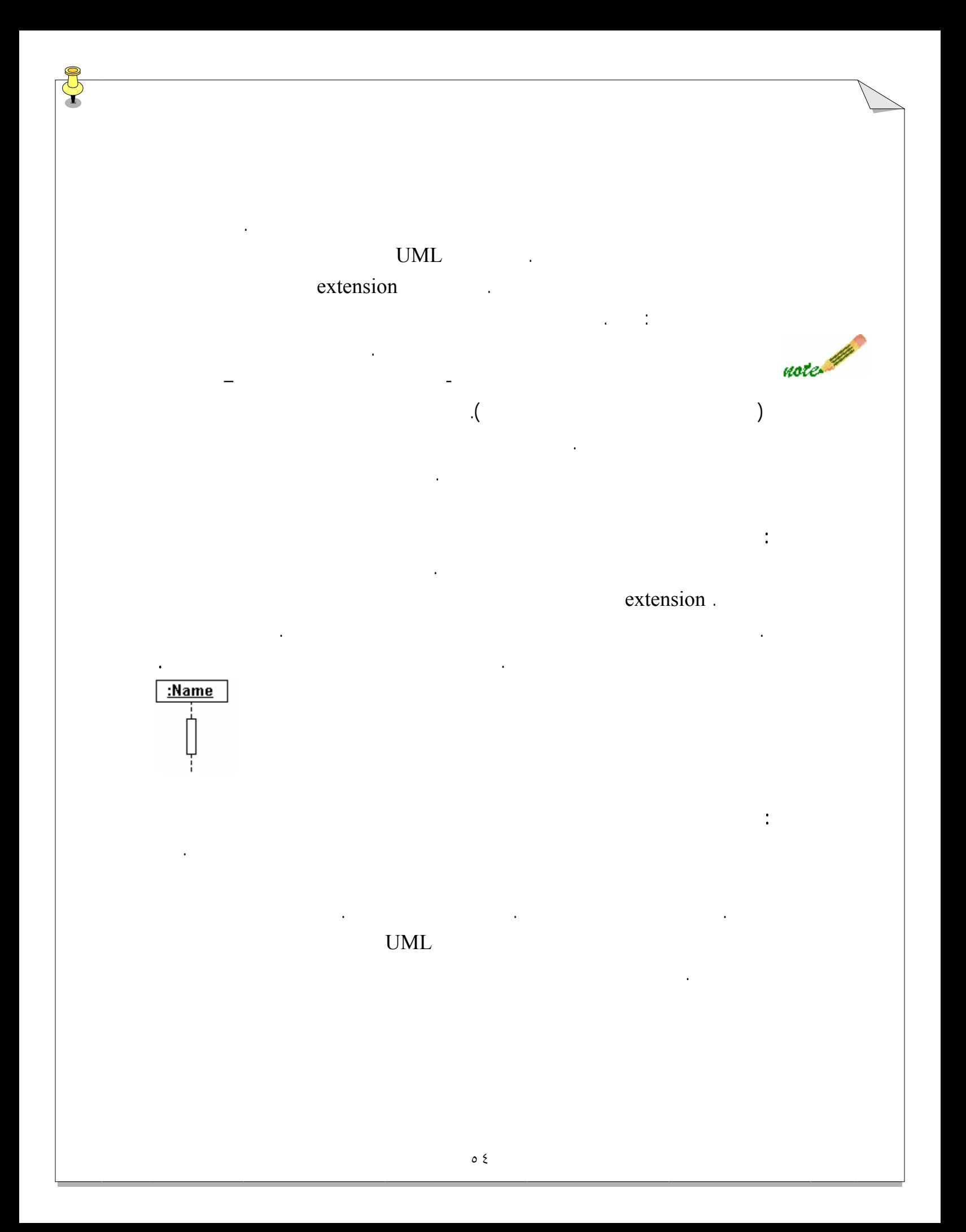

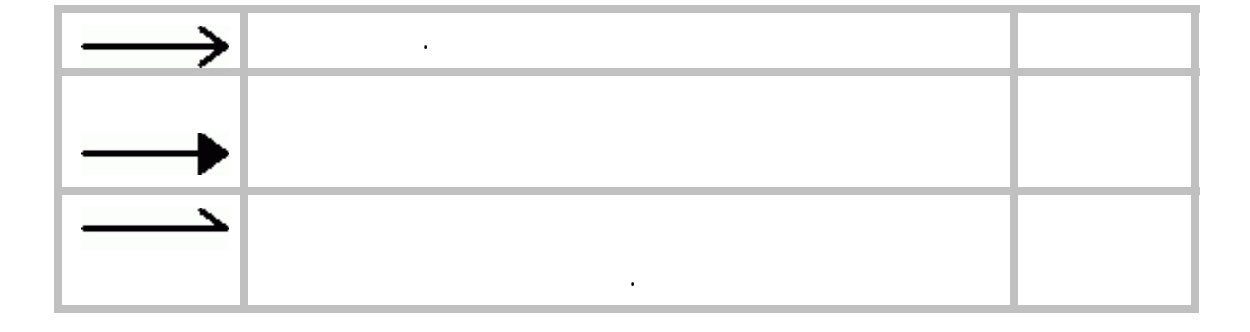

نمودار، زمان را در يک مسير عمودي شان ميدهد. زمان در بالا آغاز ميشود به سمت پايين پيشروي

مي کند. يک پيام که به بالا نزديکتر است در زمان زودتري نسبت به پيامي که به پايين نزديکتر است

که از شئ به طرف پايين امتداد پيدا ميکند. يک فلش، يک خط حيات را به خط حيات ديگر مرتبط

مينمايد پيامي از يک شئ به شئ ديگر رانشان ميدهد. زمان در بالا آغاز مي شود به طرف پايين

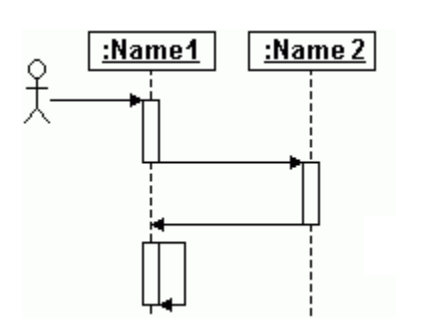

نماد آدمک توالي را آغاز ميکند، اما اين نماد آدمک بخشي از مجموعه نمادهاي نمودار توالي نيست. در نمودار توالي اشياء از چپ به راست در بالا قرار گرفته اند. هر خط حيات شئ، يک خط چين است

واقع شده است.

پيشروي ميکند. با وجود اين يک actor بطور نوعي توالي را آغاز مينمايد، نماد actor بخشي از

مجموعه نمادهاي نمودار توالي نيست.

مجموعه نمادهاي وري براي يک نمودار توالي به همراه نمادهايي که با همديگر کار ميکنند.

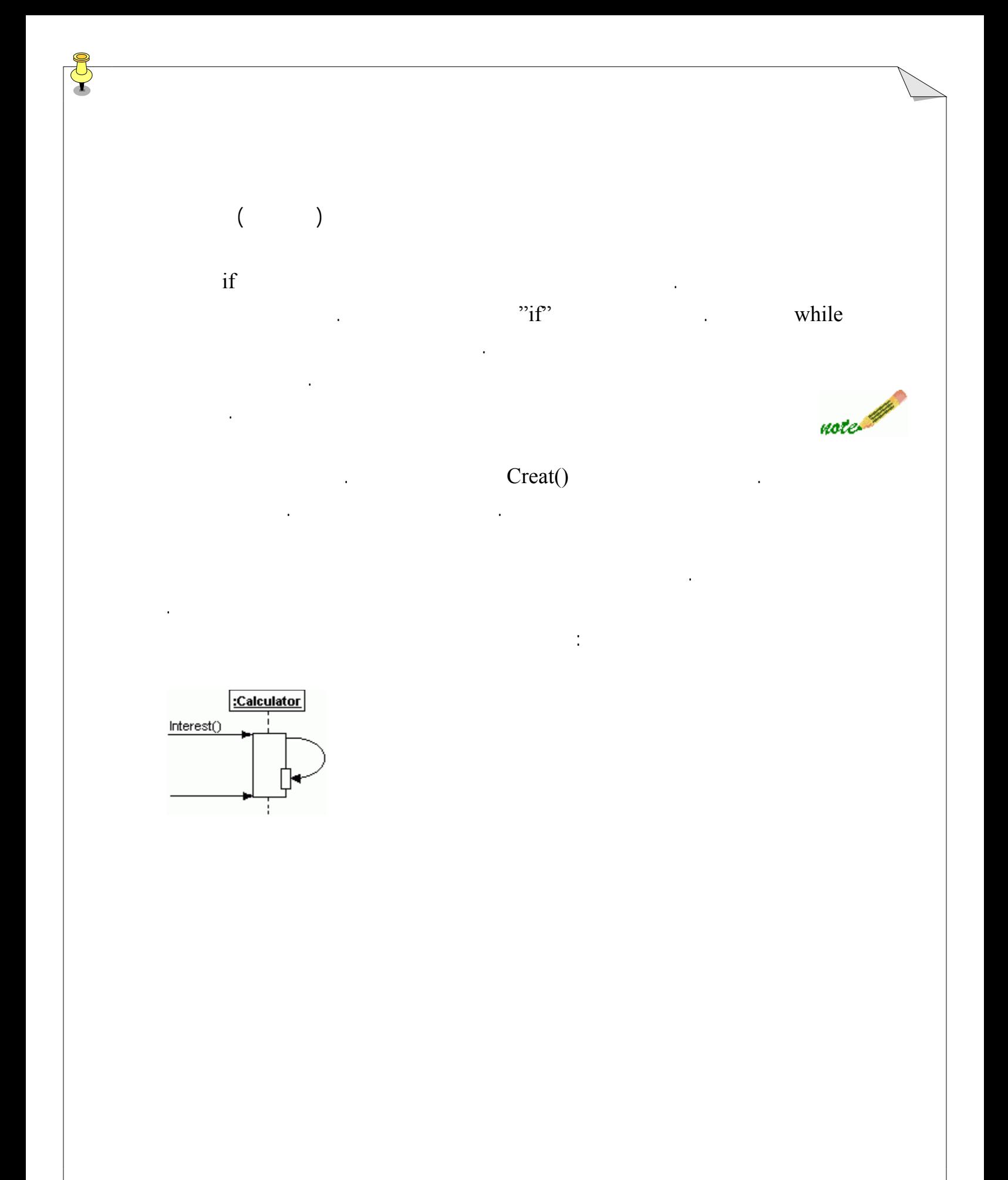

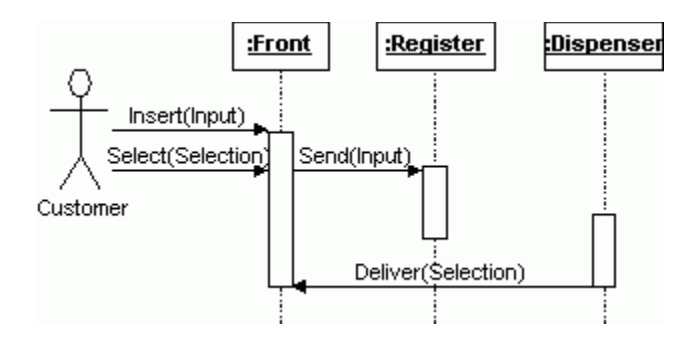

شدن محصول مورد پول نادرست معرفي ميشوند. اگر هنگاميکه يک نمودار توالي رسم ميکنيد، تمام

. پس از انتخاب يک جنس که ديگر در دستگاه وجود ندارد پيام " ين جنس تمام شده" نشان

سناريوهاي يک مورد کاربرد را در نظر بگيريد،ي نمودار توالي کلي ايجاد نموده ايد.

سناريوي محصول تمام شده اين تواليها را ايجاد مينمايد:

داده شود.

در اين مثال نمودار توالي براي يکي از مثالهاي قبلي- دستگاه سلف سرويس ارائه خواهد شد. مثال

بياييد فرض کنيم در دستگاه سلف سرويس سه شئ کاري را که در ارتباط با آن هستيد انجام ميدهند:

. ثبت کننده پول چک ميکند که آيا محصول انتخاب شده در توزيع کننده وجود دارد .

. ثبت کننده پول توزيع کننده اي دارد که محصول را از قسمت جلوي دستگاه تحويل

3/4 قسمت جلو دستگاه: رابط کاربري که دستگاه سلف سرويس به مشتري ارائه ميدهد.

 $\begin{array}{ccc} \mathbf{3} & \mathbf{4} & \mathbf{5} & \mathbf{6} & \mathbf{7} & \mathbf{6} & \mathbf{7} & \mathbf{8} & \mathbf{8} & \mathbf{9} & \mathbf{10} & \mathbf{10} & \mathbf{10} & \mathbf{10} & \mathbf{10} & \mathbf{10} & \mathbf{10} & \mathbf{10} & \mathbf{10} & \mathbf{10} & \mathbf{10} & \mathbf{10} & \mathbf{10} & \mathbf{10} & \mathbf{10} & \mathbf{10} & \mathbf{10} & \mathbf{10}$ 

 $3/4$  or  $3/4$  or  $3/4$  or  $3/4$  or  $3/4$  or  $3/4$  or  $3/4$  or  $3/4$  or  $3/4$  or  $3/4$  or  $3/4$  or  $3/4$  or  $3/4$  or  $3/4$  or  $3/4$  or  $3/4$  or  $3/4$  or  $3/4$  or  $3/4$  or  $3/4$  or  $3/4$  or  $3/4$  or  $3/4$  or  $3/4$  or  $3/4$ 

. مشتري پول را در شيار مخصوص پول مي اندازد.

نمودار توالي نمونه ممکن است با اين تواليها طراحي گردد:

ميدهد.

سناريوي"خريد محصول". چون اين مورد بهترين مورد

سناريو است يک نمودار توالي نمونه است.

. مشتري يک انتخاب انجام ميدهد.

. پول به محل ثبت پول منتقل ميگردد.

. ثبت کننده پول، ذخيره خود را به روز ميکند.

نمودار توالي- مثال

نمودار مورد کاربرد را ببينيد.

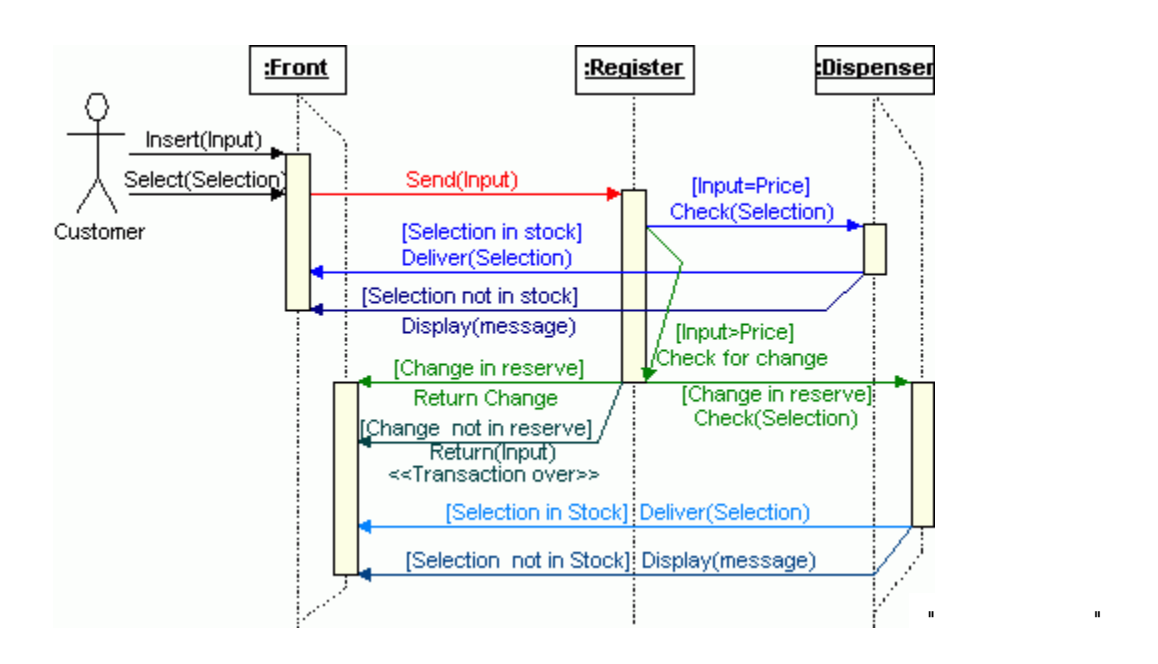

. بايد دکمه اي وجود داشته باشد که مشتري جهت برگرداندن پول خود بتواند آنرا انتخاب نمايد.

. اگر مشتري جنسي را که موجود است انتخاب نمود، همه چيز همانند سناريوي مورد خوب که

. مشتري يک جنس موجود را انتخاب ميکند يا دکمه اي را که پول را به او برميگرداند فشار

مقدار پول وارد شده به دستگاه درست است پيش ميرود. در غير اين صورت دستگاه از سناريوي

 $\mathbf{f}$  if  $\mathbf{f}$  if  $\mathbf{f}$ 

. ثبت کننده پول، پولي که مشتري وارد دستگاه کرده را با قيمت محصول چک ميکند.

. اگر مبلغ پرداخت شده بيشتر از قيمت است، اختلاف محاسبه ميگردد ثبت کننده پول خردي

از کنترل در خط حيات شئ دريافت کننده ميشود، خط حيات را به مسيرهاي جدا تفکيک ميکند. در برخي موارد در توالي، شاخه

. اگر اين اختلاف محاسبه شده به صورت پول خرد وجود داشته باشد، ثبت کننده باقي پول را به

براي سناريو مقدار پول نادرست فهرستي از تواليها در زير آورده شده است:

مشتر برميگرداند همه چيز مانند قبل پيش ميرود.

که بايد پس داده شود را چک ميکند.

ها در پيام يکي ميشوند همانطوريکه انشعاب در خط حيات انجام ميدهد.

. بدون معطلي بايد يک انتخاب ديگر نمايش داده شود.

مقدار پول نادرست پيروي ميکند.

ميدهد.

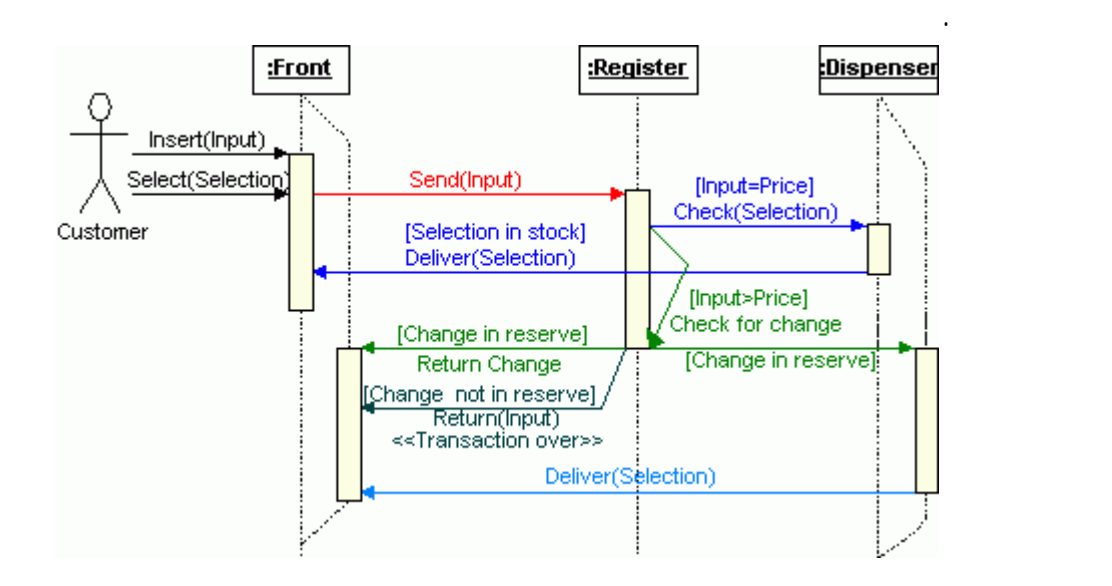

. در غير اينصورت، ثبت کننده پول وارد شده به دستگاه را برميگرداند پيامي نمايش ميدهد که

. اگر پول وارد شده کمتر از قيمت محصول بود، ثبت کننده کاري انجام نميدهد منتظر پول

سناريو "مقدار پول نادرست"

مشتري مقدار پول درست را وارد کند.

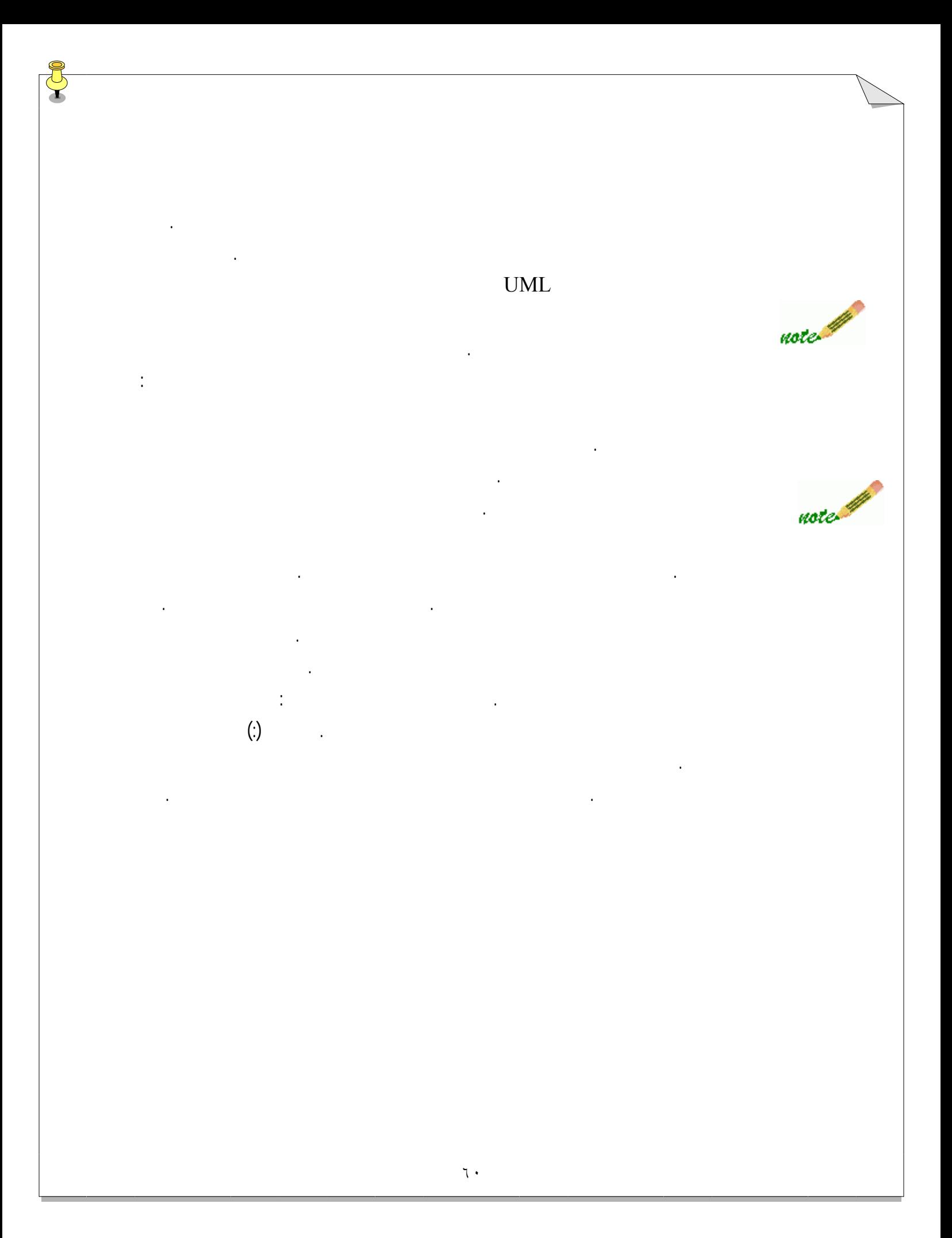

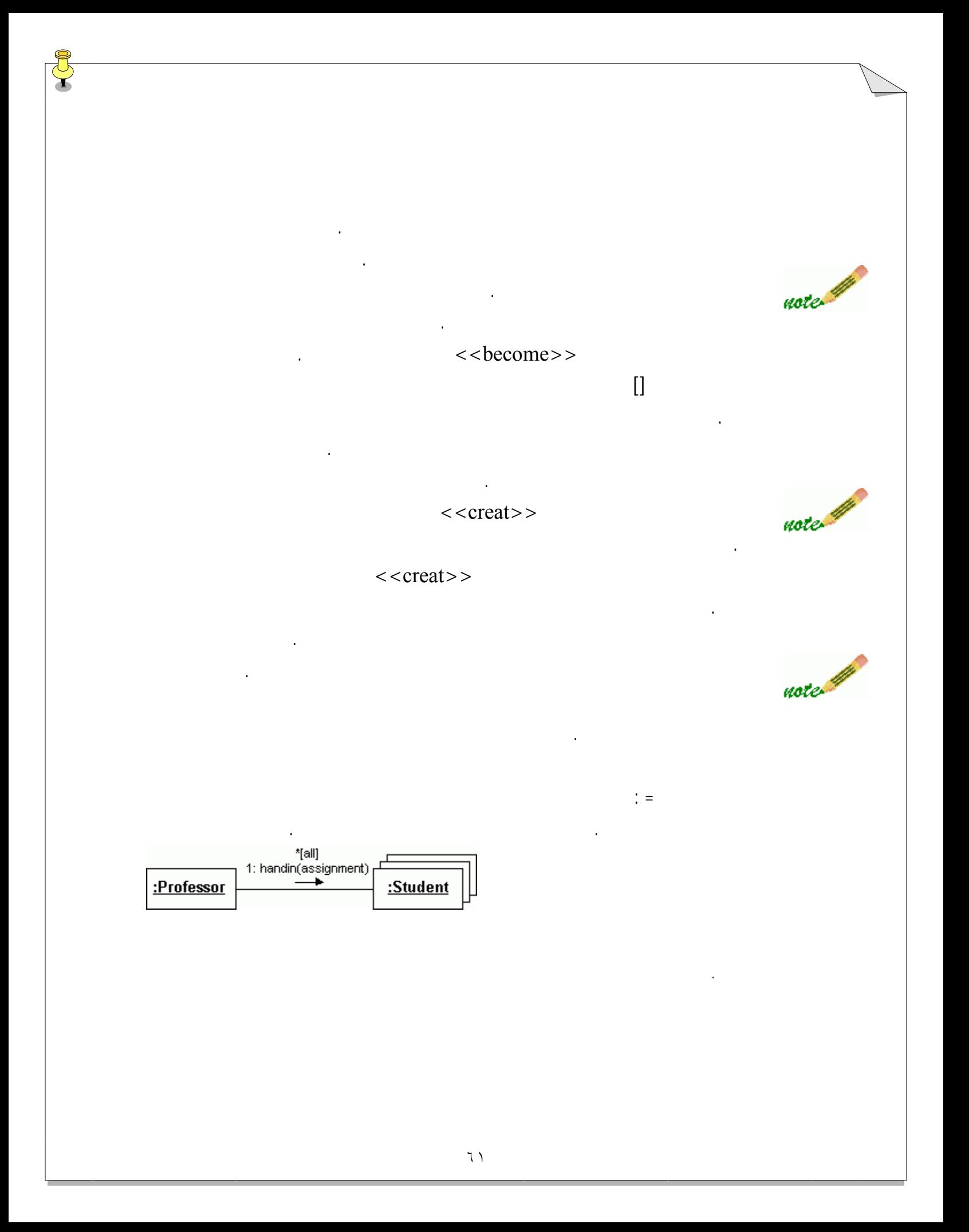

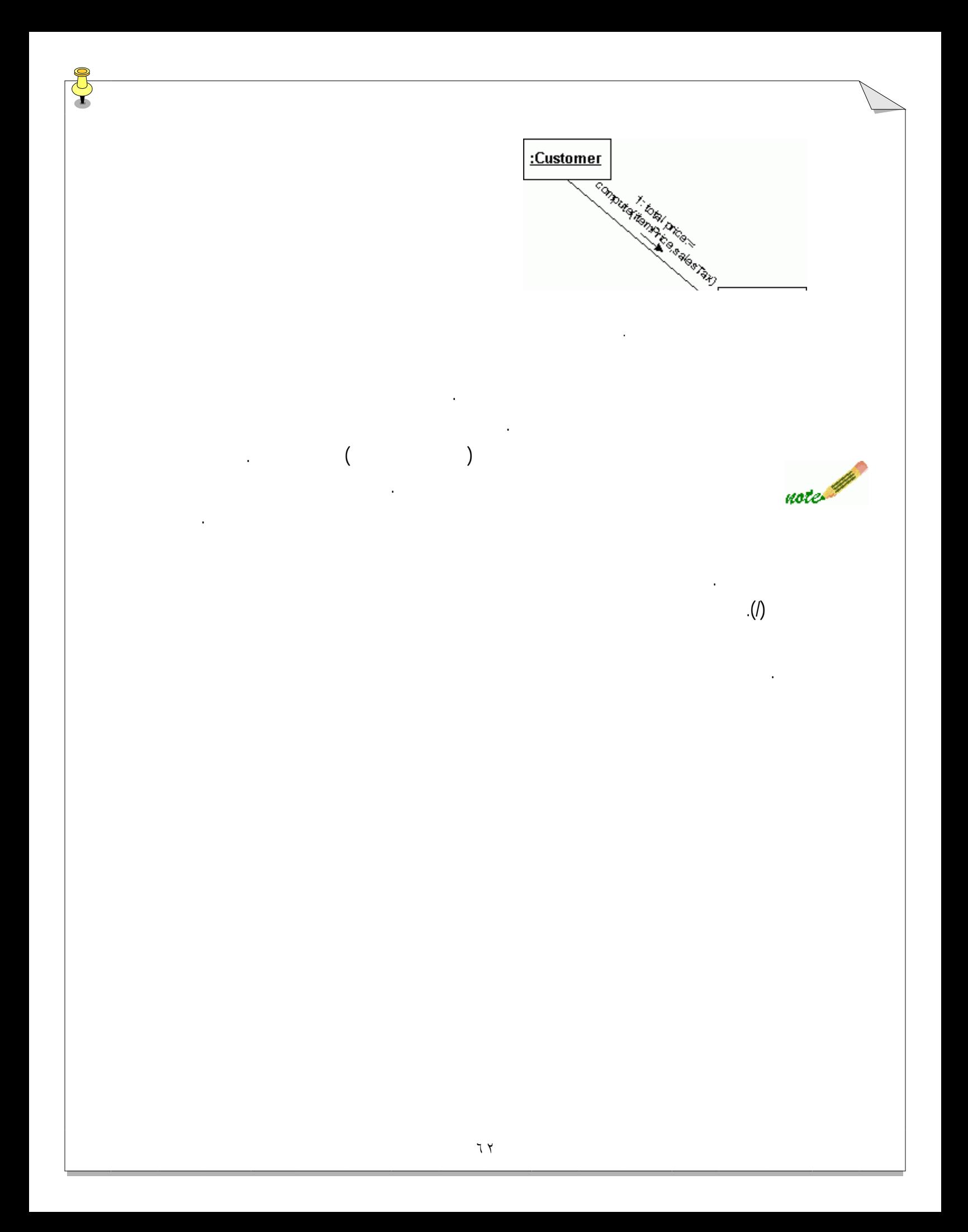

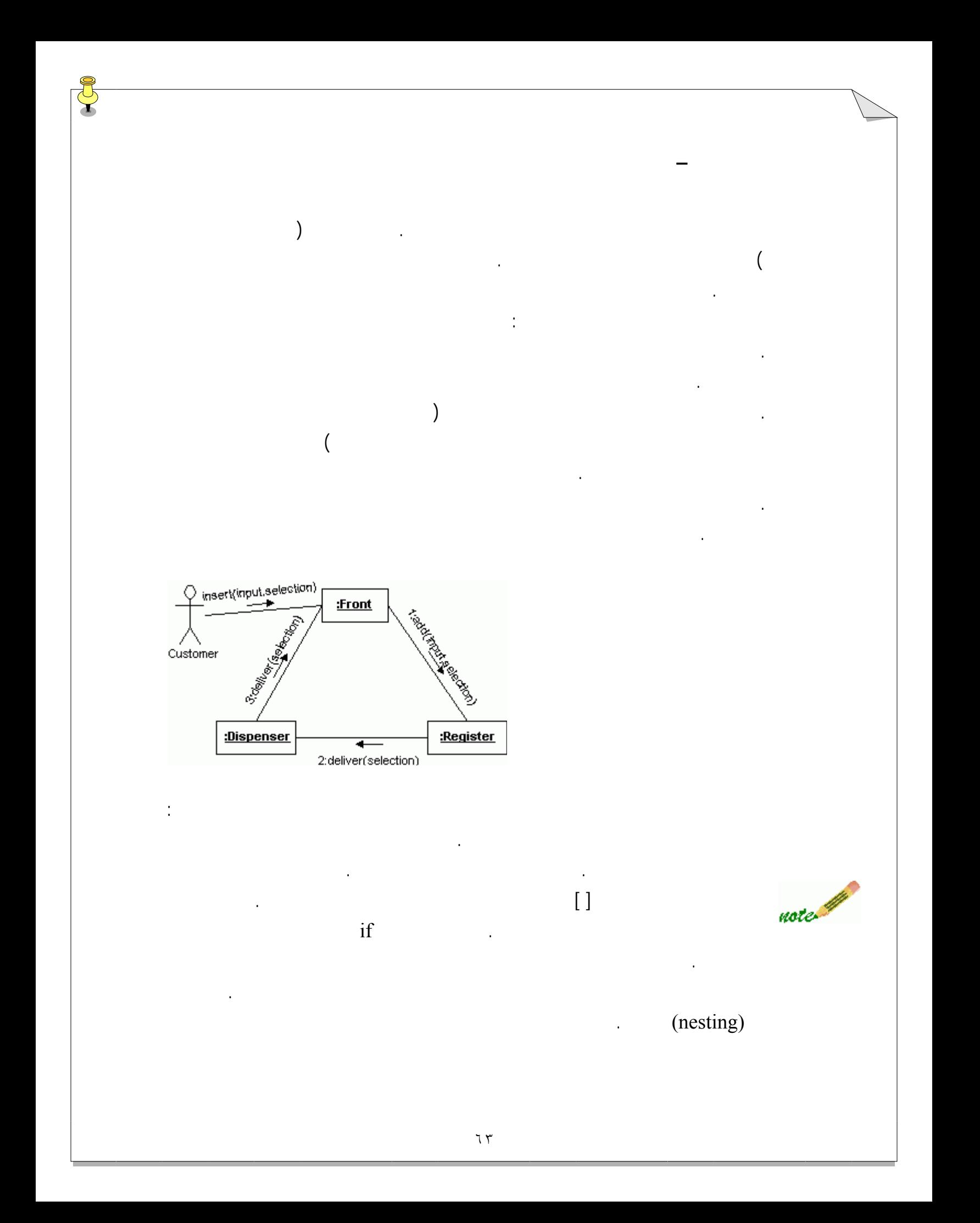

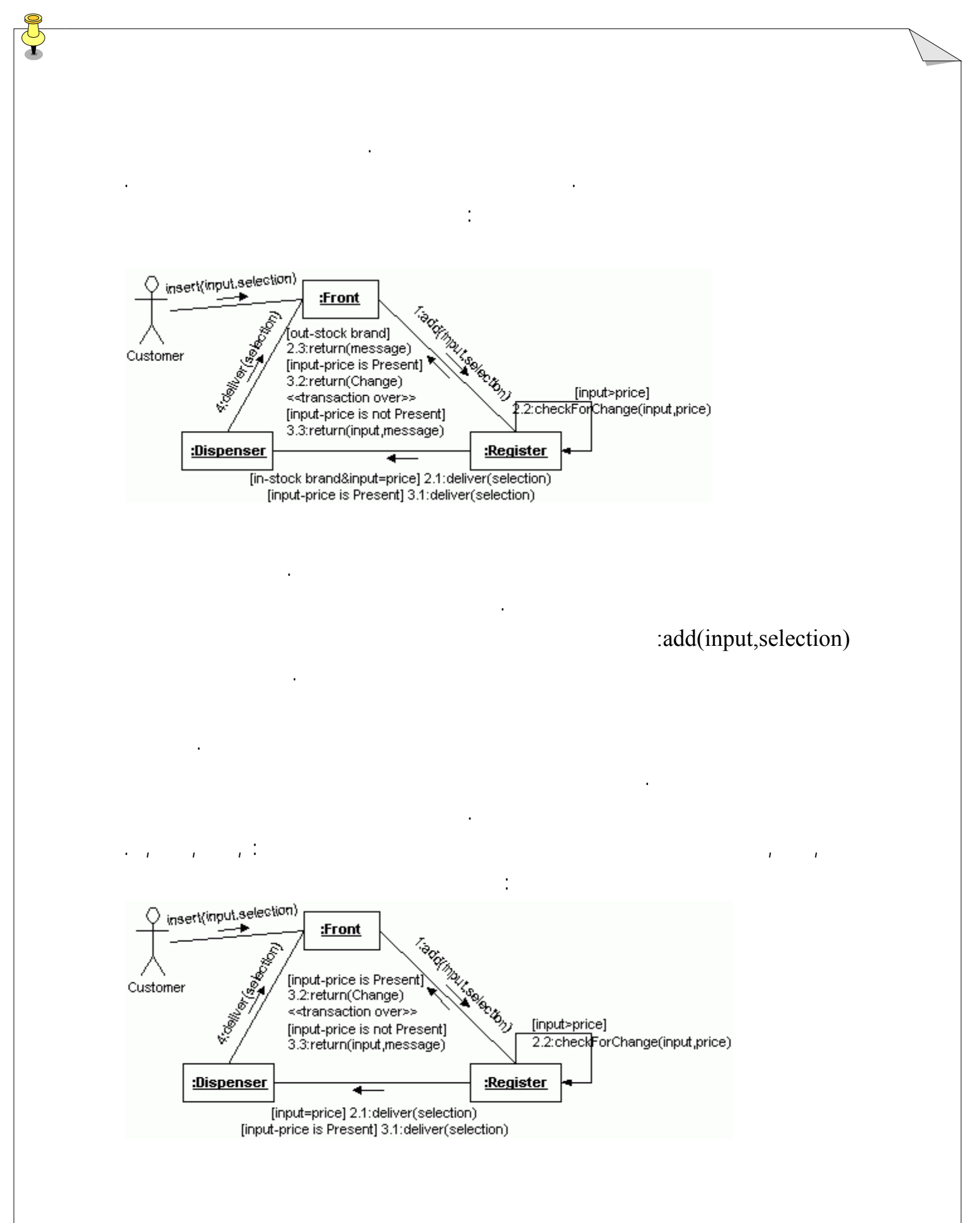

 $\text{UML}$  and  $\text{VML}$  and  $\text{VML}$  and  $\text{VML}$  respectively. The mass  $\text{VML}$ 

こて

اين مطالب همه چيزهاي لازم براي اين مثال درس امروز بود. حال شما بايد به سوالاتي که در بخش

خواهد شد.

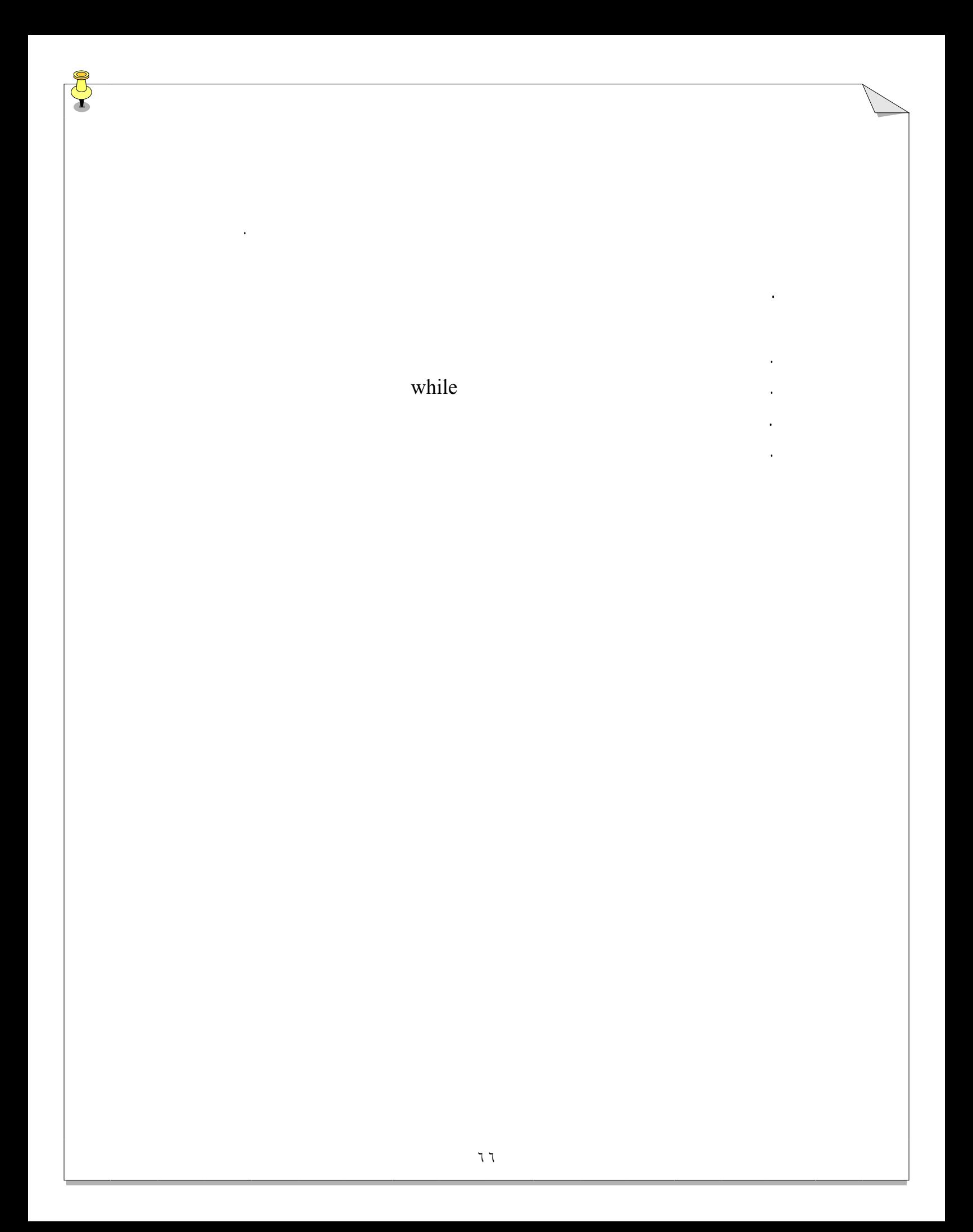

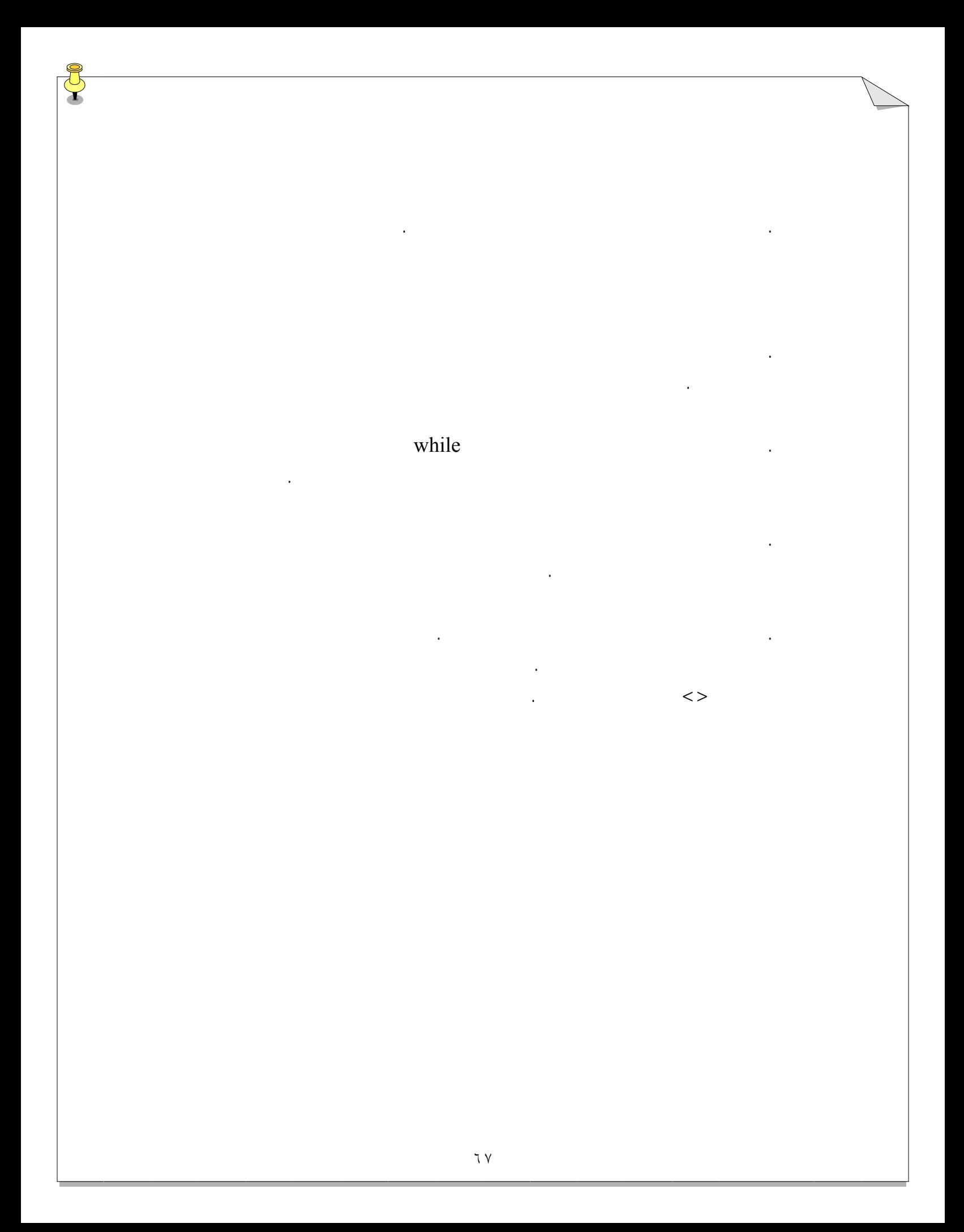

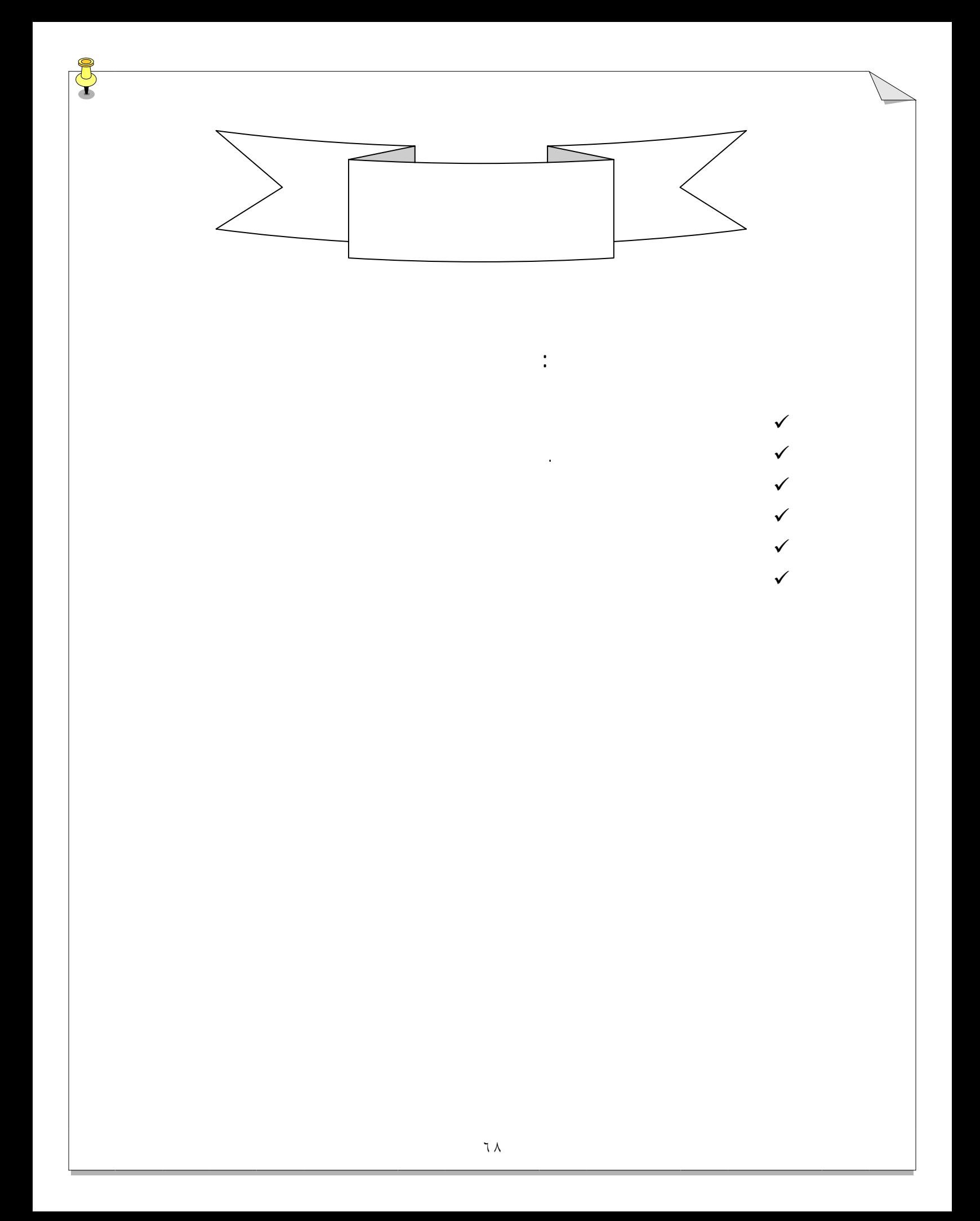

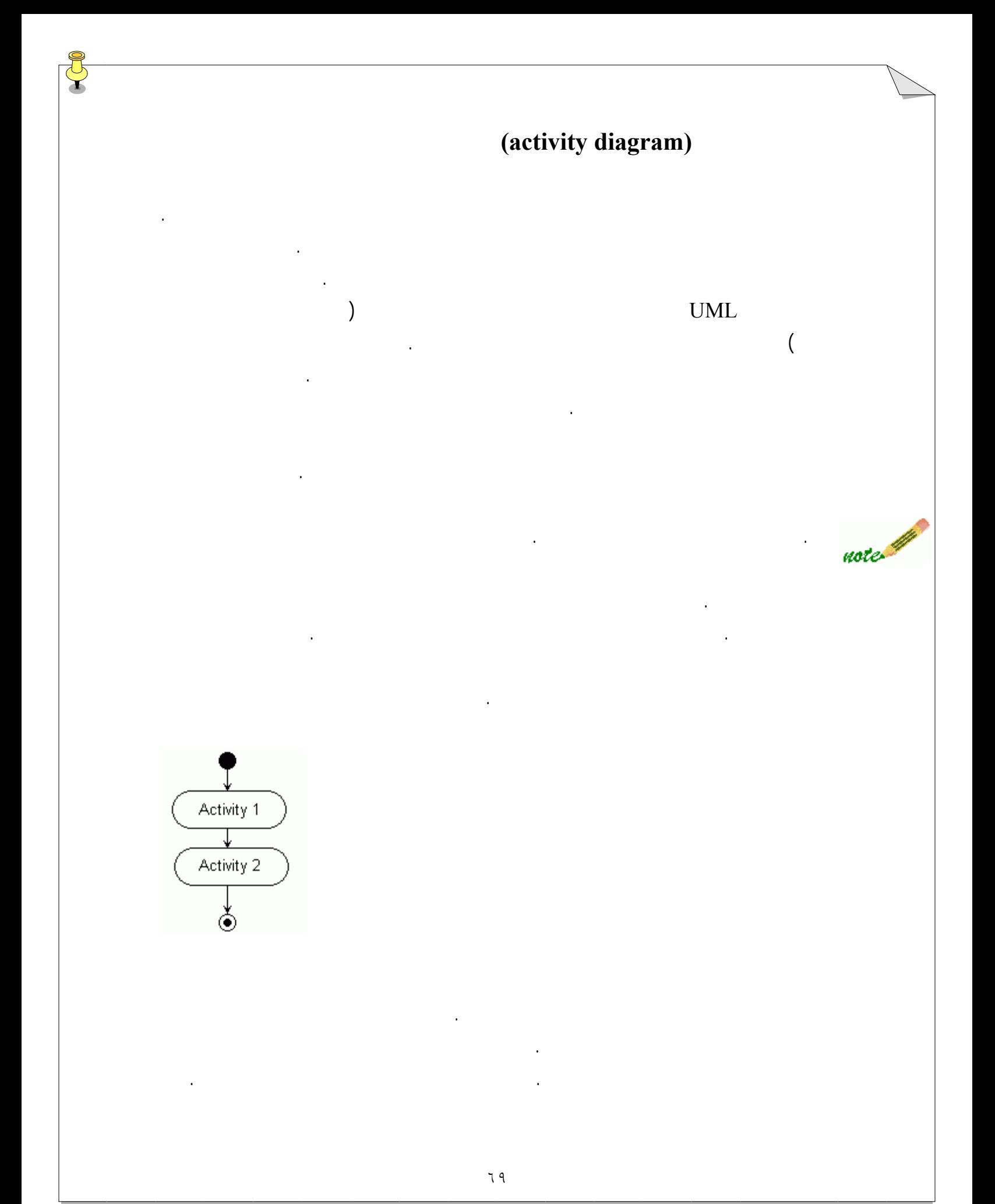

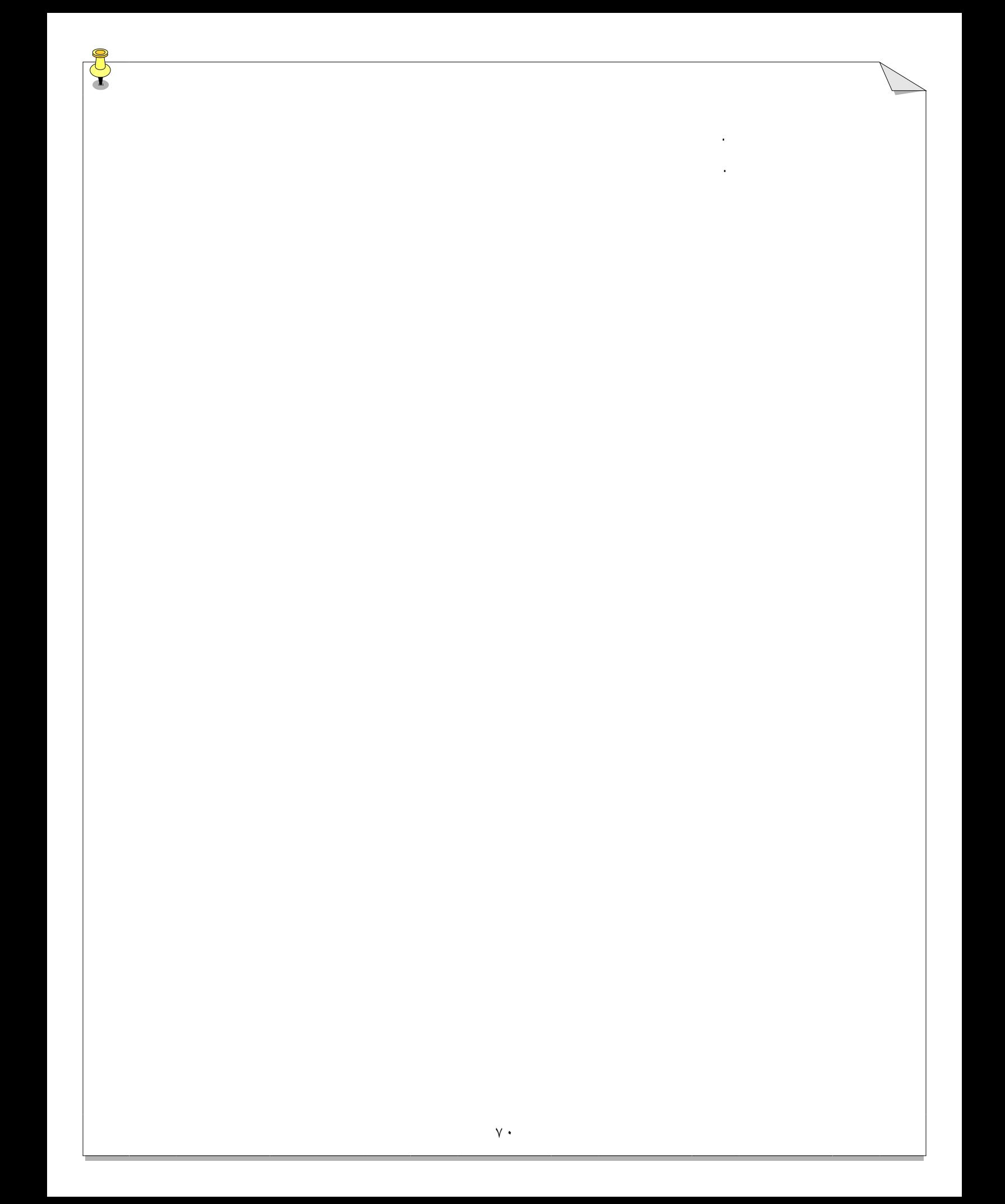

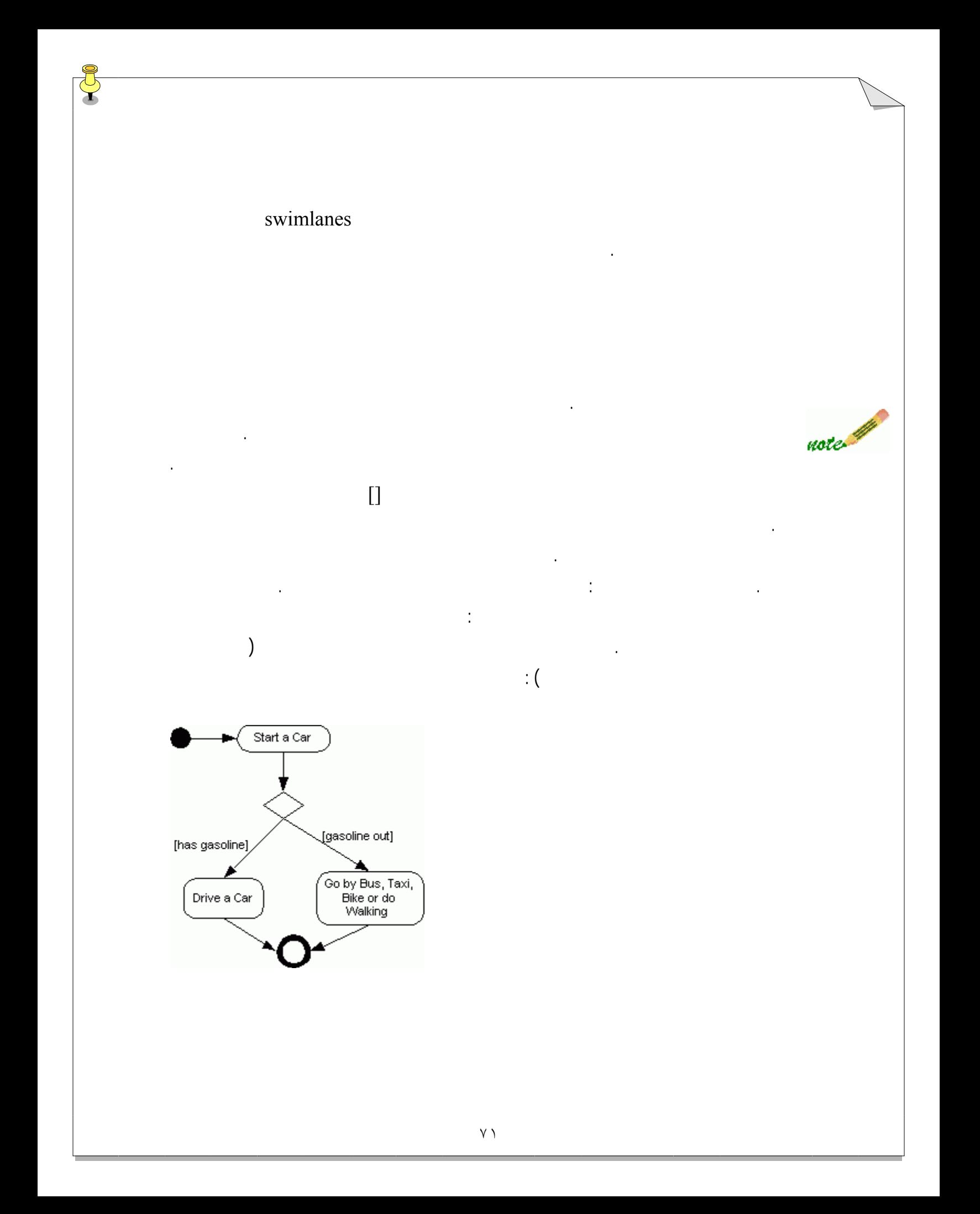

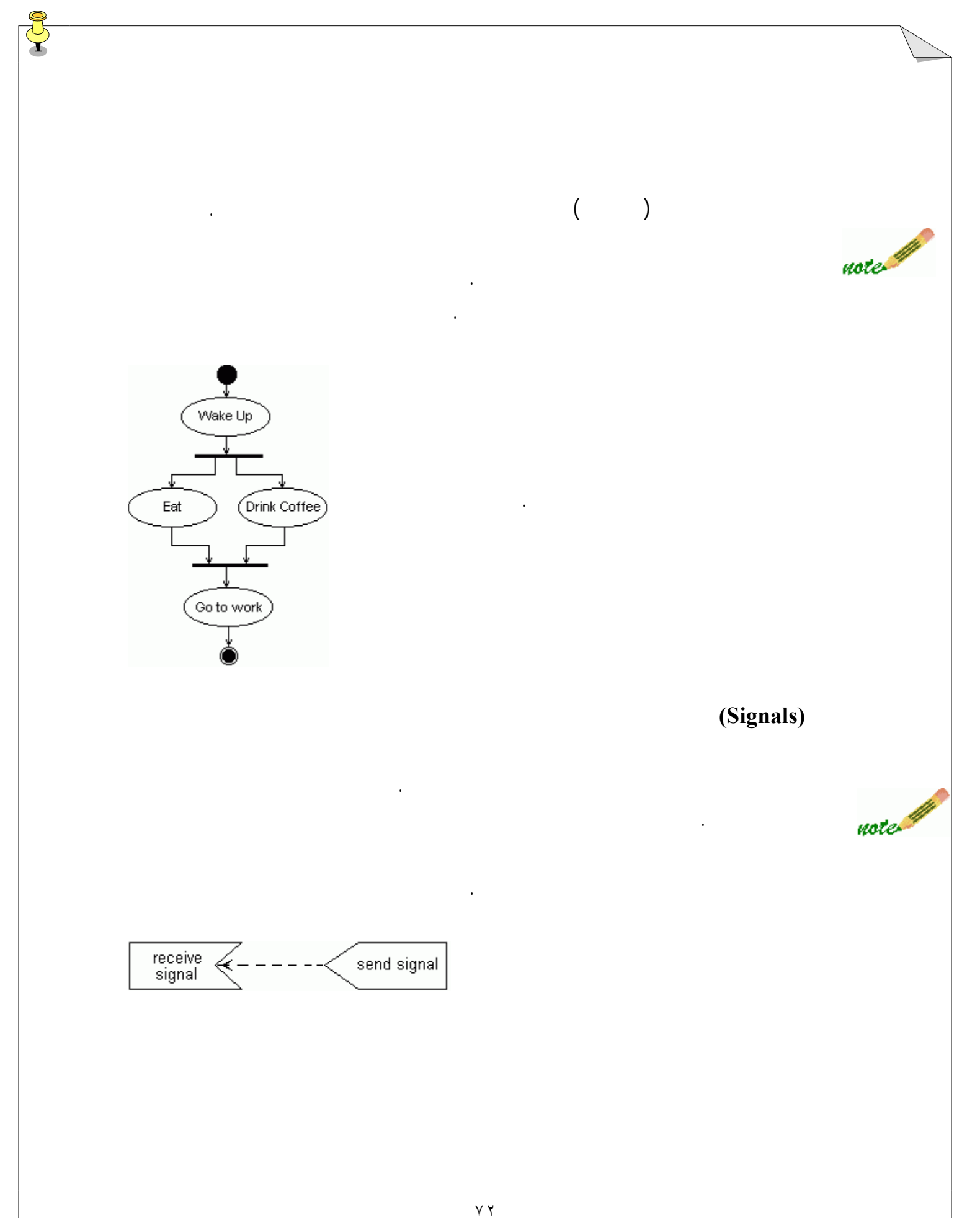
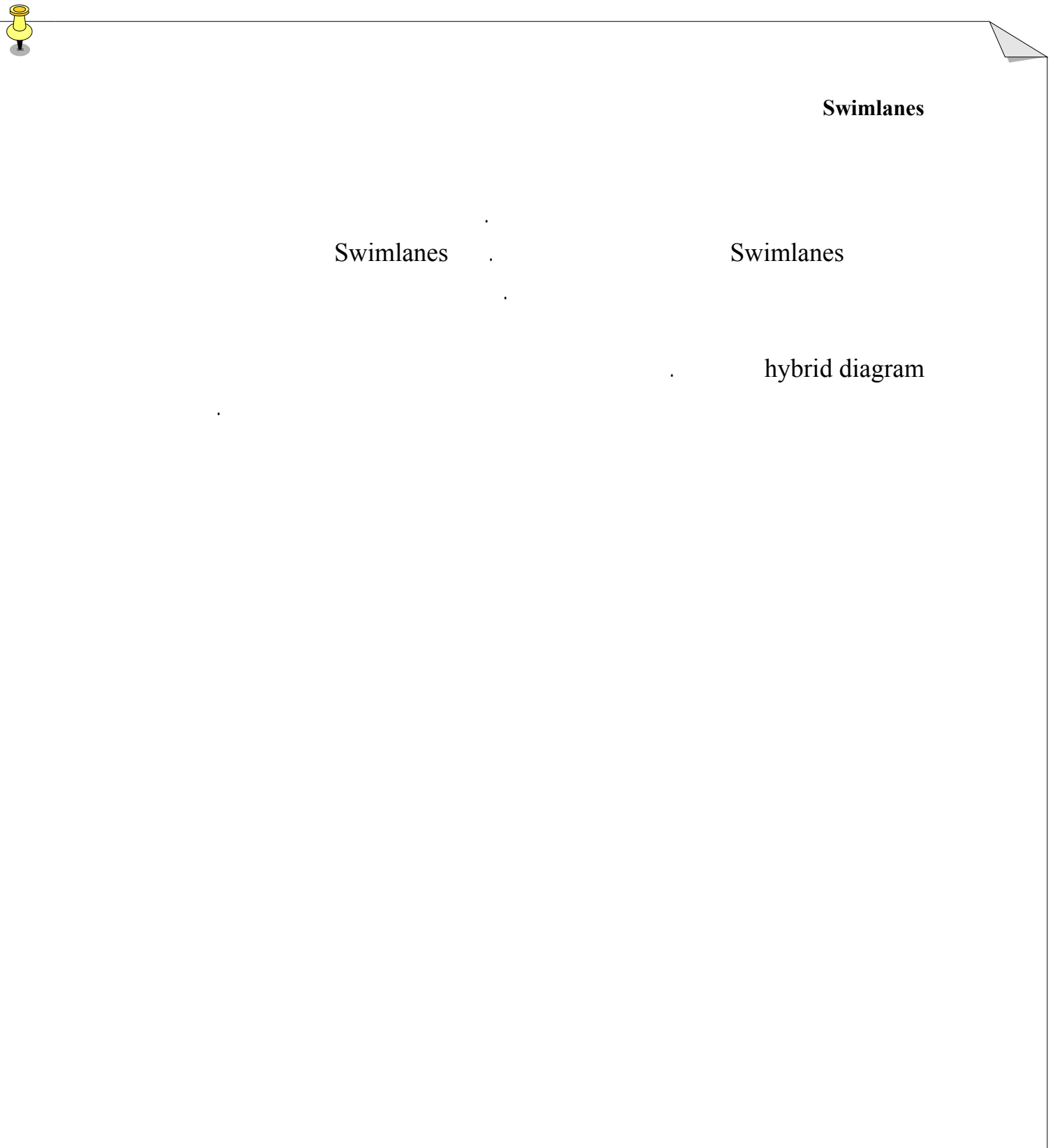

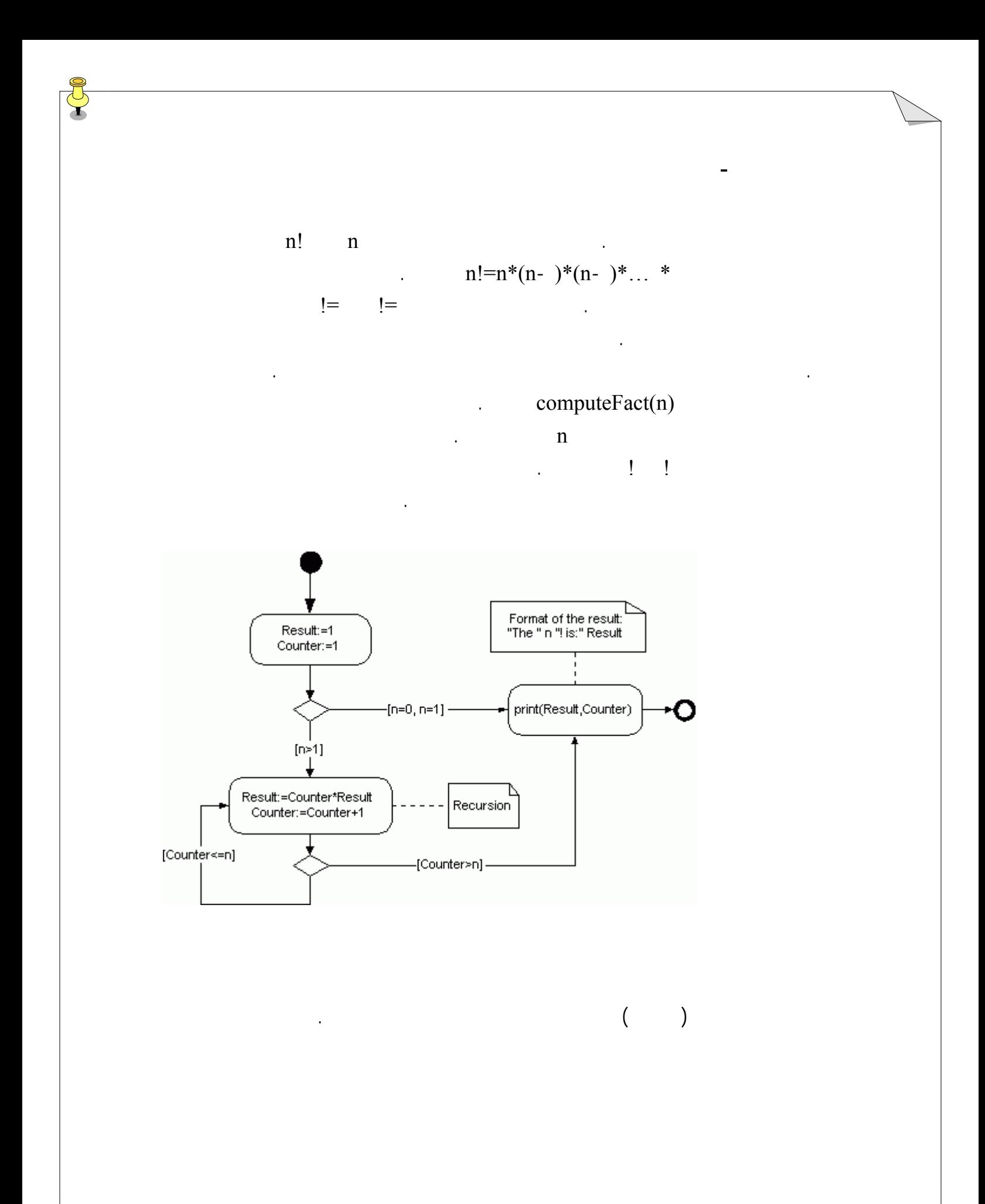

#### $\blacksquare$  in the case of the case  $\blacksquare$

افزار.

# (software component)

در درس هاي پيشين نمودارهايي را آموختيد که با موجوديتهاي مفهوم سروکار داشتند. در درس هاي

باشد در يک کامپيوتر مستقر است نه در ذهن يک تحليلگر. يک جزء را همانند پياده سازي نرم افزار يک کـلاس در نظـر بگيريـد. کـلاس چکيـده اي از صـفات عمليات را بيان مي کند يک جزء مي تواندپياده سازي بيش از يک کلاس باشد.

اجزا روابط بين آنها به اين منظور مدلساز ميکنيد که:

# Clients .

. توسعه دهندگان ساختاري براي کارهاي آينده داشته باشند. . نويسندگان فني اي که بايد مستند سازي را ميس سازند به فايل هـا کمـ کننـد ميتواننـد بفهمند که راجع به چه مي نويسند. . براي دوباره استفاده کردن آماده باشيد.

# (interface)

دهد. براي شما به عنوان يک مدلساز اين امر به آن معناست که روشي که شما يک راب را براي يک کلاس ارائه مي دهيد مشابه روشي است که يک رابط را براي يک جزء ارائه مي دهيد. در اين حالت

ناميده مي شود . قبلي مطابقت داشته باشد. مي توان از يک جزء مجدداً در سيستم ديگري استفاده کـرد بـه شـر آنکـه

٧٥

سيستم جديد بتواند به جزئ که استفاده مجدد از آن شده از طريق آن رابط جزء، دسترسي پيدا کند. هر چه در مسير مدلساز پيش مي رويد با سه نوع جزء سروکار مي يابيد:

(realization)

وقتي با اجزا سروکار داريد، با رابط هاي آنها هم سروکار پيدا خواهيد کرد.

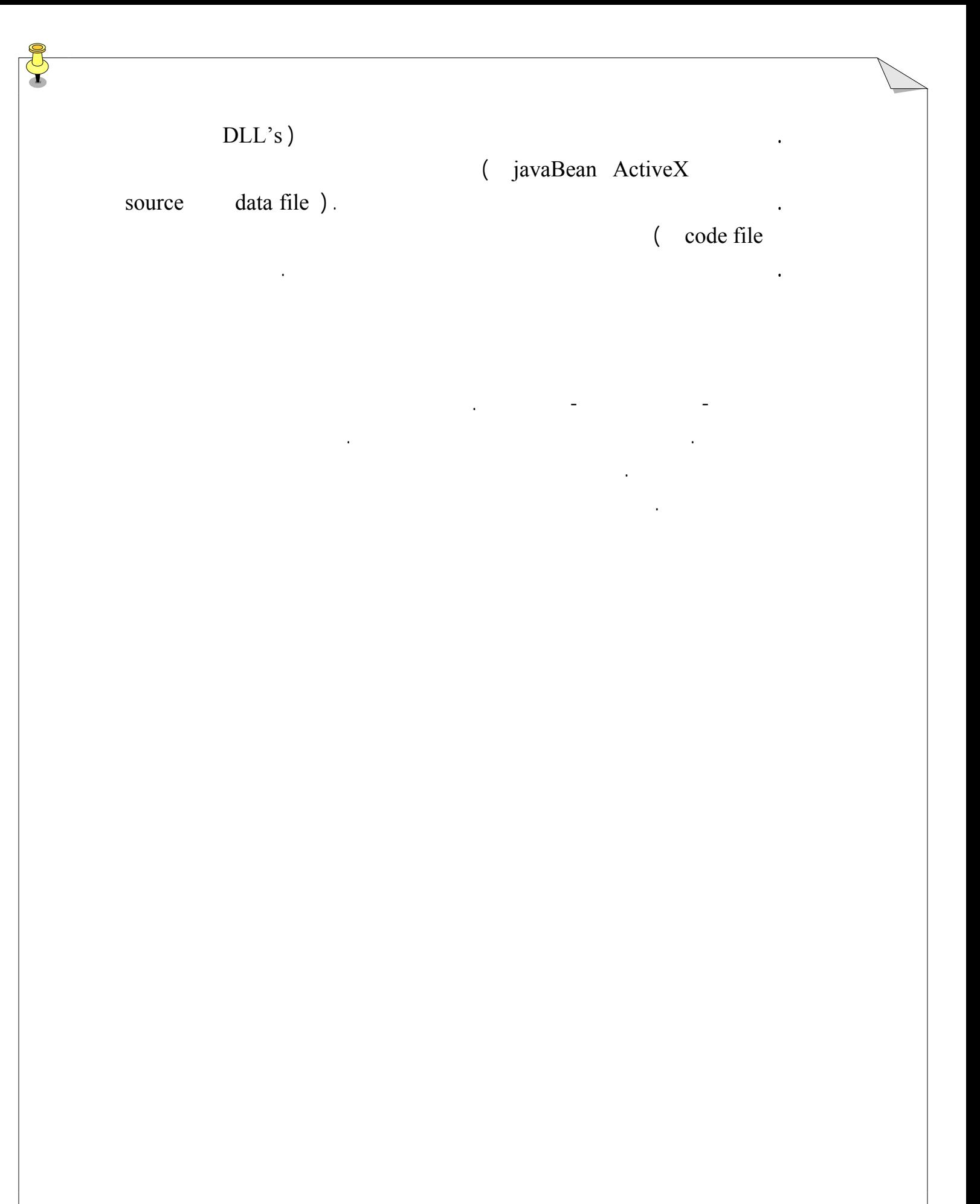

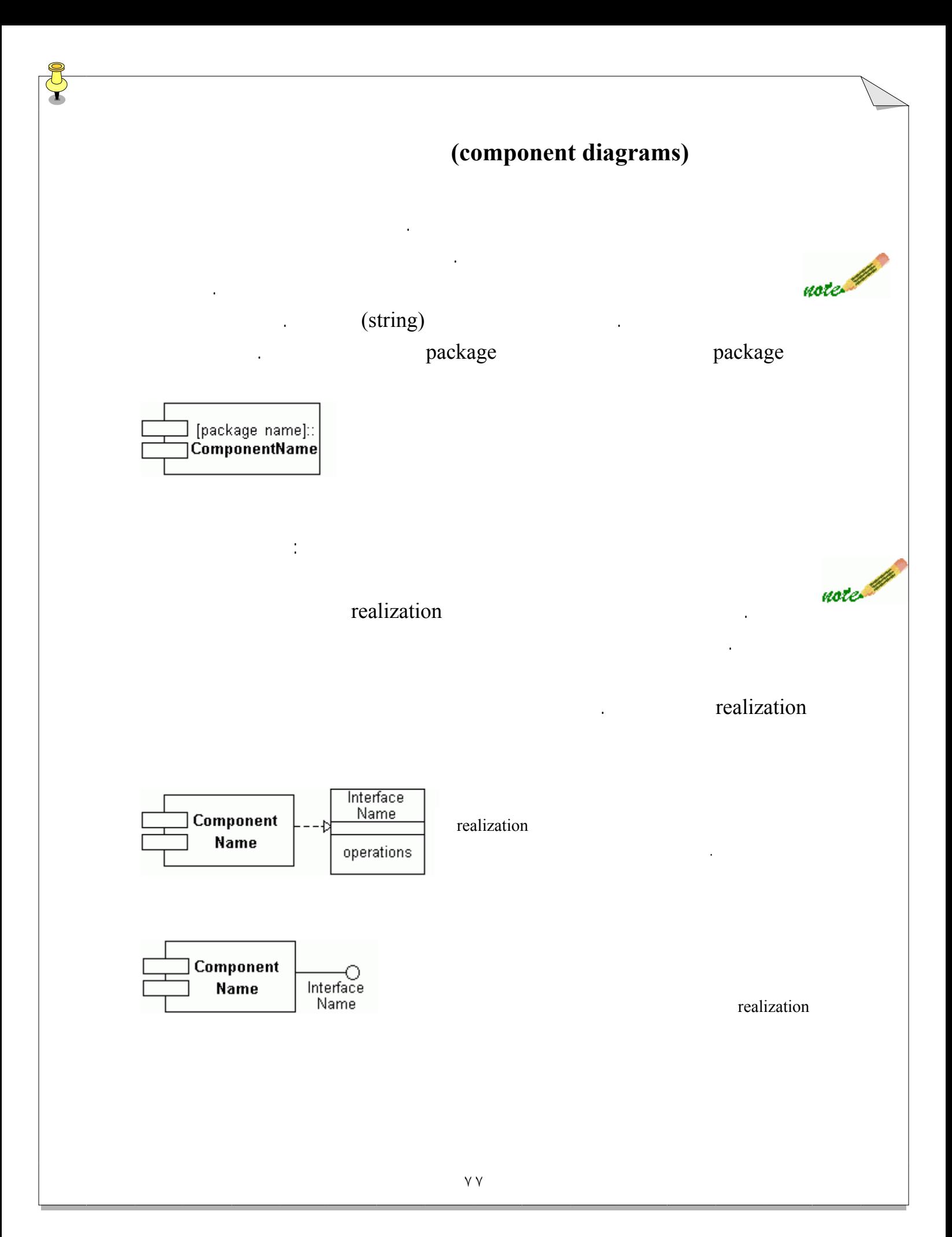

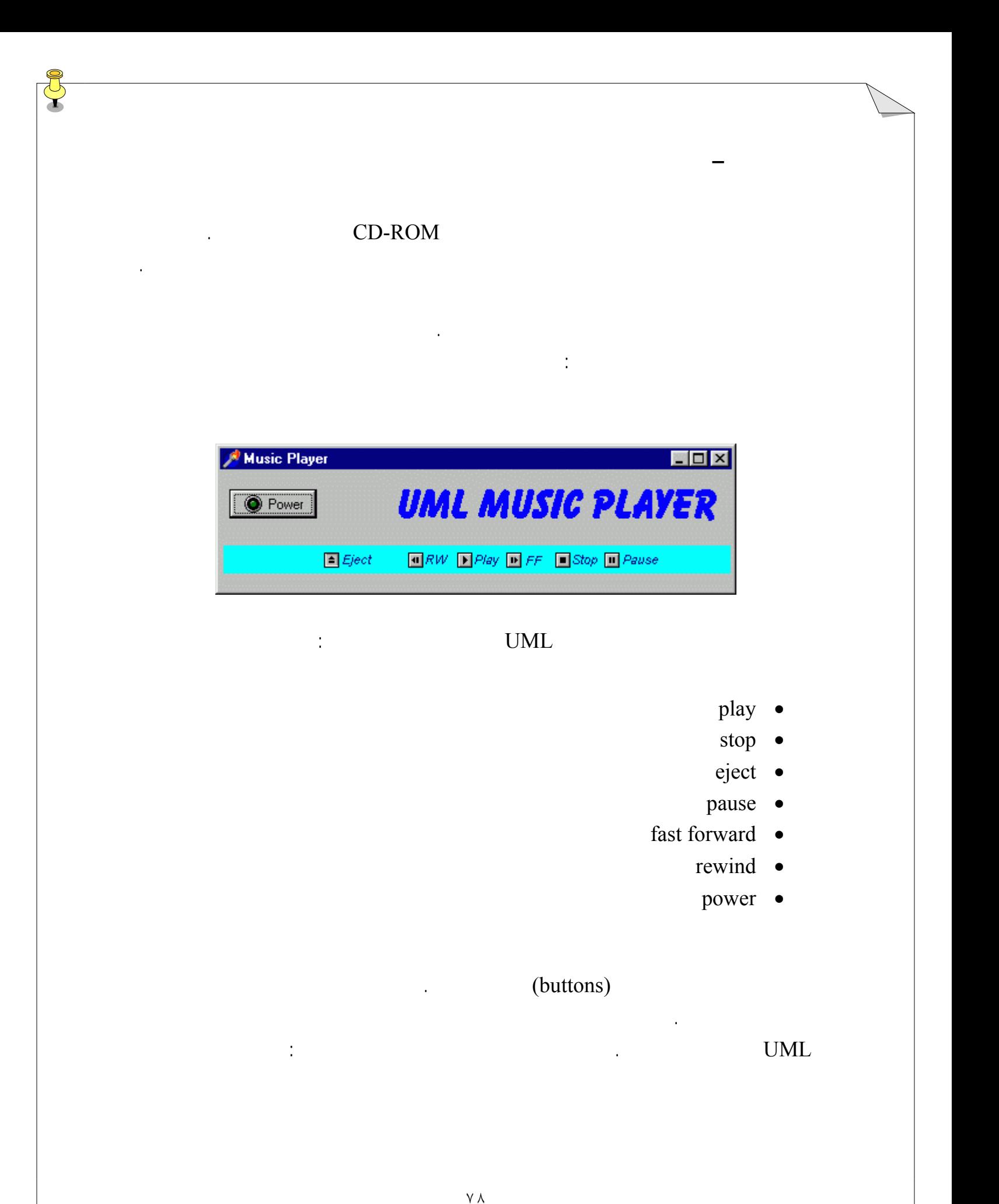

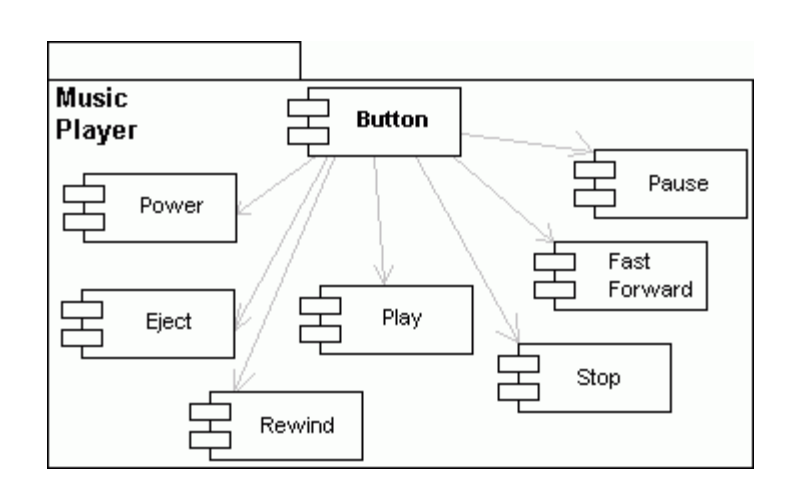

همه اجزايي که در نمودار بالا نشان داده شده اند به يک جزءکل - دکمه تعلق دارند اما فعاليتي که آنها

نشان مي دهند متفاوت است بايد با برنامه ويسي آنها، اين فعاليتها را بدست آوريم.

 $\blacksquare$  is the uML  $\blacksquare$ داشته باشيم. چنانچه مي توانيد ببينيد، ابتدا از مواردي که در تحليلها قرار داشتند بـه اجزايـي کـه در کامپيوتر ها قرار دارند رفتيم از آنجا به سخت افزاري که در دنياي حقيقي قرار دارد مي رويم. سخت افزار يک موضوع اوليه ابتدايي در يک سيستم چند جزئ است. يک برنامه کاري محکم بـراي  $UML$  .  $\alpha$  and  $\alpha$  and  $\alpha$  and  $\alpha$   $\alpha$   $\beta$   $\alpha$   $\beta$   $\alpha$   $\beta$   $\alpha$   $\beta$   $\alpha$   $\alpha$   $\alpha$ inode ande ande hode hode is node in the node in the node is a mode in the node in  $n$  and  $n$  and  $n$  and  $n$  and  $n$  and  $n$  and  $n$  and  $n$  and  $n$  and  $n$  and  $n$  and  $n$  and  $n$  and  $n$  and  $n$  and  $n$  and  $n$  and  $n$ يک دستگاه نيز يک node مي باشد که نمي تواند يک جزء را به اجـرا درآورد. يـک دسـتگاه نوعـاً از note راههاي مختلفي با دنياي بيرون ارتباط برقرار مي کند. node node  $UML$ کليشه براي نشان دادن اينکه چه نوع منبعي است، استفاده کنيد . اگر node بخشي از يک package باشد آنگاه نام package جلوتر از نام node خواهد بود. که دو مکعب را به هم وصل ميکند اتصال بين دو node را نشان مي دهد. مي توانيد از يک کليشه براي فراهم نمودن اطلاعات مربـوط بـه اين اتصال، استفاده کنيد. Node UML node همچنين هر node برخي اجزاي نرم افزار را در سيـستم اسـتقرار ميدهـد. بـراي نـشان دادن اجـزاي مستقر شده، آنها را در رابطة وابسته با node نشان مي دهيم. حال بياييد يک نمودار استقرار براي يک سيستم کـامپيوتر خـانگ بـسازيم. کـامپيوتر از اجـزاء سـخت  $\text{CPU:}$ DOS front page شده است.

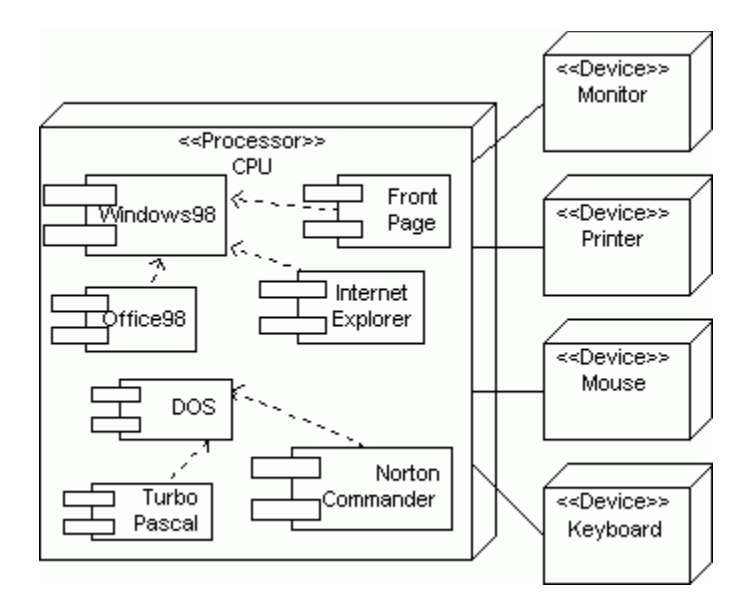

node اصلي CPU مي باشد که همه اجزا نرم افزار همراه با روابط آنها را در بر مي گيرد. بقيه اجزا سخت افزار

تعميم مواردي که در زير آمده، دوباره رسم کنيد.

نمودار استقرار UML تصويري فراهم سازد که نشان دهد سيستم فيزيکي وقتي همه با هـم قـر ار مـي  $($  and  $)$  mode same vector in  $\mathbb{R}$  and  $\mathbb{R}$  and  $\mathbb{R}$  in  $\mathbb{R}$  and  $\mathbb{R}$  in  $\mathbb{R}$  in  $\mathbb{R}$  in  $\mathbb{R}$  in  $\mathbb{R}$  in  $\mathbb{R}$  in  $\mathbb{R}$  in  $\mathbb{R}$  in  $\mathbb{R}$  in  $\mathbb{R}$  in  $\mathbb{R}$  in  $\mathbb{R$ emode by the state of the state  $\alpha$  in  $\alpha$ 

ارتباط برقرار مي کند. نمودار هاي استقرار برا مدل سازي شبکه ها بسيار مفيد هستند.

دستگاه هايي هستند که به واحد پردازشگر اصلي متصل شده اند .

مي توانيد اين نمودار را با افزودن مودم ارتباط با اينترنت توسعه دهيد. سعي کنيد ايـن نمـودار را بـا

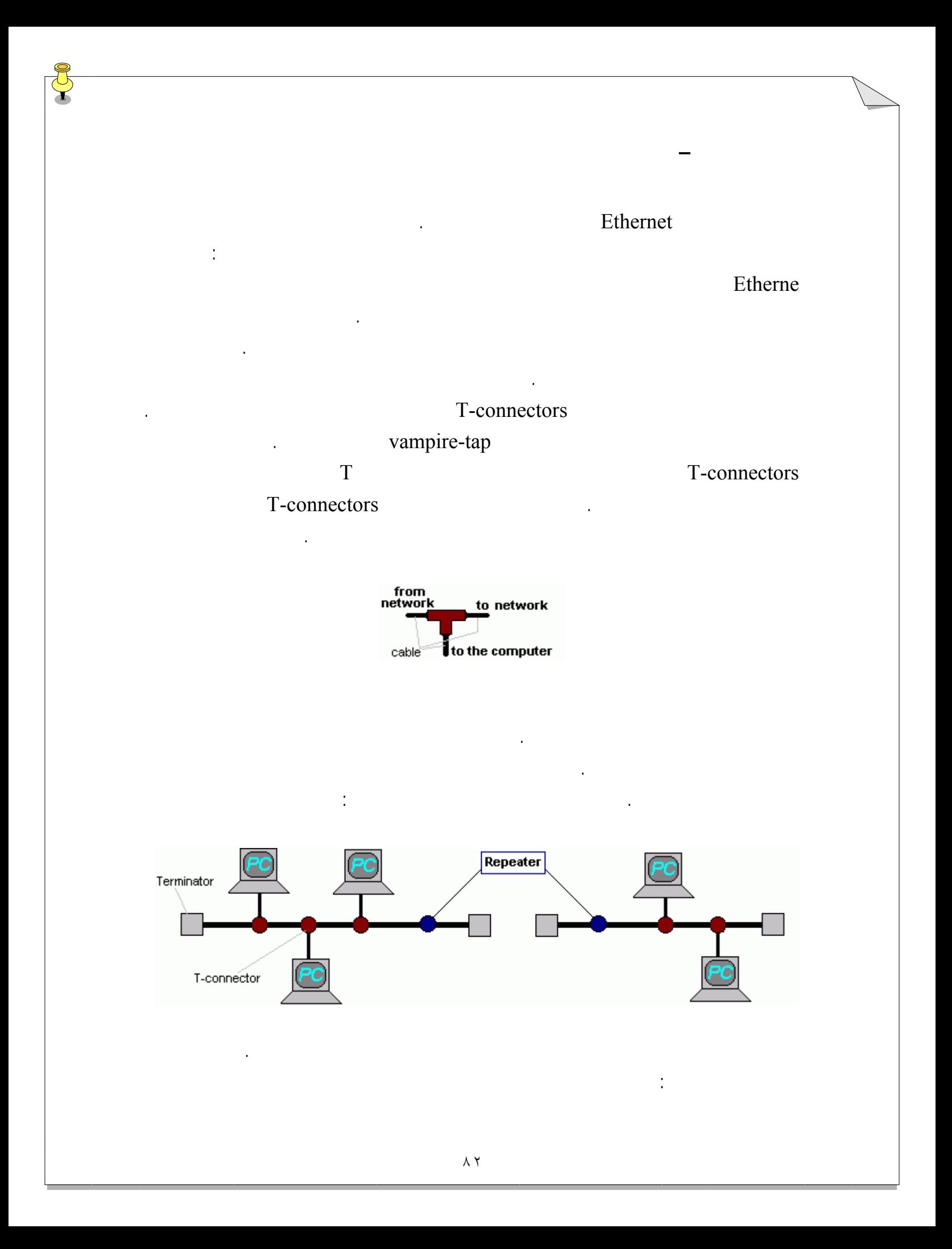

∠<br>≪Device>><br>Terminator  $\overline{PC}$ ≪Device>> T-Connector  $\overline{PC}$ ≪Device>> T-Connector <<Device>><br>T-Connector ≪Device>> Terminator ≪Device>> Repeater ≪Device>> Terminator ≪Device>> T-Connector  $\overline{PC}$ ≪Device>> T-Connector ≪Device>>

Terminator

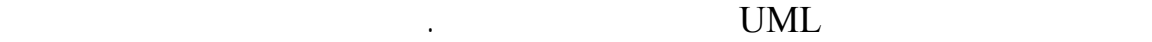

.

شما ارائه مي شود:

دهيد اين است که تمرين ها را انجام دهيد اما پيش از آن يک تصوير کل از تمام نماد هاي UML به

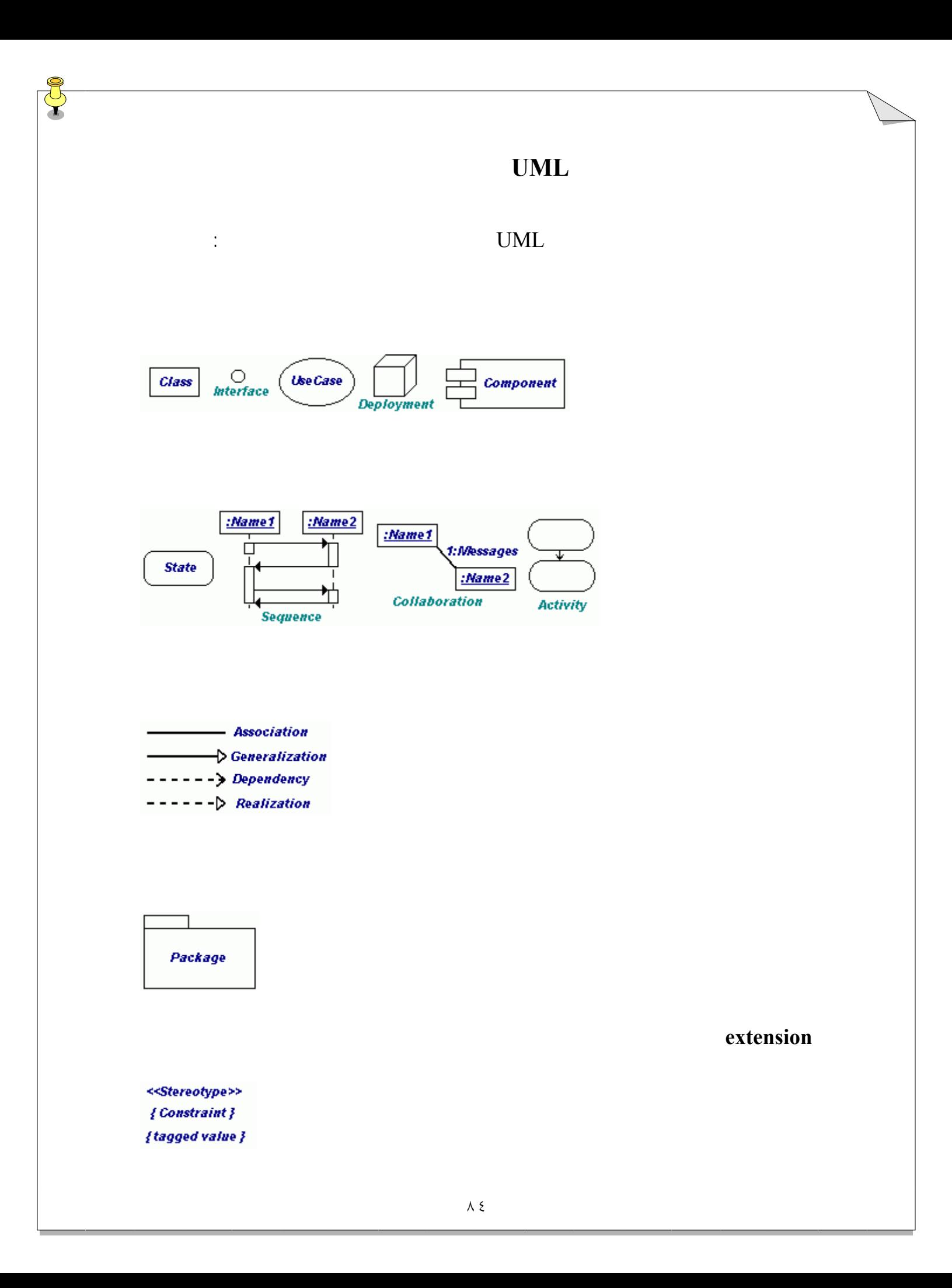

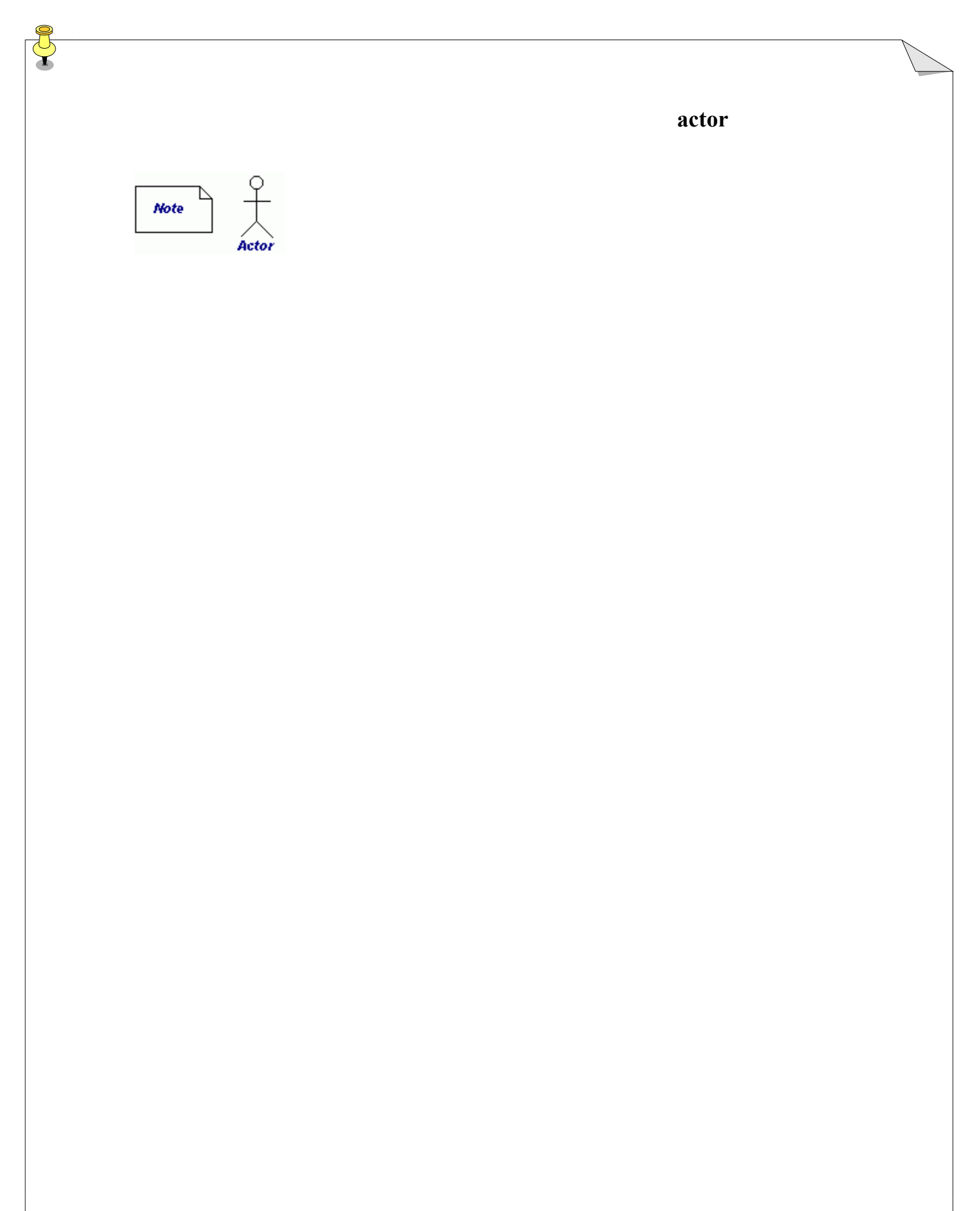

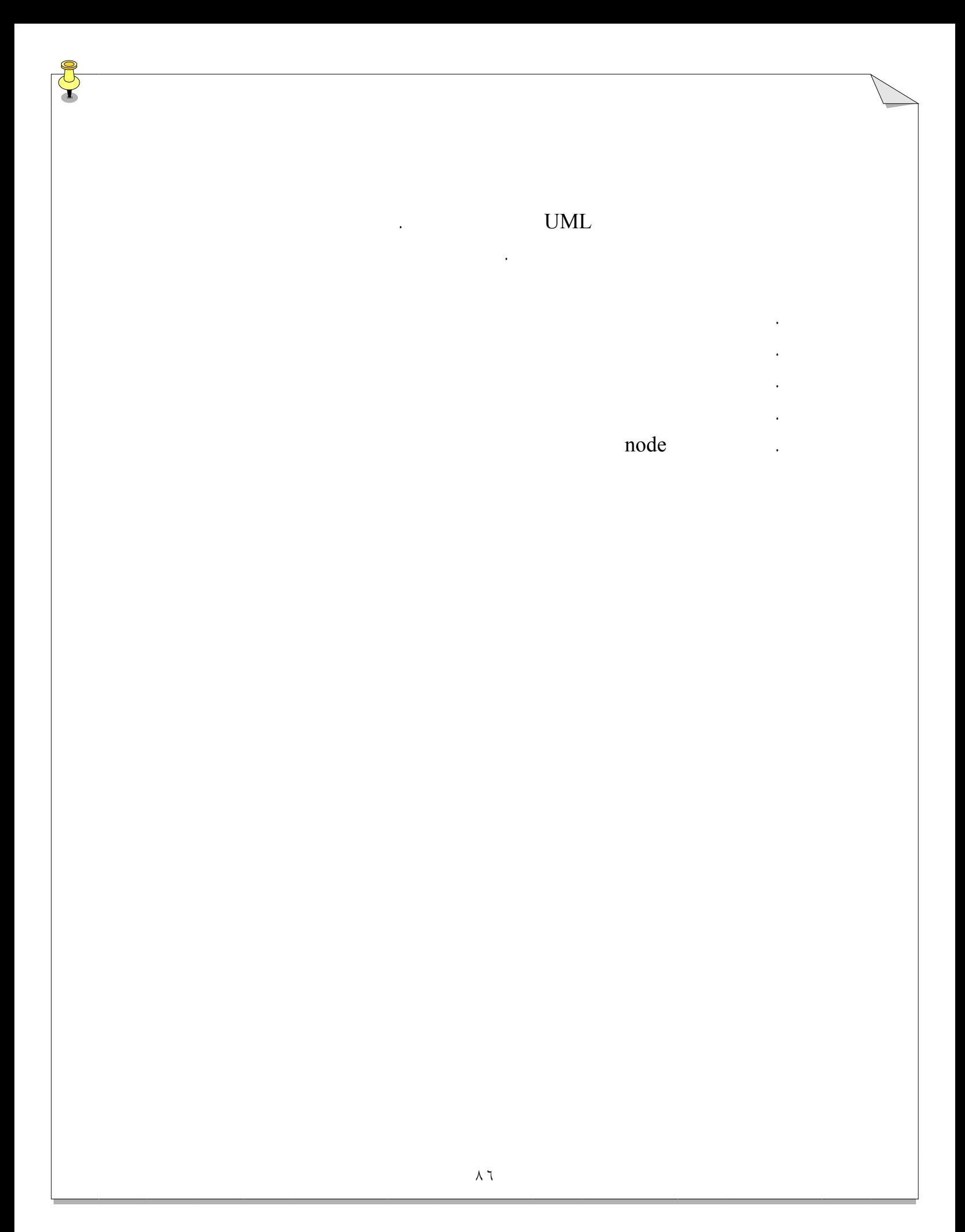

# . يک راه از طريق نشان دادن يک لوزي که شاخه هايي از آن بيرون آمده اند مي باشد. راه ديگر نشان دادن شاخه هايي مي باشد که مستقيماً از فعاليت بيرون آمده اند. در هـر يـک از ايـن دو راه بايد شرط را درون دو علامت [] روي هر شاخه قرار دهيم. . علامت انتقال توسط پنج ضلعي محدب علامت دريافت شده توس چندضـلعي مقعـر نـشان داده مي شود. . extension . رابطه بين يک جزء رابط آن realization يا محقق ساز ناميده مي شود.

اجرا کنند ديگري دستگاه ها که به دنياي بيرون متصل مي شوند.

 $\Gamma$  node  $\Gamma$ 

نمودار هاي فعاليت نمودار هاي اجزا نمودار هاي پياده ساز قدرت مي بخشد.  $\mathbf{1}$  such that is a set of  $\mathbf{1}$  and  $\mathbf{2}$  and  $\mathbf{3}$  and  $\mathbf{4}$  and  $\mathbf{5}$ .٢ Swimlanesچيست مثال بياوريد .  $\mathcal{R}$  $\mathcal{L}$  , we will define the sympathy and  $\mathcal{L}$ .٥ چگونه مي توانيد يک node را در يک نمودار پياده سازي نشان دهيد چه نوع اطلاعـاتي در node .٦ يک نمودار فعاليت براي اتصال يک کامپيوتر به اينترنت رسـم کنيـد پـس از آن يـک نمـودار

توسعه براي يک سيستم کامپيوتر خانگي که به اينترنت وصل مي شود رسم کنيد .

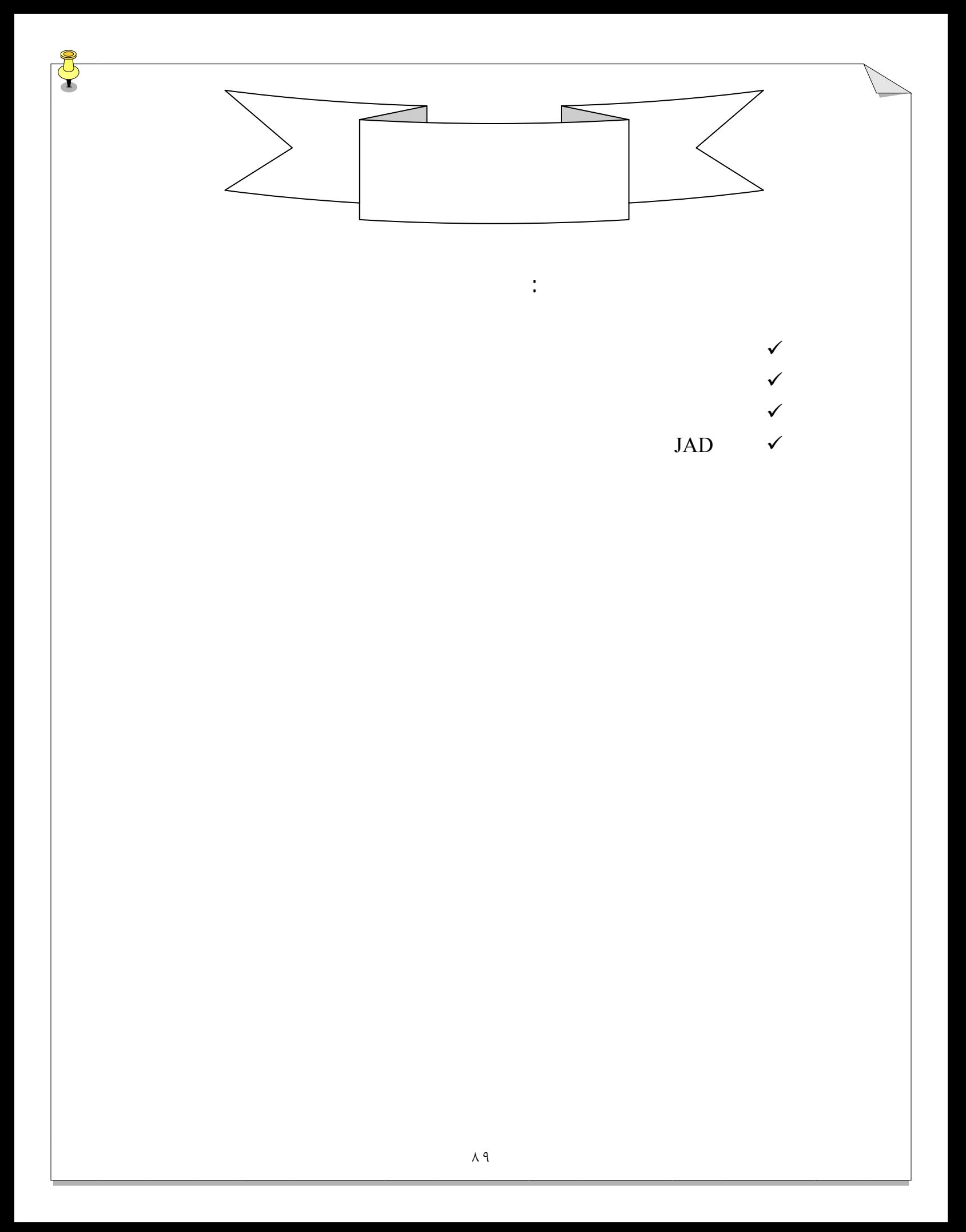

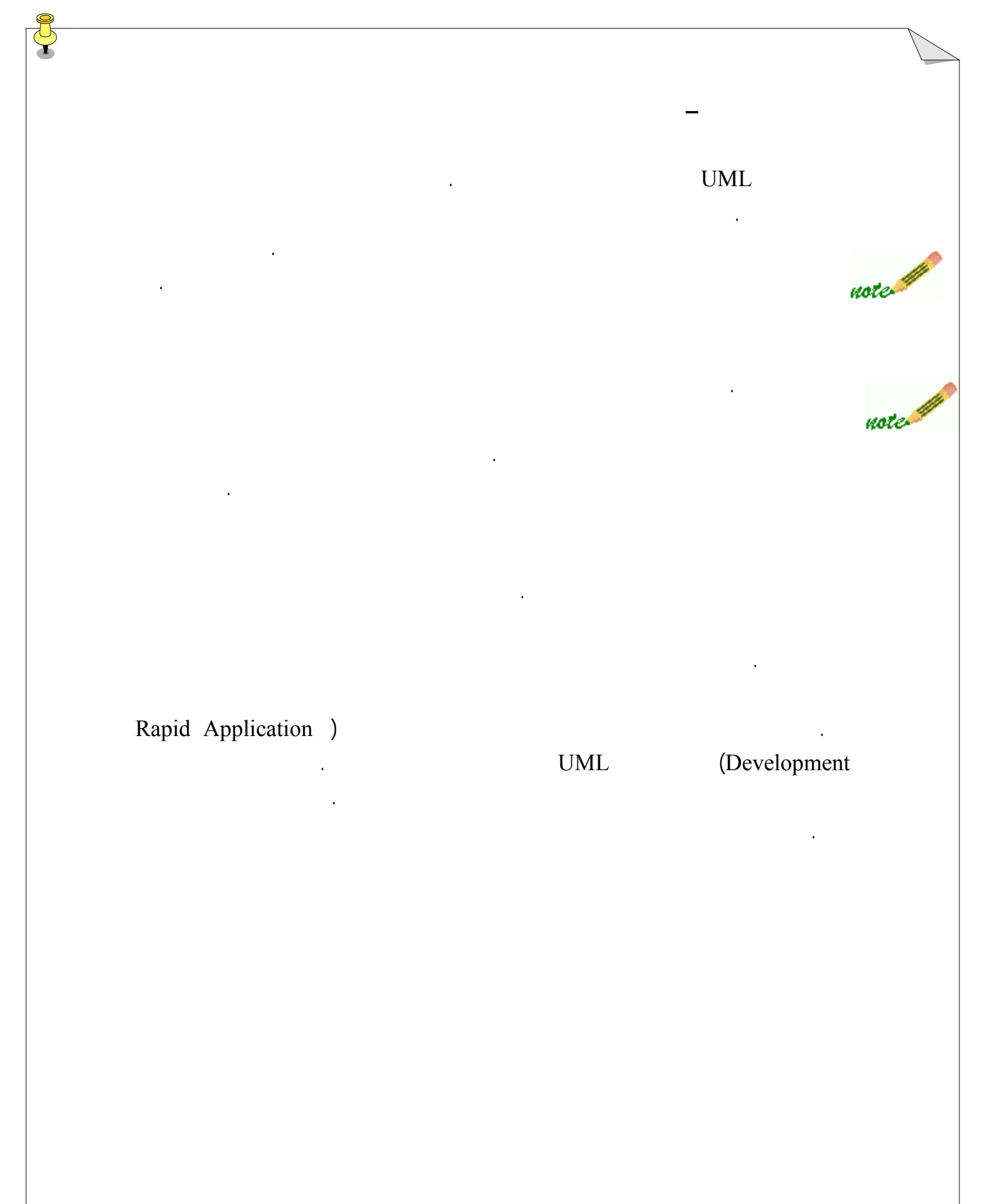

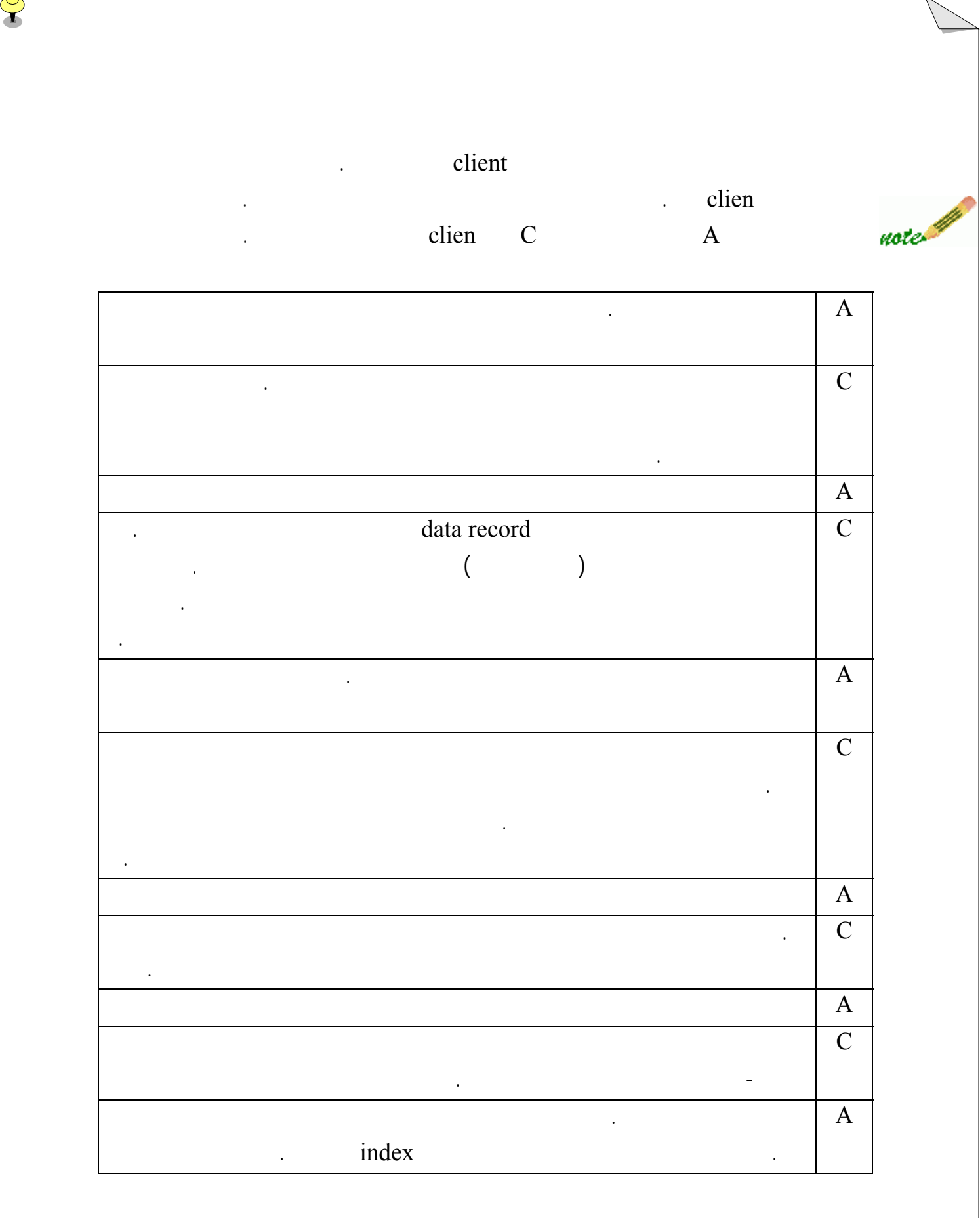

Q

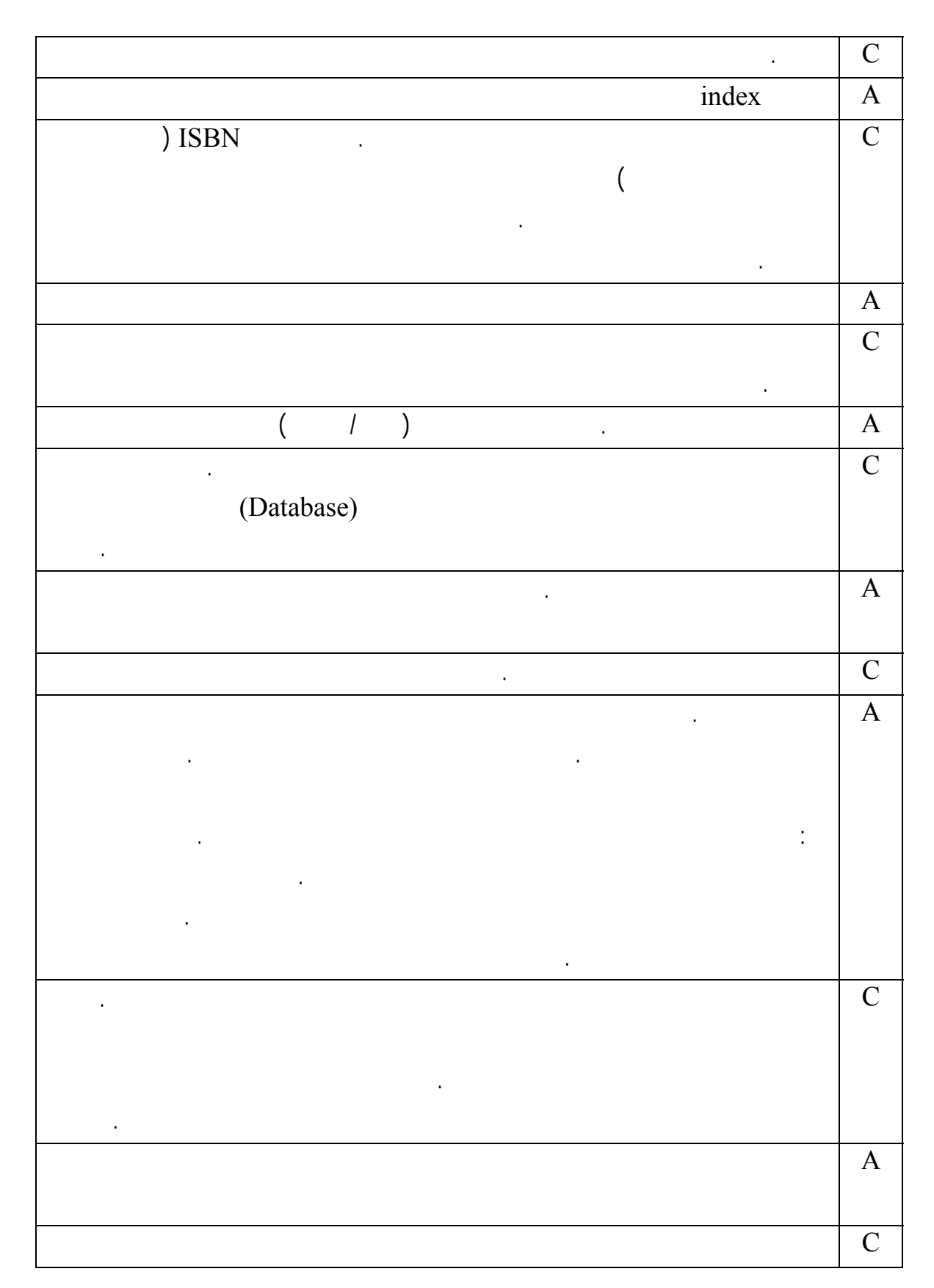

 $\frac{1}{2}$ 

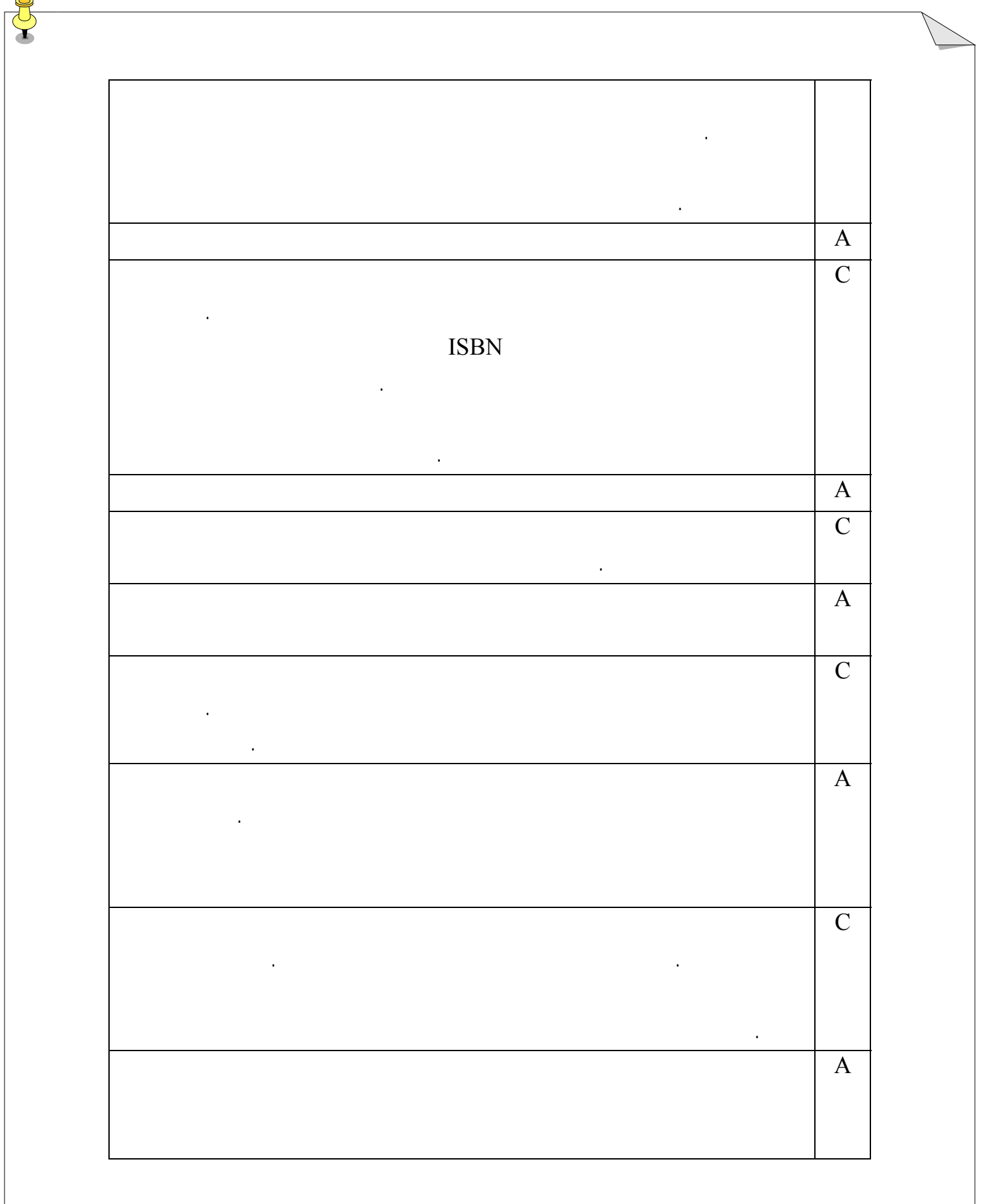

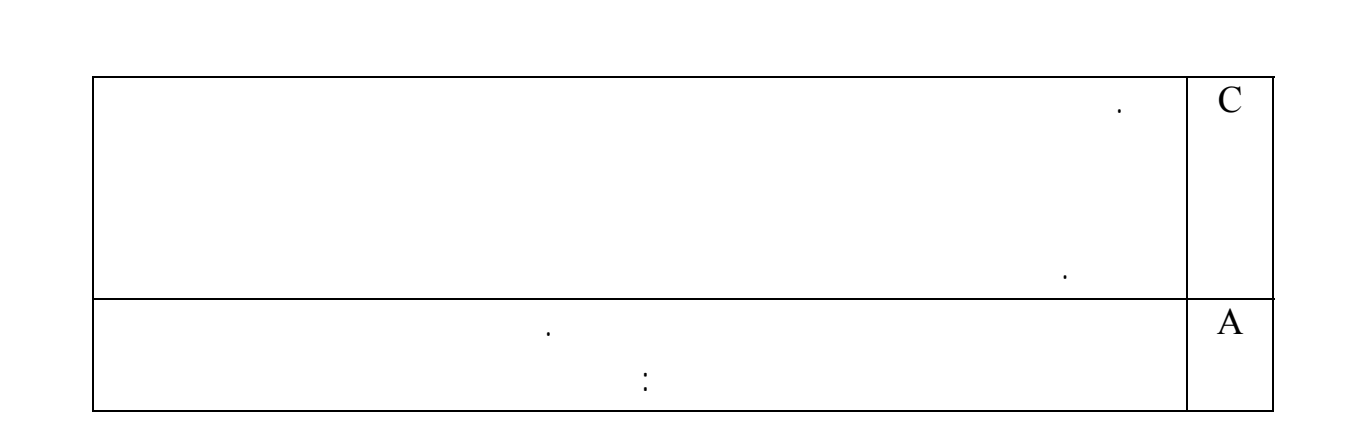

J

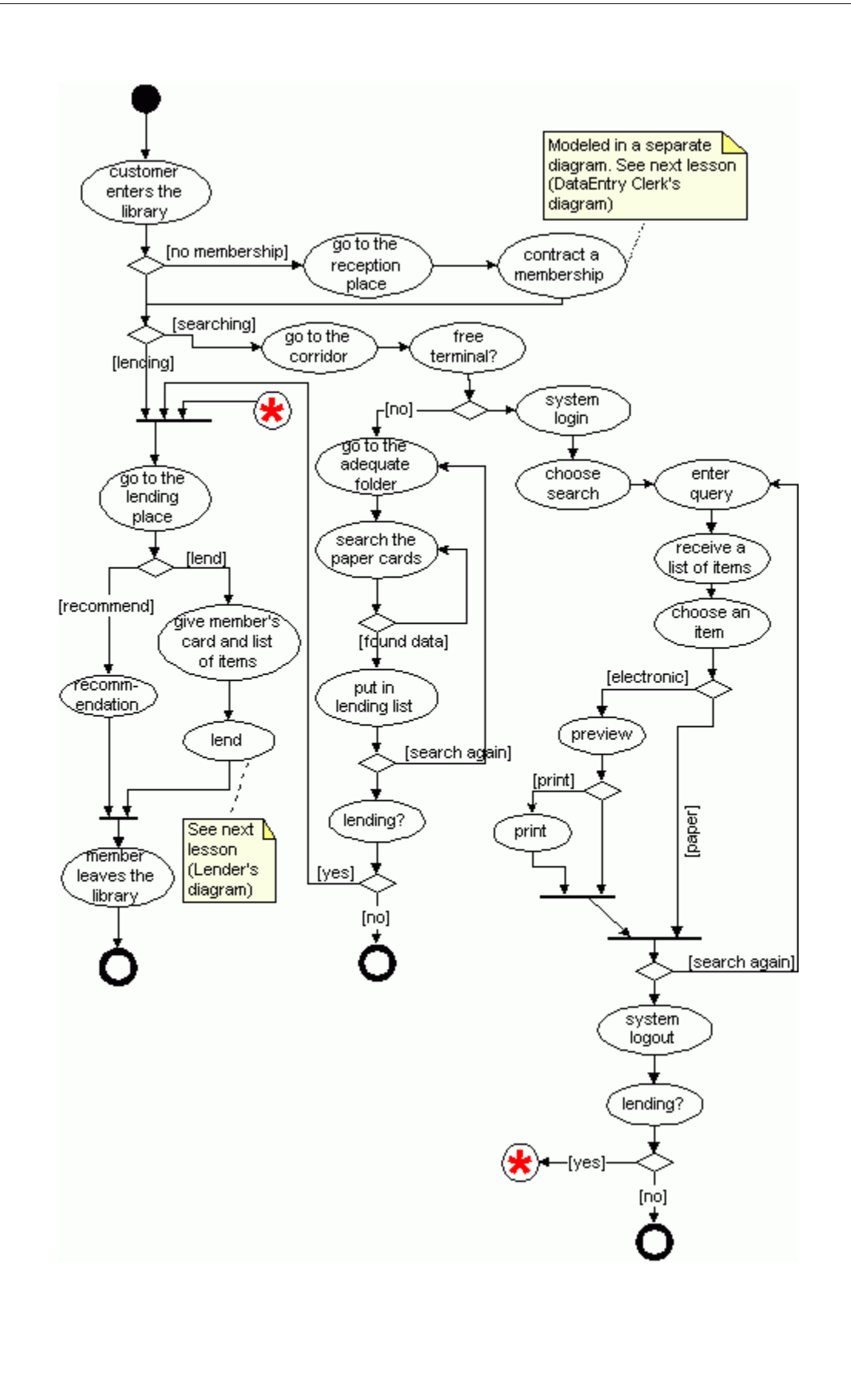

اين درس تعميمي از درس گذشته مي باشد. حال مصاحبه اي با client توضيحات مربوط به کار

J

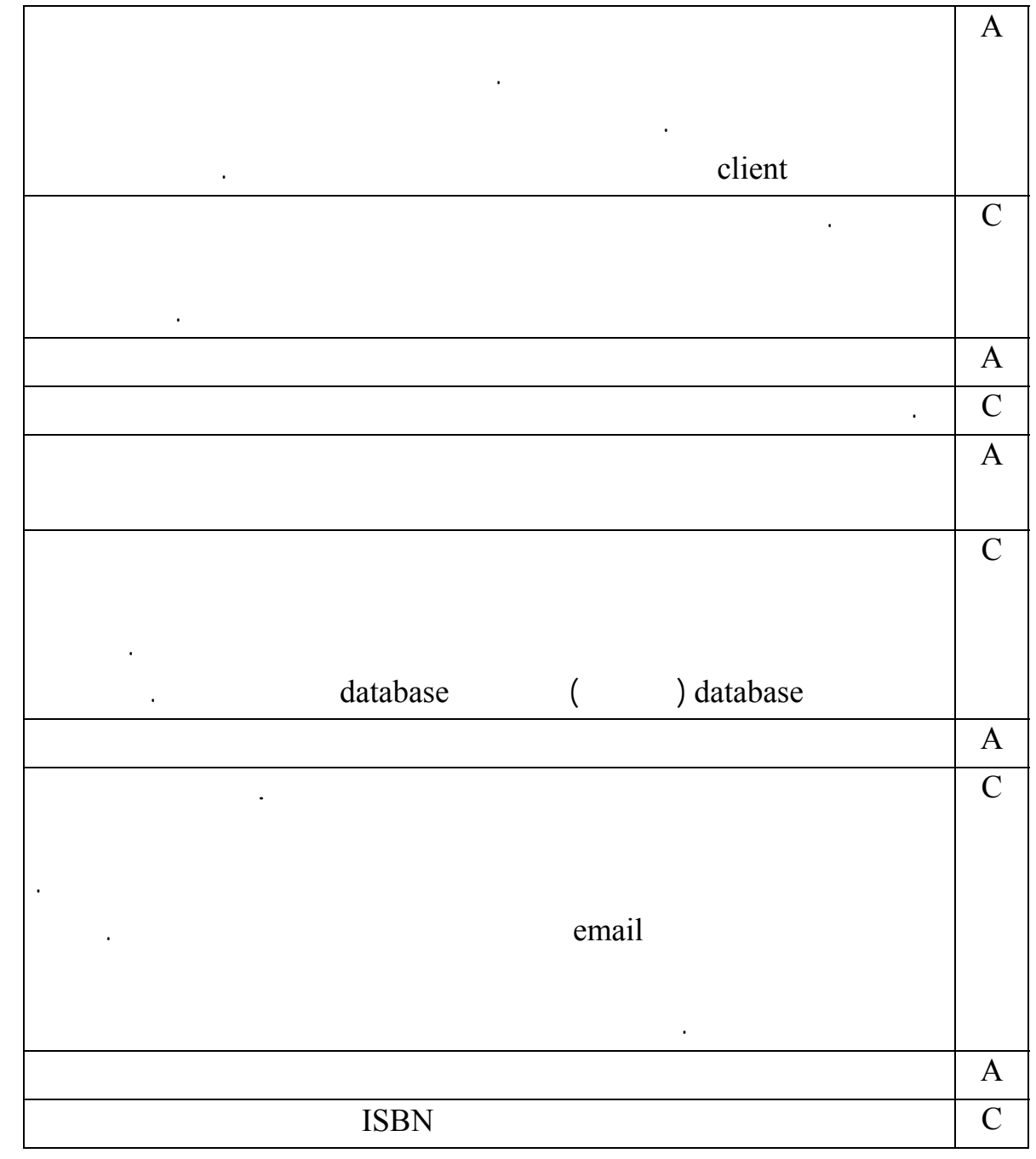

کارمندان در کتابخانه ارائه مي دهيم. بياييد به تمام جزئيات داده شده تحليل توليد نمودار فعاليت،

نگاهي بيندازيم:

ميشود. همچنين هر مورد تعدادي نمونه دارد. برخي مواقع يک داده مولتي مديا نيز توسط يک مورد پشتيباني مي شود. اگر اين مورد يک تبلي در فرم کاغذي باشد ما آنرا به شکل الکترونيکي تبديل ميکنيم در database قرار ميدهيم.  $\overline{A}$ C شکل کتابها مجلات اهميت ندارد، براي هر دو فرمت کاغذي الکترونيکي، مولتي مديا را پشتيباني مي کنيم. کتاب هاي محبوب دنيا، در صورتي که مولتي مديا از آنها پشتيباني کند، محبوب تر خواهند شد. هر کاربري کنجکاو است که با اين نوع از اطلاعات برخورد داشته باشد.  $\overline{A}$  $\Box$  .  $\Box$ باشد، کاربرها مي توانند آن داده را مرور کنند. نوع مولتي مديايي که پشتيباني مي شوند شامل داده، صوت، تصوير عکس مي باشد.  $\overline{A}$ C متاسفم، فراموش کرد بودم که نويسنده هايي که به طور مجزا داده هايشان وارد مي شود را توضيح بدهم. براي نويسنده ها نام نام خانوادگي، سال محل تولد وارد مي شود. در طول آن ليست انتخاب مي ود. در جاي ديگري هم فرآيند ايجاد داده نويسنده را استفاده مي کنيم براي کتابهايي که طبقه آنها وارد شده است.  $\begin{array}{|c|c|c|c|c|c|} \hline \end{array}$  $\begin{array}{c|c} \hline \end{array}$  $($ ) هم توليد مي شوند مي شوند مي شوند الکترونيکي الکترونيکي الکترونيکي الکترونيکي الکترونيکي الکترونيکي الکترونيکي الکترونيکي الکترونيکي الکترونيکي الکترونيکي الکترونيکي الکترونيکي الکترونيکي الکترونيکي الکترونيکي الکترون  $\begin{array}{c|c} \hline \text{C} \end{array}$ کارت هاي الکترونيکيprint گرفته مي شوند اما فقط اطلاعات ضروري print گرفته مي شوند.  $\overline{A}$ مي کنند را بررس نموديم. اما هيچ داده نمونه اي نمي بينم. در فرآيند امانت دادن، گفتيد که يک نمونه آزاد، مي تواند امانت داده شود. داده هاي نمونه را چگونه نمايش مي دهيد C زماني را که راجع به وارد کردن کتاب صحبت مي کردي يادآوري مي کنم، فرآيند وارد کردن

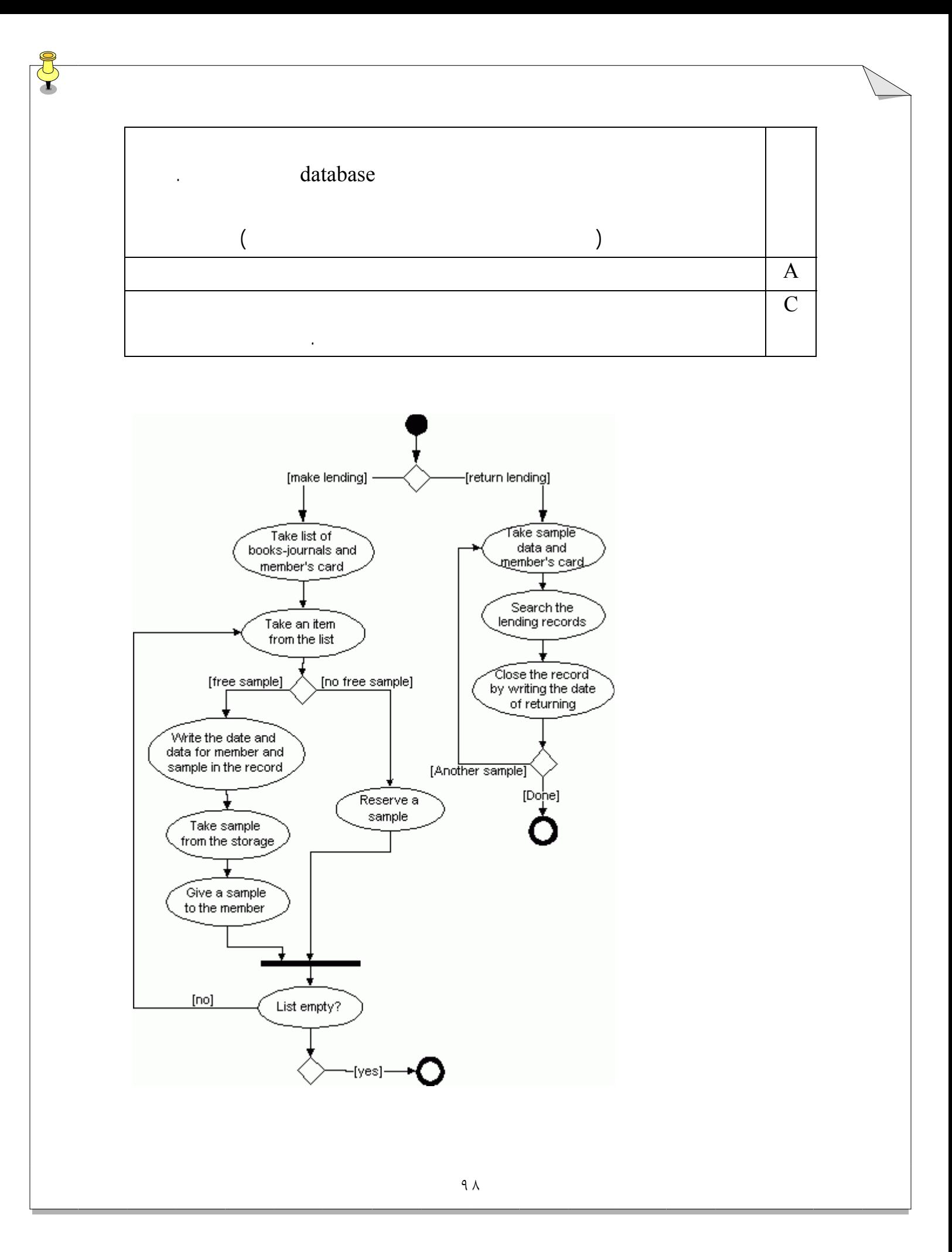

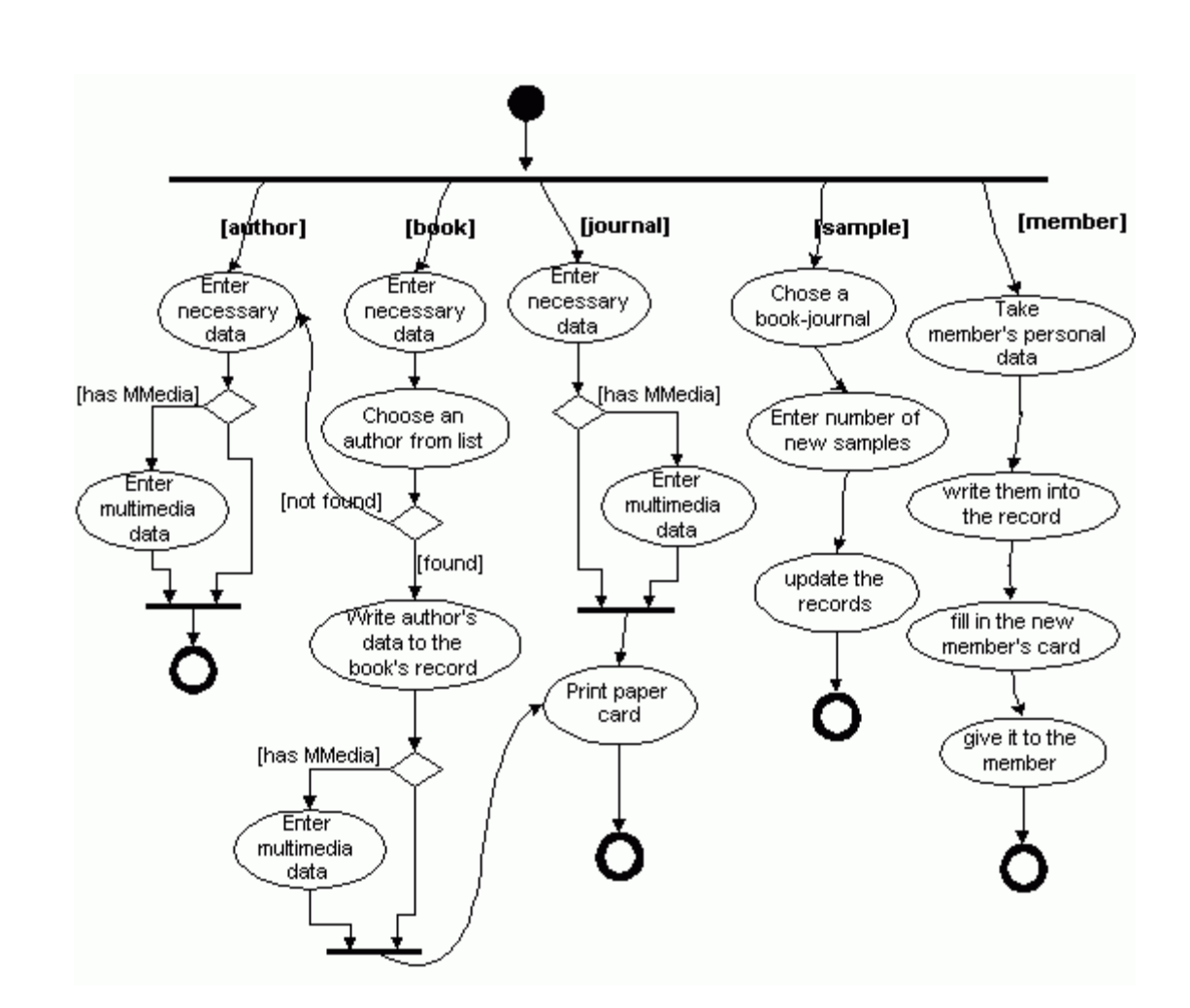

# تحليل قلمرو **Domain**

برخي صفات خواهند شد. فعل عبارات فعلي مي توانند عمليات يا برچسب وابستگيها باشند. بياييد خود با قوانين مدلساز هماهنگ کنيم توسعه نمودار کلاس را شروع کنيم. از مصاحبه client ميتوانيم اسامي زير را استخراج کنيم :

کنند اين کار يک مدلساز اشياء ميباشد هدف توليد نمودار کلاس ابتدايي است.

مستندسازي کتابخانه، داده هاي مولتي مديا، اطلاعات، متن، صوت، تصوير، عکس، امضا .

پست کردن، خريدن، عمل کردن، يادآوري کردن، درگي بودن، مرور کردن، وارد کردن .

گروه ديگر شامل اقلام کتابخانه است مانند: کتابها مجلات، نمونه ها، رزرو، امانت گرفتن.

گروه سوم شامل محوطه کتابخانه مي باشد: راهرو محل امانت گرفتن، محل پذيرش.

حال سعي مي کنيم برخي از اسم هاي معني دار را گروه بندي کنيم:

## data record

 $\ddot{\cdot}$ 

غير از اعضا نويسنده، کارمند هستند .

مديا، مدر امانت گرفتن.

ISBN database

database

خانوادگي، آدرس، محل زندگي شماره ثبت نام شخصي، تلفن،email تاريخ تولد کارت عضويت،

database،کارمند امانت دهنده. اين گروه مي تواند شامل يک بخش فرعي نيز باشد چون تمام افراد به

data record in the set of the set of the set of the set of the set of the set of the set of the set of the set of the set of the set of the set of the set of the set of the set of the set of the set of the set of the set o

١٠٠

يک گروه شامل افراد مي شود که عبارتند از: اعضا، نويسنده،کارمند، امانت دهنده، متخصص

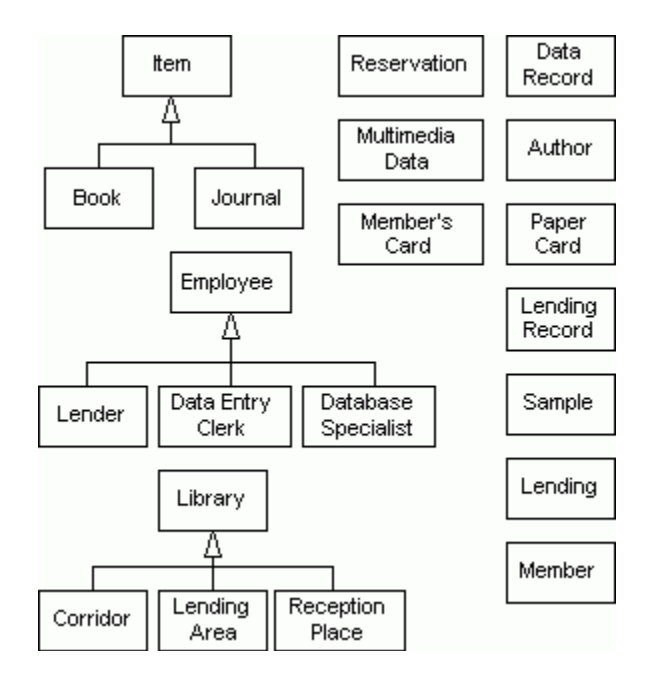

کرد نمودار کلاس توصيفي تر نسبت به نمودار بالا توليد مي کنيم.

## شکل دهي **Association** ها

## association

مصاحبه محدود کنيم. note. برچسب هايي که تا حدي توصيفي تر هستند مي توانند خودشان را پيشنهاد کنند . بياييد اول با اعضا شروع کنيم **association** ها را با توليد عباراتي **association** را توصيف ميکنند،

## • فردي که عضو است کارتهاي کاغذي يا record data را جستجو مي کند.

 $\epsilon_{\rm{max}}$ • فردي که عضو است يک نمونه را امانت مي گيرد.

برچسب گذاري کنيم. اينجا عباراتي وجود دارند که وراً به ذهن هر کسي خطور مي کنند:

- فردي که عضو است يک رزرو انجام ميدهد.
- فردي که عضو است نمونه را مي برد.
- فردي که عضو است داده مولتي مديا را مرور مي کند.
	- فردي که عضو است به محل پذيرش مي رود.

بنابراين کلاس مشتري مشابه زير خواهد بود:

# external of the unitiplicities (multiplicities  $\qquad \qquad \qquad \text{association}$ association

• فردي که عضو است موارد الکترونيکي را print ميگيرد.

١٠٢

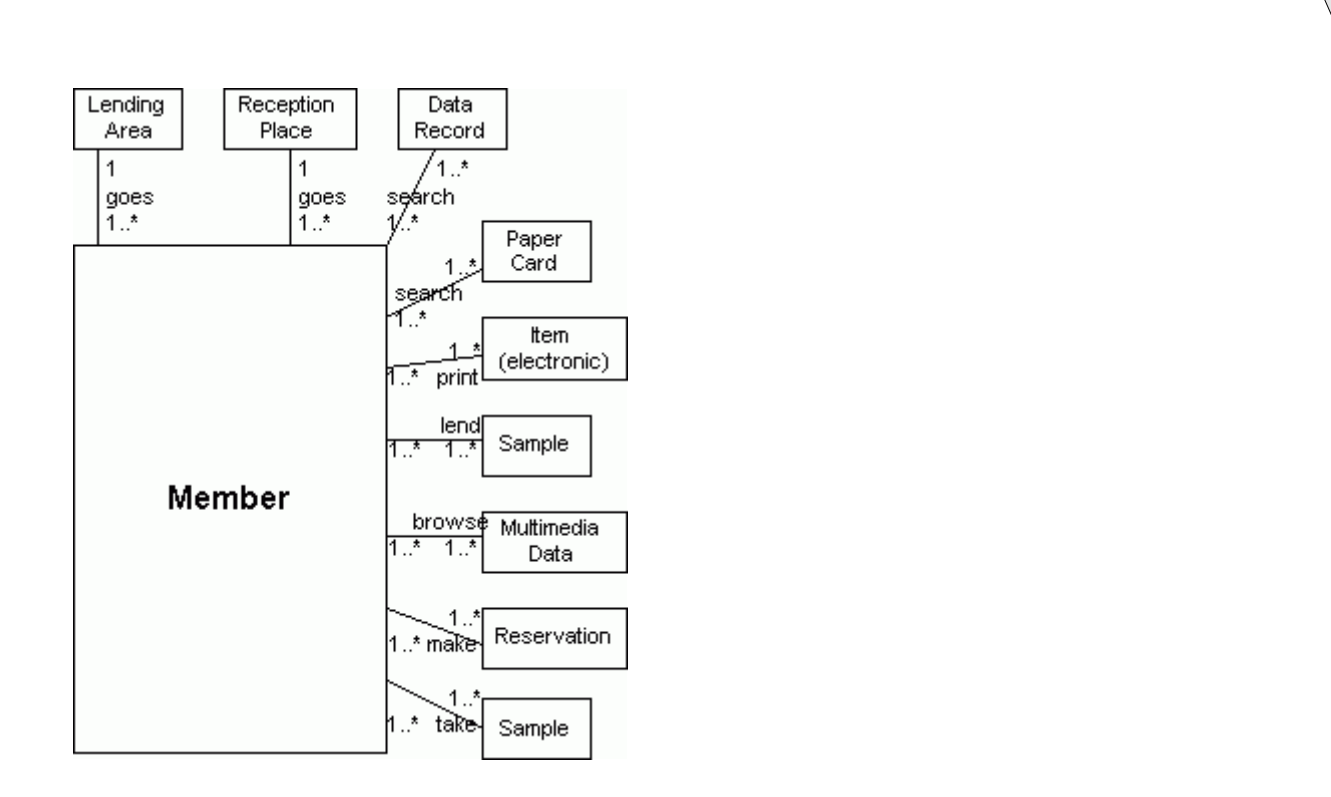

#### association

Association ها براي موارد يک کلاس( در اينجا موارد به جا کتاب مجله است) مي توانند از ميان عبارات ليست زير باشد: • موردي که مي تواند به فرد عضو پيشنهاد شود. • موردي که توس يک عضو رزرو مي شود. • موردي که توسط يک عضوprint مي شود.

پس از تکميل نام ها تعدد وابستگيها، کلاس مورد به صورت زير خواهد بود:

#### • موردي که بر حسب حروف الفبا در کارتهاي کاغذي record data مرتب شده است.

• موردي که نمونها دارد. • موردي که مولتي مديا دارد.

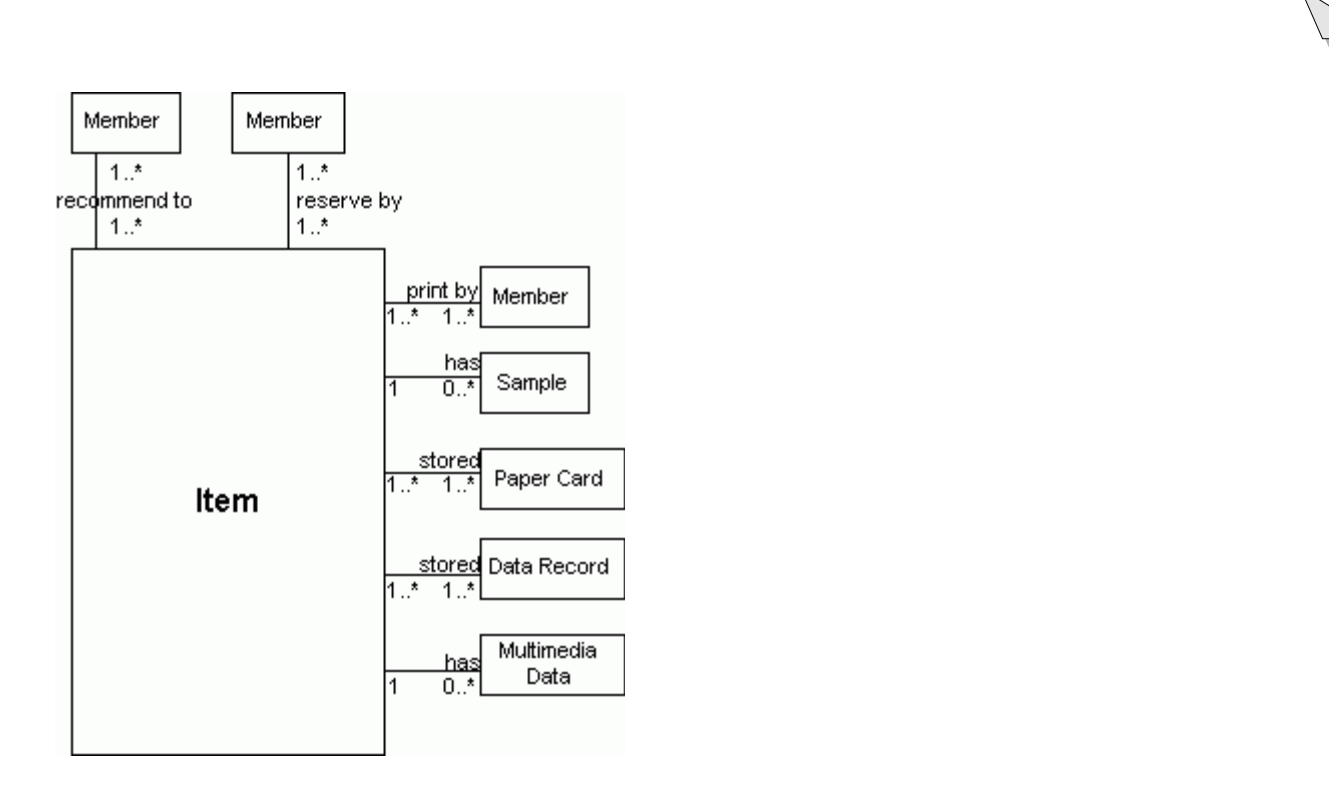

( ) Association

## روند شکل ده Association ها چند تايي برا کلاس کارمندان جالب توجه است. به ياد

## Association

کلاس کارمندان هم قرار ميگيرد. اما برخي از کارمندان کارهاي ديگري نيز انجام مي دهند که بقيه اعضا مجاز به انجام آنها نيستند، مانند: • امانت دهنده مدرک امانت گرفتن ايجاد مي کند.

> • امانت دهنده موردي را به اعضا، امانت مي دهد. • متصد وارد کننده داده، داده هاي کتابها را وارد مي کند. • متصد وارد کننده داده، داده هاي مجلات را وارد مي کند.

• متصد وارد کننده داده، داده هاي نويسنده ها را وارد مي کند. • متصد وارد کننده داده، داده هاي اعضا را وارد مي کند.

• متصد وارد کننده داده، داده هاي نمونه ها را وارد مي کند.

# Association

بصورت زير خواهند بود:

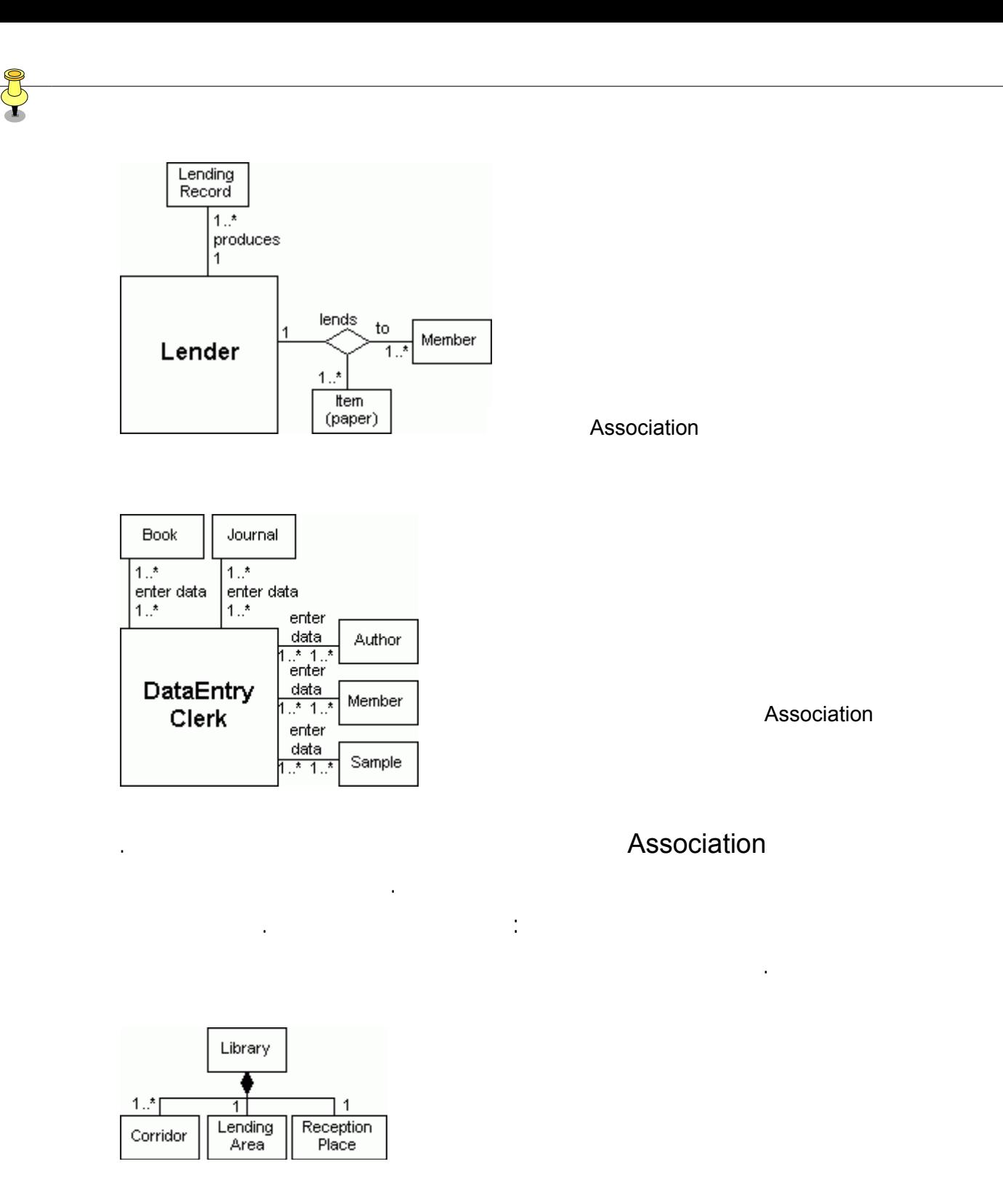

## Association

دوم خوانده ايد، مراجعه نماييد:وابستگيها عموميت دادن.

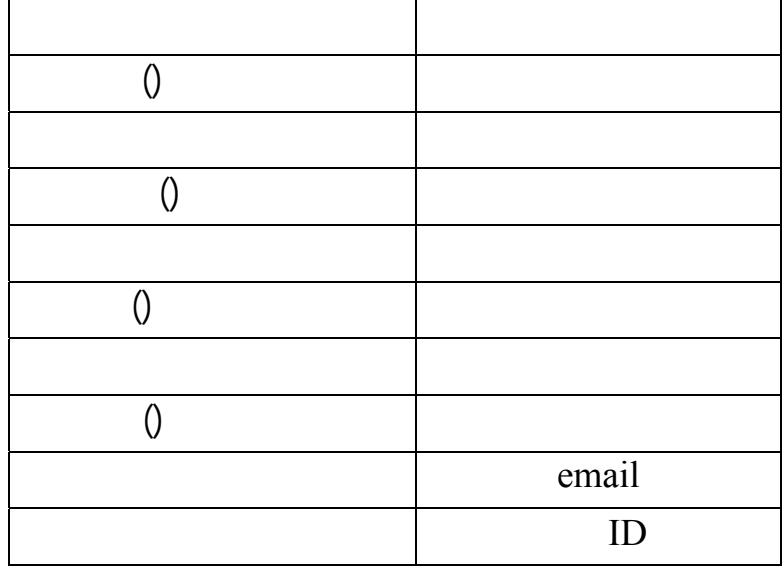

ال مي توانيم با افزودن برخي صفات عمليات، به تصحيح کلاس ها بپردازيم.کلاس هاي مهم در

ميتوانيم برخي عمليات مناسب را انتخاب کنيم. اين دو ليست در جدول زير داده شده است :

اعضا، نويسنده، کارمند، کتاب، مجله نمونه ظاهر مي شوند.

حال کلاس عضو به صورت زير خواهد بو :

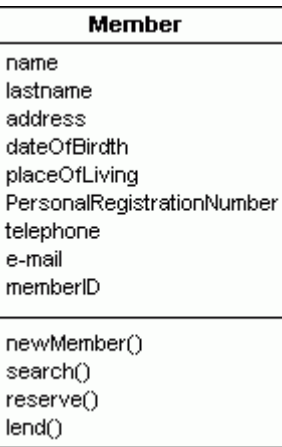

J

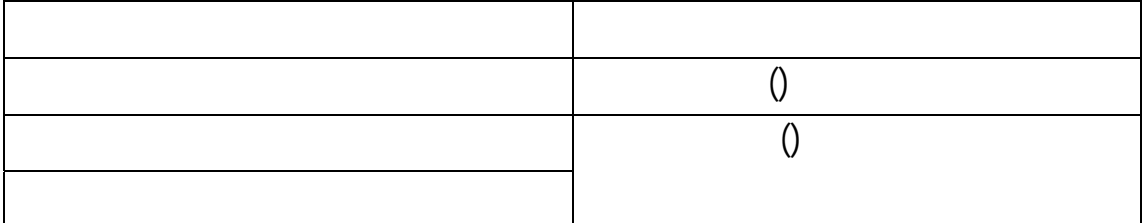

فرد امانت دهنده کارمند وارد کننده داده، همانند فرزندان کلاس کارمندهاي مجزا مي باشند. در ابتدا

مي برند. همچنين بايد به خاطر داشته باشيم که هر کارمند يک مدرک اعضاء دارد، اين امر نشان مي

دهد، نيز ظاهر خواهد شد. هچنين کلاس مربوط به کارمند وارد کننده داده، صفات جديدي خواهد

داشت که نوع داده وارد شده اي که آن کارمند اجرا کرده است را معلوم مي کند. ليست صفات وعمليات

کارمند وارد کننده داده امانت دهنده در جدول زير داده شده است:

ليست عمليات صفات نويسنده به صورت زير خواهد بود:

کلاس نويسنده به صورت زير است:

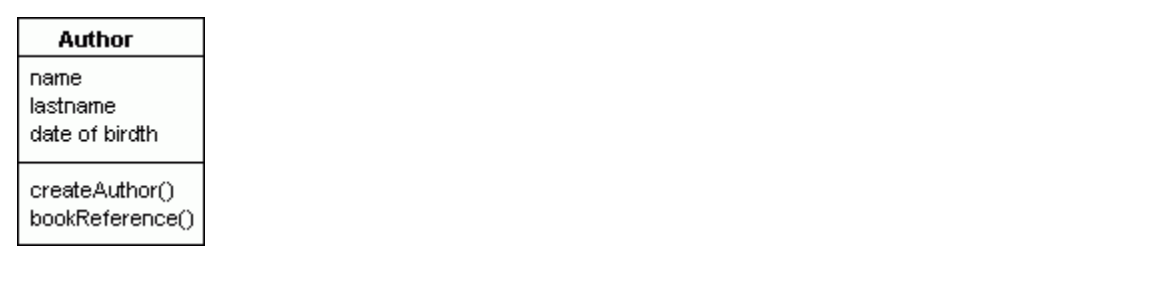

J

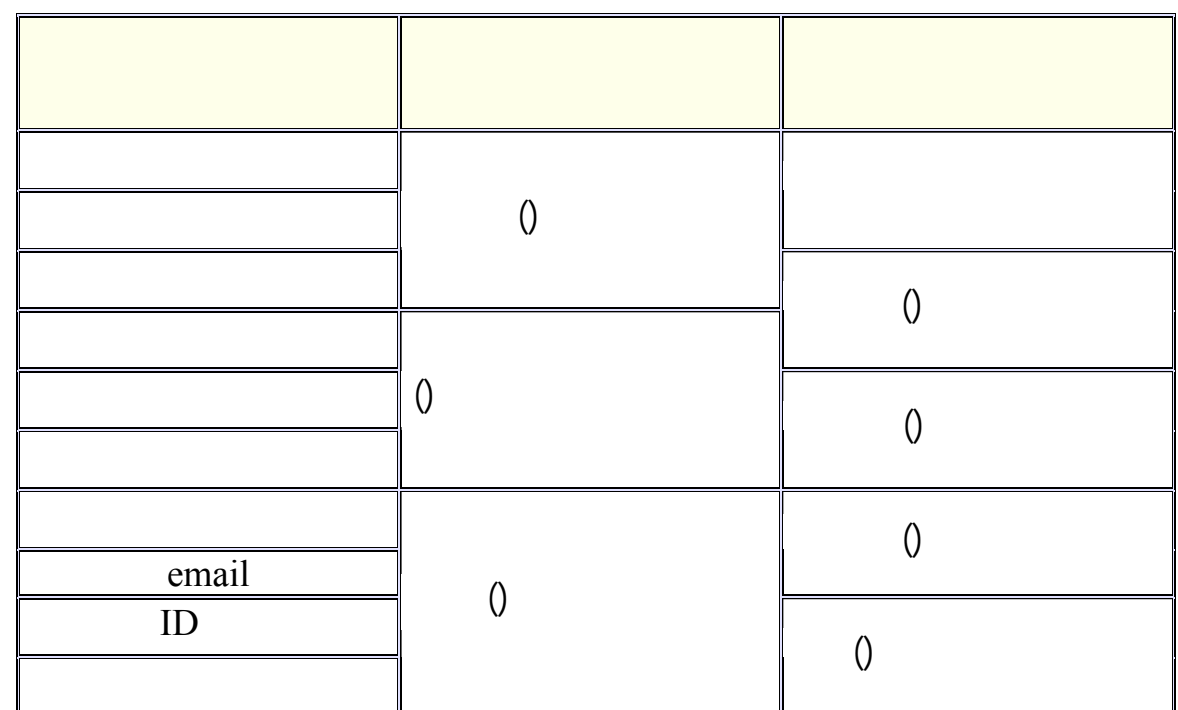

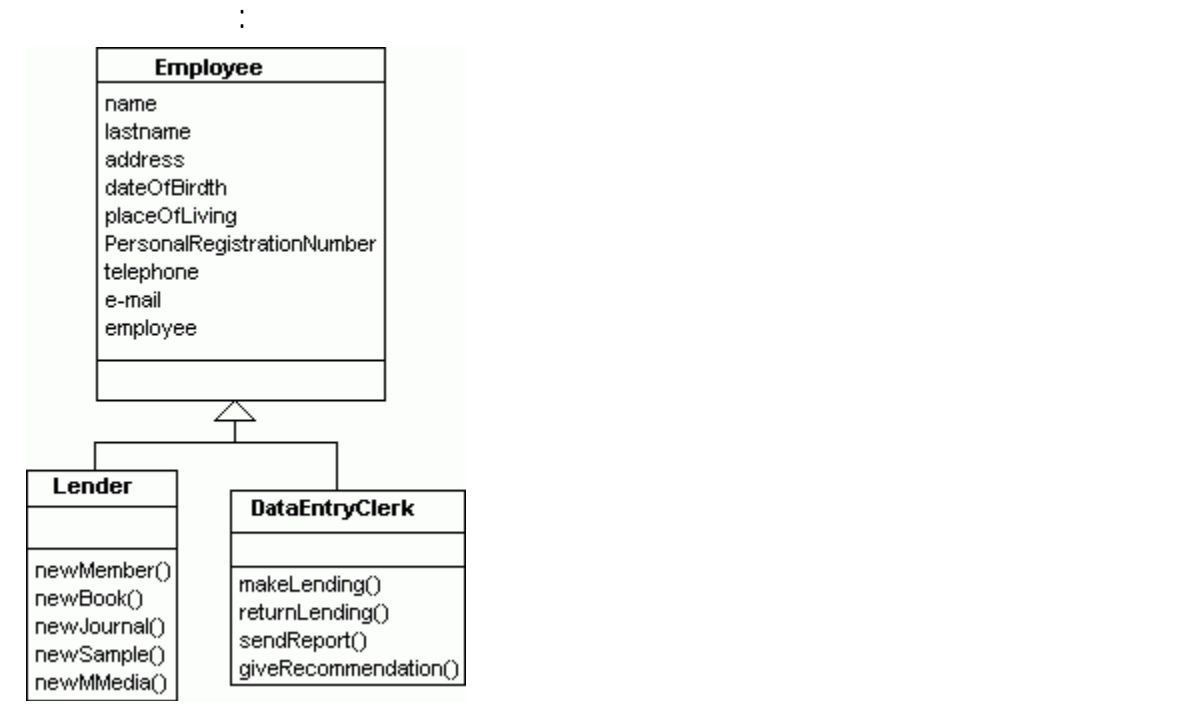

در زير به بررسي آن خواهيم پرداخت مي باشد .
$\sqrt{ }$  $()$ *ISBN*  $()$  $()$ 

صفات وضعيت، نوع مجله يعني الکترونيکي يا کاغذي بودن آن را مشخص مي کند. کلاس مجله به

ليست صفات عمليات کلا مجله در جدول زير داده شده است:

صورت زير خواهد بود.

کلاس نمونه در شکل زير ارائه شده است .

#### Journal title volume area publishingYear publishingHouse **ISBN** numberOfSamples freeSamples() newJournal()

nakeReservation()

دوصفت خواهد بود: امضا وضعيت که مربوط به امانت گرفتن يا آزاد بودن مي باشند تنها يک  $\qquad \qquad 0$ 

آزاد درکتابخانه موجود باشد. براي اين منظور، يک کلا نمونه بايد ارائه شود.کلاس نمونه تنها شامل

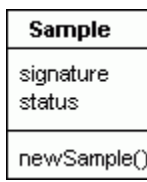

domain

. اين واژه نامه اي از تمام واژگان يک مدل است. به شما در مراقبت از ثبات جلوگيري از ابهام کمک

مي کند. همچنين فکر جالبي نيست که همه جزئيات مدل کلاس خود را به صورت يک نمودار داشته

خواهيد کرد اما بهترين کار اين است که صفات عمليات را از آخرشکل حذف کنيد. شما ميتوانيد با با

قرار دادن کلاسهاي انتخاب شده در نمودارهاي جداگانه آنها را در ديد قرار دهيد.

#### backbone

کار نمودارهاي کلاس بدست آورده اند. آيا گروه مي تواند کار را با کدنويسي شروع کند يا نه؟ هنوز نميتوانند نوشتن برنامه را انجام دهند، در ابتدا بايد بينش سيستم را توسعه دهند. بفهمد که القاء تکنولوژي کج کار کتابخانه را بهبود ميبخشد. مجريان اين مکالمه، يک تحليلگر، مدلساز،کتابدار، امانت دهنده، کارمند وارد کننده داده، يک فرد عضو، مهندس سيستم مي باشند.

يک مسوول جلسات، ملاقات را ترتيب ميدهد. او، نسخه هايي از نمودار اي فرآيند کسب وکار را که در درسهاي پيشين تعميم يافتند توزيع مي کند. بخشهاي يافتن فرآيندهاي كسب كار يافتن فرآيندهاي كسب كار را ببينيد. بستگي دارند. اگر توانيم به اين تغييرات سرعت ببخشيم، به هدف خود خواهيم رسيد. از اين مکالمه

اين نتيجه به دست آمده است که، تغيير اطلاعات زماني رخ مي دهد که: • فرد عضو کتابخانه يک نمونه کتاب را به امانت بگيرد. • فرد عضو کتابخانه يک نمونه مجله را به امانت بگيرد.

- فرد امانت دهنده يک کتاب را به فرد عضو کتابخانه پيشنهاد کند.
	- فرد امانت دهنده يک مجله را به فرد عضو کتابخانه پيشنهاد کند.
- فرد عضو کتابخانه عضويت خود را با کارمند وارد کننده داده منعقد کند. در زير بخشي از اين مکالمه آورده شده است. در اينجا، مدلساز ايده هاي جالبي درباره افزودن صفات

جديد به نمودار کلاس دارد. اجازه دهيد ببينيم چه مواردي پيش آمده است:

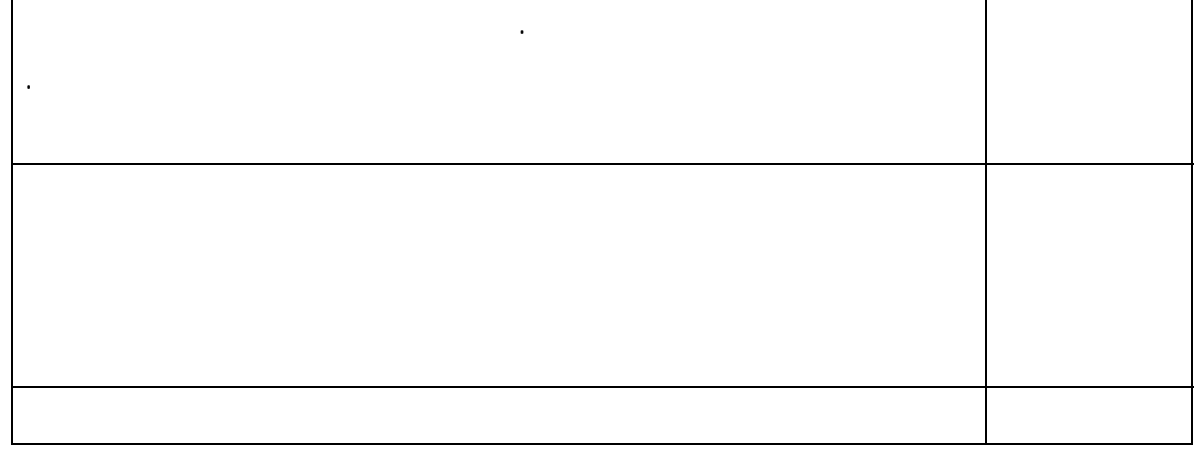

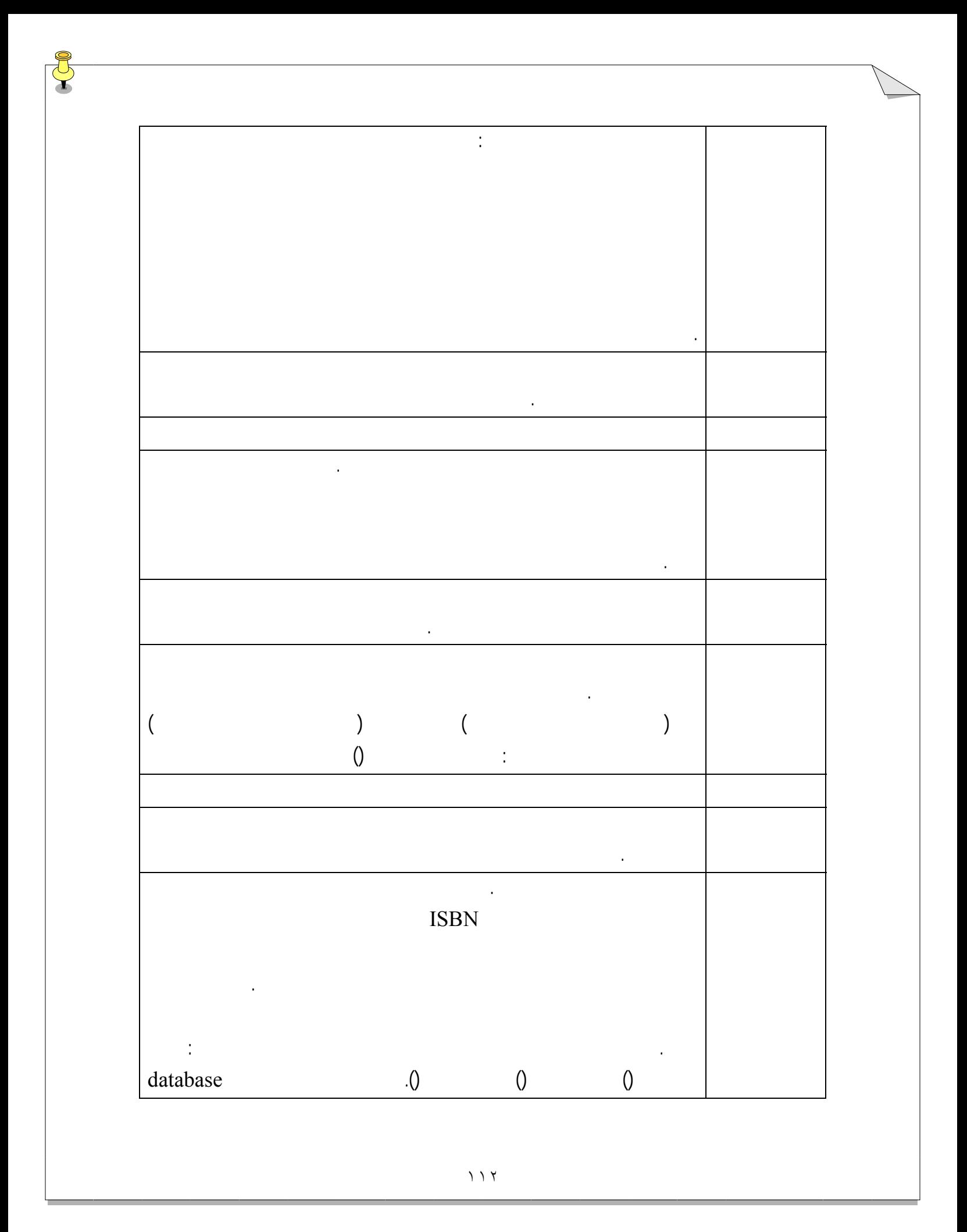

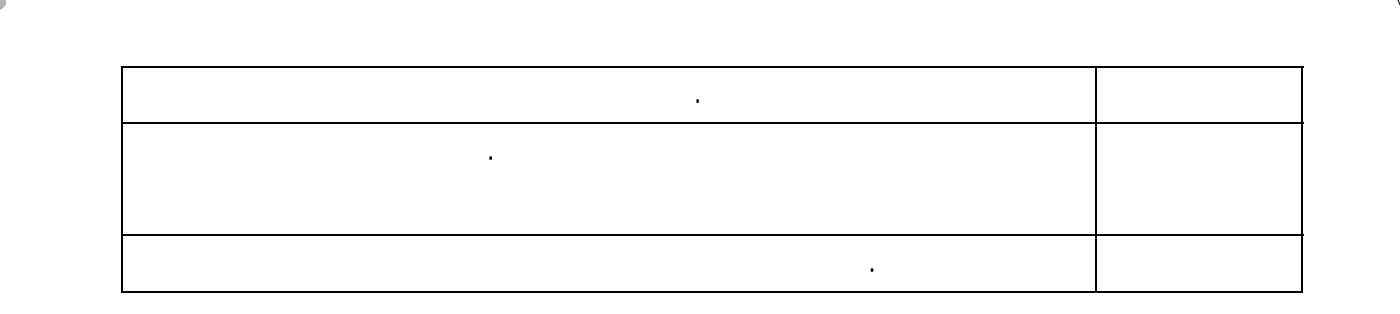

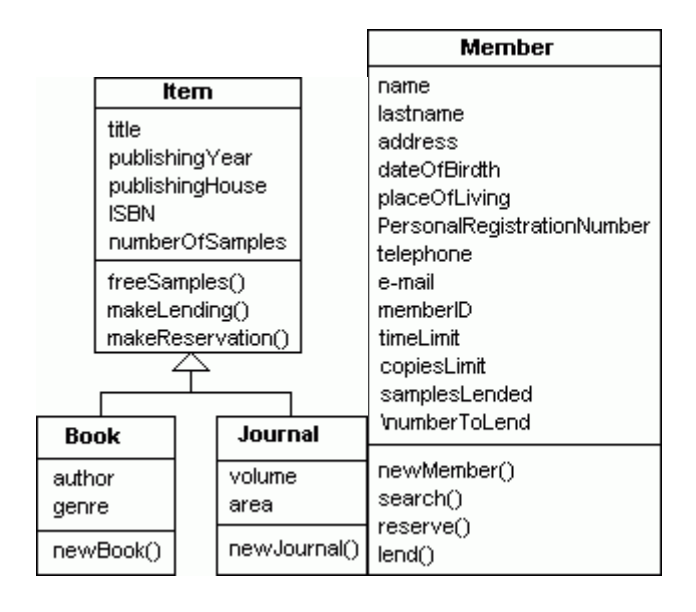

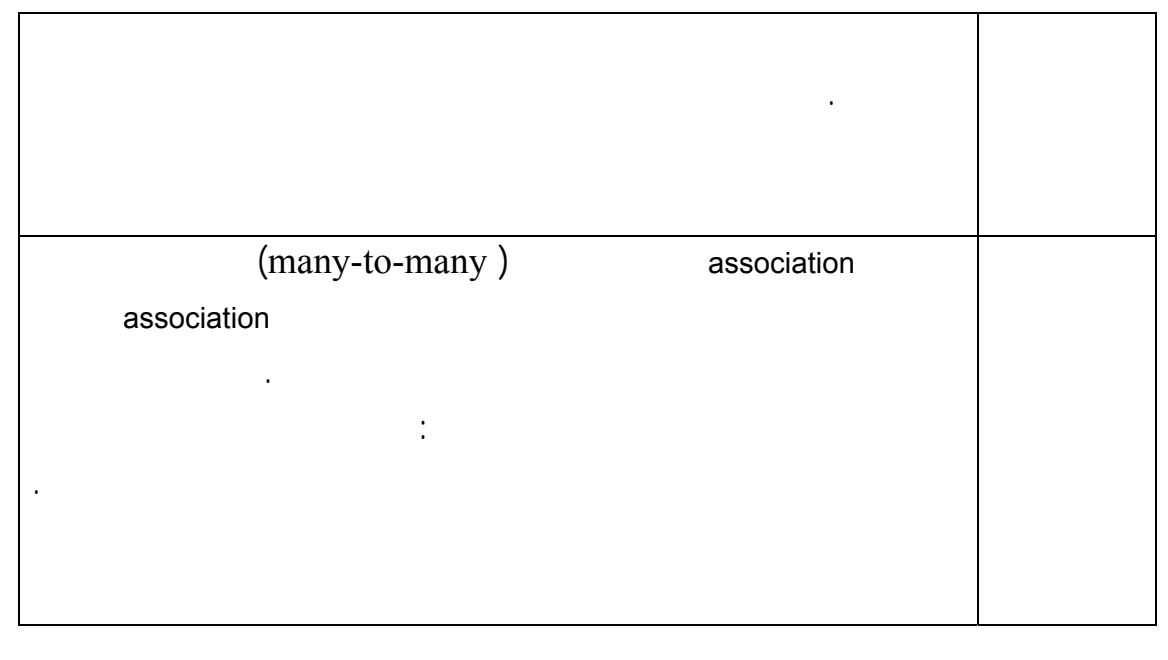

تغييرات کلاس عضو. کلاس مولتي مدياي جديد سلسله مراتب بين کتاب ها مجلات، کلاس والد همان کلاس جديد است- کلاس مورد

ضروري است. اين کلاس هاي جديد در شکل هاي زير نشان داده شده اند : Lending **Reservation**  $date$ timeLimit  $date$ newLending() returnLending() newReservation()

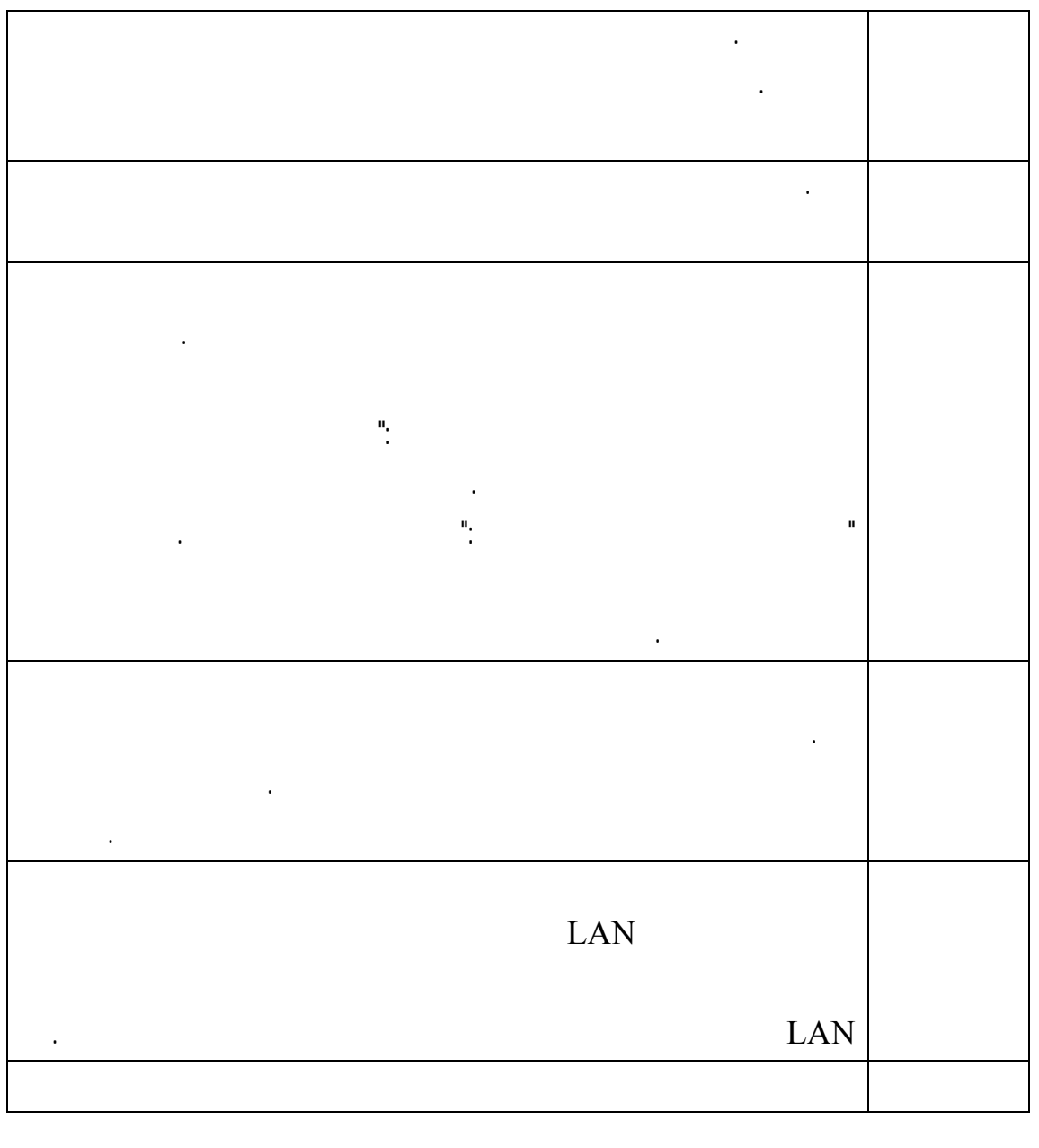

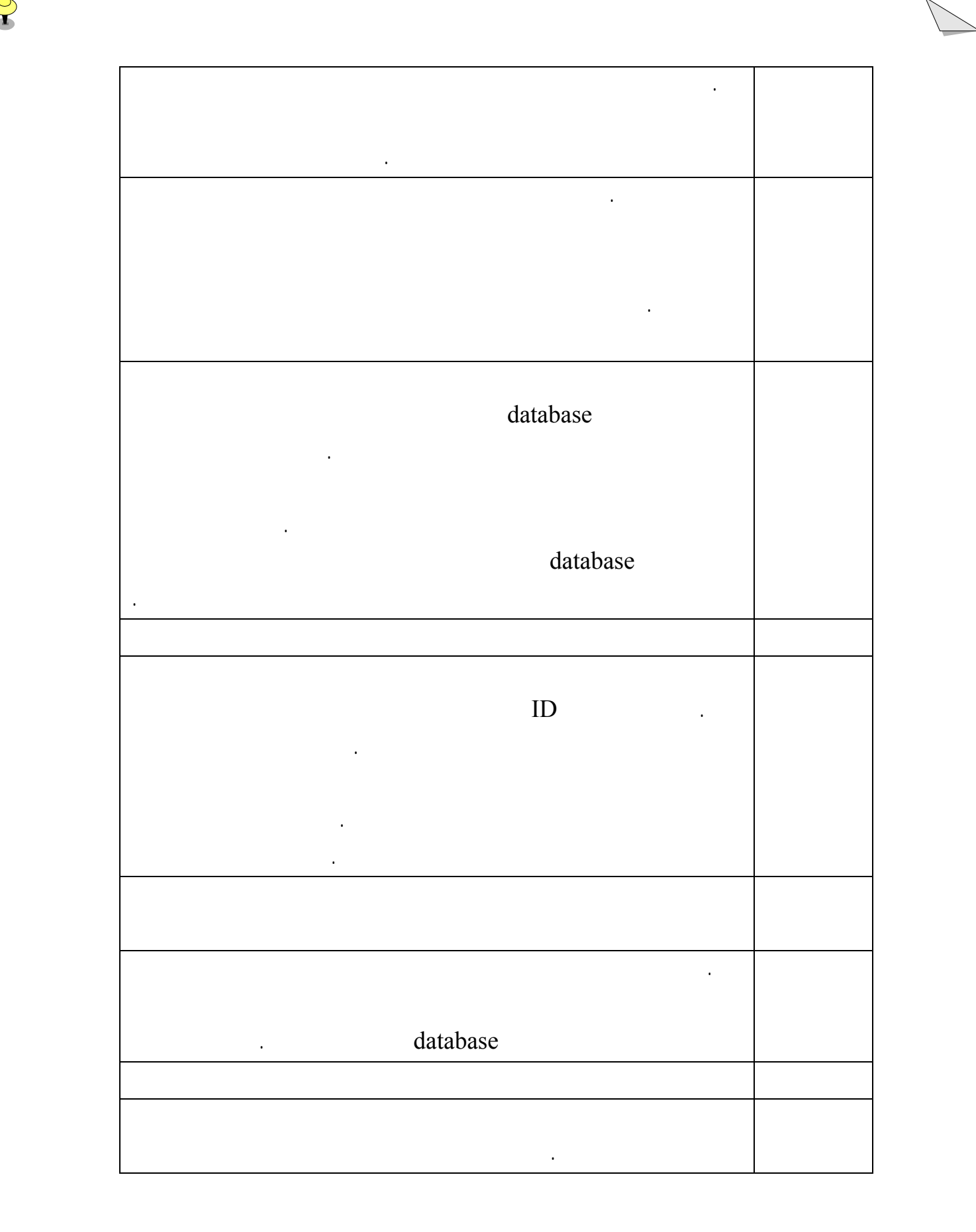

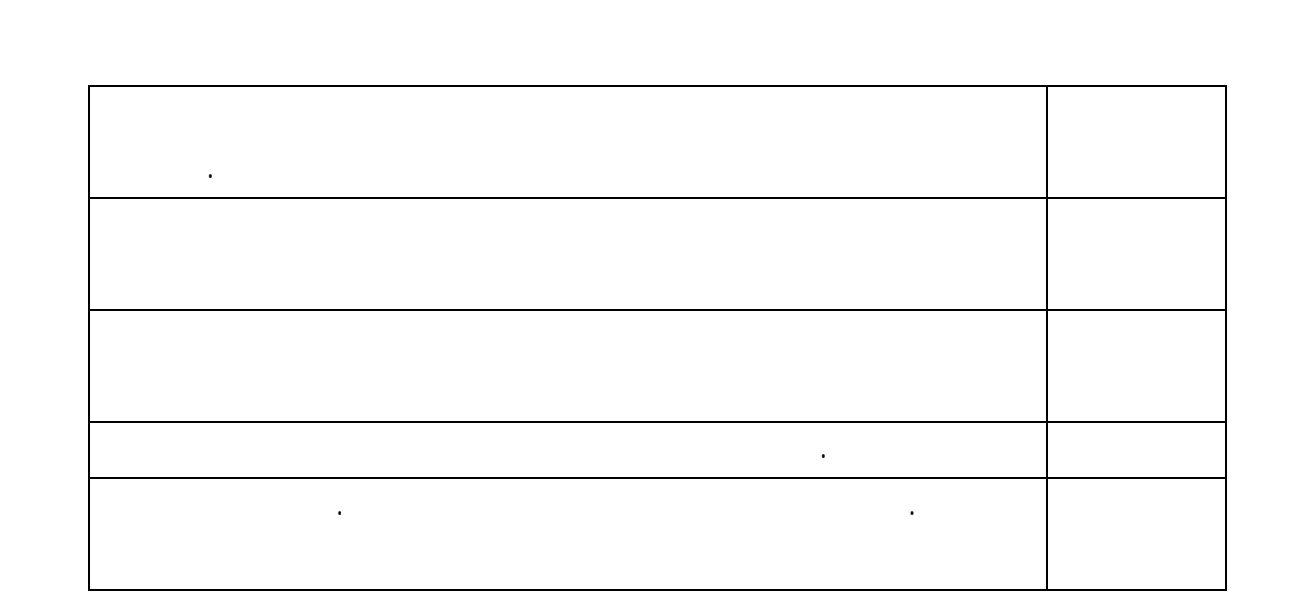

てて

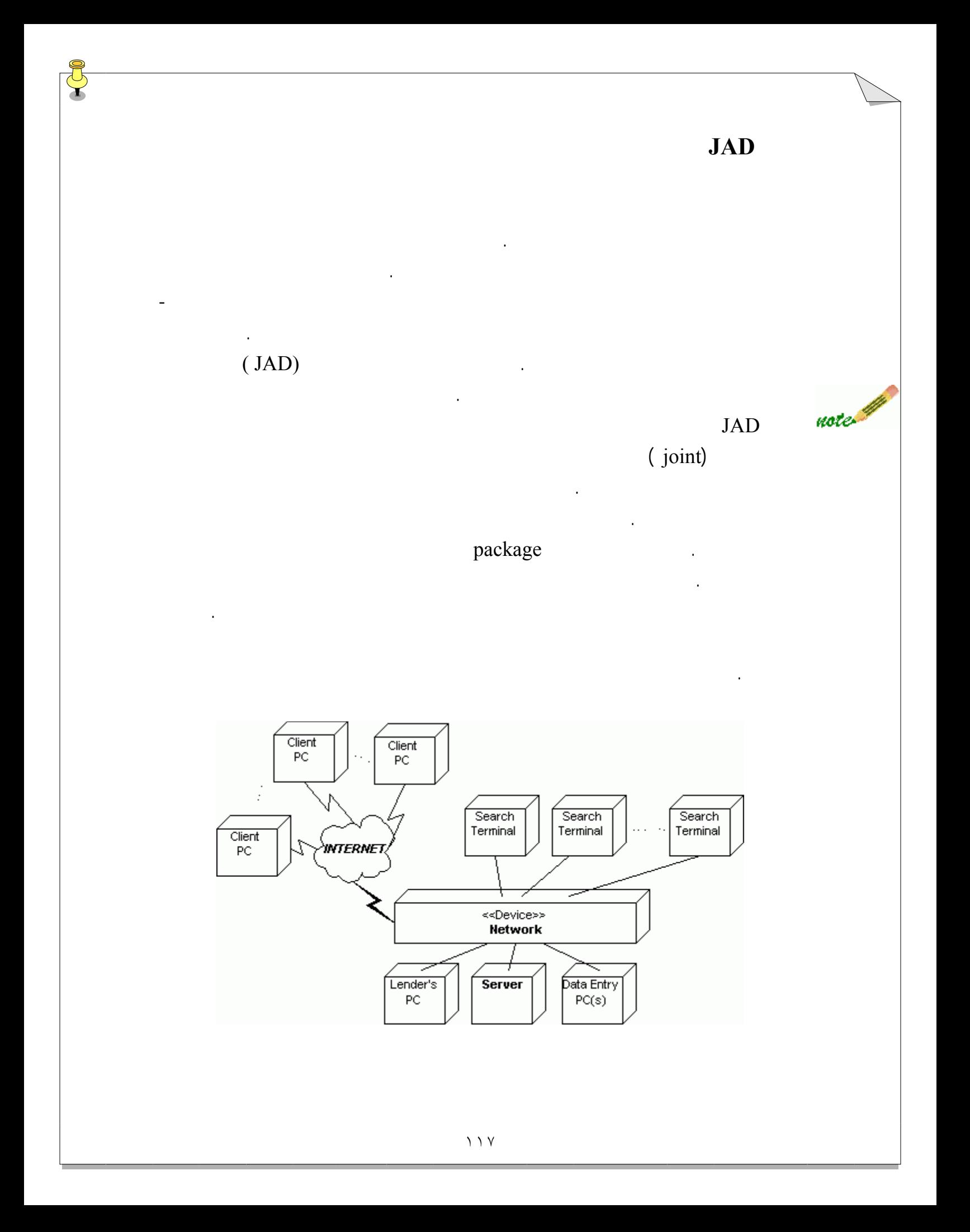

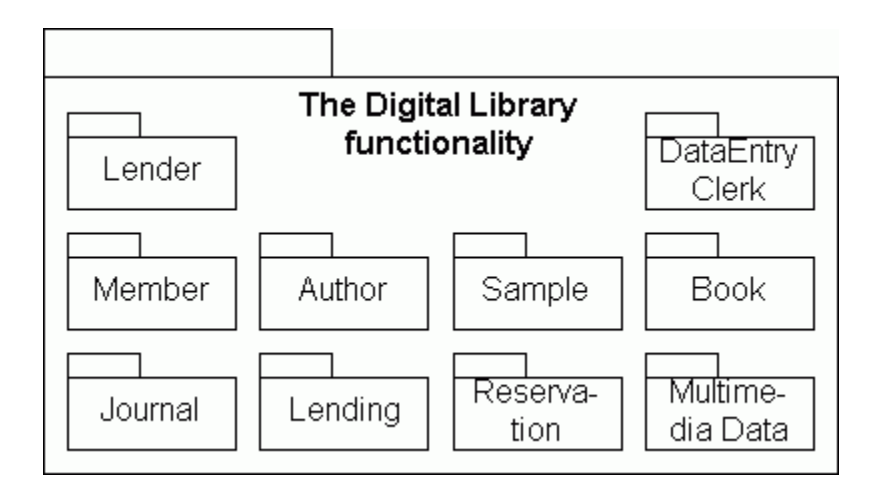

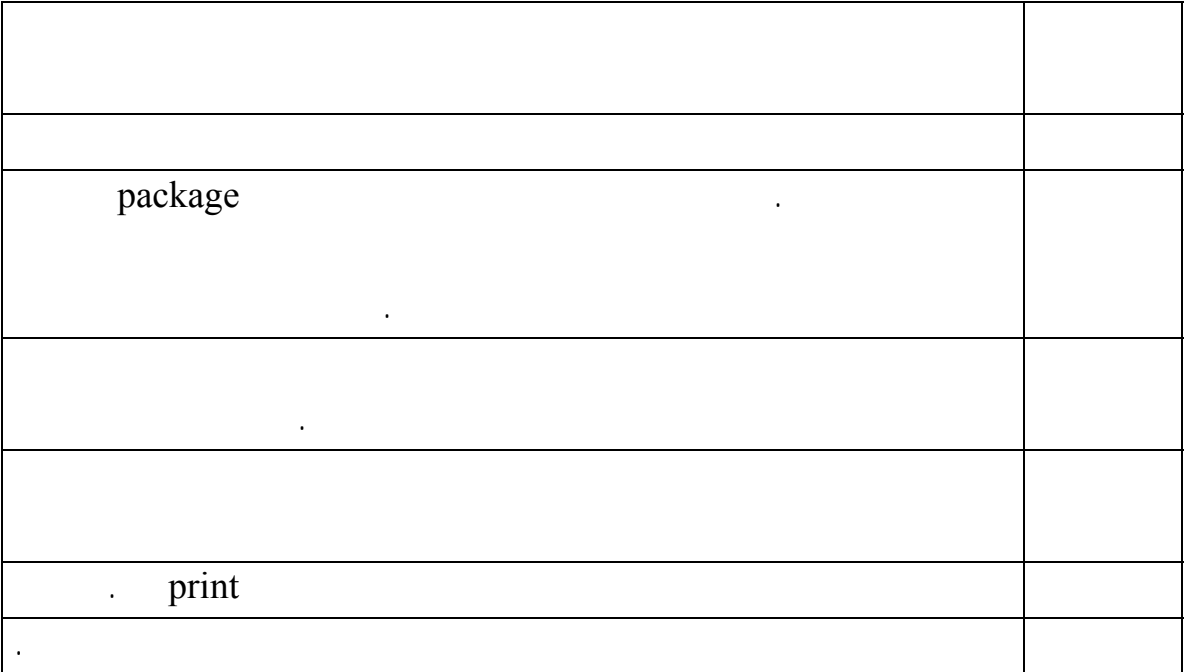

آغاز مي کند. اين کار براي استفاده از کارکردهاي ذيل در سيستم انجام مي شود:

در زير بخشي از مکالمه انجام شده بين برخي از افراد شرکت کننده آورده شده است:

مدلساز حق با شماست. در کلاس مورد بايد صفت جديدي براي يک کتاب يا مجله الکترونيکي اضافه کنيم. وضعيت يکي خواهد بود. از اين طريق مي توانيم نوع مورد يعني الکترونيکي بودن يا کاغذي بودن آنها را مشخص کنيم. همچنين بايد صفتي اضافه کنيم که مکان مورد الکترونيکي را دربر داشته باشد (در انبار محلي يا در اينترنت ) که اين صفت لينک ناميده خواهد شد. عضو او من مي خواهم ليستي از کتاب ها مجلات پيشنهاد شده درکامپيوتر خودم داشته باشم. مينويسم. ما به اين موارد بعنوان مورد کاربردها باز مي گريم. از شما دعوت خواهيم کرد استفاده ياري کنيد.

 $\frac{1}{\sqrt{2}}$ 

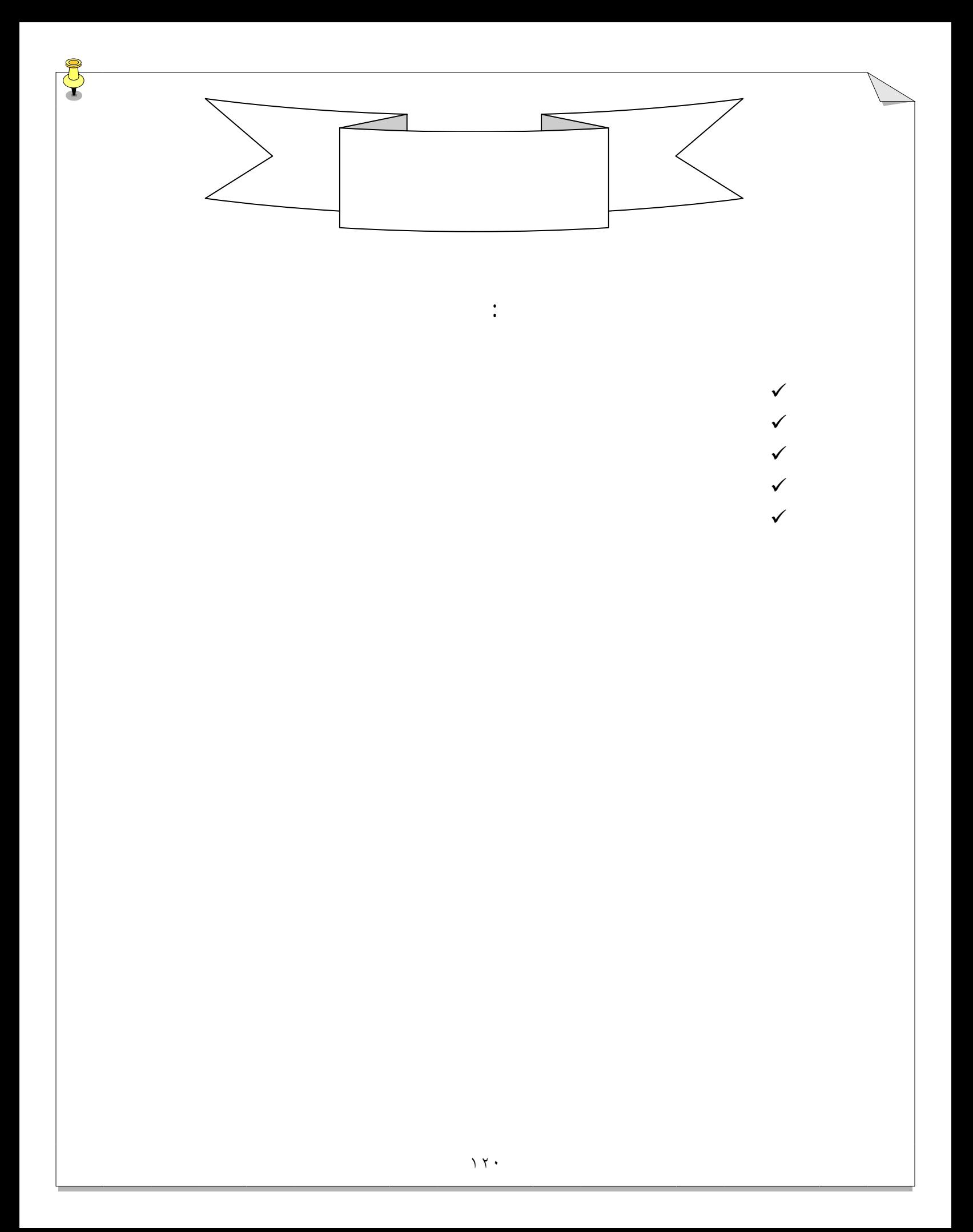

بياييد کارمان را آغاز کنيم موارد داده شده در اين آخرين جلسه دوره UML را بياموزيم.

جمع آوري فرآيند هاي مورد نياز يک مدل کتابخانه ديجيتالي را به اتمام رسانده ايم. در طول اين

براي هر بسته بدست خواهند آورد، بررسي خواهيم کرد. سپس قصد داريم که تعاملات بين اشياء را در

اين كتابخانه ديجيتالي كشف تحليل نماييم نمودارهاي همکاري را توليد کنيم. در انتهاي اين

جلسه، تحليل يک مدل کتابخانه ديجيتالي را انجام خواهيم داد.

معرفي خواهند شد.

سيستم بايد انجام دهد را ارائه داده است. تيم به تدريج از درك قلمرو به سمت درك سيستم حركت نمو ده اند. مورد کاربردها بين آنها پلي فراهم خواهند کرد. در هيچ نقطه اي از جلسه JAD تيم توسعه بحثي درباره اينکه چگونه سيستم مي تواند تمام فعاليت هاي تعيين شده در موردکاربردها را به انجام برساند، نکرده است. اين ايده، تمام مورد کاربردهاي ممکن

را به تک تک به حساب آورده است. چنانچه مورد کاربردها در اين جلسه مورد بررسي قرار مي گيرند، توجه داشته باشيد که چگونه اجزا سيستم کتابخانه ديجيتالي جامه عمل به خود خواهند پوشيد. در اين مرحله که تلاش مان بر توسعه مي باشد، آنچه مرکز توجه مان قرار مي گيرد، سيستم است.  $JAD$ جلسه JAD مورد کاربرد معمولاً سخت ترين آنهاست، به طوريکه براي شرکت کنندگان- که کاربرهاي

بالقوه سيستم به اتمام رسيده هستند- به اين نام خوانده ميشود که بياييد تحليلگر ويم. هر يک از آنها متخصص حوزه خود هستند شما بايد از تخصص آنها بهره برداري کنيد. مخصوصاً آنها عادت ندارند آنچه را که مي دانند به طور شفاهي بيان کنند يا تجزيه کنند. همچنين ممکن است اين قضيه

سناريوها مي باشد هر سناريو توالي از مراحل است. مي خواهيم براي هر سناريو در هر مورد کاربرد،

" JAD " package

منظور استنتاج تحليلها براي هر مورد کاربرد است.

يک سيستم مي تواند براي کمک به کار آنها انجام دهد برايشان نا خوشايند باشد.

 $JAD$  and  $JAD$  in the set of  $\alpha$ کنند، در واقع به ما مي گويند که سيستم در نهايت بايد چگونه باشد. پس از اين جلسه JAD ما بايد تصور خوبي راجع به اجزا سيستم داشته باشيم. در درس " معرفي يک مدل مورد کاربرد " در درس دوم ديديم که هر مورد کاربرد، يك توالي از

> موارد زير را نشان دهيم: • شرح مختصري از سناريو.

- فرض هاي موجود براي سناريو.
	- Actor که مورد کاربرد را آغاز مي کند.
	- پيش شرطهاي مورد کاربرد.
- مراحل وابسته به سيستم در سناريو.

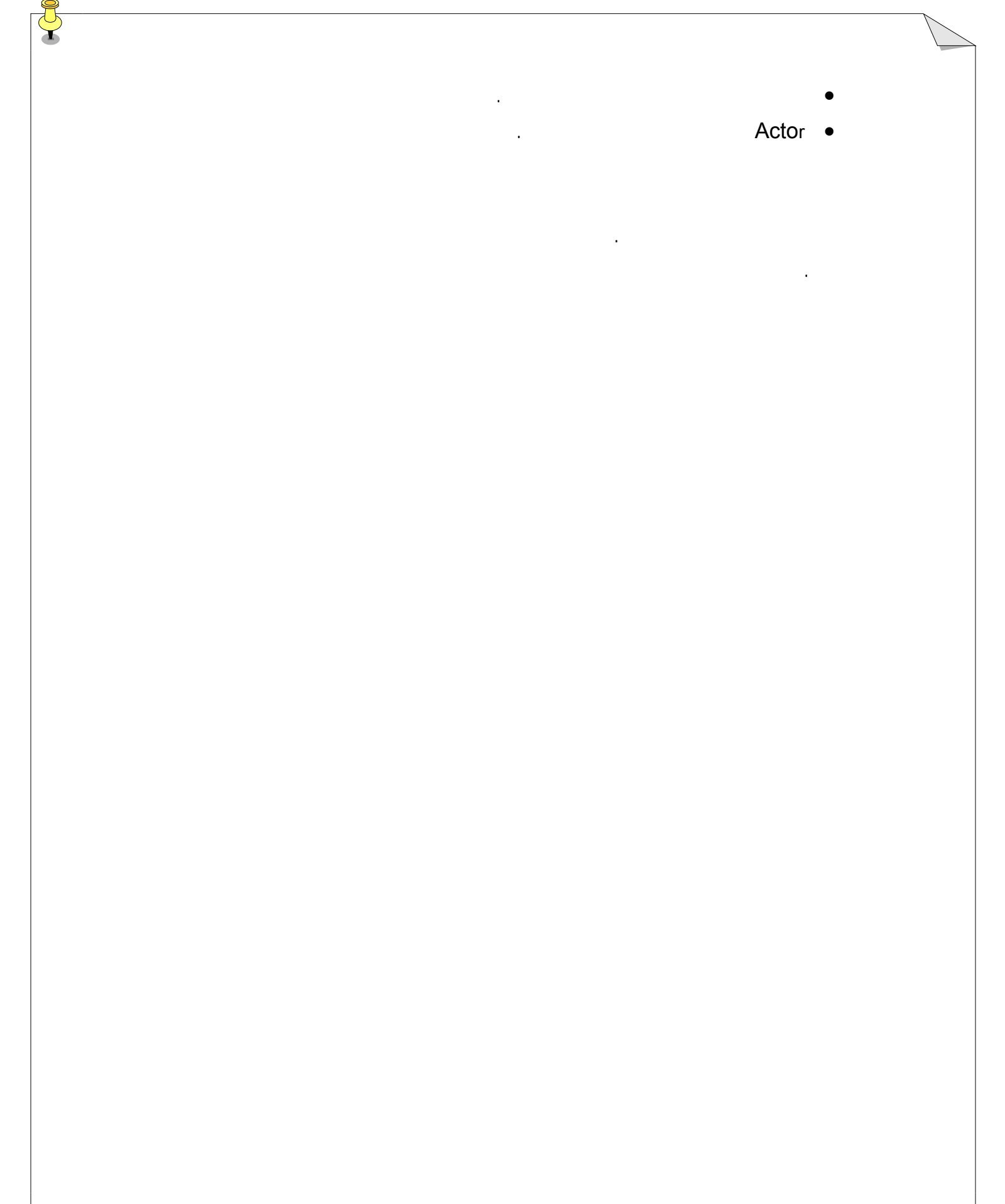

#### package

#### package

تحليل مورد کاربرد – بخش اول

خودتان براي تحليل مورد کاربردها تلاش کنيد.

#### **package** عضو

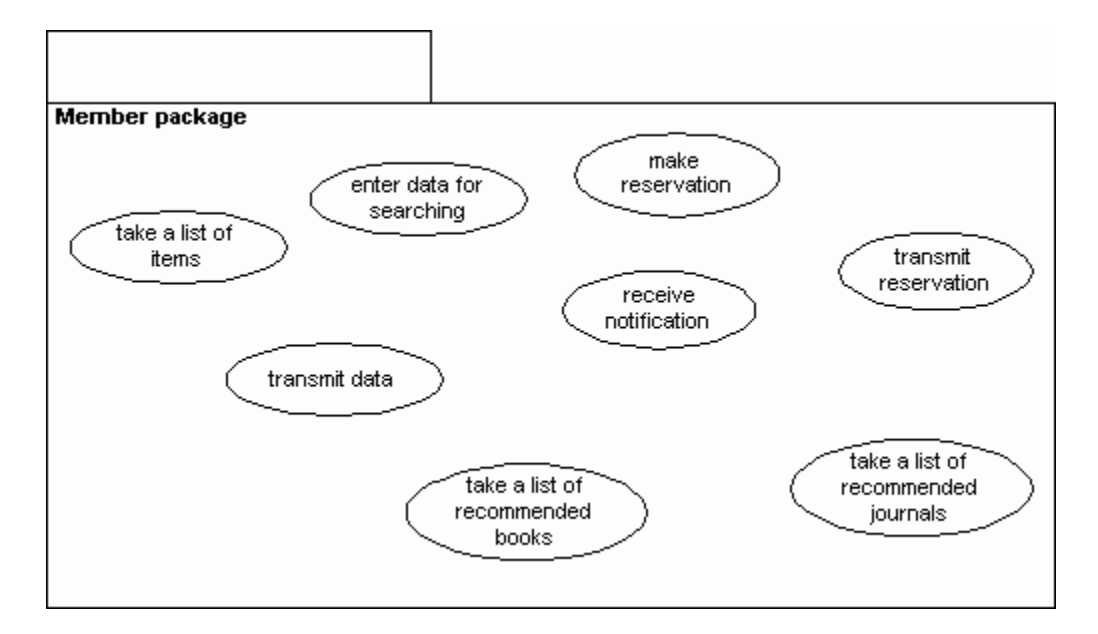

package

درون فرم جستجو، وارد مي کند.

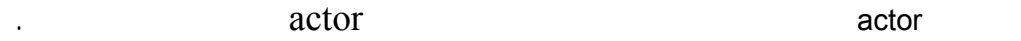

١٢٤

کتابخانه ديجيتالي، فرم اختصاصي براي وارد کردن داده هاي جستجوي داشته باشد.

اين است که عض، يک داده ضروري را به کتابخانه يجيتالي وارد کند.

عبارت مناسبي که اين مورد کاربرد را توصيف کند مي تواند اين باشد: عضو داده اي را براي جستجو

• عضو، از شبکه LAN کتابخانه يا از اداره يا منزل خود، رابط کاربر را براي جستجوي وارد کردن، فعال مي کند. • فرم جستجو در صفحه نمايش ظاهر مي شود.

مراحل مورد کاربرد عبارتند از:

• عضو، داده ضروري را درون فرم جستجو وارد مي کند. عبارت مناسبي که اين مورد کاربرد را توصيف کند مي تواند اين باشد: داده وارد شده در فرم جستجو را

#### databse

در طول رسيدن داده لحظه اي صبر شود، ديده مي شود.

#### فرض براين است که با اينترنت يا شبکه LAN کتابخانه در ارتباط هستيم در رابط عضو يک فرم

جستجو داري . طراحي شده ظاهر خواهد شد که به عنوان مرجعي درباره سيستم بکار گرفته خواهد شد.

> databaseکتابخانه ديجيتالي مي باشد. مراحل مورد کاربرد به صورت زير است:

#### • بر روي دکمه تائيد SUBMIT که بر فرم جستجو قرار دارد کليک کنيد.

• مکانيزم انتقال داده را در شبکه فعال کنيد.

#### database

• در صفحه نمايش اعضا، پيغامي مبني بر اينکه داده فرستاده شده است، پيغامي مبني بر اينکه

## کنيم که وابستگي <<include <<بين اين مورد کاربرد مورد کاربرد " وارد کردن داده براي جستجو"

را نشان دهد.

#### database

اين مورد کاربرد، آخرين بخش تکميل فرآيند جستجو مي باشد. عبارت مناسبي که اين مورد کاربرد را

توصيف کند مي تواند اين باشد: دريافت ليستي از کتاب يا مجلات، پس از وارد کردن داده در فرم

فرض بر اين است که فرد عضو از يک فرم جستجو استفاده مي کند ارتباط با شبکه برقرار است.

package

#### پيش شرط اوليه اين است که بر روي دکمه تائيد SUBMIT در فرم جستجو کليک شده باشد

## شرط انتهايي چاپ كردن ليست موارد بر صفحه نمايش عضو مي باشد. در اينجا نيزactor فرد عضو مي باشد. مراحل مورد کاربرد به صورت زير مي باشد: • صبر کنيد تا جستجو انجام گيرد(به موازات يک کتابخانه ديجيتالي، موتور جستجو جستجورا  $\left( .\right.$ database  $\bullet$

دهد. • فرد عضو ليستي از مواردي که در داده هاي جستجوي وارد شده، صدق مي کند، دريافت مي نمايد . Inclusion نيز دراين مورد کاربرد ظاهر خواهد شد. ‹‹ include ‹‹ اين مورد کاربرد را به مورد

عبارت مناسبي که اين مورد کاربرد را توصيف کند مي تواند اين باشد: فرد عضو مي خواهد براي موردي که از طريق فرآيند جستجو يا فرآيند پيشنهاد بدست آمده است درخواست رزرو نمايد. چنانچه مي بينيد اين مورد کاربرد به دو مورد کاربرد متفاوت وابسته است: جستجو پيشنهاد، بنابراين فرآيند رزرو کردن ممکن است زماني رخ دهد که به يکي از اين دو فرآيند رجوع شده باشد. به همين

## include فرضيات اوليه بر ليستي از موارد دکمه اي براي رزرو کردن استوار است.

 $\mathbf{u} = \mathbf{u}$ ميباشد. مراحل مورد کاربرد به صورت زير است : • فرد عضو ليستي از موارد، از طريق جستجو يا از طريق پيشنهاد، دريافت مي کند.

• فرد عضو براي موردي که مي خواهد رزرو کند بر روي دکمه رزرو کليک مي کند. • فرد عضو اطلاعات فرمي را که براي رزرو کردن ظاهر مي شود، پر ميکند.

کاربرد قبلي وصل مي کند.

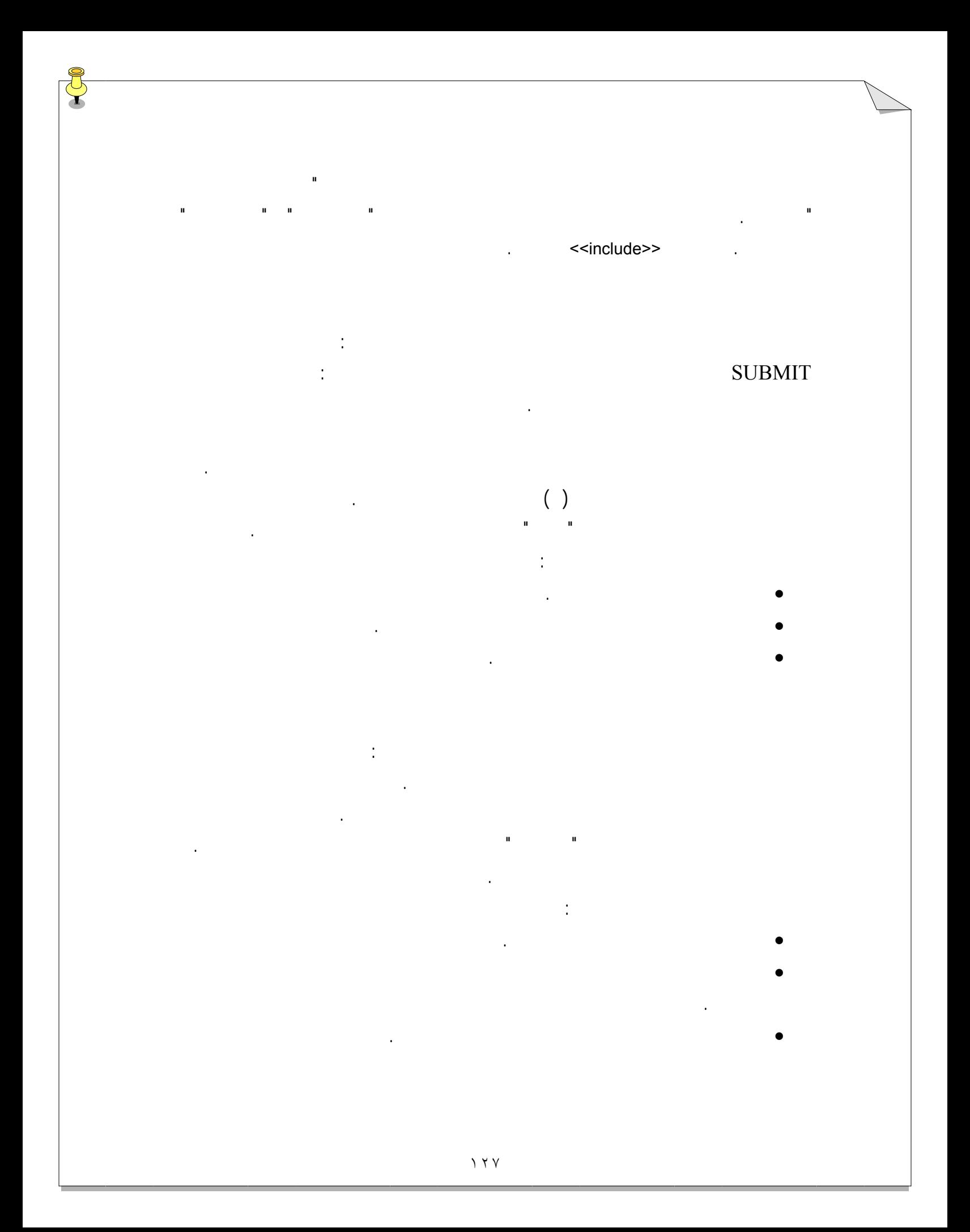

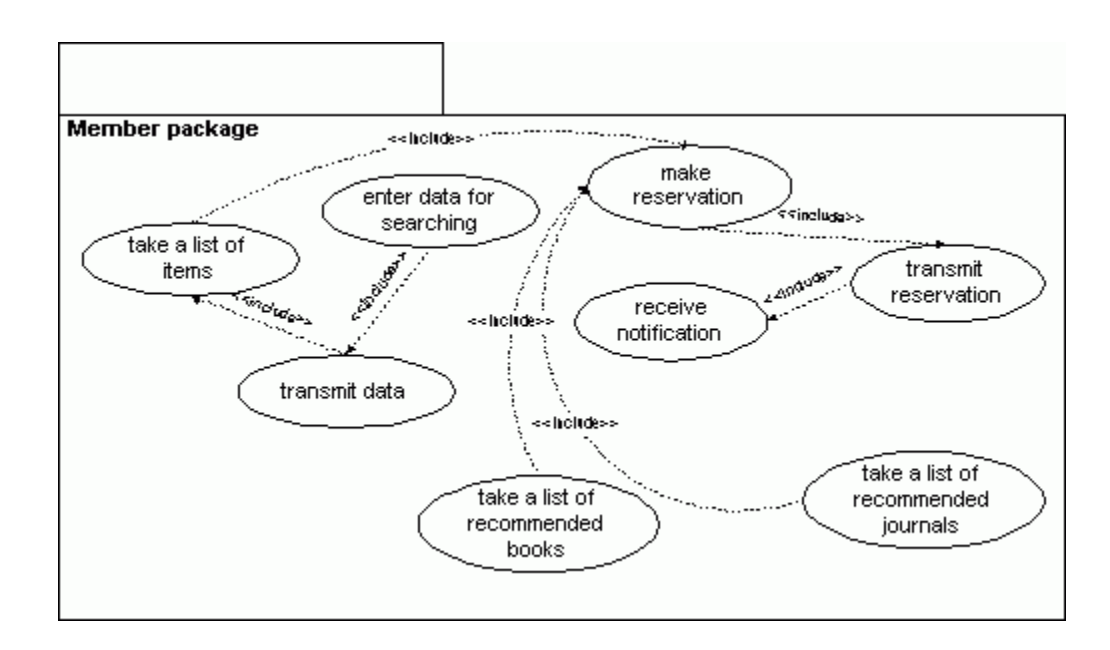

package

#### package

**package** کتاب

تحليل مورد کاربرد – بخش دوم

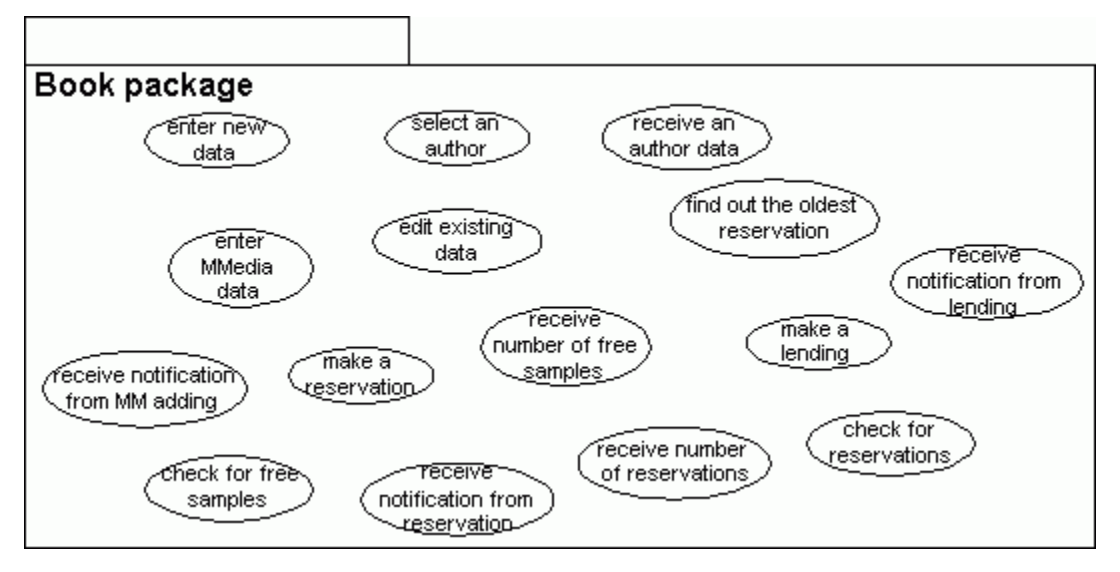

package

يافته است.

توضيح: داده را در فرم ثبت کتاب پر کن.

آغاز کننده اين کار، کارمند وارد کننده داده مي باشد.

database

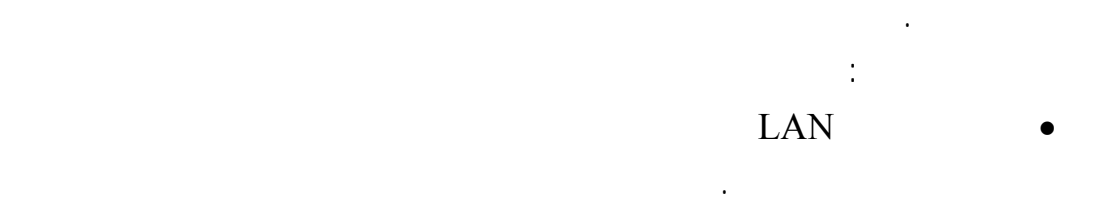

فرضيات: فرم ثبت در رابط کارمند وارد کننده داده فعال شده اطلاعات وارد شده است.

توضيح: انتخاب يک نويسنده از ليست نويسنده. آغاز کننده اين کار کارمند وارد کننده داده مي باشد . database :

پيش فرض اوليه، داده نويسندهکتاب شرط انتهايي انتخاب شدن داده نويسنده مي باشد. مراحل چنين ميباشند: • کارمند در فرم ثبت کتاب نويسنده اي را از ليست نويسنده ها انتخاب مي کند.

database

• جستجوي اين اطلاعات در database انجام مي شود.

inclusion  $\ddot{ }$ 

داده براي يک کتاب موجود " مورد کاربرد " وارد کردن داده براي کتاب جديد" را شامل مي شود. توضيح: اصلاح تمام اطلاعات ضروري درباره نويسنده انتخاب شده در مورد کاربرد قبلي.

فرضيات : کاربر انتخابي از ليست نويسنده انجام مي هد. پيش فرض اوليه، انتخاب نويسنده شرط پسين بازيافت اطلاعات نويسنده مي باشد.

> مراحل مورد کاربرد به صورت زير مي باشد: database

باشد شرط انتهايي وارد شدن داده مولتي مديا مي باشد.

نويسنده را استخراج مي کند.

• اين اطلاعات به فرم وارد کردن داده کتاب فرستاده مي شود.

• چاپ اطلاعات در صفحه نمايش کاربر • اين مورد کاربرد، مورد کاربرد "انتخاب يک نويسنده " را شامل مي شود.

توضيح: اگر کتاب داده مولتي مديا دارد، پس در مدارک کتاب وارد شده است

مراحل مورد کاربرد به صورت زير است:

فرضيات: کتاب داده مولتي مديا دارد فايل يا ايل هاي مولتي مديا، جايي در سرور ذخيره شده اند.

## پيش فرض اوليه، اين است که کتاب دادهمولتي مديا داشته باشد ودکمه MMEDIA کليک شده

#### • اگر کتاب داده مولتي مديا داشته باشد، دکمه MMEDIA کليک شده فرم وارد کردن

برصفحه نمايش ظاهر خواهد شد . • کاربر نوع داده مولتي مديا مکاني بر روي سرور، که داده در آنجا ذخيره مي شود را وارد ميکند . database

inclusion

شامل مي شود.

مولتي مديا .

# "ويرايش داده براي يک کتاب موجود " مورد کاربرد "وارد کردن داده براي کتاب جديد " را

## database

فرايند افزودن داده مولتي مدياي جديد چگونه نمايش داده شده است، مي فرستد. فرضيات – پركردن فرم وارد كردن داده مولتي مديا، ارتباط خوب از طريق شبكه، وجود فايل

## database

فرض انتهايي – دريافت موقعيت اين انتقال مراحل انجام اين كار به صورت زير مي باشد: database • اين فرآيند مي تواند به نتيجه برسد وپايان يابد يا به شكست منجر شود.

• چگونگي خاتمه فرآيند به فرم وارد كردن داده كتاب، مربوط مي شود.

اين مورد كاربرد، مورد كاربرد قبلي، " وارد كردن داده مولتي مديا " را در بر مي گيرد.

پيش فرض – اطلاعات وارد شده در پرونده كتاب نادرست باشد.

فرض انتهايي – تغيير پرونده كتاب

مراحل انجام اين كار به صورت زير مي باشد:

# توضيح – اگر اطلاعات يك كتاب اشتباه وارد شده باشد، امكان تغيير آن اطلاعات وجود دارد.

فرضيات – وجود پرونده كتاب براي تغيير دادن كليك بر روي دكمه EDIT

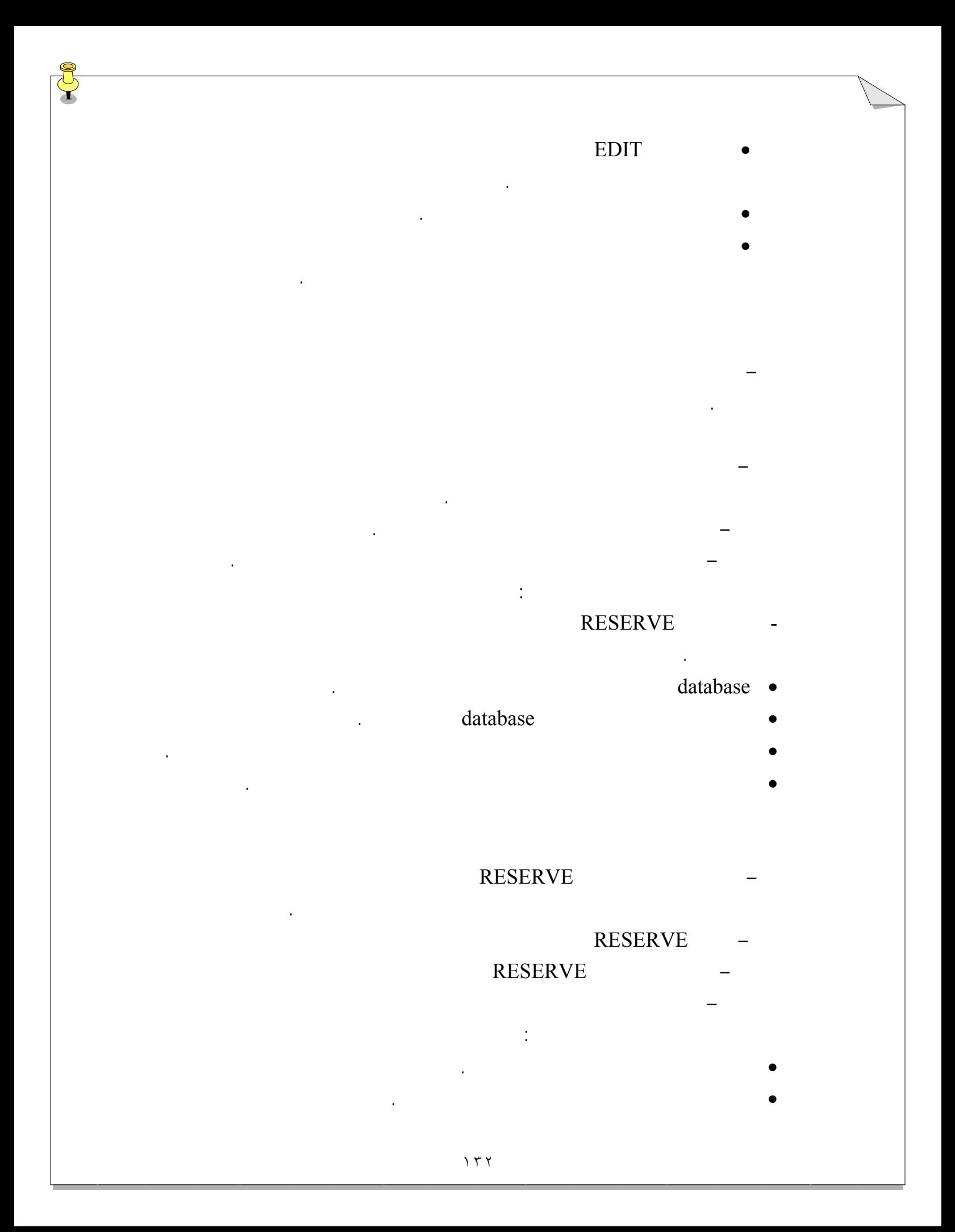

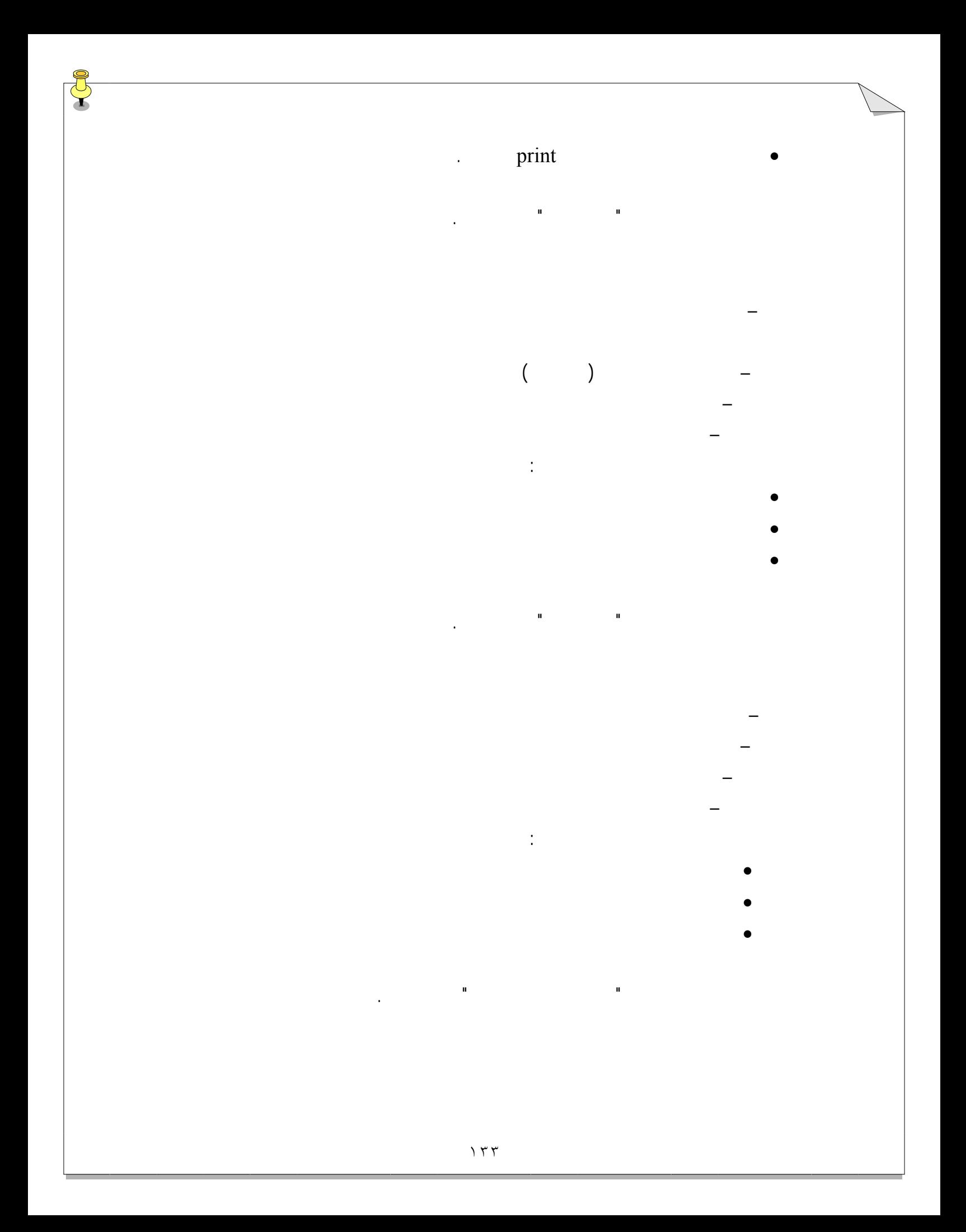

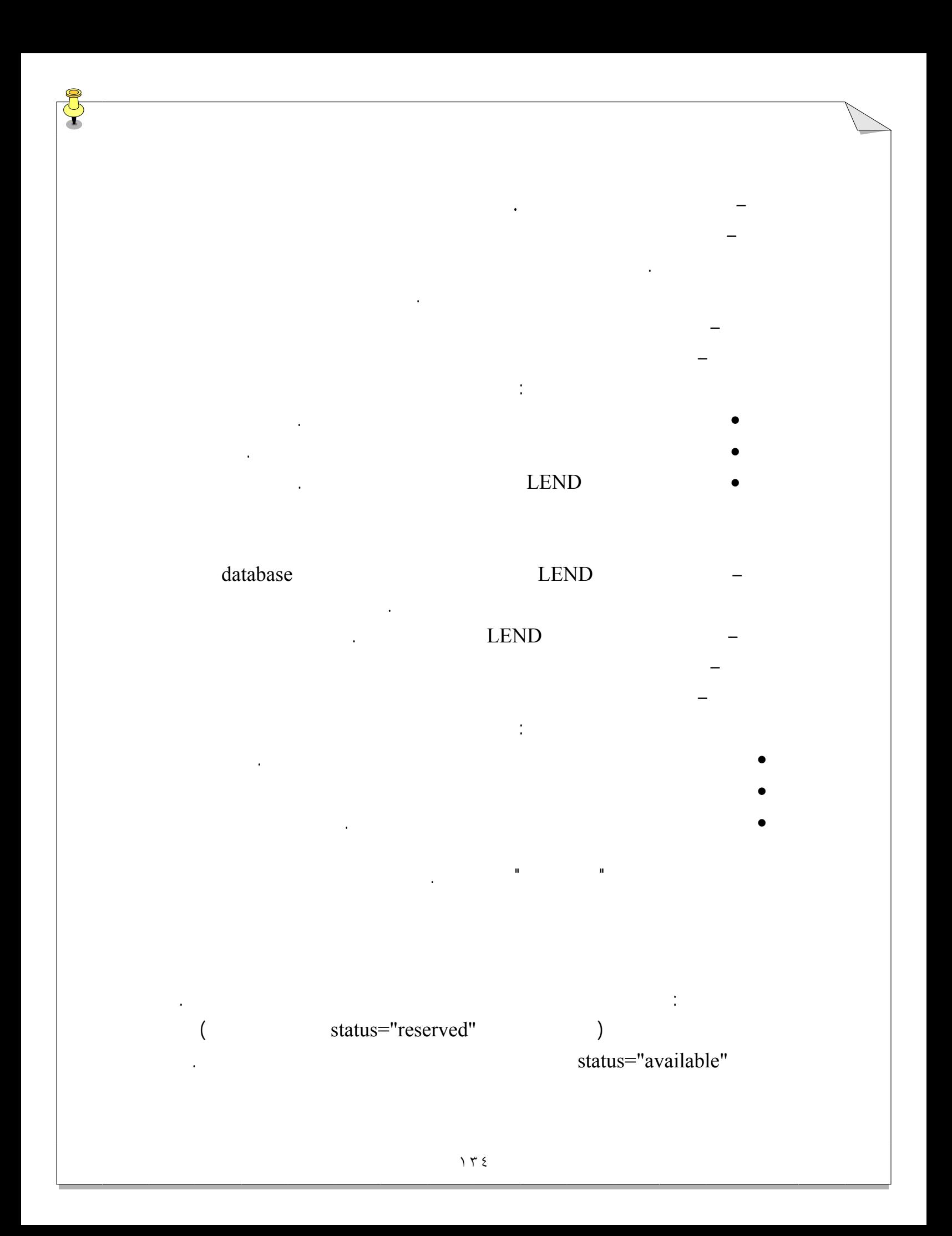

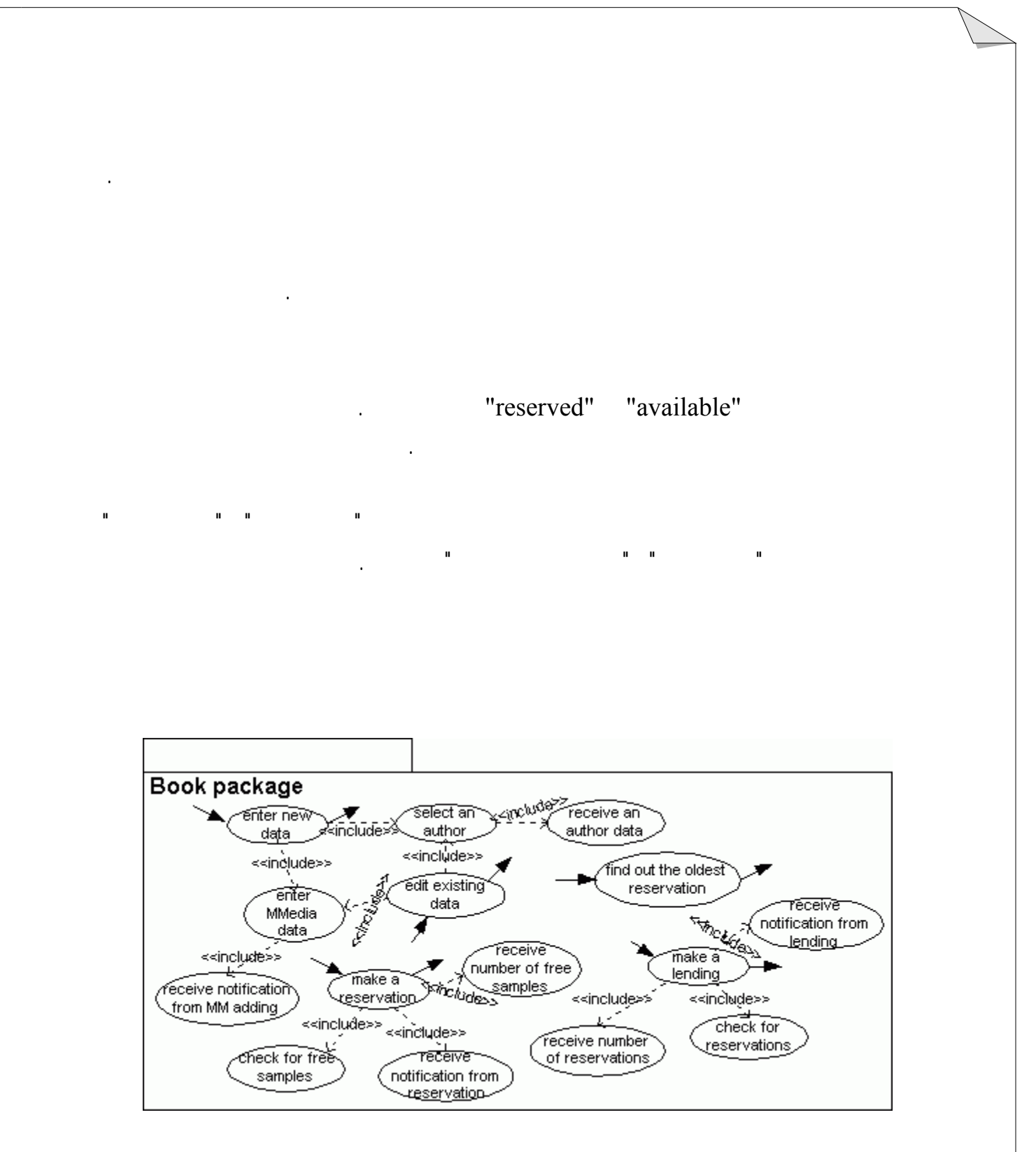

package

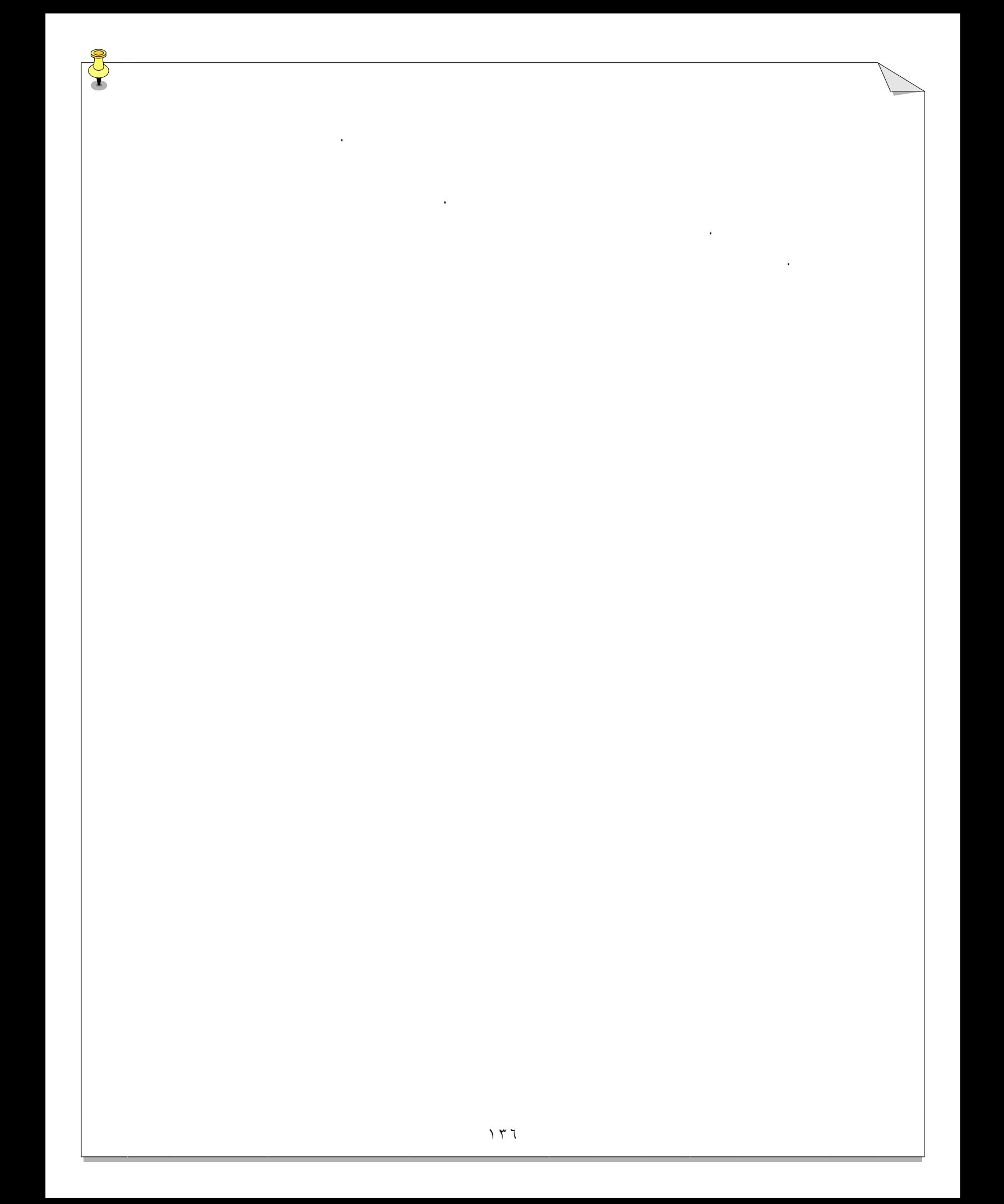

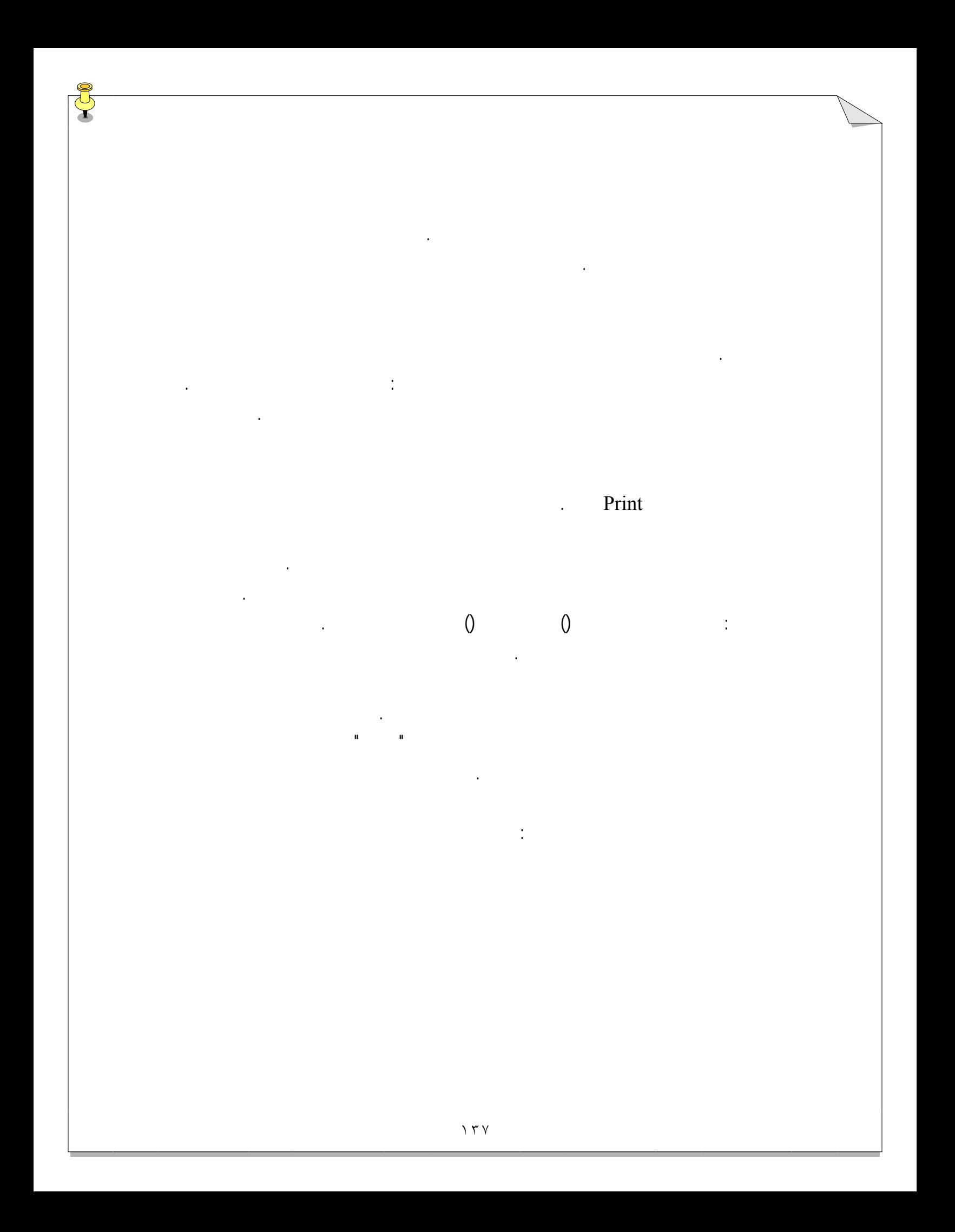

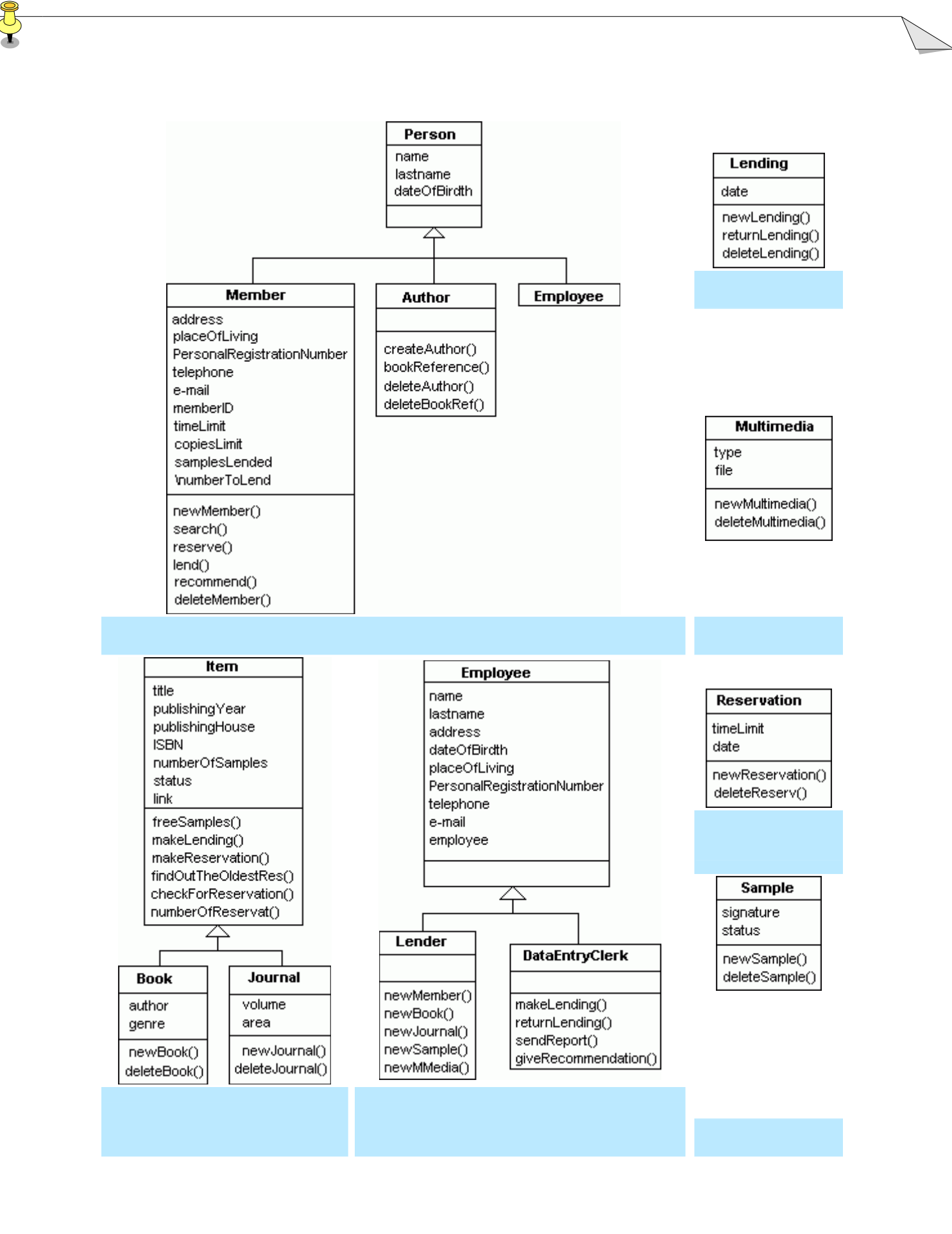

#### *Association* هاي بين اين کلاس بصورت زير است:

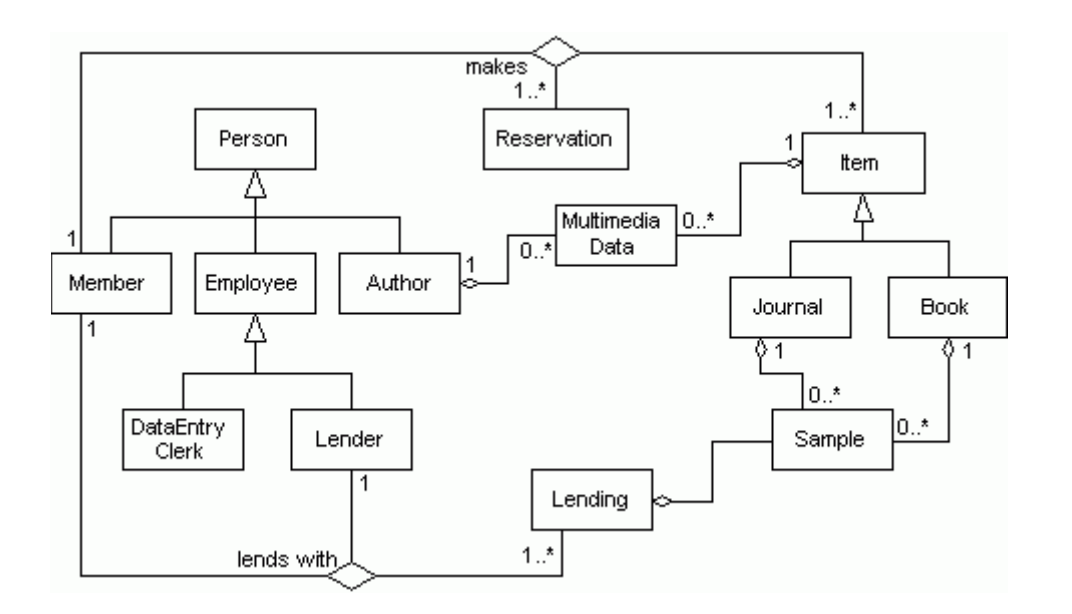

Package مورد کاربرد سيستم، يک يک برشماريم. براي انجا اين امر بايد نشان داده شود که اجزاي

تعاملات در سيستم – بخش اول

Package مورد کاربردهايي که انجام داده ايم، استخراج کنيم. اجازه دهيد Package هايي را که در درس هاي گذشته تحليل کرده ايم، دوباره تحليل کنيم. Package هاي درس گذشته، Package عضو Package  $\Gamma$ ackage  $\Gamma$ 

سيستم براي کامل کردن هر مورد کاربرد چگونه رفتار مي کنند.گرچه در درس گذشته کاملاً تمام

Package

#### Package

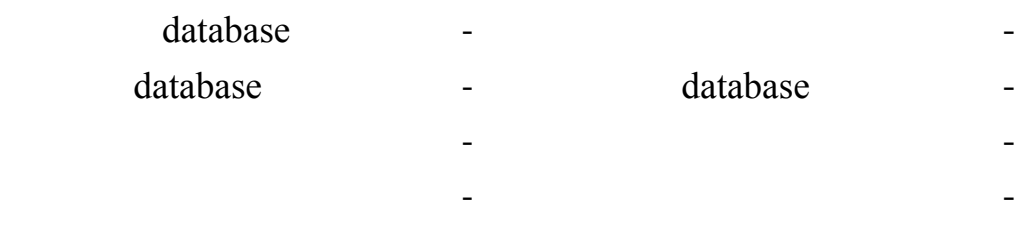

داشت که انجام دهيد، به عنوان تمرين، در بخش کارگاه اين جلسه آورده خواهد شد.

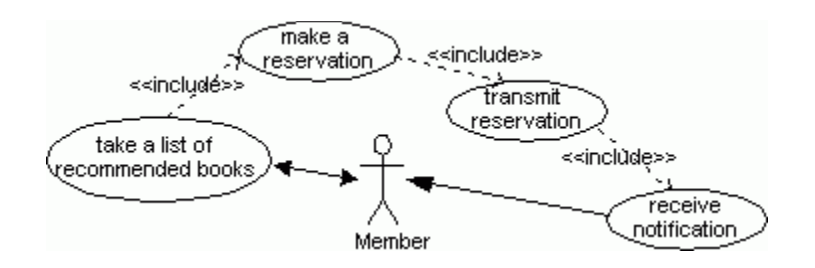

بياييد فرآيند رزرو کتاب را دوباره بررسي کنيم. فرض کنيد که مي خواهيد از روي ليست کتاب هاي

پيشنهاد شده، کتابي را رزرو کنيد. حال بياييد به مراحل لازم براي انجام اين کار نگاهي بياندازيم:

Package

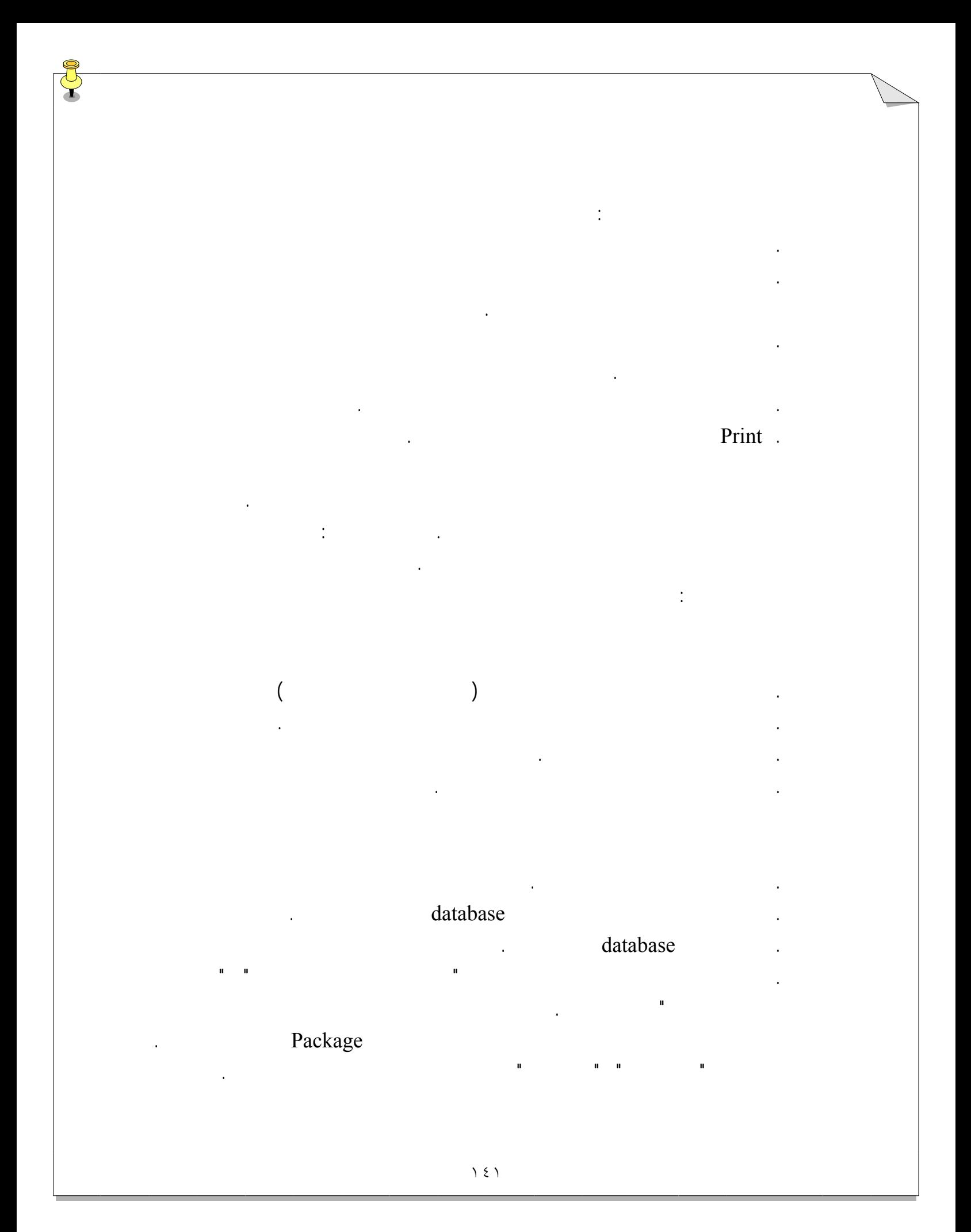

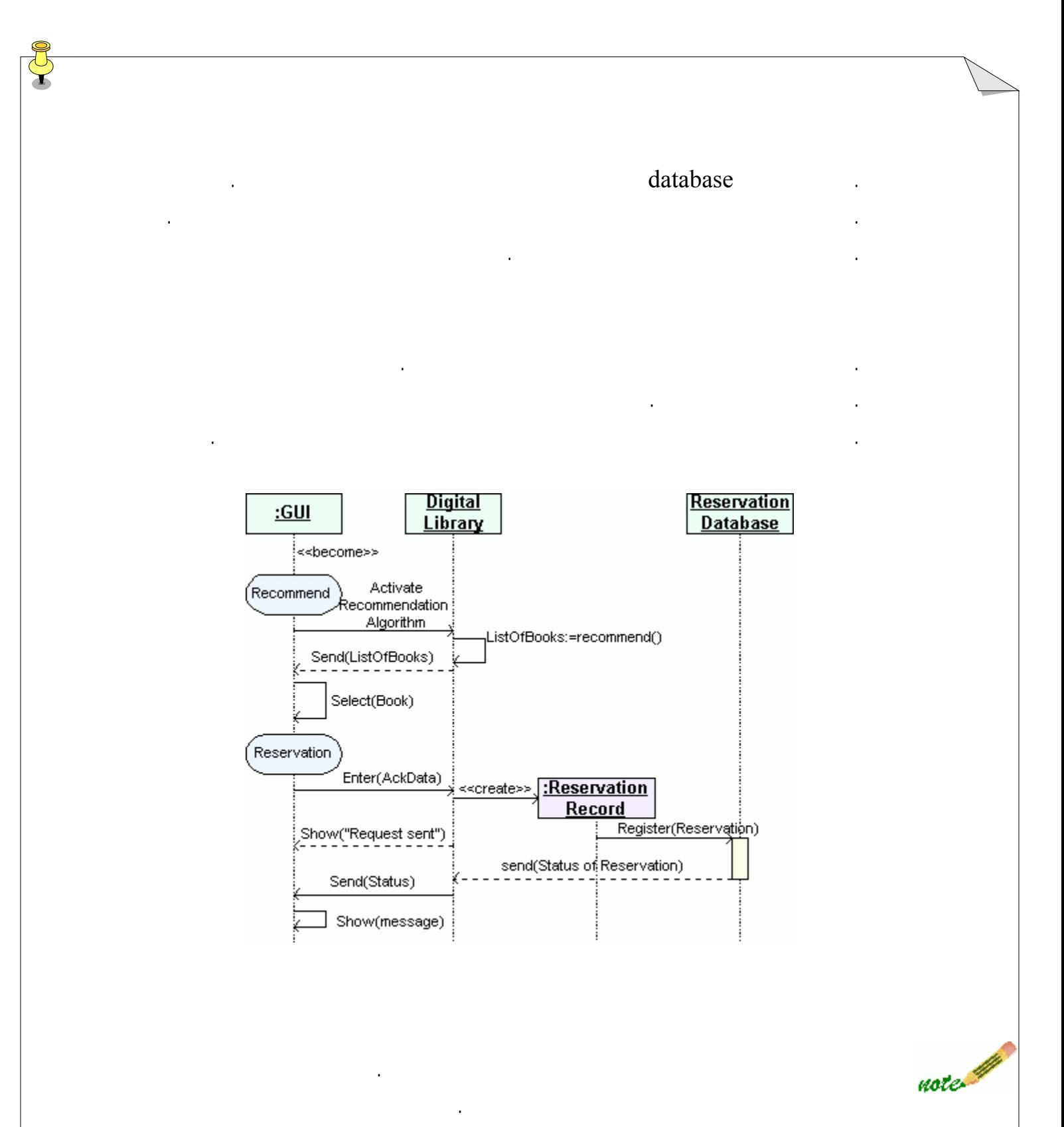

همچنين به تغييرات حالت بر روي اولين خط حيات توجه نماييد. اين مورد براي روشن سازي چگونگي

استقرار رابط کاربر به جهت سرو کار داشتن با نوع ويژه اي از فعاليت در نظر گرفته شده است. ما

زياده روي است. آنها را در نمودار توالي قرار دهيد تا اقتصادي تر ظاهر شوند.

#### بياييد مورد کاربرد هاي Package کتاب که براي اين عملياتها مورد نياز هستند، نگاهي بياندازيم :

فرض کنيد عضوي مي خواهد کتابي امانت بگيرد. پيش از هر چيز اين فرد بايد در کتابخانه حضور

باشد. اگر تمام اين شرايط برقرار بود آنگاه نمونه اي از آن کتاب مي تواند به فرد عضو امانت داده شود.

#### Package

#### Package

هر يک از اين مورد کاربرد ها نگاهي بياندازيم :

به کتابخانه برود امانت گرفتن را انجام دهد .

تعاملات در سيستم – بخش دوم

- انتخاب نويسنده بررسي رزرو - دريافت داده نويسنده - دريافت تعداد رزرو ها - وارد کردن داده براي کتاب جديد - يافتن قديمي ترين رزرو
	- ويرايش داده براي کتاب موجود ايجاد رزرو
- وارد کردن داده مولتي مديا دريافت اخطار براي رزرو
- دريافت اخطار پس از وارد کردن داده مولتي مديا شروع امانت گرفتن - بررسي نمونه هاي آزاد - انتقال داده امانت گرفتن
	- دريافت تعداد نمونه هايي که آزاد هستند دريافت اخطار براي امانت گرفتن

. فعال کردن بخش امانت گرفتن يا برگرداندن امانت در رابط امانت دهنده.

. فرم امانت در صفحه نمايش امانت دهنده ظاهر مي شود.

براي فرآيند امانت گرفتن به اين مورد کاربرد ها نياز داريم: " امانت گرفتن " "انتقال داد امانت

گرفتن" " دريافت تعداد رزرو ها" " بررسي رزرو" " درياف اخطار براي امانت گرفتن ". بياييد به مراحل

#### database

کند که عبارتند از: مورد کاربردهاي "دريافت درخواست براي امانت جديد " " اجراي امانت " " انتقال Package

باشد زيرا اگر رزروي براي کتابي ايجاد شده باشد ( نمونه اي از آن کتاب براي عضو نگه داشته مي شو ) database

. اين امرفرآيند ايجاد افزودن پرونده جديد را در database فعال مي کند.

database

کتابخانه ديجيتالي فرستاده مي شود.

. امانت دهنده، داده هاي ضروري را وارد کند.

. داده هاي امانت به کتابخانه ديجيتالي انتقال داده مي شود.

. امانت دهنده بر روي دکمه تائيد که روي فرم امانت قرار دارد کليک مي کند داده امانت به

#### database

امانت، فرستاده مي شود.

database فعال مي شود. اين عمليات با مورد کاربرد هاي موجود در Package امانت همکاري مي نتيجه امانت ".

مي يابد که نتيجه مورد کاربرد " دريافت تعداد رزرو " برابر صفر نباشد. بررسي در طول رزرو ضروري مي

database .

database **a** 

. درنتيجه ايجاد پرونده جديد، مورد هدف قرار مي گيرد.

. اين نتيجه به کتابخانه ديجيتالي فرستاده مي شود.
. اين نتيجه رمز گشايي شده است پيغامي بر صفحه نمايش نشان شده است. database

توالي نمودارها براي مراحل اين مورد کاربرد ها در شکل زير نشان داده شده اند:

حال مي توانيم مورد کاربردهاي Package کتاب را ادامه دهيم :

. نتيجه امانت به کتابخانه ديجيتالي فرستاده مي شود.

. اين نتيجه به رابط امانت دهنده، انتقال داده مي شود.

. رابط امانت دهنده، نتيجه امانت را دريافت کرده است.

## . ليستي ازپرونده ها، از database امانت گرفته مي شود.

. اين ليست در صفحه نمايش امانت دهنده نشان داده مي شو .

.

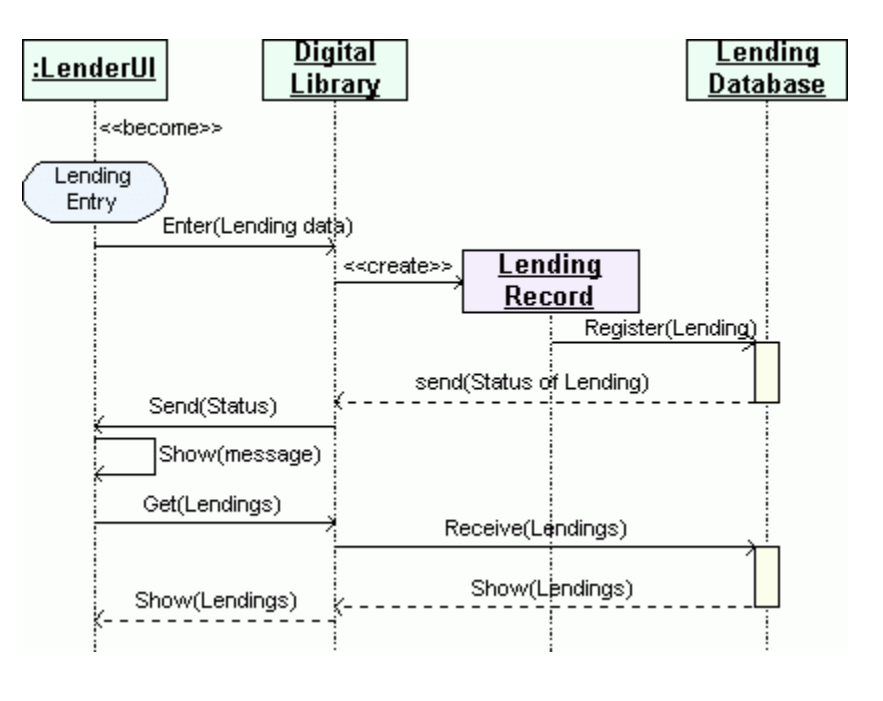

١٤٥

نمودار توالي براي "امانت دادن"

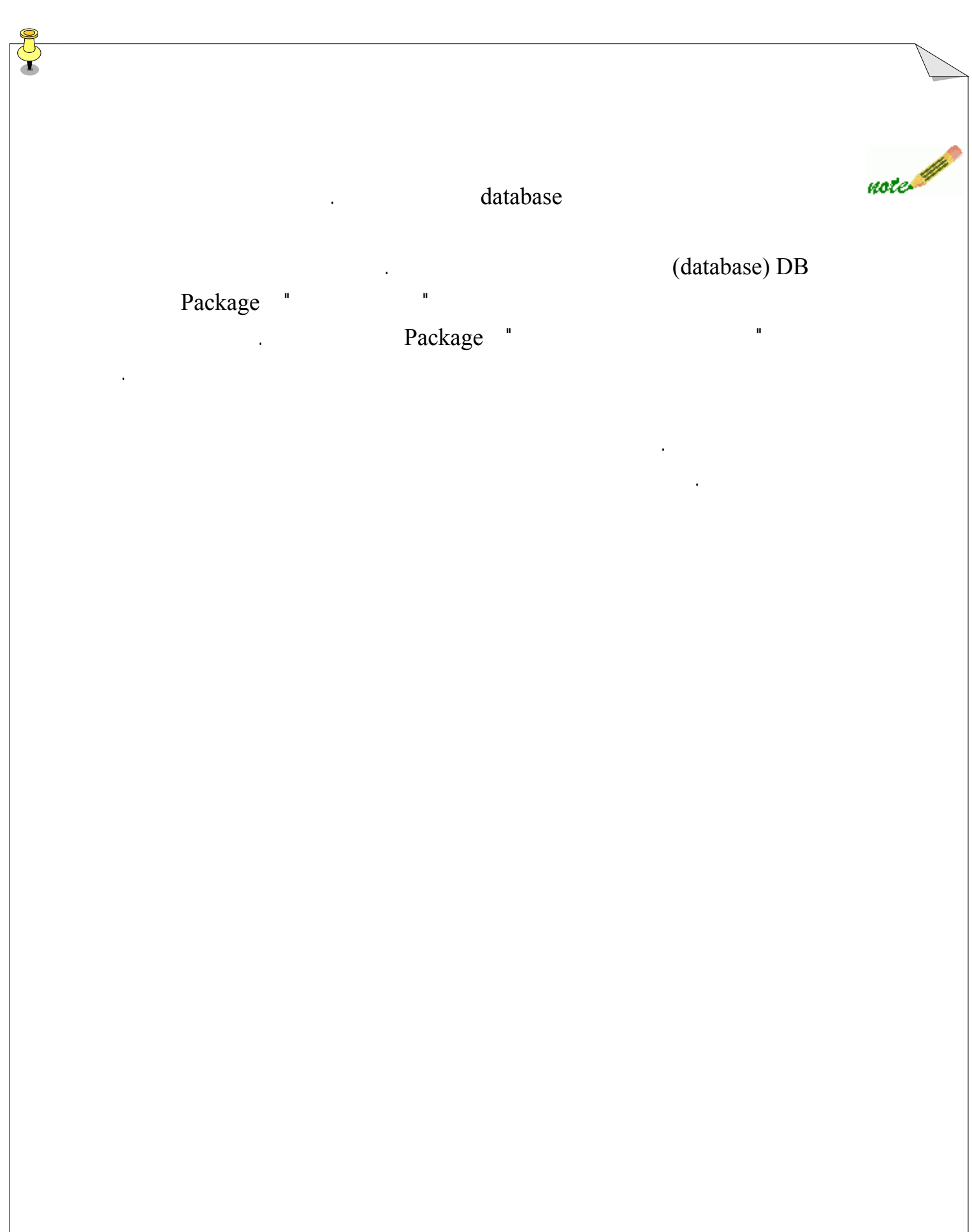

اينکه چگونه آنها را تکميل کند به انجام برساند واينکه هريک از اجزاي نرم افزار به چه node در

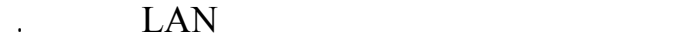

بياييد در ابتدا به معماري فيزيکي شبکه محلي کتابخانه نگاهي بياندازيم:

شبکه تعلق دارند را به تصوير ميکشند.

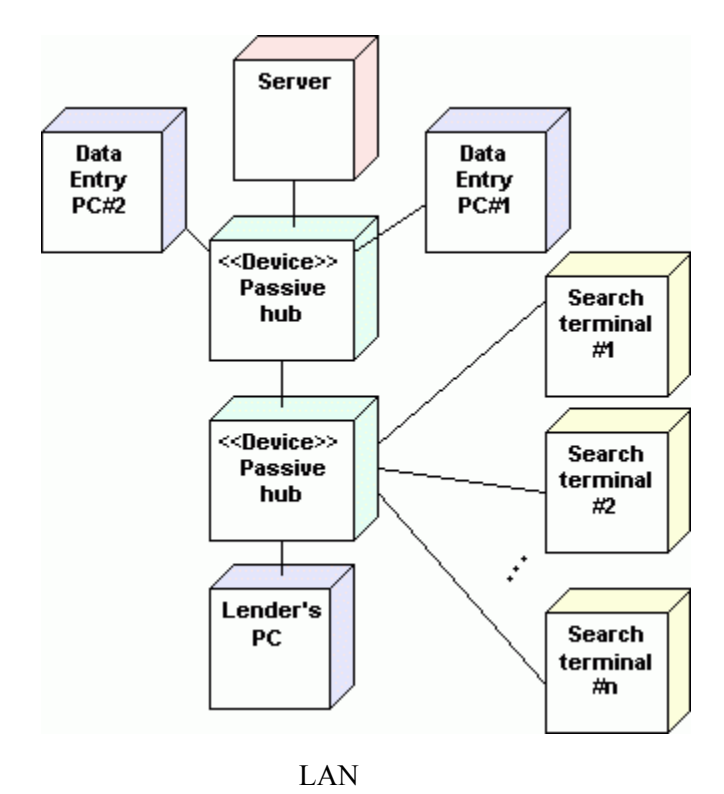

کتابخانه شامل اجزاء زير مي باشد :LANچنانچه مي توانيد در اين نمودار استقرار مشاهده کنيد

J

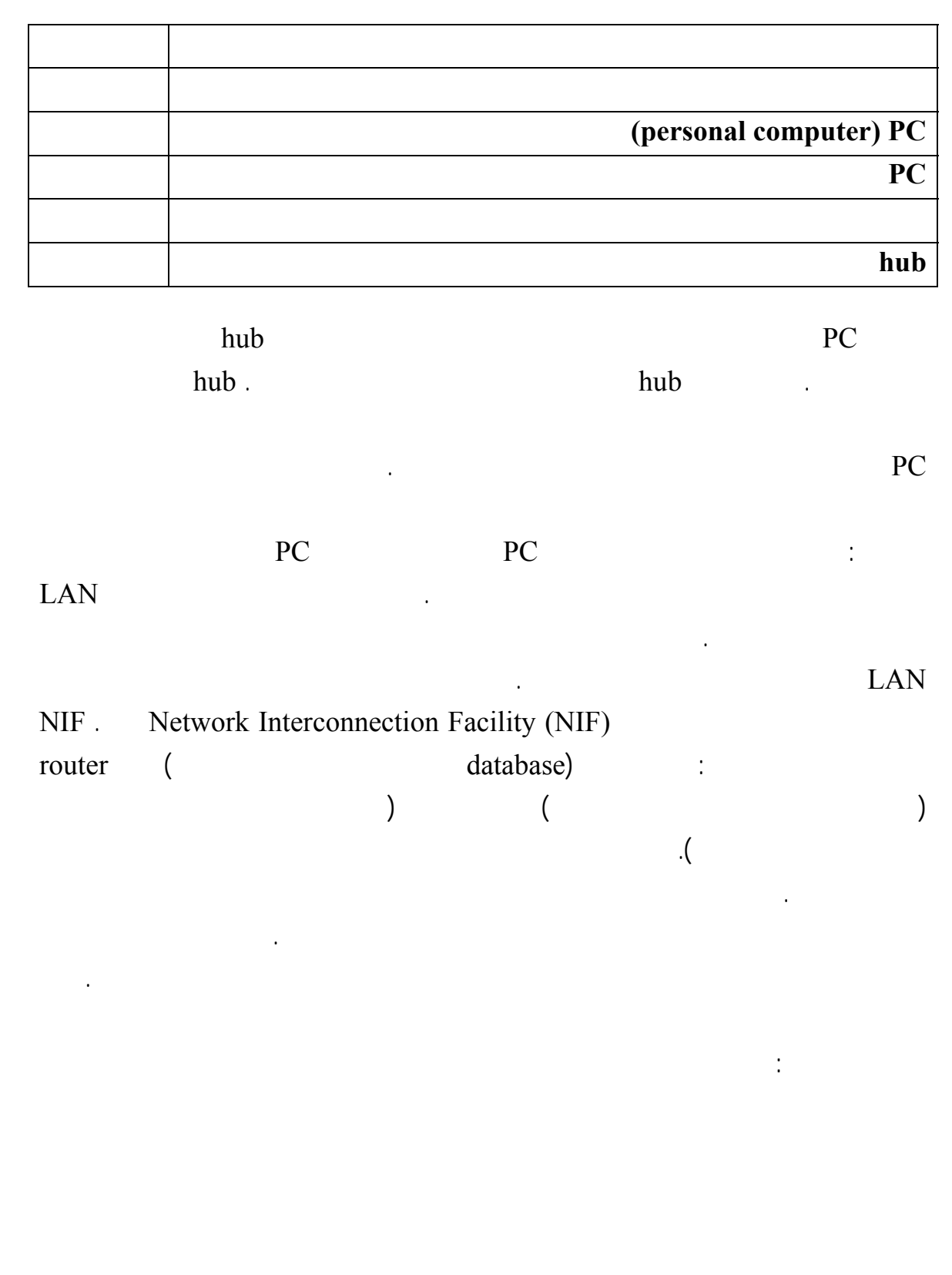

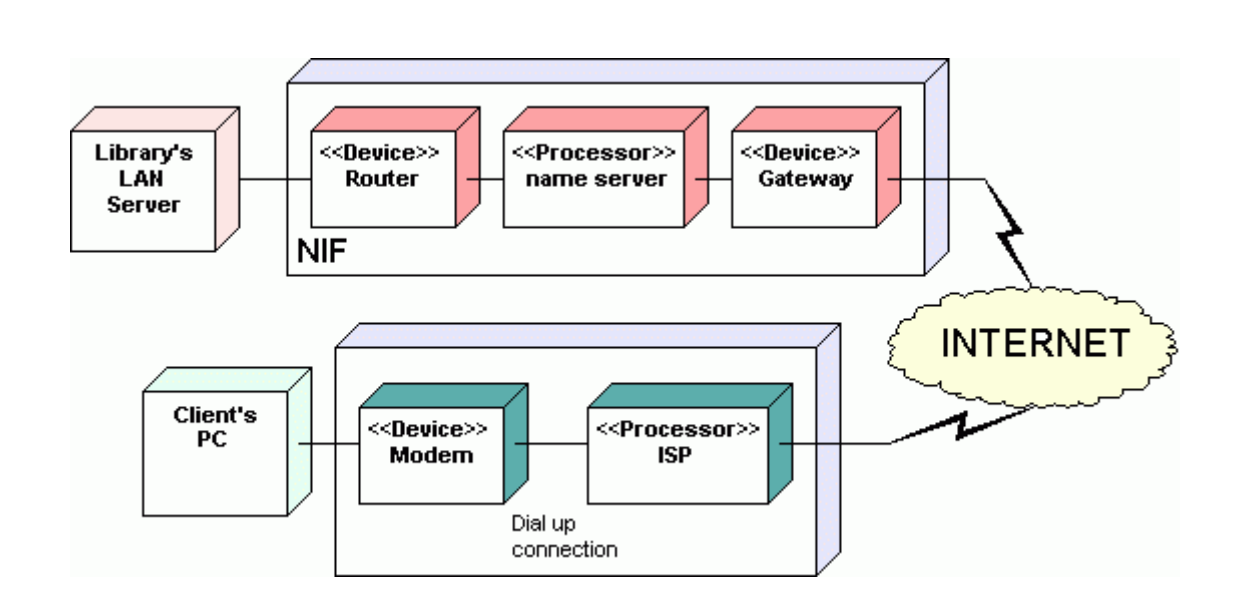

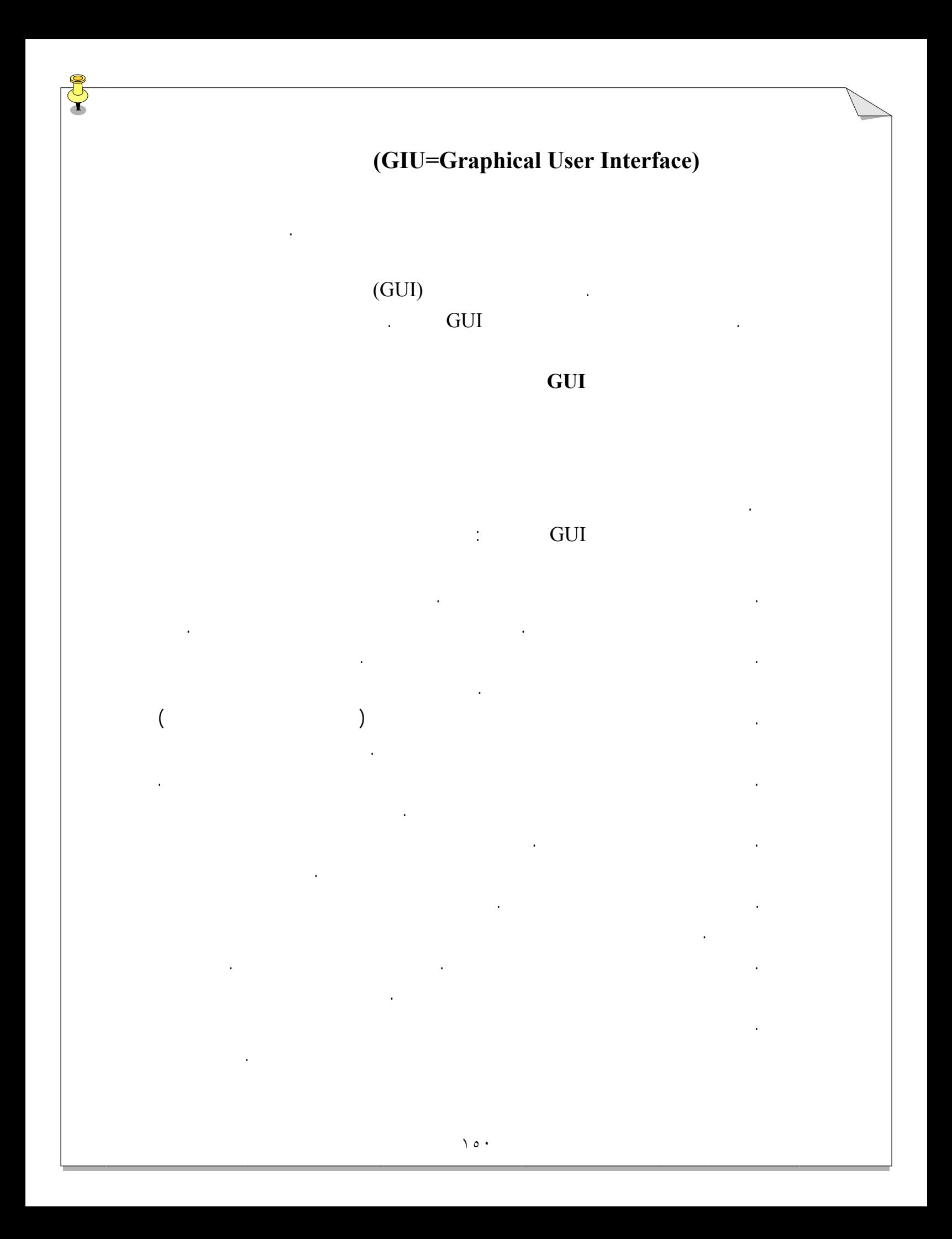

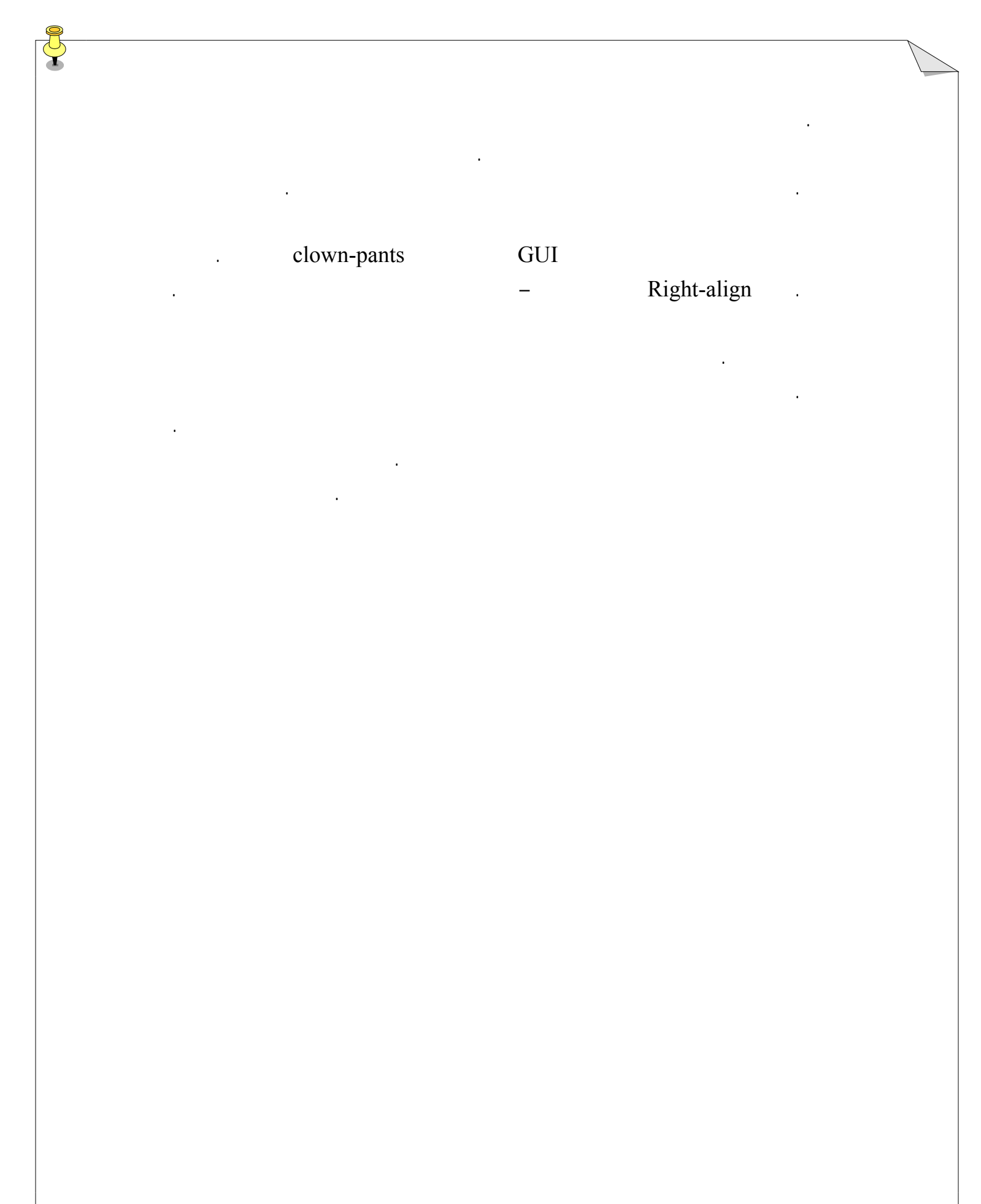

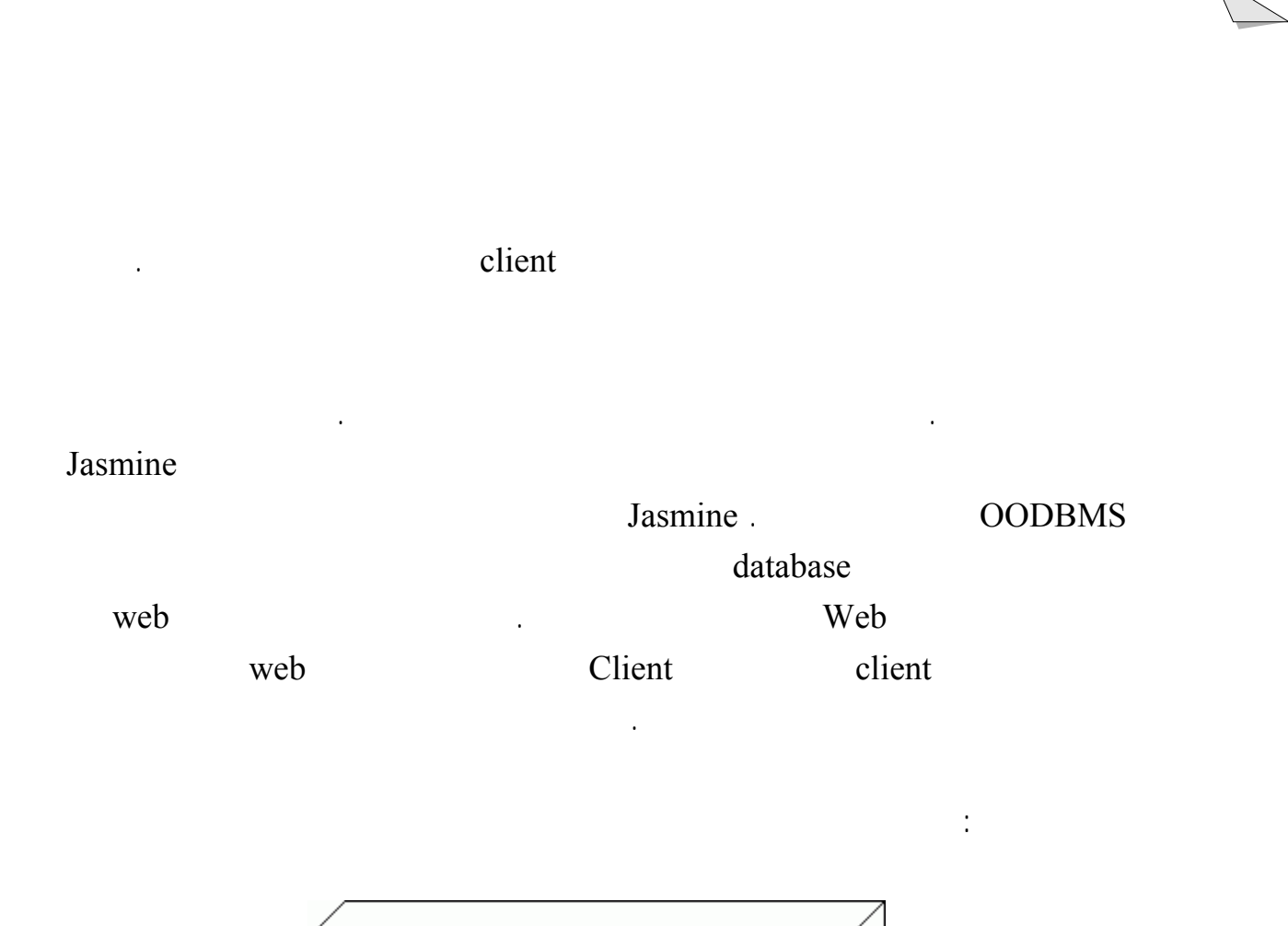

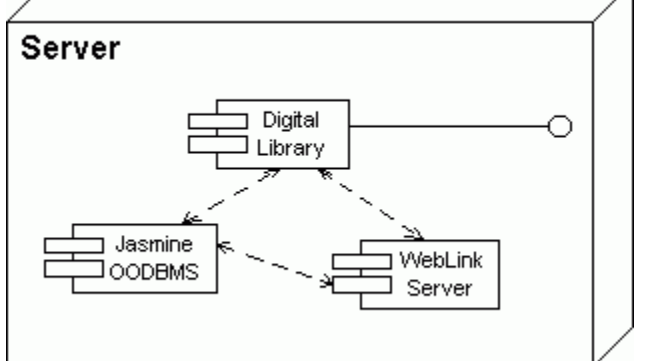

Node سرور با بخش از

client

در فرآيند توسعه آغاز شود.

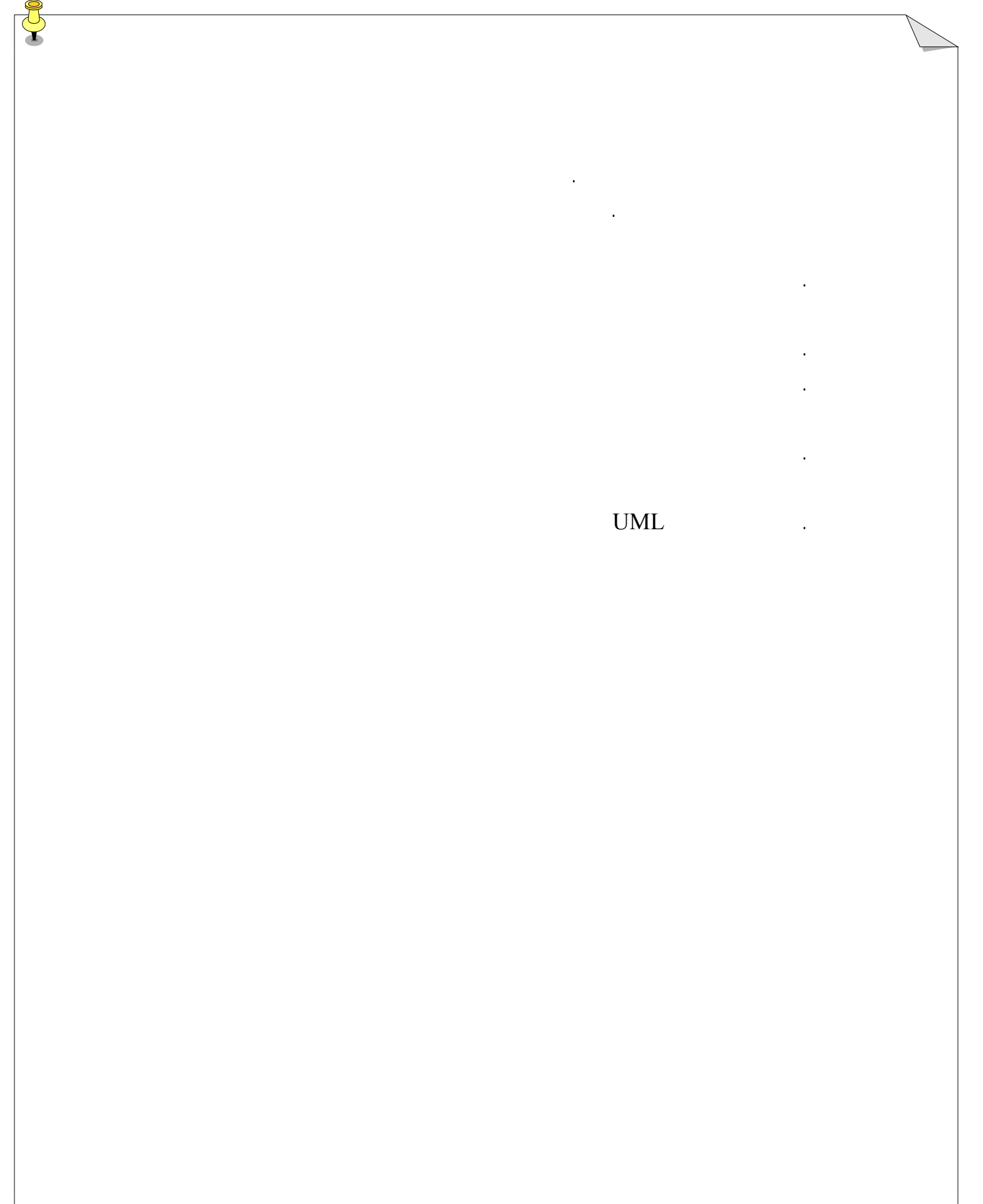

3/4 شرح مختصري از سناريو  $\sim$ actor  $\triangleright$ 3/4 پيش شرط هاي وليه هر مورد کاربرد. 3/4 مراحل وابسته به سيستم در هر سناريو. 3/4 شرط هاي نهايي وقتي که سناريو به پايان مي رسد. . بخش هاي مختلف هر نمودار مورد کاربرد عبارتند از :

> actor  $\triangleright$  $\rightarrow$

actor  $\triangleright$ 

مانند آنچه ظاهر شده غير معمولي نيستند.

کاربر طراحي مي شوند، مناسب هستند.

شده است در طول اجراي يک عمل دوره زماني را نشان مي دهد.

. در هر سناريوي مورد کاربرد هدف نشان دادن موارد زير مي باشد :

١٥٤

. زيرا نتايج بخش JAD با کاربرهاي سيستم مي باشند نه توسعه دهندگان سيستم. شما تمام

کار. پس از اتمام بخش هاي کاربران بالقوه داشتن شانس تحليل مورد کاربرد ها اصلاحاتي

. يک فعال سازي به صورت مستطيل پيکان مانند کوچکي بر روي شاهراه هاي اشيا نمايش داده

. نمودار هاي حالت نمودار اجزا که بخش هايي از نمودار هاي کلاس هستند زمانيکه رابط هاي

## . سه دليل براي محدود بودن رنگ در يک GUI بياوريد.

اين آخرين کارگاهي مي باشد که انجام مي دهيد. لطفاً به اين سوالات پاسخ دهيد مسايل را حل

. آيا اصلاح نمودار هاي مورد کاربرد نمودار کلاس معمولاً رخ مي دهند؟

. چرا نمودار هاي همکاري در فرآيند تحليل کتابخانه ديجيتالي استفاده نمي شوند؟

. مورد کاربردهاي Package عضو کتاب را تحليل کرديم. سعي کنيد خودتان در نقش يک تحليلگر، تحليلي براي Package هاي کارمند امانت دهنده انجام دهيد.

کنيد، فکر نمي کنم مشکلي داشته باشيد.

Package " براي مورد کاربرد " برگرداندن کتاب " از اين کتاب " از اين کتاب " از این کتاب " از این کتاب " از این ک

کاربرد " وارد کردن داده براي مجله جديد " از Package مجله، رسم کنيد.